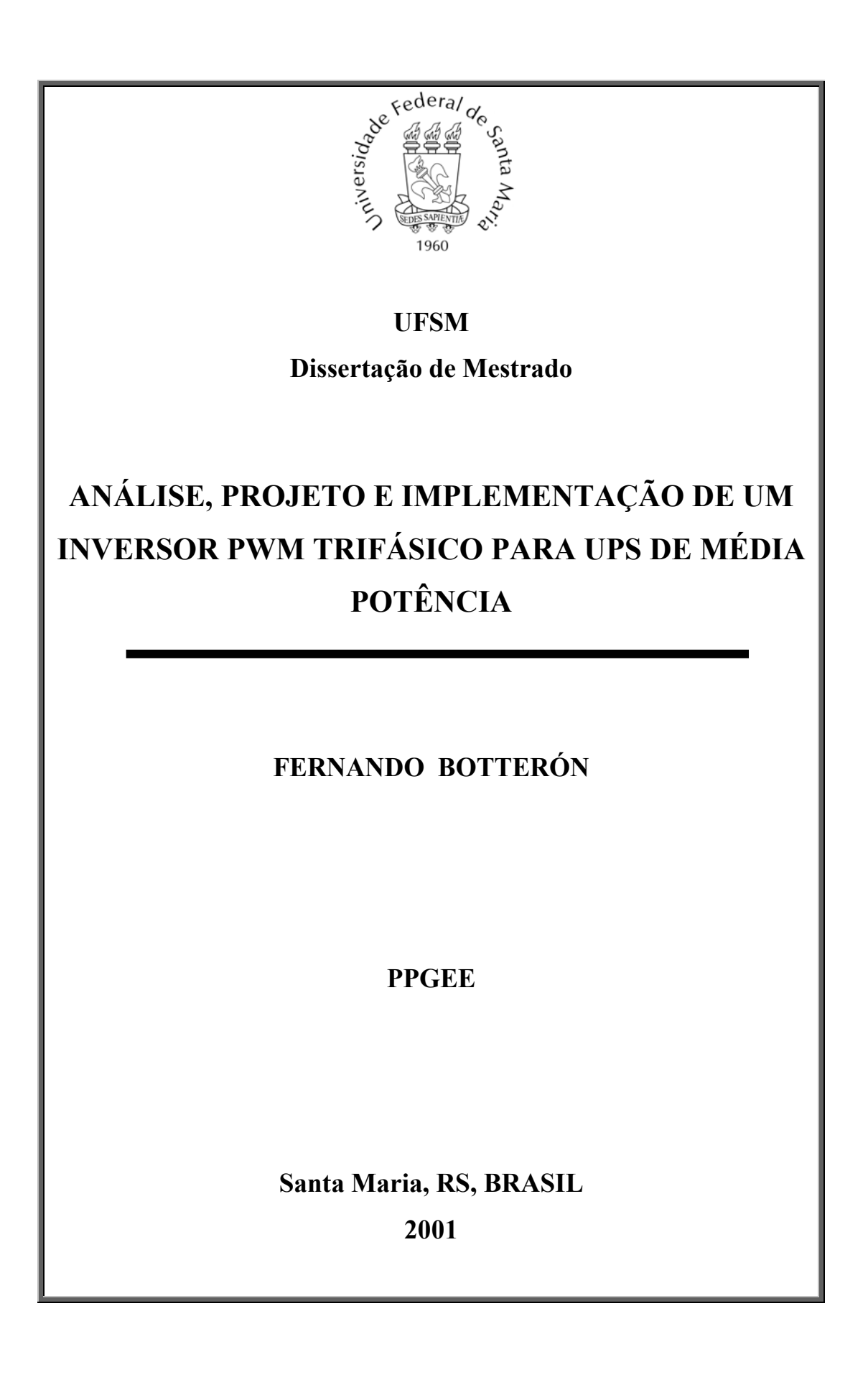

### **ANÁLISE, PROJETO E IMPLEMENTAÇÃO DE UM INVERSOR PWM TRIFÁSICO PARA UPS DE MÉDIA POTÊNCIA**

**por** 

#### **FERNANDO BOTTERÓN**

Dissertação apresentada ao Curso de Mestrado do Programa de Pós-Graduação em Engenharia Elétrica, Área de Concentração Processamento de Energia, Controle de Processos, da Universidade Federal de Santa Maria (RS), como requisito parcial para a obtenção do grau de **Mestre em Engenharia Elétrica**.

> Santa Maria, RS - Brasil. 2001.

### UNIVERSIDADE FEDERAL DE SANTA MARIA PROGRAMA DE PÓS-GRADUAÇÃO EM ENGENHARIA ELÉTRICA A COMISSÃO EXAMINADORA, ABAIXO ASSINADA, APROVA A DISSERTAÇÃO

#### **ANÁLISE, PROJETO E IMPLEMENTAÇÃO DE UM INVERSOR PWM TRIFÁSICO PARA UPS DE MÉDIA POTÊNCIA**

ELABORADA POR

### **FERNANDO BOTTERÓN**

#### COMO REQUISITO PARCIAL PARA A OBTENÇÃO DO GRAU DE MESTRE EM ENGENHARIA ELÉTRICA **COMISSÃO EXAMINADORA:**

Humberto Pinheiro – Orientador – UFSM – Brasil

 $\mathcal{L}_\text{max}$ 

José R. Espinoza – Universidad de Concepción – Chile

 $\mathcal{L}_\text{max}$  , and the set of the set of the set of the set of the set of the set of the set of the set of the set of the set of the set of the set of the set of the set of the set of the set of the set of the set of the

Yeddo Blauth – UFRGS – Brasil

 $\mathcal{L}_\text{max}$  , and the set of the set of the set of the set of the set of the set of the set of the set of the set of the set of the set of the set of the set of the set of the set of the set of the set of the set of the

Hilton A. Gründling – UFSM – Brasil

 $\mathcal{L}_\text{max}$  , and the set of the set of the set of the set of the set of the set of the set of the set of the set of the set of the set of the set of the set of the set of the set of the set of the set of the set of the

Santa Maria, 31 de julho de 2001.

# Agradecimentos

<span id="page-3-0"></span>Em primeiro lugar quero agradecer ao Professor Humberto Pinheiro pela dedicação, exigência e seriedade que brindou durante a orientação deste trabalho, bem assim como a gratidão da sua amizade. Quero destacar, e le agradecer também pelas excelentes aulas ministradas, criteriosas e com bom senso.

Aos Professores Hilton Abílio Gründling e Hélio Leães Hey pela desinteressada ajuda e bom recebimento que me brindaram no inicio desta importante etapa de minha profissão, e agradecer também as excelentes aulas ministradas, bem assim como a colaboração durante o trabalho de pesquisa.

Ao Professor José Renes Pinheiro pelas sugestões, colaboração e conhecimentos brindados durante todo o curso de mestrado, assim como o espírito crítico das sus colocações. Também agradecer a amizade e preocupação pelo humanismo e cristianismo, o que nossa profissão, as vezes insensível, no deve desapontar.

Ao Professor Ricardo Nedersson do Prado pelos conhecimentos fornecidos e principalmente pela sua solidariedade e amizade.

Tenho que agradecer enormemente aos colegas e amigos do laboratório de Engenharia Elétrica, pela excelente amizade e recepção desde o comenzo do Mestrado.

Especialmente quero agradecer, em primeiro lugar, aos amigos Fábio Bisogno e Alysson Seidel com os que compartilhei momentos e conhecimentos muito importantes, e a excelente amizade.

Aos colegas do GEPOC, começando pelo inesquezível amigo Everton Corrêa da Conceição, pela ajuda e companherismo durante o tempo que esteve com nós. A Sandro Bock, Rogerio Blume, Marlon, e Robinson Camargo pela sincera amizade. Aos amigos, Cassiano Rech, Vinícius Montagner, Emerson Carati, Luciano Schuch, Carlos Stein, José Baggio, Fernando Santin e Mário Martins, pela agradável convivência de todos os días, a troca de idéias e conhecimentos, sempre visando o crecimento intelectual do grupo todo.

Um agradecimento especial a Guilherme Bonan e Marcelo Duarte, alunos de Iniciação Científica, os quais formaram parte importante neste trabalho.

Ao pessoal do NUPEDEE e a todas as pessoas que de uma forma ou de outra contribuíram para o desenvolvimento desse trabalho.

A Universidade Federal de Santa Maria e o Brasil todo, que me oferecerão, como estrangeiro, um espaço adequado para desenvolver e somar conhecimentos ao patrimônio científico.

Ahora quiero agradecer profundamente a mis colegas de Argentina, comenzando por el Ing. Pedro Santander, quien desinteresadamente me ofreció la posibilidad de obtener una beca, la que hoy día me permitió llegar a obtener el título de Master. Quiero agradecer también a los Ing. Oscar Perrone e Ing. Victor Kowalski, quienes también me dieron siempre su apoyo incondicional para realizar mi maestria.

De forma especial, deseo agradecer a mis colegas y amigos del Departamento de Electrónica por también avalar este proyecto, al Ing. Sergio Garassino, Ing. Victor Hugo Kurtz, Ing. Hector Anocibar, Ing. Ricardo Korpis, Ing. Omar Morel, Ing Juan Carlos Kairiyama e Ing. Daniel Refosco.

Con mucho amor, tengo que agradecer la fuerza y apoyo constante de mi familia, que apostaron a este proyecto, y tuvieron que dejar muchas cosas para venir a acompañarme a este País.

A mis familiares, quienes pusieron cada uno su parte dandome siempre fuerzas para enfrentar este proyecto.

De forma muy especial quiero agradecer a mis padres, quienes siempre me alentaron en todos los proyectos. Por el amor y dedicación de mi Mamá, por la sabiduría y conocimientos de mi Papá, que lamentablemente hoy no se encuentra entre nosotros. A mi hermana por su fiel apoyo en todo lo que realizo.

Finalmente, quiero agradecer al FOMEC y a la Facultad de Ingeniería por haberme dado el apoyo financiero para concretar mis objetivos.

Fernando Botterón.

Dedico este Trabalho :

" A Deus, por sobre todas as coisas, porque ele é fonte de toda Sabedoría "

" A meus pais quem com muita dedicação e amor sempre foram e serão meus primeiros mestres ".

" A un colega y amigo, Victor Hugo Kurtz, por la posibilidad que me dio en la vida profesional de aprender mucho más de mi profesión, asi como por los conocimientos y enseñanzas que me brindó".

*A mis amores eternos:* 

*Mi esposa Mónica, y mis hijas Ivanna, Camila y Sofia.*

# RESUMO

## <span id="page-7-0"></span>**ANÁLISE, PROJETO E IMPLEMENTAÇÃO DE UM INVERSOR PWM TRIFÁSICO PARA UPS DE MÉDIA POTÊNCIA**

Autor: Fernando Botterón

Orientador: PhD. Eng. Humberto Pinheiro

O presente trabalho apresenta a análise, projeto e a implementação de um inversor PWM trifásico de média potência, de alto desempenho, para aplicações em sistemas ininterruptos de energia. Um modelo discreto do inversor PWM mais filtro e carga em eixos síncronos *dq*, que leva em conta não linearidades e atrasos de transporte associados, com a implementação discreta em tempo real, é proposto. Com o intuito de limitar a faixa dinâmica das variáveis, o modelo é normalizado para a sua implementação em ponto fixo em um processador digital de sinais. Um procedimento sistemático de projeto do filtro LC de saída, é apresentado, baseado em uma THD desejada da tensão de saída e ábacos normalizados do fator de distorção de segunda ordem, assim como da ondulação da corrente de alta freqüência nos indutores. As tensões e correntes são dinamicamente limitadas, por meio de controladores MIMO, projetados, utilizando-se controladores servo LQR discretos, os quais garantem estabilidade para o sistema em uma larga faixa de operação. O controlador proposto se baseia

em um laço interno de controle das correntes e em um laço externo para o controle das tensões, resultando em dois modos de operação. Para assegurar uma transição suave entre os modos de operação de tensão e corrente, um compensador MIMO não linear, para limitar a sobrecarga das ações integrais, é proposto. Finalmente, um inversor PWM de 15kVA, totalmente controlado por um DSP TMS320F241 é utilizado para validar a análise realizada e demonstrar o desempenho do sistema.

## **UNIVERSIDADE FEDERAL DE SANTA MARIA PROGRAMA DE PÓS-GRADUAÇÃO EM ENGENHARIA ELÉTRICA**

Autor: Fernando Botterón

Orientador: PhD. Eng. Humberto Pinheiro

Título: Análise, projeto e implementação de um inversor PWM trifásico para UPS de média potência. Dissertação de Mestrado em Engenharia Elétrica.

Santa Maria, 31 de julho de 2001.

# ABSTRACT

## <span id="page-9-0"></span>**ANALYSIS, DESIGN AND IMPLEMENTATION OF A THREE-PHASE PWM INVERTER FOR MEDIUM POWER UPS**

Author: Fernando Botterón

Research Supervisor: Humberto Pinheiro, Ph.D.

This work presents analysis, design and implementation of a three-phase PWM inverter for medium power high performance UPS applications. An accurate state space discrete model of the PWM inverter-filter-load in *dq* synchronous frame, which takes into account non-linearities and propagation delays associated with a real time digital implementation, is developed. In order to limit the variables dynamic ranges, a linear transformation that normalizes the circuit variables is applied to the developed model. A systematic design procedure for the output LC filter, aiming to satisfy both the output voltage total harmonic distortion (*THD*) and maximum peak-to-peak inductor ripple is presented.

The output voltages and inductors currents are dynamically limited by means of MIMO discrete controllers, which have been designed using optimal servo linear quadratic approach. With these controllers, stability for the system in a larger operating range is ensured. The proposed controller is comprised in an inner current loop and an outer voltage loop, which results into two operation modes. In order to ensure smooth transitions between these modes, a nonlinear MIMO anti-windup method is proposed to update the servo variables. A 15kVA PWM inverter fully controlled by the DSP controller TMS320F241 has been used to validate the proposed method and to demonstrate the performance of the system.

### **UNIVERSIDADE FEDERAL DE SANTA MARIA PROGRAMA DE PÓS-GRADUAÇÃO EM ENGENHARIA ELÉTRICA**

Author: Fernando Botterón

Research Supervisor: Humberto Pinheiro, Ph.D.

Title: Analysis, design and implementation of a three-phase PWM inverter for medium power UPS. Master Thesis on Electrical Engineering. Santa Maria, July 31, 2001.

# Índice

<span id="page-11-0"></span>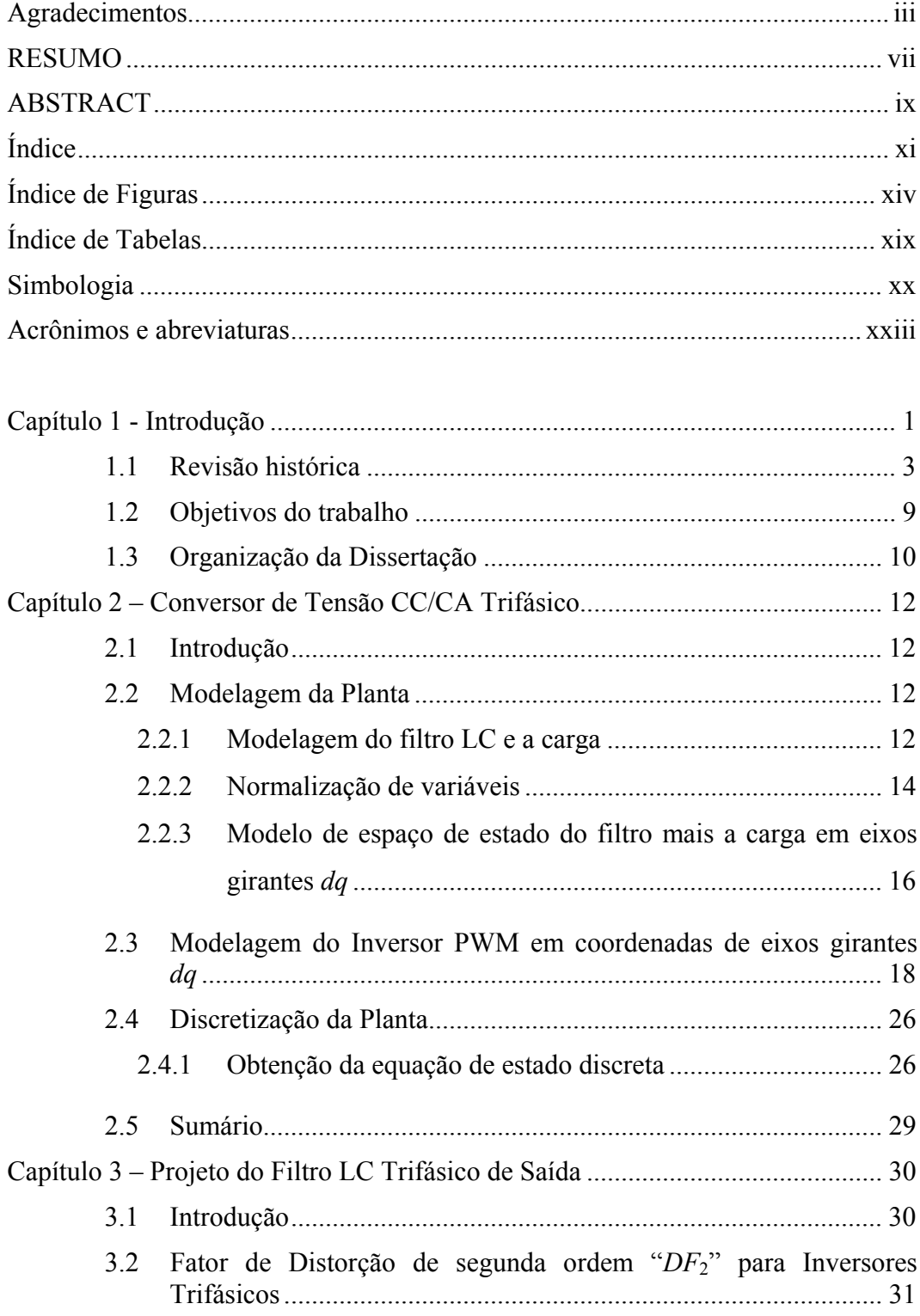

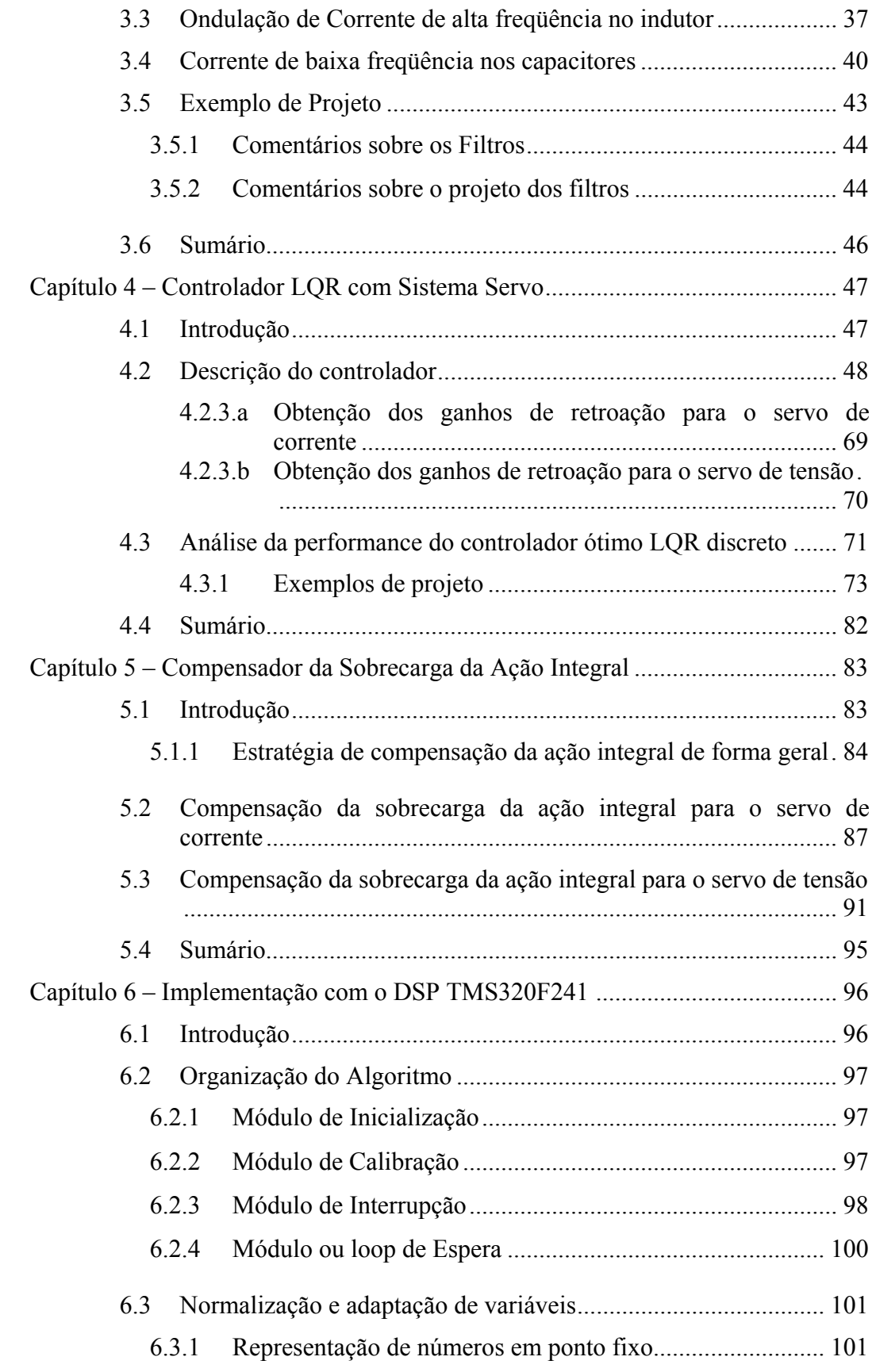

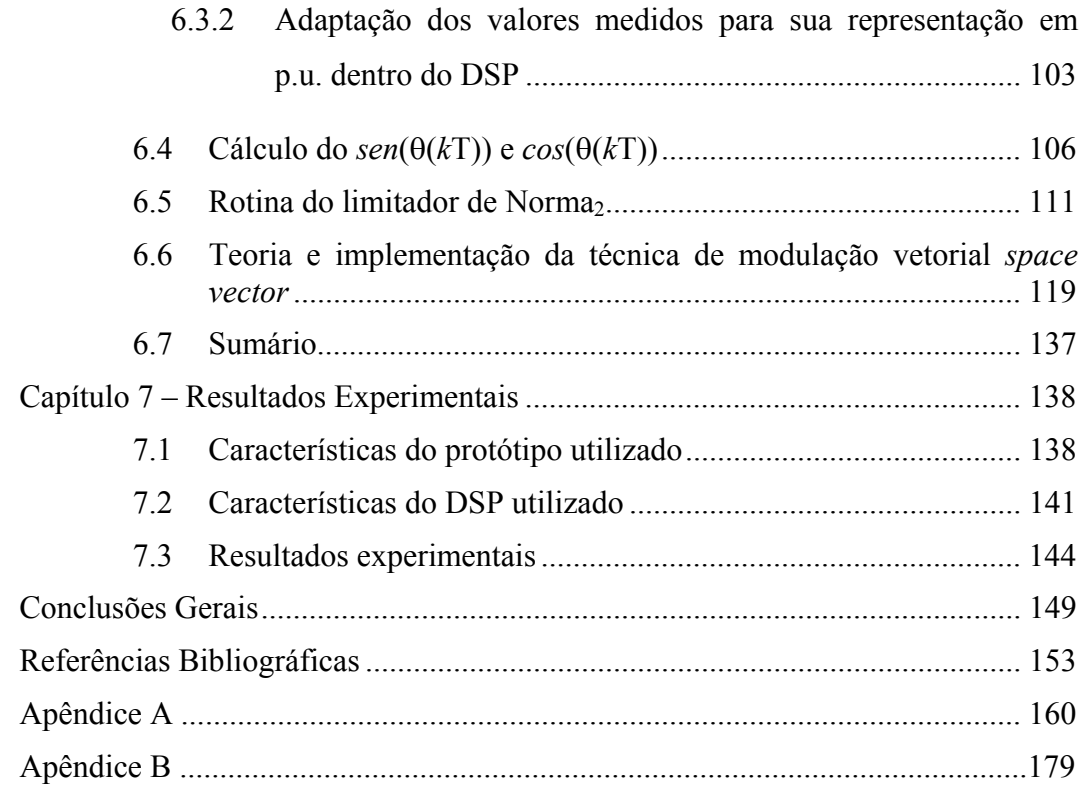

# Índice de Figuras

<span id="page-14-0"></span>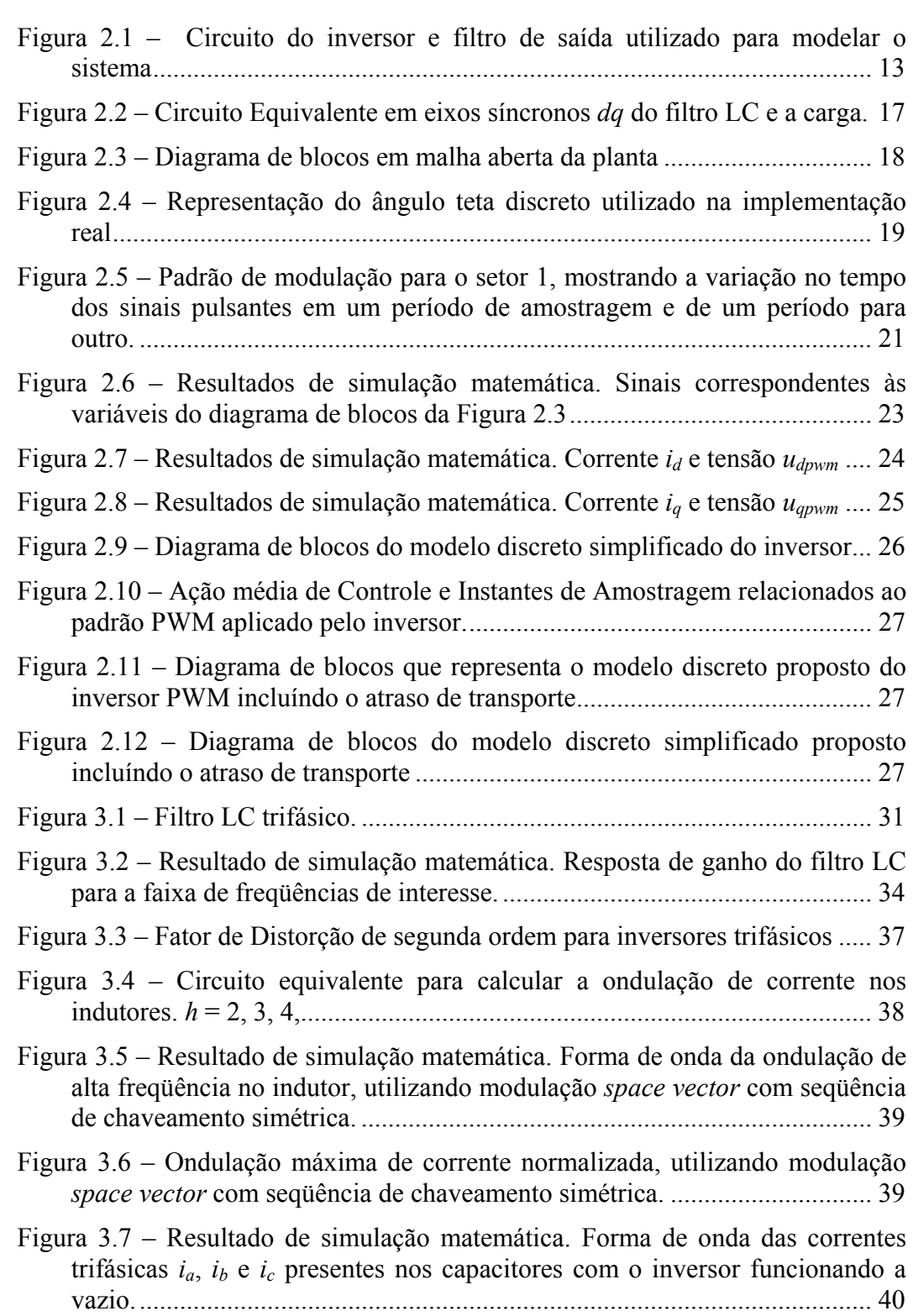

[Figura 4.1 – Diagrama de Blocos do Sistema Completo em Malha Fechada.......](#page-73-0) 49 [Figura 4.2 – Diagrama de blocos descritivo da planta e do servo para as correntes](#page-75-0)  *id* e *iq* [..............................................................................................................](#page-75-0) 51 [Figura 4.3 – Diagrama de blocos do sistema em malha fechada, com o servo de](#page-83-0)  [tensão e corrente............................................................................................](#page-83-0) 59 [Figura 4.4 – \(a\) Resposta transitória de](#page-96-0) *id* e *iq* devido a um degrau na referência de  $i_d$ . (b) Resposta transitória de  $v_d$  e  $v_q$  [devido a um degrau na referência de](#page-96-0)  $v_d$ . [As ponderações variam em ambos os casos em 1 – 10 – 1000.....................](#page-96-0) 72 [Figura 4.5 – Configuração de pólos para o controlador de corrente com Filtro 1,](#page-96-0)  [quando a carga varia desde a nominal \(o\) até o curto-circuito \(](#page-96-0)x). **Qi = I** e **Ri = I** [................................................................................................](#page-96-0) 72 [Figura 4.6 – Configuração de pólos para o controlador de corrente com Filtro 1,](#page-96-0)  [quando a carga varia desde a nominal \(o\) até o curto-circuito \(](#page-96-0)x). **Qi =** *diag*[1 1 1000 1000 1 1 1 1] **Ri = I**[.......................................................](#page-96-0) 72 [Figura 4.7 – Configuração de pólos para o controlador de tensão com Filtro 1,](#page-97-0)  quando a carga varia desde a nominal (o) a vazio  $(x)$ .  $Q_v = I e R_v = I 73$ [Figura 4.8 – Configuração de pólos para o controlador de tensão com Filtro 1,](#page-97-0)  quando a carga varia desde a nominal (o) a vazio  $(x)$ .  $R_y = I$ **Qv=** *diag*[1000 1000 1 1 1 1 1 1 1 1] [............................................................](#page-97-0) 73 [Figura 4.9 – Configuração de pólos para o controlador de corrente com Filtro 1. A](#page-99-0)  [resistência de carga varia desde o valor nominal \(o\) até curto-circuito \(](#page-99-0)x). . 75 [Figura 4.10 – Configuração de pólos para o controlador de corrente com Filtro 2.](#page-99-0)  [A resistência de carga varia desde o valor nominal \(o\) até curto-circuito \(](#page-99-0)x). [.......................................................................................................................](#page-99-0) 75 [Figura 4.11 – Configuração de pólos para o controlador de corrente com Filtro 3.](#page-100-0)  [A resistência de carga varia desde o valor nominal \(o\) até curto-circuito \(](#page-100-0)x). [.......................................................................................................................](#page-100-0) 76 [Figura 4.12 – Configuração de pólos para o controlador de tensão com Filtro 1. A](#page-100-0)  [carga varia desde a condição a vazio \(o\) até o valor nominal \(](#page-100-0)x)................. 76 [Figura 4.13 – Configuração de pólos para o controlador de corrente com Filtro 2.](#page-101-0)  [A carga varia desde a condição a vazio \(o\) até o valor nominal \(](#page-101-0)x). ............ 77 [Figura 4.14 – Configuração de pólos para o controlador de tensão com Filtro 3. A](#page-101-0)  [carga varia desde a condição a vazio \(o\) até o valor nominal \(](#page-101-0)x)................. 77 [Figura 4.15 – Resultados experimentais. Transitório nas correntes,](#page-103-0)  $i_d$  e  $i_q$  devido a [um degrau na referência. Filtro 1..................................................................](#page-103-0) 79 [Figura 4.16 – Resultados experimentais. Transitório nas correntes,](#page-103-0)  $i_d$  e  $i_a$  devido a [um degrau na referência. Filtro 2..................................................................](#page-103-0) 79 [Figura 4.17 – Resultados experimentais. Transitório nas correntes,](#page-104-0)  $i_d$  e  $i_q$  devido a [um degrau na referência. Filtro 3..................................................................](#page-104-0) 80

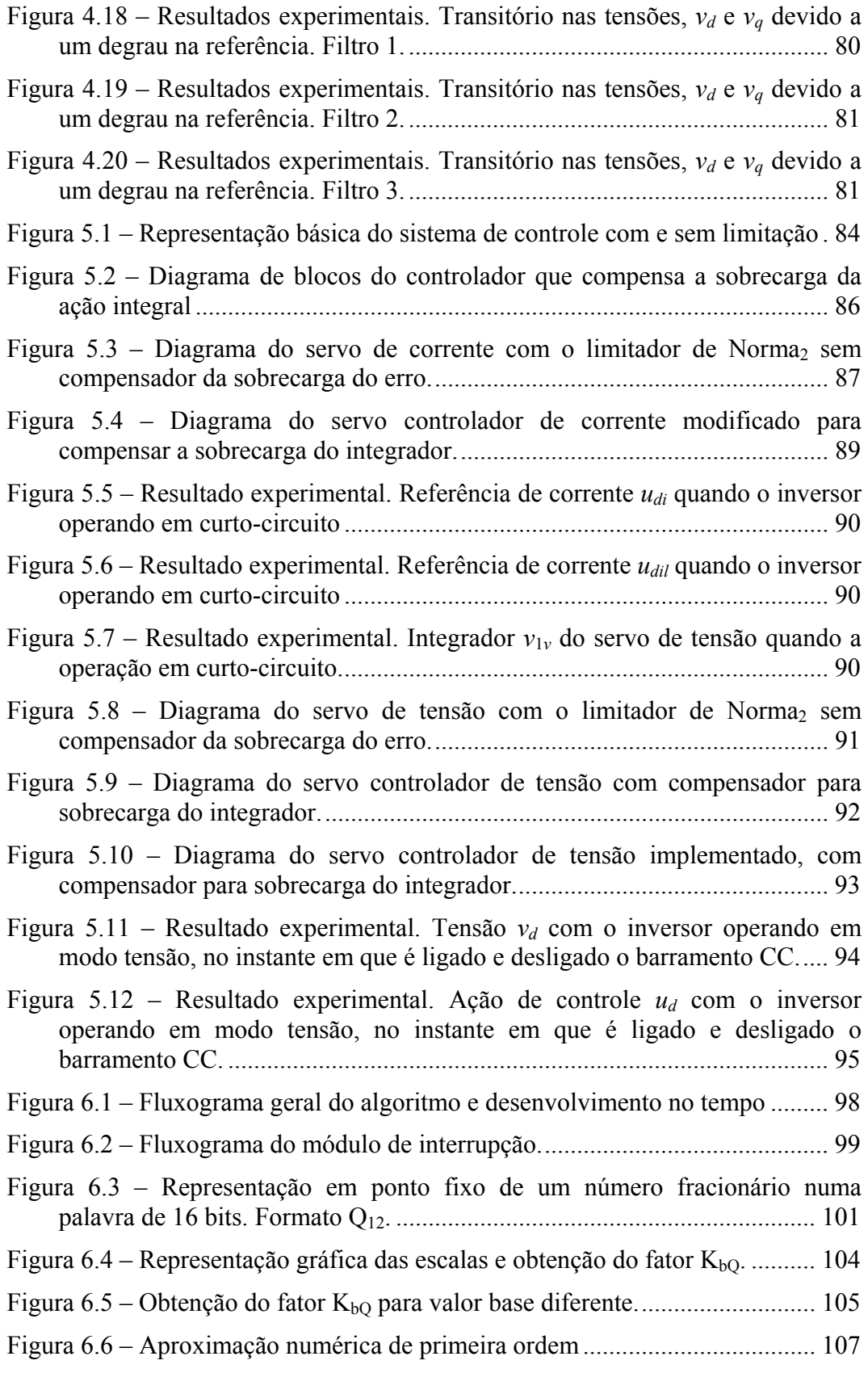

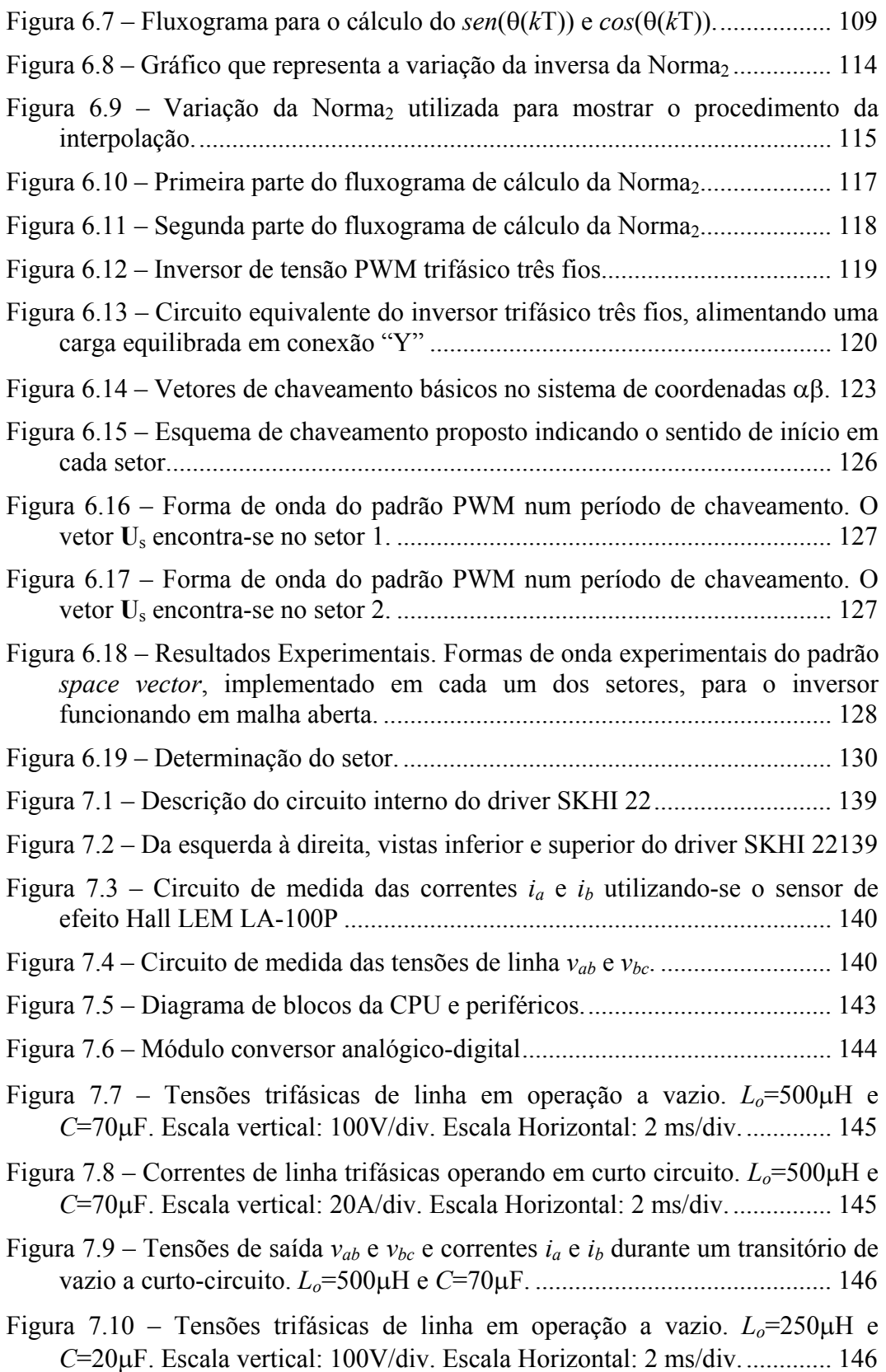

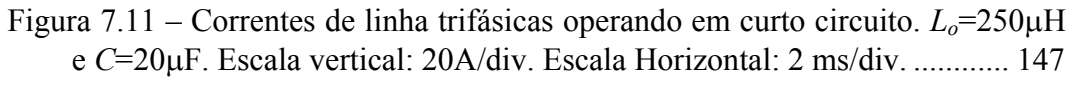

Figura 7.12 – Correntes *ia* e *ib* e tensões de saída *vab* e *vbc* [durante um transitório de](#page-171-0)  curto-circuito a vazio. *Lo*=250µH e *C*=20µF. [.............................................](#page-171-0) 147

# Índice de Tabelas

<span id="page-19-0"></span>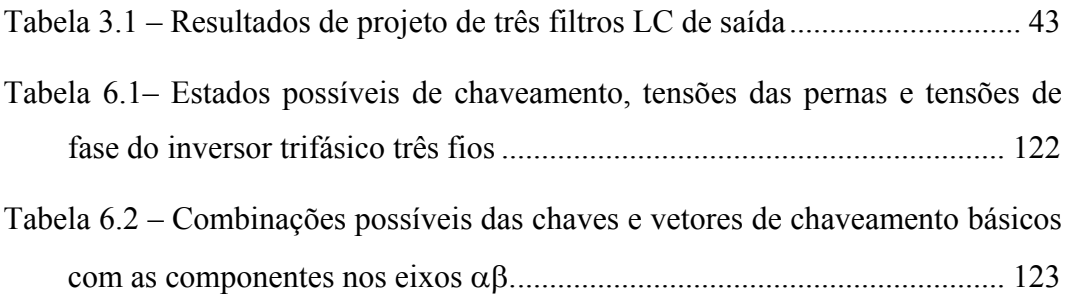

# Simbologia

<span id="page-20-0"></span>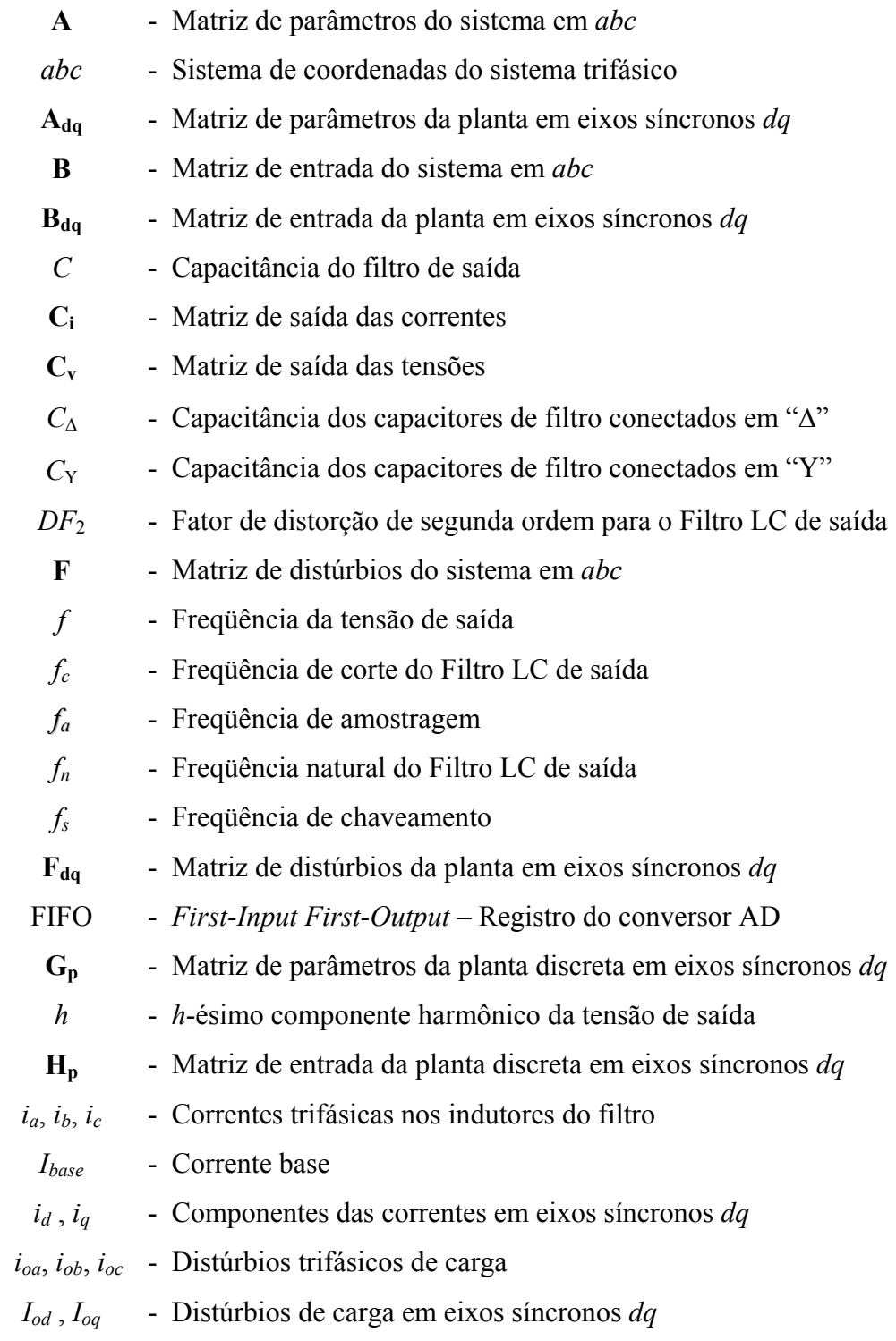

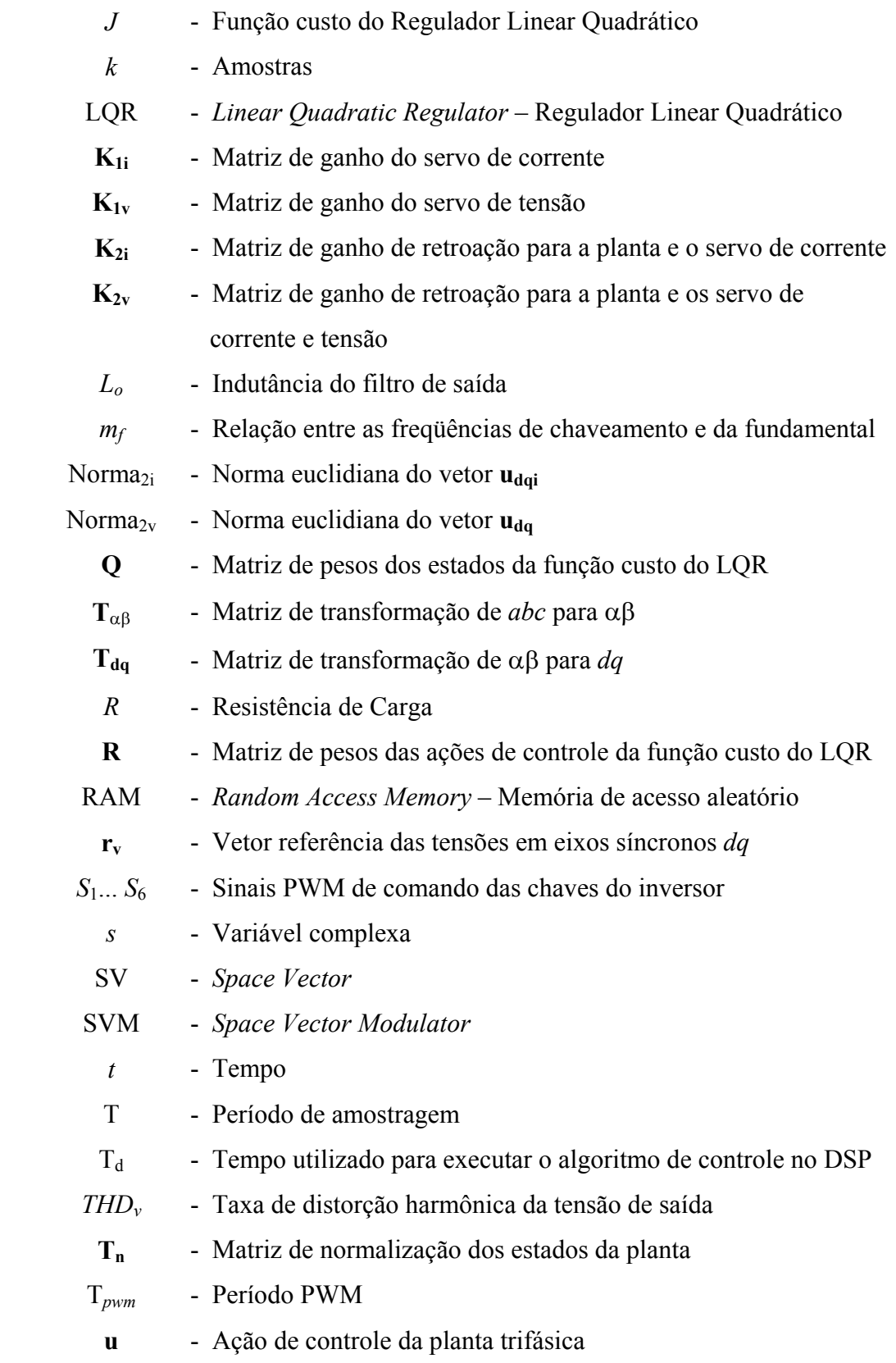

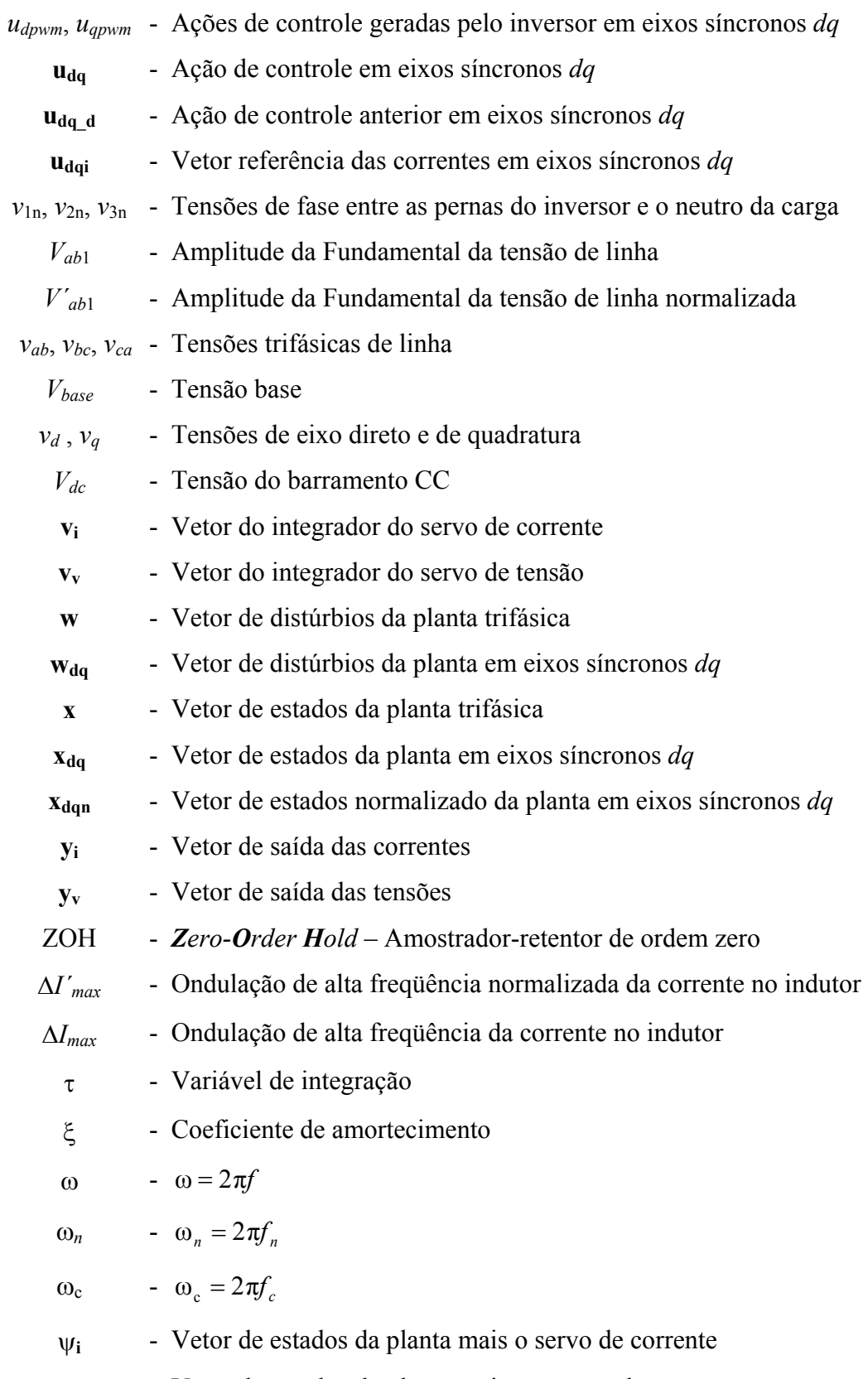

# <span id="page-23-0"></span>Acrônimos e abreviaturas

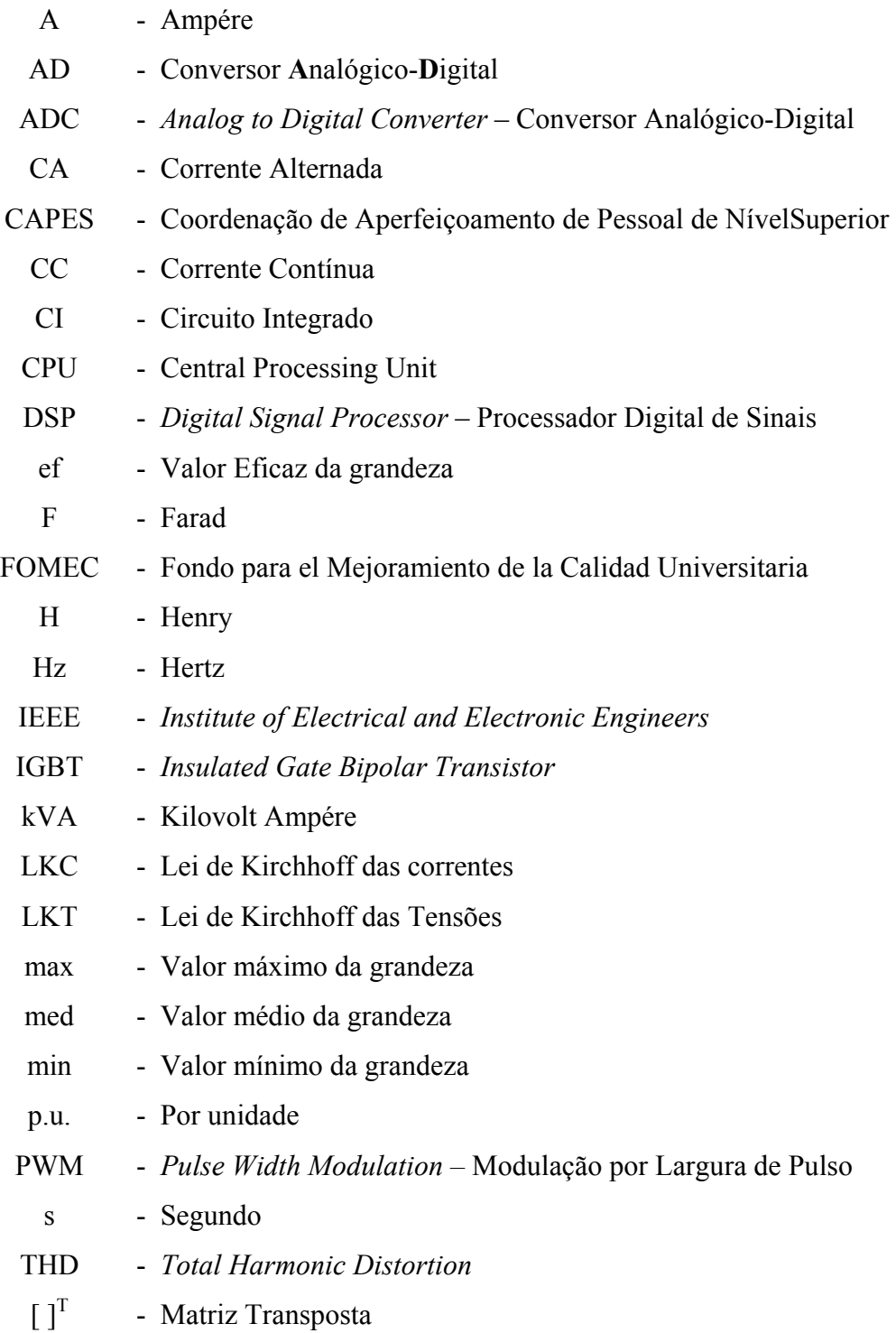

- V Volt
- V.C Vetores de Chaveamento
- Y Conexão trifásica em estrela
- ∆ Conexão trifásica em triángulo

## <span id="page-25-0"></span>**Capítulo 1**

## **INTRODUÇÃO**

Nas últimas décadas, vem ocorrendo um aumento significativo na demanda de energia elétrica devido ao aumento da população e das indústrias. Este crescimento não é acompanhado na mesma proporção pelas empresas geradoras de energia elétrica, o que ocasiona cortes inesperados do fornecimento energético. Além disto, a qualidade da energia elétrica é comprometida devido à presença de distúrbios nas tensões, que são gerados na maioria dos casos pelos consumidores ou por sinistros no sistema. Os distúrbios geralmente encontrados em um sistema de distribuição de energia elétrica são: sobre-tensões e sub-tensões por um ou mais ciclos, picos rápidos de tensão de valores muito elevados, resultantes de descargas atmosféricas, transitórios de chaveamento realizados por disjuntores ou fusíveis de alta potência que alcançam tensões muito elevadas, com duração 10 a 100 ms, ruídos por interferência eletromagnética (EMI – Electromagnetic Interference) devido a fontes chaveadas, controladores de velocidade de motores, comunicação por portadora na rede de potência, etc., [\[69\]-](#page-182-0) [\[75\].](#page-182-1)

Portanto, mesmo que esforços para melhorar a qualidade de energia estejam sendo realizados, a fim de mitigar alguns desses problemas, por exemplo, e de normas mais exigentes impostas ao consumidor [\[39\],](#page-180-0) ainda a energia que está

1

disponível nas redes de distribuição não é de qualidade aceitável para algumas aplicações [\[38\].](#page-180-1) Tais aplicações são, por exemplo, aquelas em que consumidores trabalham com equipamentos caracterizados como cargas críticas, como sistemas de comunicação e computadores em aeroportos, equipamentos hospitalares, estações de trabalho e servidores com banco de dados, em centros computacionais, que necessitam um fornecimento ininterrupto de energia elétrica. Nestes casos, as fontes ininterruptas de energia (UPS – *Uninterruptible Power Supplies*) são uma solução apropriadas para fornecer operação ininterrupta de energia elétrica. Entre os diferentes tipos de UPS, encontram-se os conjuntos motores-geradores e as UPS estáticas. As últimas são o foco do trabalho da dissertação em questão.

As UPS estáticas representam uma grande parte dos sistemas de alimentação ininterruptos usados atualmente. Essas UPS são utilizadas para suprir faltas de curta duração (inferiores a 4 horas), numa larga faixa de potências, desde centenas de VA até alguns MVA [\[38\],](#page-180-1) oferecendo desempenho e confiabilidade elevados em volumes significativamente menores, se comparados com os conjuntos motores-geradores.

Uma UPS estática, de agora em diante denominada simplesmente UPS, geralmente é composta de um retificador, que converte as tensões alternadas de alimentação em corrente contínua (CC), um banco de baterias para armazenar energia, e um inversor, que produz a tensão alternada para alimentar a carga crítica. Destes três elementos, o inversor ou conversor CC/CA é o principal elemento que determina as características da tensão fornecida para a carga crítica.

 $\mathfrak{D}$ 

<span id="page-27-0"></span>Para atender às exigências requeridas, o projeto de uma UPS, de elevado desempenho, deve ter uma baixa taxa de distorção harmônica (*THD* – *Total Harmonic Distortion*), tanto para cargas lineares como para não lineares, resposta transitória rápida sem sobre-elevações nem oscilações quando ocorrer transitórios bruscos na carga; boa regulação da tensão de saída em toda a faixa de carga (desde vazio até a plena carga) e proteção contra curto-circuitos que, por ventura, venham a ocorrer na carga. Também, é importante que apresente alta eficiência e custos reduzidos.

#### **1.1 Revisão histórica**

Com o objetivo de atender às especificações de desempenho de uma UPS, esforços têm sido realizados, nas últimas duas décadas, por pesquisadores da área da eletrônica de potência [\[3\]-](#page-177-1)[\[7\]-](#page-177-2)[\[9\]-](#page-177-3)[\[23\]-](#page-178-0)[\[35\]](#page-179-0) e controle [\[11\]-](#page-177-4)[\[41\]-](#page-180-2)[\[43\]-](#page-180-3)[\[53\]-](#page-181-0)[\[68\],](#page-182-2) para serem obtidos inversores de tensão com baixa distorção harmônica e elevado desempenho.

Dentre os controladores propostos destacam-se os denominados *bang – bang*, nos quais a tensão de saída é comparada com a referência senoidal, gerando um erro de saída, que, após passar por um bloco de histerese, determina o modo de chaveamento do inversor. Esse tipo de controlador foi largamente utilizado devido a sua simplicidade e robustez [\[46\]-](#page-180-4)[\[48\].](#page-180-5) Tal controlador pode ser distinguido na família dos controladores por modos de deslizamento, particularmente atrativos para controle de sistemas não lineares [\[5\]-](#page-177-5)[\[37\]-](#page-180-6)[\[59\]-](#page-181-1) [\[66\]-](#page-182-3)[\[71\].](#page-182-4) Apesar das características de robustez, invariância paramétrica e

simplicidade, esses controladores geralmente resultam com operação em freqüência variável, o que pode ser indesejável em algumas aplicações. A implementação desta técnica de controle, realizada em muitos casos de forma analógica, apresenta algumas desvantagens como, por exemplo, a necessidade de elevadas freqüências de chaveamento e o fato de as harmônicas ficarem espalhadas em uma grande faixa do espectro de freqüência. Para superar essas desvantagens e operar com freqüência fixa, modificações na largura da histerese ou a introdução de distúrbios foram propostos, entretanto, geralmente isto resulta em um aumento significativo da complexidade ou da perda de robustez [\[26\]-](#page-179-1)[\[72\].](#page-182-5)

Os controles analógicos são ainda muito utilizados [\[36\]](#page-179-2) para o controle de conversores estáticos, mas apresentam desvantagens com relação à variações paramétricas dos componentes, maior susceptibilidade a EMI e RFI, se comparados com a implementação digital. Com o surgimento dos microprocessadores digitais nos anos '80, significativos foram os avanços realizados na área de controle e comando de conversores estáticos. A utilização de microprocessadores elimina muito dos problemas que surgem na utilização de circuitos analógicos, oferecendo melhoras na manufatura do equipamento, confiabilidade, manutenção e flexibilidade de reconfiguração.

Com relação às técnicas de controle digital [\[44\]](#page-180-7) aplicadas a inversores monofásicos e trifásicos, uma das mais utilizadas é a técnica de controle *deadbeat*. Este controlador tem a desvantagem de ser extremamente sensível a variações paramétricas da planta . Gokhale *et al* [\[27\]](#page-179-3) propõem, na literatura, um inversor PWM monofásico, com controle da tensão de saída,

4

implementado num microprocessador de 16 bits, com periféricos adicionais para implementar a interfase com o circuito de potência. Os resultados experimentais obtidos apresentam uma forma de onda senoidal com aceitável distorção harmônica para carga linear. Os resultados satisfatórios obtidos devem-se, principalmente, à utilização de um filtro LC de elevados peso e volume. Kawamura e Haneyoshi [\[45\]](#page-180-8) apresentam a mesma técnica de controle utilizando só um sensor de tensão e utilizando estimação de parâmetros da planta, aplicado a um inversor de tensão monofásico. Kawamura e Ishihara [\[47\]](#page-180-9) propõem um controle *deadbeat* digital em alta freqüência para controle de inversores PWM trifásicos, com freqüências de amostragem elevadas. Os resultados em comparação com [\[45\]](#page-180-8) são significativamente melhorados com um *THD* reduzido. A implementação do controle é realizada com um processador digital de sinais, DSP (Digital Signal Procesing), e com um outro microprocessador para implementar o padrão de pulsos PWM. A conversão analógico-digital é realizada com um circuito integrado dedicado. Necessita, portanto, de três dispositivos discretos para implementação do controle do inversor. Kükrer [\[49\]](#page-180-10) apresenta a técnica *deadbeat* aplicada a um inversor trifásico com modulação *space vector*, alimentando cargas resistivas, bem assim como o funcionamento sem carga. A resposta é pouco amortecida com reduzida taxa de distorção harmônica. Novamente, para reduzir a sensibilidade paramétrica, é utilizado um filtro LC com valores de indutância e capacitância elevados. Cho *et al* [\[17\]](#page-178-1) apresentam um controlador digital *deadbeat* modificado. Um observador de distúrbios para estimar a corrente de carga é proposto com o objetivo de reduzir a sensibilidade a variações paramétricas. Ito e Kawauchi [\[40\]](#page-180-11) propõem um controlador *deadbeat* discreto para inversores PWM trifásicos implementado em DSP. Neste caso, é utilizada a medida da corrente nos capacitores de filtro, amostrada quatro vezes num período, o que leva a obter uma boa performance. Os parâmetros do filtro são aceitáveis desde que são valores relativamente pequenos para os resultados obtidos, entretanto não é apresentado um procedimento sistemático de projeto. Além disso, a modulação PWM, a uma freqüência 4 vezes maior do que a amostragem foi implementada com um hardware adicional (FPGA). Finalmente, mesmo assim, com a necessidade de medir as correntes, o esquema proposto não apresenta proteção de curto-circuito.

Outras técnicas de controle discreto, como o controle repetitivo e o OSAP (One Sampling Ahead Preview), são apresentadas na literatura. O controlador repetitivo apresenta a característica de reduzir o erro de regime permanente, devido a cargas chaveadas "periódicas", tais como retificadores ou cargas controladas por triacs, mas não possui resposta rápida para cargas variáveis. Para solucionar este problema, o OSAP é utilizado junto ao repetitivo. Entretanto, o controlador OSAP necessita de um conhecimento *a priori* dos parâmetros da planta, o que torna o desempenho destas técnicas muito sensível às variações paramétricas do controle. Haneyoshi *et al* [\[32\]](#page-179-4) propõem uma técnica de controle repetitivo com controlador OSAP para inversores PWM monofásicos, que reduz o erro de regime permanente causado por cargas cíclicas, apresentando baixa sensibilidade a variações paramétricas ao custo de utilizar um filtro LC volumoso. Rech *et al* [\[68\]](#page-182-2) realizam uma comparação de três técnicas de controle:

6

OSAP com repetitivo, PID-*feedforward* preditivo com controlador repetitivo e o controlador repetitivo baseado em estados auxiliares. Os três esquemas de controle podem minimizar as distorções periódicas produzidas por distúrbios de carga "periódicos", mas apresentam elevada *THD* quando incluídas dinâmicas não modeladas, principalmente o OSAP com repetitivo. Os mesmos esquemas foram implementados experimentalmente num inversor PWM monofásico com bons resultados para carga linear e carga periódica conhecida, utilizando-se um microcontrolador de baixo custo. Diante do problema apresentado anteriormente, das dinâmicas não modeladas, Gründling *et al* [\[29\]](#page-179-5) propõem um controlador robusto por modelo de referência adaptativo (RMRAC), incluindo o controlador repetitivo. Este controlador assegura a robustez e a estabilidade do sistema a variações paramétricas e a dinâmicas não modeladas, eliminando de forma efetiva as distorções periódicas da forma de onda da tensão de saída. No entanto, a relativa complexidade deste controlador pode impossibilitar sua implementação em um micro-controlador ou DSP. Trabalhos relacionados foram apresentados em [\[12\]](#page-178-2) e em [\[13\].](#page-178-3) Um regulador quadrático linear adaptativo discreto (ADLQR), associado com o repetitivo e um identificador de parâmetros (RLS – *Recursive Least Squares*) da planta para diferentes condições de carga, é apresentado em [\[58\].](#page-181-2) O controlador apresenta relativa robustez e boa resposta tanto para cargas lineares assim como para cargas não lineares.

Recentemente, controladores, utilizando PI discretos em eixos síncronos *dq*, foram propostos, incluindo controle de tensão e de corrente [\[18\],](#page-178-4) utilizando em alguns casos observadores de estado preditivos [\[16\].](#page-178-5) Em ambos os

casos, os resultados obtidos são aceitáveis, entretanto não apresentam proteção contra curto-circuito. Também foram apresentadas estratégias de controle não linear [\[15\],](#page-178-6) baseadas em retroação de estados, que permitem o desacoplamento das variáveis em *dq*. Um observador de distúrbios de carga é utilizado para estimar as tensões de saída.

Para atender às especificações de confiabilidade da UPS, um controle de corrente em sistemas de alta performance é uma parte essencial de um sistema de controle aplicado a inversores monofásicos ou trifásicos, principalmente quando são de elevada potência. O desempenho do controle de corrente determina a performance do sistema como um todo, requerendo respostas transitórias rápidas e bem amortecidas com erro de regime permanente nulo, para proteger contra sobrecarga e curto-circuito. Além disso, um esquema amplamente utilizado para um controlador de corrente de alta performance é o regulador em eixos síncronos *dq*, onde as grandezas a serem reguladas são quantidades CC (corrente contínua).

A falta de controles dedicados de corrente para proteção em condições de funcionamento anormais, como é o caso de curto-circuito e sobrecarga, não são abordados na revisão bibliográfica realizada. Diante disto, podem ocorrer problemas de sobrecarga das ações integrais do controlador (PI ou sistemas servos), os quais não foram adequadamente abordados até o momento. Problemas de sobrecarga dos integradores, também podem acontecer durante os transitórios de partida e de desligamento da UPS. Esse problema faz com que as

<span id="page-33-0"></span>ações de controle assumam valores inadmissíveis, o que é indesejável em implementações discretas.

Com base nas afirmações descritas no parágrafo anterior, neste trabalho será abordado o problema do controle da corrente e tensão de um inversor PWM trifásico de média potência, considerando-se o funcionamento desde a operação a vazio até o curto-circuito.

#### **1.2 Objetivos do trabalho**

Nesta dissertação, serão apresentados a análise, o projeto e a implementação experimental de um inversor trifásico PWM de média potência, para aplicação em UPS, com controlador discreto de tensão e corrente projetados de uma forma sistemática. Como objetivos específicos têm-se:

(i) Obtenção do modelo discreto amostrado e amostrado simplificado do inversor PWM trifásico.

(ii) Obtenção de um procedimento de projeto adequado para o filtro LC de saída, com base em uma THD desejada da tensão de saída, juntamente com ábacos de *DF*2 (Fator de distorção de segunda ordem) e de ondulação máxima de alta freqüência, da corrente no indutor.

(iii) Realizar o projeto do controlador interno de corrente e externo de tensão, em termos dos erros das variáveis medidas, obtendo-se como resultado um problema simples de retroação de estados.

<span id="page-34-0"></span>(iv) Apresentar o procedimento de cálculo das matrizes de ganho de retroação, utilizando a técnica sistemática do controlador ótimo discreto LQR (*Linear Quadratic Regulator*).

(v) Analisar o impacto da performance do filtro de saída do sistema em malha fechada.

(vi) Apresentar o projeto do compensador da sobrecarga das ações integrais para as malhas de corrente e de tensão, e resultados experimentais relacionados.

(vii) Investigar os aspectos práticos relacionados com a implementação digital do controlador proposto.

(viii) Validar a análise e projeto realizado mediante resultados experimentais.

#### **1.3 Organização da Dissertação**

No Capítulo 1, apresenta-se uma breve introdução sobre os problemas energéticos e a necessidade de utilização dos sistemas de alimentação ininterrupta para cargas críticas, assim como as características que estes sistemas devem possuir para atender às especificações requeridas. Além disso, realiza-se uma revisão bibliográfica de trabalhos publicados na literatura que tratam de inversores monofásicos e trifásicos PWM, utilizando diversas leis de controle propostas, implementadas em forma analógica e discreta.

No Capítulo 2, o modelo exato do inversor trifásico PWM com filtro e carga é investigado e um modelo simplificado discreto é proposto.

No Capítulo 3, um procedimento de projeto sistemático do filtro LC de saída trifásico é proposto. Três diferentes filtros são projetados

No Capítulo 4, realiza-se o projeto dos controladores de corrente e tensão por retroação de estados, utilizando-se sistemas servos para eliminar o erro de regime permanente. As matrizes de ganho de retroação são projetadas pela técnica do controlador ótimo discreto LQR. Uma análise da performance deste controlador aplicado a cada um dos três filtros projetados no Capítulo 3, é apresentada.

No Capítulo 5, o compensador da sobrecarga da ação integral para o inversor funcionando em modo corrente e em modo tensão, é abordado.

No Capítulo 6, uma descrição do algoritmo implementado é apresentada, assim como detalhes de algumas sub-rotinas que mereçam uma análise em particular.

Por último, é apresentada no Capítulo 7 uma breve descrição do protótipo, circuitos de medição e DSP utilizados na implementação.

Para finalizar, as conclusões gerais do trabalho são apresentadas.
# **Capítulo 2**

## **CONVERSOR DE TENSÃO CC/CA TRIFÁSICO**

#### **2.1 Introdução**

Neste capítulo, será investigada a modelagem discreta de um inversor de tensão trifásico, seguido de um filtro LC e a carga, no sistema de coordenadas de eixos girantes *dq*. Além disso, será apresentado um modelo amostrado simplificado do inversor que será posteriormente utilizado no projeto. Resultados de simulação são apresentados para validar as análises realizadas.

### **2.2 Modelagem da Planta**

#### **2.2.1** *Modelagem do filtro LC e a carga*

Seja então um típico inversor trifásico de três fios com filtro LC, onde a carga é considerada como distúrbio [\(Figura 2.1\)](#page-37-0). O barramento CC, geralmente tem baixa impedância e pode ser considerado como uma fonte de tensão ideal.

Mediante a aplicação das leis de Kirchhoff, pode-se obter a equação de estado [\(2.1\),](#page-37-1) que descreve o comportamento do filtro trifásico e da carga.

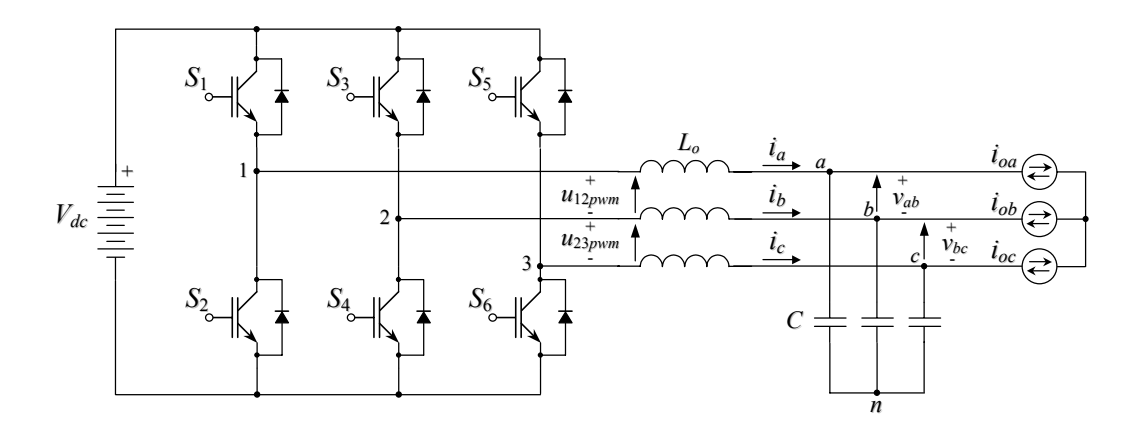

<span id="page-37-0"></span>Figura 2.1 – Circuito do inversor e filtro de saída utilizado para modelar o sistema

<span id="page-37-1"></span>
$$
\dot{\mathbf{x}}(t) = \mathbf{A}\ \mathbf{x}(t) + \mathbf{B}\ \mathbf{u}(t) + \mathbf{F}\ \mathbf{w}(t) \tag{2.1}
$$

As matrizes **A, B** e **F** para o circuito da figura, são apresentados no [Apêndice A.](#page-184-0) O vetor de estado **x** é formado pelas correntes de linha e as tensões de fase, ou seja;

$$
\mathbf{x} = \begin{bmatrix} i_a & i_b & i_c & v_a & v_b & v_c \end{bmatrix}^\mathrm{T}
$$
 (2.2)

Por outro lado, o vetor **u** representa a tensão aplicada pelo inversor no filtro trifásico e **w** o vetor de distúrbios, cujos componentes são considerados fontes de correntes alternadas. Esses vetores são dados por:

$$
\mathbf{u} = \begin{bmatrix} u_{12\text{ pwm}} & u_{23\text{ pwm}} \end{bmatrix}^{\mathrm{T}} \mathbf{w} = \begin{bmatrix} i_{oa} & i_{ob} & i_{oc} \end{bmatrix}^{\mathrm{T}}.
$$
 (2.3)

Deve-se ressaltar que, com o intuito de reduzir o número de sensores, as grandezas medidas na prática são as duas correntes de linha, *ia* e *ib* e as duas tensões de linha *vab* e *vbc*. Para se obterem as tensões de fase, é realizada numericamente uma transformação linear de grandezas de linha para grandezas de fase, tendo como condição que para um inversor trifásico três fios, a soma vetorial das tensões de linha é sempre igual a zero, ou seja:

<span id="page-38-0"></span>
$$
\begin{bmatrix} v_a \\ v_b \\ v_c \end{bmatrix} = \frac{1}{3} \begin{bmatrix} 2 & 1 & 1 \\ -1 & 1 & 1 \\ -1 & -2 & 1 \end{bmatrix} \begin{bmatrix} v_{ab} \\ v_{bc} \\ 0 \end{bmatrix}
$$
 (2.4)

#### **2.2.2** *Normalização de variáveis*

Com o objetivo de reduzir a faixa dinâmica das variáveis para a implementação em um DSP, principalmente para o caso onde a unidade aritmética lógica trabalha com ponto fixo, as mesmas são normalizadas com relação a um valor base, ou seja:

$$
v_n = \frac{v}{V_{base}} \qquad i_n = \frac{i}{I_{base}}
$$

Os valores base podem ser escolhidos como os valores nominais do sistema, ou outros valores de tensões e corrente que simplifiquem a implementação do controlador. A faixa dinâmica das variáveis depende dos valores base utilizados e dos diferentes pontos de operação do conversor. Atenção especial deve ser tomada quanto a implementação em ponto fixo, para garantir a apropriada operação do algoritmo. Essa faixa dinâmica deve ser compatível com o formato escolhido para representar as variáveis em ponto fixo. O formato utilizado na implementação é chamado de Qx, onde "x" pode tomar valores de 0 a 15 (para o caso em que o processador trabalha com palavras de 16 bits), dependendo de onde for colocado o ponto decimal. Para a maioria dos cálculos implementados, foi utilizado o formato Q12, o qual apresenta um bom compromisso entre resolução e faixa dinâmica. No formato Q12, 12 bits são utilizados para a parte fracionária e 4 bits para a parte inteira, incluindo o sinal. Assim, a faixa dinâmica do formato  $Q_{12}$  é de  $\pm 7$ , com uma resolução de 0,000244. Isto significa, por exemplo, que, se a tensão de linha de saída é de 220V e o valor base escolhido é de 311V, a tensão de linha é repressentada dentro do DSP pelo valor em p.u. de 0,7074 com uma resolução de 53,7mV.

A normalização pode ser representada de uma forma compacta, através da transformação linear **Tn**, descrita no [Apêndice A,](#page-184-0) ou seja:

<span id="page-39-0"></span>
$$
\mathbf{x}_{n}(t) = \mathbf{T}_{n}\mathbf{x}(t),\tag{2.5}
$$

<span id="page-39-3"></span>
$$
\dot{\mathbf{x}}_{n}(t) = \mathbf{T}_{n}\dot{\mathbf{x}}(t). \tag{2.6}
$$

Portanto, a equação de estado [\(2.1\)](#page-37-1) do sistema, agora normalizada, toma a seguinte forma:

$$
\dot{\mathbf{x}}_{n}(t) = \mathbf{T}_{n}\mathbf{A}\mathbf{x}(t) + \mathbf{T}_{n}\mathbf{B}\mathbf{u}(t) + \mathbf{T}_{n}\mathbf{F}\mathbf{w}(t).
$$
 (2.7)

Desde que a matriz  $T_n$  é diagonal, com elementos na diagonal principal não nulos a equação [\(2.5\)](#page-39-0) pode ser reescrita da seguinte forma:

<span id="page-39-4"></span><span id="page-39-2"></span><span id="page-39-1"></span>
$$
\mathbf{x}(t) = \mathbf{T_n}^{-1} \mathbf{x_n}(t). \tag{2.8}
$$

Ainda, para a ação de controle **u** e para o vetor de distúrbios **w** tem-se:

$$
\mathbf{u}(t) = V_{base}\mathbf{u}_{n}(t) \qquad \mathbf{w}(t) = I_{base}\mathbf{w}_{n}(t) \tag{2.9}
$$

Substituindo as equações [\(2.8\)](#page-39-1) e [\(2.9\)](#page-39-2) em [\(2.7\),](#page-39-3) tem-se a equação de estado da planta normalizada, dada pela equação [\(2.10\),](#page-39-4) e as matrizes normalizadas em [\(2.11\),](#page-39-5) ou seja:

$$
\dot{\mathbf{x}}_{n}(t) = \mathbf{T}_{n} \mathbf{A} \mathbf{T}_{n}^{-1} \mathbf{x}_{n}(t) + \mathbf{T}_{n} \mathbf{B} V_{base} \mathbf{u}_{n}(t) + \mathbf{T}_{n} \mathbf{F} I_{base} \mathbf{w}_{n}(t),
$$
 (2.10)

<span id="page-39-5"></span>
$$
\mathbf{A}_{n} = \mathbf{T}_{n} \mathbf{A} \mathbf{T}_{n}^{-1} \quad \mathbf{B}_{n} = \mathbf{T}_{n} \mathbf{B} V_{base} \qquad \mathbf{F}_{n} = \mathbf{T}_{n} \mathbf{F} I_{base} \,. \tag{2.11}
$$

Finalmente, a equação de estado da planta normalizada toma a seguinte forma:

<span id="page-40-0"></span>
$$
\dot{\mathbf{x}}_{n}(t) = \mathbf{A}_{n} \mathbf{x}_{n}(t) + \mathbf{B}_{n} \mathbf{u}_{n}(t) + \mathbf{F}_{n} \mathbf{w}_{n}(t). \qquad (2.12)
$$

#### **2.2.3** *Modelo de espaço de estado do filtro mais a carga em eixos girantes dq*

Com o objetivo de trabalhar com grandezas contínuas e com isso transformar o problema de síntese de grandezas trifásicas equilibradas em um problema de regulação, será realizada a transformação do filtro mais a carga para eixos girantes *dq* [\[25\]-](#page-179-0)[\[31\]-](#page-179-1)[\[70\].](#page-182-0)

Após fazer a transformação das tensões de linha para tensões de fase, através de [\(2.4\),](#page-38-0) são realizadas as transformações αβ para desacoplar o sistema trifásico e a transformação *dq*. Essas transformações são dadas pelas seguintes equações matriciais:

- Transformação *abc* para αβ :

<span id="page-40-1"></span>
$$
\begin{bmatrix} v_{\alpha} \\ v_{\beta} \end{bmatrix} = \mathbf{T}_{\alpha\beta} \begin{bmatrix} v_{a} \\ v_{b} \\ v_{c} \end{bmatrix}
$$
 (2.13)

onde,

<span id="page-40-3"></span>
$$
\mathbf{T}_{\alpha\beta} = \sqrt{\frac{2}{3}} \begin{bmatrix} 1 & -\frac{1}{2} & -\frac{1}{2} \\ 0 & \frac{\sqrt{3}}{2} & -\frac{\sqrt{3}}{2} \end{bmatrix}
$$
 (2.14)

- Transformação αβ para *dq*:

<span id="page-40-2"></span>
$$
\begin{bmatrix} v_d \\ v_q \end{bmatrix} = \mathbf{T}_{dq}(\theta(kT)) \begin{bmatrix} v_\alpha \\ v_\beta \end{bmatrix}
$$
 (2.15)

onde,

<span id="page-41-2"></span>
$$
\mathbf{T}_{dq}(t) = \begin{bmatrix} \cos(\theta(t)) & \sin(\theta(t)) \\ -\sin(\theta(t)) & \cos(\theta(t)) \end{bmatrix}
$$
 (2.16)

e θ(*t*) = ω*t* para operação com freqüência constante, sendo ω = 2π*f* , onde *f* é a freqüência da fundamental da tensão de saída em Hz. Aplicando estas transformações na equação [\(2.12\),](#page-40-0) obtém-se a equação [\(2.17\)](#page-41-0) normalizada, correspondente ao modelo em eixos girantes *dq* do filtro mais a carga

<span id="page-41-0"></span>
$$
\mathbf{x}_{\mathrm{dq}}(t) = \mathbf{A}_{\mathrm{dq}} \mathbf{x}_{\mathrm{dq}}(t) + \mathbf{B}_{\mathrm{dq}} \mathbf{u}_{\mathrm{dq}}(t) + \mathbf{F}_{\mathrm{dq}} \mathbf{w}_{\mathrm{dq}}(t),
$$
(2.17)

$$
\text{onde}, \ \ \mathbf{x}_{\mathbf{dq}} = \begin{bmatrix} v_d & v_q & i_d & i_q \end{bmatrix}^{\mathrm{T}} \quad \mathbf{u}_{\mathbf{dq}} = \begin{bmatrix} u_{\mathit{dpwm}} & u_{\mathit{qpwm}} \end{bmatrix}^{\mathrm{T}} \quad \mathbf{w}_{\mathbf{dq}} = \begin{bmatrix} I_{od} & I_{og} \end{bmatrix}^{\mathrm{T}}.
$$

A equação [\(2.17\)](#page-41-0) pode ser representada através de um circuito equivalente em coordenadas *dq* que é mostrado na [Figura 2.2.](#page-41-1) Note que *udpwm* e *uqpwm* são as tensões produzidas pelo inversor, transformadas para os eixos *dq* usando as transformações dadas por [\(2.4\),](#page-38-0) [\(2.13\)](#page-40-1) e [\(2.15\).](#page-40-2)

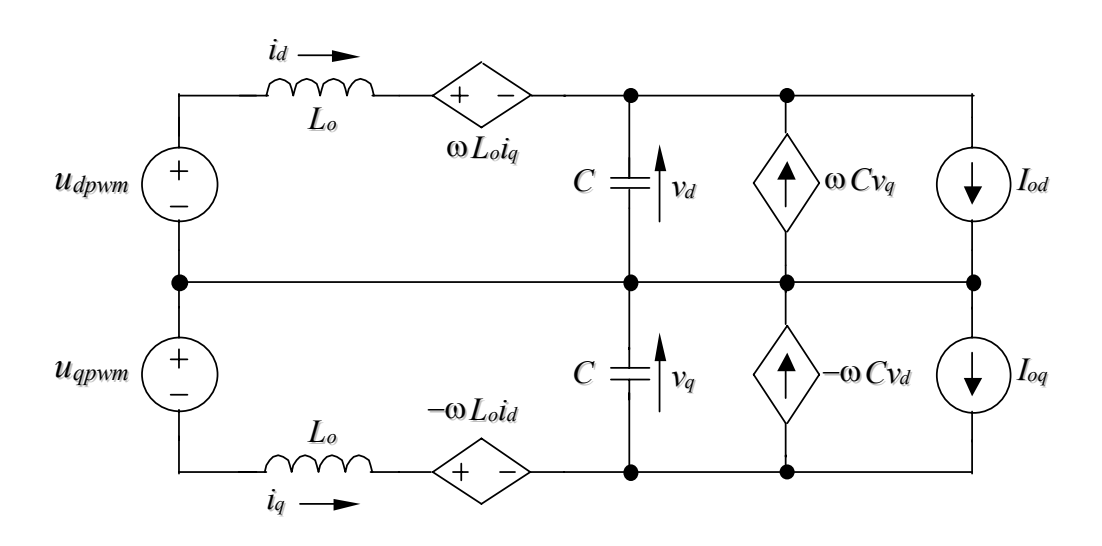

<span id="page-41-1"></span>Figura 2.2 – Circuito Equivalente em eixos síncronos *dq* do filtro LC e a carga.

O detalhe do desenvolvimento para chegar na equação [\(2.17\)](#page-41-0) é apresentado no [Apêndice A.](#page-184-0) Na próxima seção, a modelagem do inversor PWM trifásico de tensão em coordenadas *dq* será apresentada.

## **2.3 Modelagem do Inversor PWM em coordenadas de eixos girantes** *dq*

Nessa seção, será realizada a modelagem do inversor trifásico PWM em coordenadas girantes *dq*, que inclui os efeitos da modulação PWM utilizada e da amostragem. Será considerada a estratégia de modulação *space vector* com uma seqüência de chaveamento centralizada, [\[3\]-](#page-177-0)[\[9\]-](#page-177-1)[\[67\].](#page-182-1)

A [Figura 2.3](#page-42-0) mostra a representação do inversor PWM com modulação do tipo *space vector* em coordenadas girantes *dq*. Observe que *udpwm*(*t*) e *uqpwm*(*t*) são tensões descontínuas que resultam da transformação das tensões PWM *u*<sup>12</sup>*pwm* e *u*<sup>23</sup>*pwm* para eixos girantes utilizando [\(2.14\)](#page-40-3) e [\(2.16\).](#page-41-2)

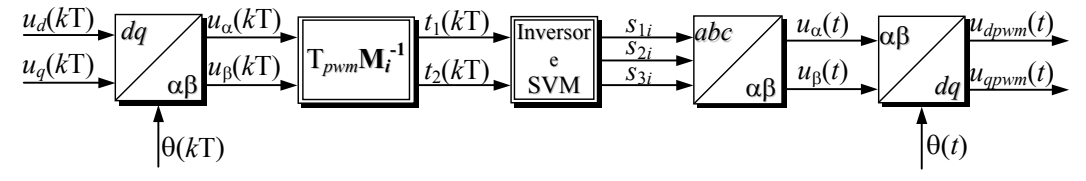

<span id="page-42-0"></span>Figura 2.3 – Diagrama de blocos em malha aberta da planta

Um procedimento rigoroso, do ponto de vista matemático, para obter-se o modelo em questão, exige aplicar na planta em eixos girantes *dq* as ações de controle reais *udpwm* e *uqpwm*, o que significa levar em conta o padrão de modulação aplicado pelo inversor em cada um dos 6 setores em que se encontra o vetor *u*αβ. Portanto, deve-se achar a relação que existe entre *udpwm*(*t*) - *uqpwm*(*t*) e *ud*(*k*T) – *uq*(*k*T), para assim poder incluir os efeitos da modulação e da

amostragem. A mesma pode ser encontrada, considerando-se a contribuição de cada bloco da [Figura 2.3.](#page-42-0)

Aplicando a transformada inversa *dq* nas componentes das ações de controle discretas  $u_d(k)$  e  $u_q(k)$ , obtém-se as componentes  $u_g(k)$  e  $u_q(k)$ , ou seja:

$$
u_{a}(kT) = u_{d}(kT)\cos(\theta(kT)) - u_{q}(kT)\sin(\theta(kT)),
$$
\n(2.18)

$$
u_{\beta}(kT) = u_d(kT) \operatorname{sen}(\theta(kT)) + u_q(kT) \operatorname{cos}(\theta(kT)). \tag{2.19}
$$

Note que, para realizar estas transformações, o ângulo θ(*k*T) discreto mostrado abaixo, deve ser utilizado.

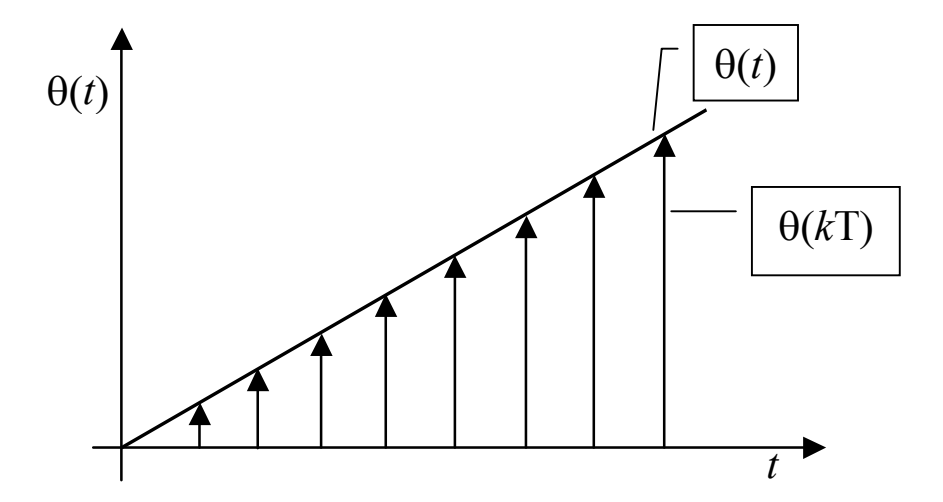

Figura 2.4 **-** Representação do ângulo teta discreto utilizado na implementação real

As componentes  $u_{\alpha}(k)$  e  $u_{\beta}(k)$  devem ser mantidas constantes por um período de chaveamento, função que é realizada pelos tempos  $t_1(kT)$  e  $t_2(kT)$ , os quais determinam a duração dos vetores de chaveamento de estado.

Da teoria de modulação *space vector* [\[81\]](#page-183-0) estes tempos são calculados pela seguinte equação:

<span id="page-44-0"></span>
$$
\begin{bmatrix} t_1(kT) \\ t_2(kT) \end{bmatrix} = \mathbf{T}_{\text{pwm}} \mathbf{M}_i^{-1} \begin{bmatrix} u_\alpha(kT) \\ u_\beta(kT) \end{bmatrix}.
$$
 (2.20)

Onde **M***<sup>i</sup>* é uma matriz de 2×2 que contém os vetores de chaveamento de estado *switching state vectors*, e o subíndice *i* indica o setor. Em uma forma compacta, a equação [\(2.20\)](#page-44-0) pode ser reescrita da seguinte maneira:

<span id="page-44-1"></span>
$$
t_1(kT) = T_{\text{pwm}} \langle \mathbf{m}_{1i}, \mathbf{u}_{\alpha\beta} \rangle, \qquad (2.21)
$$

<span id="page-44-3"></span><span id="page-44-2"></span>
$$
t_2(kT) = T_{\text{pwm}} \langle \mathbf{m}_{2i}, \mathbf{u}_{\text{up}} \rangle, \qquad (2.22)
$$

$$
t_0(kT) = T_{\text{pwm}} - t_1(kT) - t_2(kT) \,. \tag{2.23}
$$

Onde **m**<sup>1</sup>*i* e **m**<sup>2</sup>*<sup>i</sup>* são vetores linha, associados a primeira e à segunda linha da inversa de **M***i*. O primeiro subíndice em **m**<sup>1</sup>*<sup>i</sup>* indica a correspondente linha e o segundo o setor em questão. O vetor **u**αβ é um vetor coluna, cujos elementos são  $u_{\alpha}(k)$  e  $u_{\beta}(k)$ .

Na [Figura 2.5](#page-45-0) são mostrados os tempos de duração calculados com as equações [\(2.21\),](#page-44-1) [\(2.22\)](#page-44-2) e [\(2.23\)](#page-44-3) (neste caso para o setor 1), nos quais são aplicados os vetores de chaveamento de estado, utilizando-se uma seqüência de chaveamento simétrica, [\[81\].](#page-183-0)

Por sua vez, os tempos  $t_1(kT)$  e  $t_2(kT)$  estão relacionados com as componentes  $u_d(kT)$  e  $u_q(kT)$ , mediante a matriz de transformação  $T_{dq}(\theta(kT))$ , como mostram as equações [\(2.24\)](#page-45-1) e [\(2.25\).](#page-45-2)

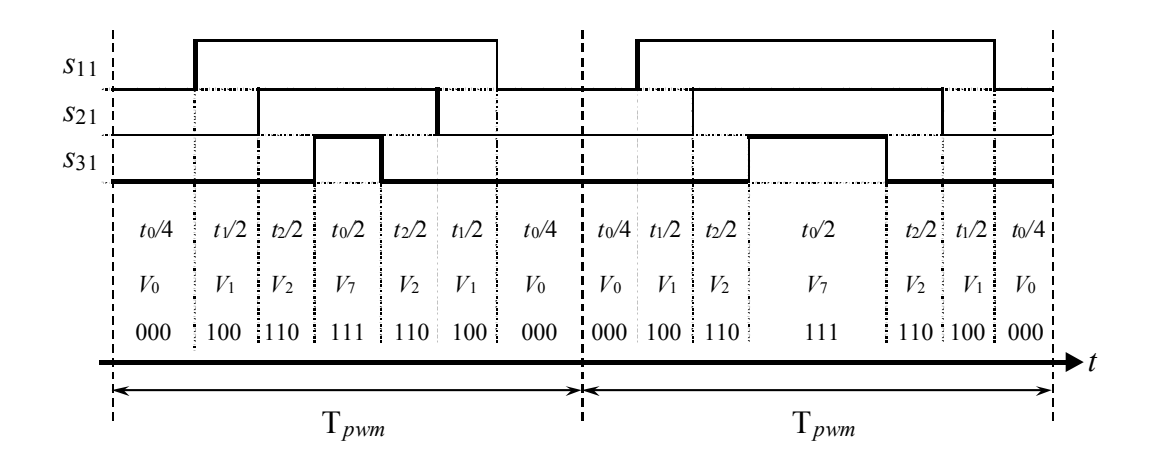

<span id="page-45-0"></span>Figura 2.5 – Padrão de modulação para o setor 1, mostrando a variação no tempo dos sinais pulsantes em um período de amostragem e de um período para outro.

<span id="page-45-2"></span><span id="page-45-1"></span>
$$
t_1(kT) = T_{\text{pwm}} \langle \mathbf{m}_{11}, \mathbf{T}_{dq}(\Theta(kT)) \mathbf{u}_{dq}(kT) \rangle
$$
 (2.24)

$$
t_2(kT) = T_{\text{pwm}} \langle \mathbf{m}_{21}, \mathbf{T}_{dq} (\theta(kT)) \mathbf{u}_{dq}(kT) \rangle
$$
 (2.25)

Pode-se observar que os tempos  $t_1(k)$ ,  $t_2(k)$  e consequentemente as tensões aplicadas pelo inversor dependem da seqüência de chaveamento adotada e do setor do hexágono onde o vetor *u*αβ(*k*T) se encontra. Portanto, pode-se afirmar que as tensões aplicadas pelo inversor podem ser expressas pelas seguintes equações:

<span id="page-45-3"></span>
$$
s_{1i} = g_{1i}(u_d(kT), u_q(kT), \theta(kT), t), \qquad (2.26)
$$

$$
s_{2i} = g_{2i}(u_d(kT), u_q(kT), \Theta(kT), t),
$$
\n(2.27)

<span id="page-45-5"></span><span id="page-45-4"></span>
$$
s_{3i} = g_{3i}(u_d(kT), u_q(kT), \Theta(kT), t).
$$
 (2.28)

Onde, *g*<sup>1</sup>*i*, *g*<sup>2</sup>*i* e *g*<sup>3</sup>*i* são funções escalares não lineares em *abc*. O primeiro subíndice indica o ponto central correspondente a cada perna do inversor e o segundo indica o setor. Agora, para obter-se *udpwm* e *uqpwm*, as equações [\(2.26\),](#page-45-3) [\(2.27\)](#page-45-4) e [\(2.28\)](#page-45-5) devem ser transformadas para αβ e *dq* utilizando [\(2.14\)](#page-40-3) e [\(2.15\),](#page-40-2) como mostrado em [\(2.29\):](#page-46-0)

<span id="page-46-0"></span>
$$
\begin{bmatrix} u_{\alpha}(t) \\ u_{\beta}(t) \end{bmatrix} = \mathbf{T}_{\alpha\beta} \begin{bmatrix} s_{1i} \\ s_{2i} \\ s_{3i} \end{bmatrix} \qquad \qquad \begin{bmatrix} u_{dpwm}(t) \\ u_{qpwm}(t) \end{bmatrix} = \mathbf{T}_{\mathbf{dq}}(\theta(t)) \begin{bmatrix} u_{\alpha}(t) \\ u_{\beta}(t) \end{bmatrix} . \tag{2.29}
$$

Finalmente, as ações de controle *udpwm*(*t*) e *uqpwm*(*t*) podem ser expressas mediante a seguinte equação:

<span id="page-46-1"></span>
$$
\mathbf{u}_{\mathrm{dq}} = \begin{bmatrix} u_{\mathrm{dpwm}}(t) \\ u_{\mathrm{qpwm}}(t) \end{bmatrix} = \begin{bmatrix} g_{di}(u_d(k\mathrm{T}), u_q(k\mathrm{T}), \theta(k\mathrm{T}), \theta(t), t) \\ g_{qi}(u_d(k\mathrm{T}), u_q(k\mathrm{T}), \theta(k\mathrm{T}), \theta(t), t) \end{bmatrix},
$$
(2.30)

onde *gdi* e *gqi* são funções escalares não lineares em *dq*. Na [Figura 2.6,](#page-47-0) são mostrados os resultados de simulação das variáveis discretas e contínuas, em relação ao diagrama de blocos da [Figura 2.3.](#page-42-0) Para uma representação mais clara das variáveis, escolheu-se, para a simulação, uma relação de modulação de freqüência (*mf*) baixa, e,

- *ud*(*k*T), *uq*(*k*T), *u*α(*k*T) e *u*β(*k*T) são variáveis discretas provindas do algoritmo de controle,
- $t_1(k)$  e  $t_2(k)$  são os tempos que, mediante a técnica de modulação, permitem, da mesma forma que um retentor de ordem zero, que  $u_{\alpha}(kT)$  e  $u_{\beta}(k)$  sejam mantidas constantes durante um período de chaveamento,
- *s*<sup>1</sup>*i*, *s*<sup>2</sup>*i* e *s*<sup>3</sup>*i* representam os sinais de comando do inversor,
- *u*<sup>12</sup>*pwm* e *u*<sup>23</sup>*pwm*, são as tensões de linha produzidas pelo inversor e aplicadas no filtro e carga,
- *u*α e *u*β são variáveis intermediárias, utilizadas para obter as ações de controle pulsantes  $u_{dpwm}(t)$  e  $u_{qpwm}(t)$ .

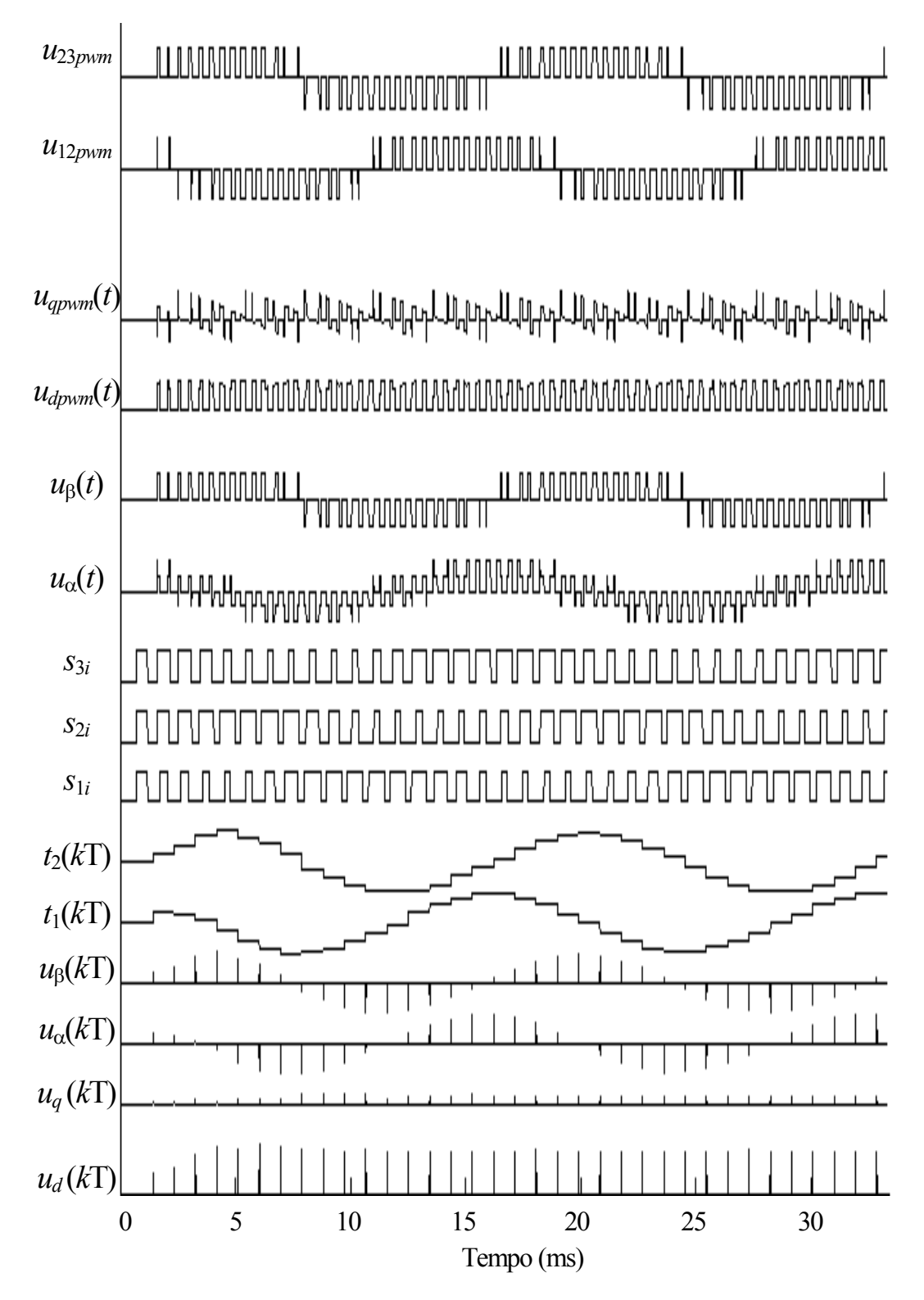

<span id="page-47-0"></span>Figura 2.6 – Resultados de simulação matemática. Sinais correspondentes às variáveis do diagrama de blocos da [Figura 2.3](#page-42-0) 

Com o intuito de obter o modelo discreto, a equação [\(2.17\)](#page-41-0) deve ser solucionada do início até o fim do período de amostragem, considerando a u<sub>dq</sub> como dado em [\(2.30\).](#page-46-1) Como essa equação é linear e invariante no tempo, a sua solução é dada por:

<span id="page-48-0"></span>
$$
\mathbf{x}_{\mathbf{dq}}((k+1)T) = e^{\mathbf{A}_{\mathbf{dq}}T}\mathbf{x}_{\mathbf{dq}}(kT) + \int_{kT}^{(k+1)T} e^{\mathbf{A}_{\mathbf{dq}}((k+1)T-\tau)} \mathbf{B}_{\mathbf{dq}} \mathbf{u}_{\mathbf{dq}}(\cdot, \tau) d\tau + \int_{kT}^{(k+1)T} e^{\mathbf{A}_{\mathbf{dq}}((k+1)T-\tau)} \mathbf{F}_{\mathbf{dq}} \mathbf{w}_{\mathbf{dq}}(kT) d\tau
$$
\n(2.31)

Apesar de [\(2.31\)](#page-48-0) resultar em um modelo discreto do inversor PWM mais filtro e carga em coordenadas *dq*, a sua solução é dificultada pela não linearidade da ação de controle, **udq**(**· ,** τ).

As [Figura 2.7](#page-48-1) e [Figura 2.8](#page-49-0) mostram as correntes *id* e *iq*, e *udpwm* e  $u_{qpwm}$ , bem como  $i_d(kT)$  e  $i_q(kT)$ , quando a amostragem é realizada na metade do período de chaveamento. Pode-se observar que, desta forma, a corrente é amostrada em um valor, correspondente ao seu valor médio, em um período de chaveamento.

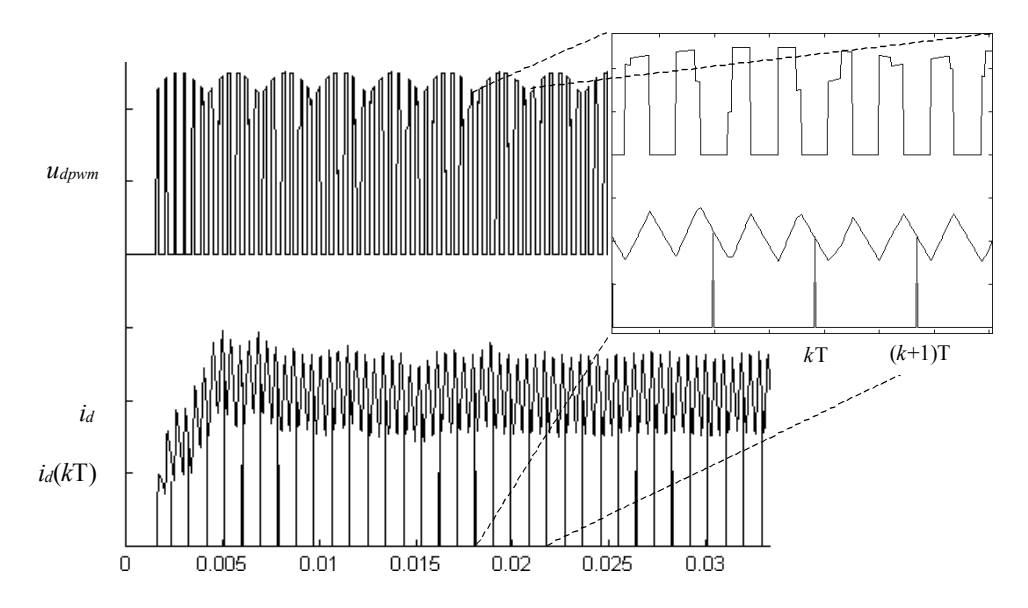

<span id="page-48-1"></span>Figura 2.7 – Resultados de simulação matemática. Corrente *id* e tensão *udpwm*

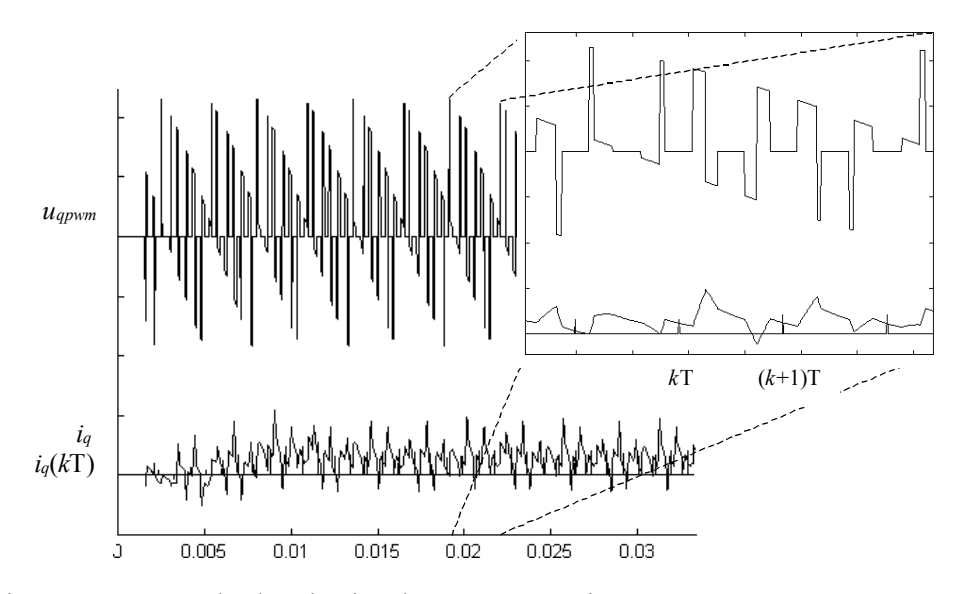

<span id="page-49-0"></span>Figura 2.8 – Resultados de simulação matemática. Corrente *iq* e tensão *uqpwm* 

Com o intuito de simplificar a solução de [\(2.31\),](#page-48-0) é razoável substituir *udpwm*(*t*) e *uqpwm*(*t*) pelo seu valor médio, sobre um período de chaveamento, com base nas seguintes hipóteses: (i) - As variáveis, tensões e correntes, são amostradas em um valor que corresponde ao seu valor médio em um período de chaveamento, (ii) - considerando que a ondulação das variáveis é pequena devido as características passa baixas do filtro LC de saída, fazendo com que o valor médio e o valor instantâneo das mesmas seja aproximadamente igual em um período de chaveamento. Esses valores médios serão chamados de  $\overline{u}_{d p w m}(t)$  *e*  $\overline{u}_{q p w m}(t)$ .

Ainda, se o valor do período de chaveamento T*pwm* for pequeno, θ(*t*) é aproximadamente igual a θ(*k*T) durante um período de chaveamento, e os blocos de transformações "*dq* para αβ" e "αβ para *dq*" do diagrama de blocos da [Figura 2.3](#page-42-0) se cancelam. O bloco que realiza o cálculo dos tempos do *space vector* pode ser substituído por um "*zero order hold* "ou retentor de ordem zero, e os

25

blocos relacionados ao SVM/inversor e a transformação de *abc*-αβ, podem ser substituídos por um ganho proporcional à tensão do barramento CC; passando o inversor a ter a seguinte forma simplificada:

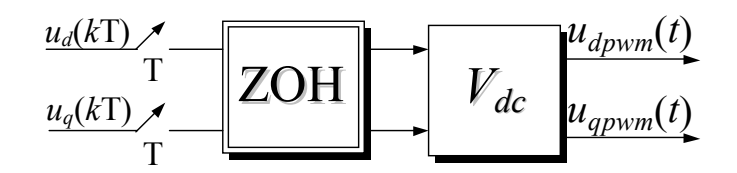

<span id="page-50-0"></span>Figura 2.9 – Diagrama de blocos do modelo discreto simplificado do inversor

#### **2.4 Discretização da Planta**

#### **2.4.1** *Obtenção da equação de estado discreta*

Para a obtenção do modelo discreto, é importante que se leve em conta o tempo necessário para o processador calcular a lei de controle, aqui denominado por " $T_d$ ", o qual pode chegar a ser da ordem de grandeza do período de amostragem total "T", dependendo da velocidade de cálculo do processador utilizado. A [Figura 2.10](#page-51-0) mostra que para o caso, esse tempo, é igual a metade do período PWM. Alem disto, observa-se que a ação de controle aplicada pelo inversor no filtro de saída, durante o intervalo de amostragem *k*T, não depende só da ação de controle atual  $\mathbf{u}_{dq}(kT)$ , mas também da ação de controle anterior, isto é  $\mathbf{u}_{dq}[(k-1)T]$ , a qual deve ser considerada no modelo discreto de espaço de estado.

Segundo o esquematizado na [Figura 2.10,](#page-51-0) pode-se inferir que o diagrama de blocos correspondente ao modelo discreto proposto do inversor PWM deve ser modificado para contemplar o tempo de atraso  $T_d$  de cálculo do processador.

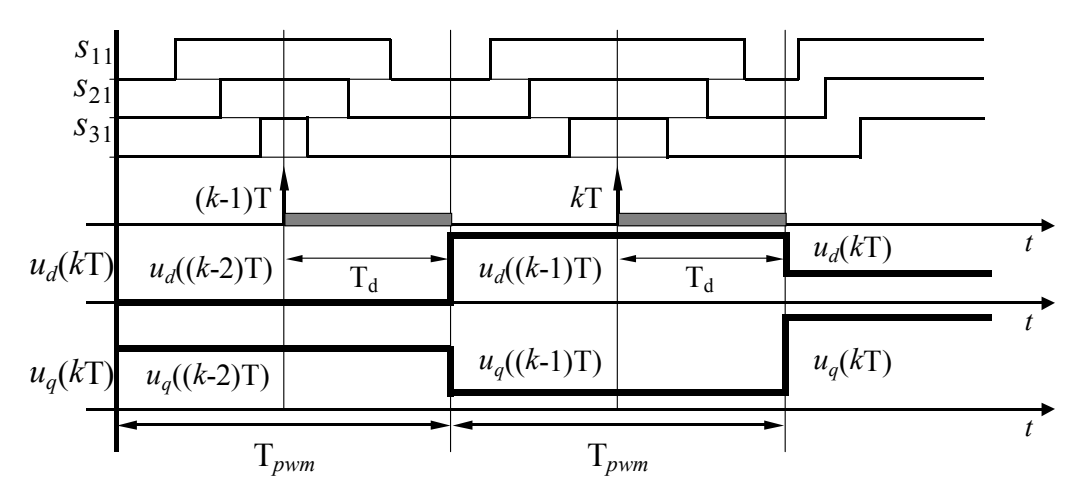

<span id="page-51-0"></span>Figura 2.10 – Ação média de Controle e Instantes de Amostragem relacionados ao padrão PWM aplicado pelo inversor.

A [Figura 2.11](#page-51-1) mostra o diagrama de blocos, onde o tempo de processamento  $T_d$ , é modelado, introduzindo um atraso de transporte  $e^{-sT_d}$ 

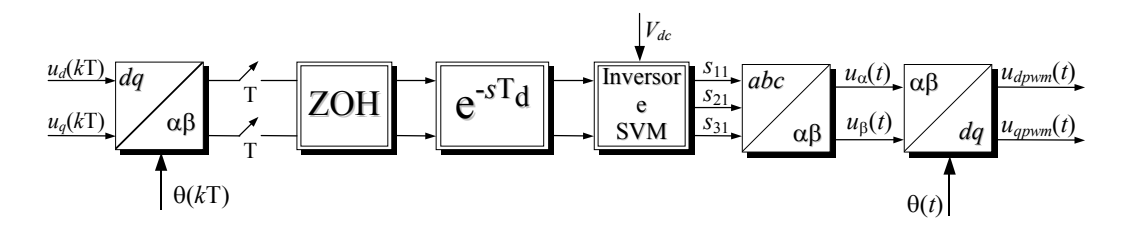

<span id="page-51-1"></span>Figura 2.11– Diagrama de blocos que representa o modelo discreto proposto do inversor PWM incluíndo o atraso de transporte

Em concordância com a [Figura 2.9,](#page-50-0) o diagrama de blocos do modelo discreto simplificado do inversor levando em consideração o atraso de transporte fica:

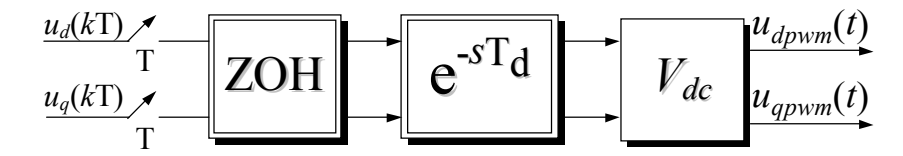

<span id="page-51-2"></span>Figura 2.12 – Diagrama de blocos do modelo discreto simplificado proposto incluíndo o atraso de transporte

Com o objetivo de obter a equação de estado discreta, iremos solucionar a equação diferença entrada-estado, do início até o fim do intervalo de discretização, onde o inversor será modelado com base na [Figura 2.12,](#page-51-2) isto é:

<span id="page-52-0"></span>
$$
\mathbf{x}_{dq}((k+1)T) = e^{\mathbf{A}_{dq}T} \mathbf{x}_{dq}(kT) + \int_0^{T_d} e^{\mathbf{A}_{dq}(T-\tau)} d\tau \mathbf{B}_{dq} \mathbf{u}_{dq}((k-1)T) +
$$
  
+ 
$$
\int_0^{T-T_d} e^{\mathbf{A}_{dq}(T-T_d-\tau)} d\tau \mathbf{B}_{dq} \mathbf{u}_{dq}(kT)
$$
 (2.32)

A solução da [\(2.32\),](#page-52-0) apresentada no [Apêndice B,](#page-203-0) resulta na seguinte equação de estados discreta, onde um vetor de estados adicional  $\mathbf{u}_{dq}$ <sub>d</sub>(*k*) contempla o atraso de transporte:

$$
\begin{bmatrix} \mathbf{x}_{dq}(k+1) \\ \mathbf{u}_{dq_d}(k+1) \end{bmatrix} = \begin{bmatrix} \mathbf{G} & \mathbf{H}_0 \\ \mathbf{0} & \mathbf{0} \end{bmatrix} \begin{bmatrix} \mathbf{x}_{dq}(k) \\ \mathbf{u}_{dq_d}(k) \end{bmatrix} + \begin{bmatrix} \mathbf{H}_1 \\ \mathbf{I} \end{bmatrix} \mathbf{u}_{dq}(k), \qquad (2.33)
$$

onde:

$$
\mathbf{G} = e^{\mathbf{A}_{\mathbf{dq}}T} \qquad \mathbf{H}_{0} = \int_{0}^{T_{\mathbf{d}}} e^{\mathbf{A}_{\mathbf{dq}}(T-\tau)} d\tau \mathbf{B}_{\mathbf{dq}} \quad , \tag{2.34}
$$

<span id="page-52-1"></span>
$$
\mathbf{H}_1 = \int_0^{T-T_d} e^{\mathbf{A}_{\mathbf{dq}}(T-T_d-\tau)} d\tau \mathbf{B}_{\mathbf{dq}}.
$$
 (2.35)

Se  $A_{dq}$  possuir inversa as matrizes  $H_0$  e  $H_1$  podem ser calculadas mediante as seguintes equações:

$$
\mathbf{H}_{0} = e^{\mathbf{A}_{\mathbf{dq}} (\mathbf{T} - \mathbf{T}_{d})} \mathbf{A}_{\mathbf{dq}}^{-1} \left[ e^{\mathbf{A}_{\mathbf{dq}} \mathbf{T}_{d}} - \mathbf{I} \right] \mathbf{B}_{\mathbf{dq}},
$$
\n(2.36)

$$
\mathbf{H}_{1} = \mathbf{A}_{dq}^{-1} \left[ e^{\mathbf{A}_{dq} (T - T_{d})} - \mathbf{I} \right] \mathbf{B}_{dq}.
$$
 (2.37)

Com o intuito de simplificar a notação, vamos definir um novo vetor de estados, ou seja:

$$
\Psi(k) = \begin{bmatrix} \mathbf{x}_{dq}(k) \\ \mathbf{u}_{dq\_d}(k) \end{bmatrix} \quad \mathbf{G}_{\mathbf{P}} = \begin{bmatrix} \mathbf{G} & \mathbf{H}_{0} \\ 0 & 0 \end{bmatrix} \quad \mathbf{H}_{\mathbf{P}} = \begin{bmatrix} \mathbf{H}_{1} \\ \mathbf{I} \end{bmatrix},
$$
(2.38)

28

onde **Gp** é uma matriz de 6 x 6, **Hp** uma matriz de 6 x 2, ψ(*k*) um vetor coluna de 6 x 1 e **udq**(*k*) um vetor coluna de 2 x 1. Portanto, pode-se escrever a [\(2.33\)](#page-52-1) da seguinte forma:

$$
\psi(k+1) = \mathbf{G}_P \psi(k) + \mathbf{H}_P \mathbf{u}_{dq}(k).
$$
 (2.39)

A qual é adequada para o projeto discreto no espaço de estados.

#### **2.5 Sumário**

Neste capítulo, um modelo em eixos girantes *dq* normalizado do inversor trifásico PWM com filtro LC e carga é obtido. Logo, uma análise do modelo discreto do inversor trifásico PWM em eixos girantes *dq*, levando em conta o padrão de modulação *space vector* centrado, foi realizada, validada por resultados de simulação. Para obter um modelo discreto do inversor, a solução da equação de estado discreta foi obtida, mas apresenta uma dificuldade adicional, devido à característica não linear da ação de controle  $\mathbf{u}_{dq}$ , obtida para o modelo. Então, propõe-se um modelo amostrado simplificado, onde se substituem as ações de controle não lineares pelos valores médios em um período de amostragem, sempre que a amostragem das variáveis for realizada em um valor correspondente ao seu valor médio em um período de chaveamento e considerando que a ondulação das variáveis é pequena debido as características passa baixas do filtro LC de saída. Finalmente, a equação de estado discreta para o modelo amostrado simplificado a ser utilizada no projeto é obtida.

# **Capítulo 3**

## **PROJETO DO FILTRO LC TRIFÁSICO DE SAÍDA**

#### **3.1 Introdução**

O filtro LC, ligado na saída do inversor PWM, tem a função de atenuar as componentes de alta freqüência, associadas à modulação PWM nas tensões.

Neste capítulo, será apresentado um procedimento de projeto para o filtro LC, baseado na escolha do THD (*Total Harmonic Distortion*) desejado da tensão de saída bem como das componentes de corrente de baixa e alta freqüência do filtro. Serão apresentados ábacos normalizados, para facilitar a seleção dos parâmetros do filtro, em função do fator de distorção de segunda ordem da tensão de saída e da ondulação de corrente no indutor. Como último ponto, serão apresentados três exemplos de projeto e uma análise das características relevantes de cada um.

## **3.2 Fator de Distorção de segunda ordem "***DF***2" para Inversores Trifásicos**

Nessa seção, a THD da tensão de saída será expressa em função de um fator de distorção, que depende de valores específicos de indutor e capacitor, facilitando assim a generalização do projeto.

Inicialmente, a função de transferência entre a tensão de linha de saída do inversor PWM e a tensão de entrada será derivada.

Seja o circuito equivalente proposto da [Figura 3.1.](#page-55-0) Aplicando as leis de Kirchhoff, obtém-se as equações de estado, mediante as quais, poder-se-á obter a função de transferência do filtro.

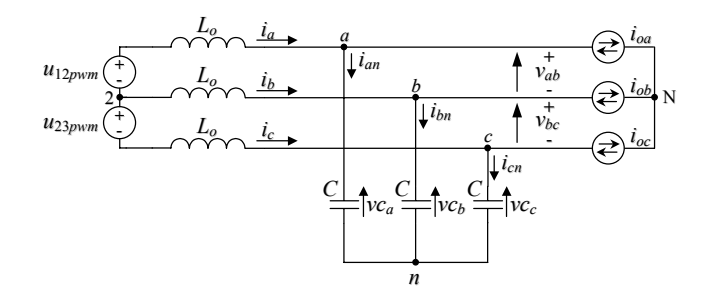

<span id="page-55-0"></span>Figura 3.1 – Filtro LC trifásico.

Tomando como variáveis de estado as correntes de linha *ia*, *ib* e as tensões de linha *vab* e *vbc*, obtém-se as equações [\(3.1\)](#page-55-1) e [\(3.2\):](#page-55-2)

$$
\begin{bmatrix} i_a \\ i_b \end{bmatrix} = \frac{1}{L_o} \begin{bmatrix} \frac{2}{3} & \frac{1}{3} \\ -\frac{1}{3} & \frac{1}{3} \end{bmatrix} \begin{bmatrix} u_{12\,pwm} - v_{ab} \\ u_{23\,pwm} - v_{bc} \end{bmatrix},
$$
\n(3.1)

$$
\begin{bmatrix}\n\dot{v}_{ab} \\
\dot{v}_{bc}\n\end{bmatrix} = \frac{1}{C} \begin{bmatrix}\n\frac{1}{3} & -\frac{1}{3} \\
\frac{1}{3} & \frac{2}{3}\n\end{bmatrix} \begin{bmatrix}\n\dot{i}_a - \dot{i}_{oa} \\
\dot{i}_b - \dot{i}_{ob}\n\end{bmatrix}.
$$
\n(3.2)

<span id="page-55-2"></span><span id="page-55-1"></span>31

A equação de estado do filtro LC é dada por,

<span id="page-56-0"></span>
$$
\begin{bmatrix} \dot{i}_a \\ \dot{i}_b \\ \dot{v}_{bc} \end{bmatrix} = \begin{bmatrix} 0 & 0 & -\frac{2}{3L_o} & -\frac{1}{3L_o} \\ 0 & 0 & \frac{1}{3L_o} & -\frac{1}{3L_o} \\ \frac{1}{3C} & -\frac{1}{3C} & 0 & 0 \\ \frac{1}{3C} & \frac{2}{3C} & 0 & 0 \end{bmatrix} \begin{bmatrix} i_a \\ i_b \\ v_{ab} \\ v_{bc} \end{bmatrix} + \begin{bmatrix} \frac{2}{3L_o} & \frac{1}{3L_o} \\ -\frac{1}{3L_o} & \frac{1}{3L_o} \\ 0 & 0 \\ 0 & 0 \end{bmatrix} \begin{bmatrix} u_{12\,pwm} \\ u_{23\,pwm} \end{bmatrix} + \begin{bmatrix} 0 & 0 \\ 0 & 0 \\ -\frac{1}{3C} & \frac{1}{3C} \\ -\frac{1}{3C} & -\frac{2}{3C} \end{bmatrix} \begin{bmatrix} i_{oa} \\ i_{obe} \end{bmatrix}
$$
(3.3)

e define-se as seguintes matrices:

$$
\mathbf{A} = \begin{bmatrix} 0 & 0 & -\frac{2}{3L_o} & -\frac{1}{3L_o} \\ 0 & 0 & \frac{1}{3L_o} & -\frac{1}{3L_o} \\ \frac{1}{3C} & -\frac{1}{3C} & 0 & 0 \\ \frac{1}{3C} & \frac{2}{3C} & 0 & 0 \end{bmatrix} \quad \mathbf{B} = \begin{bmatrix} \frac{2}{3L_o} & \frac{1}{3L_o} \\ -\frac{1}{3L_o} & \frac{1}{3L_o} \\ 0 & 0 \end{bmatrix} \quad \mathbf{C}_v = \begin{bmatrix} 0 & 0 & 1 & 0 \\ 0 & 0 & 0 & 1 \end{bmatrix}.
$$

Desprezando os distúrbios, a equação de estado [\(3.3\)](#page-56-0) pode ser escrita de forma compacta como a seguir:

$$
\dot{\mathbf{x}}(t) = \mathbf{A}\mathbf{x}(t) + \mathbf{B}\mathbf{u}(t),\tag{3.4}
$$

e a equação de saída é dada por

<span id="page-56-2"></span><span id="page-56-1"></span>
$$
\mathbf{y}_{\mathbf{v}}(t) = \mathbf{C}_{\mathbf{v}} \mathbf{x}(t) , \qquad (3.5)
$$

onde **Cv** é a matriz de saída para as tensões de linha *vab* e *vbc*.

A seguir, aplica-se a transformada de Laplace nas equações [\(3.4\)](#page-56-1) e [\(3.5\):](#page-56-2)

$$
s\mathbf{X}(s) = \mathbf{A}\mathbf{X}(s) + \mathbf{B}\mathbf{U}(s) ,\tag{3.6}
$$

<span id="page-56-5"></span><span id="page-56-4"></span><span id="page-56-3"></span>
$$
\mathbf{Y}_{\mathbf{v}}(s) = \mathbf{C}_{\mathbf{v}} \mathbf{X}(s) \,. \tag{3.7}
$$

Isolando **X**(*s*) da equação [\(3.6\),](#page-56-3) tem-se,

$$
\mathbf{X}(s) = (s\mathbf{I} - \mathbf{A})^{-1} \mathbf{B} \mathbf{U}(s)
$$
 (3.8)

substituindo a [\(3.8\)](#page-56-4) na equação [\(3.7\),](#page-56-5) obtém-se,

<span id="page-57-3"></span>
$$
\mathbf{Y}_{\mathbf{v}}(s) = [\mathbf{C}_{\mathbf{v}}(s\mathbf{I} - \mathbf{A})^{-1}\mathbf{B}]\mathbf{U}(s).
$$
 (3.9)

Denominando  $G_v(s) = C_v (sI - A)^{-1}B$ , tem-se que a função de matriz transferência do filtro LC toma a forma:

<span id="page-57-0"></span>
$$
\mathbf{G}_{\mathbf{v}}(s) = \begin{bmatrix} \frac{\omega_n^2}{3s^2 + \omega_n^2} & 0\\ 0 & \frac{\omega_n^2}{3s^2 + \omega_n^2} \end{bmatrix},
$$
(3.10)

onde  $\omega_n^2 = \frac{1}{L_o C}$  $\omega_n^2 = \frac{1}{2 \epsilon_0}$ . A equação [\(3.10\)](#page-57-0) pode ser simplificada para:

$$
\mathbf{G}_{\mathbf{v}}(s) = \frac{1}{3} \frac{\omega_n^2}{s^2 + \frac{1}{3} \omega_n^2} \begin{bmatrix} 1 & 0 \\ 0 & 1 \end{bmatrix}.
$$
 (3.11)

Portanto, a equação das tensões de saída em função das tensões PWM de entrada é:

<span id="page-57-2"></span><span id="page-57-1"></span>
$$
\begin{bmatrix} V_{ab}(s) \\ V_{bc}(s) \end{bmatrix} = G_{\nu}(s) \begin{bmatrix} 1 & 0 \\ 0 & 1 \end{bmatrix} \begin{bmatrix} U_{12\,pwm}(s) \\ U_{23\,pwm}(s) \end{bmatrix},
$$
\n(3.12)

onde, 
$$
G_v(s) = \frac{1}{3} \frac{\omega_n^2}{s^2 + \frac{1}{3} \omega_n^2}
$$
. (3.13)

A resposta em freqüência do filtro LC, tem o diagrama de ganho mostrado na [Figura 3.2.](#page-58-0) Na mesma observa-se o elevado pico de ressonância devido a que não é considerada a carga no projeto, contemplando-se dessa forma a situação mais desfavorável, de menor amortecimento, quando o inversor opera a vazio.

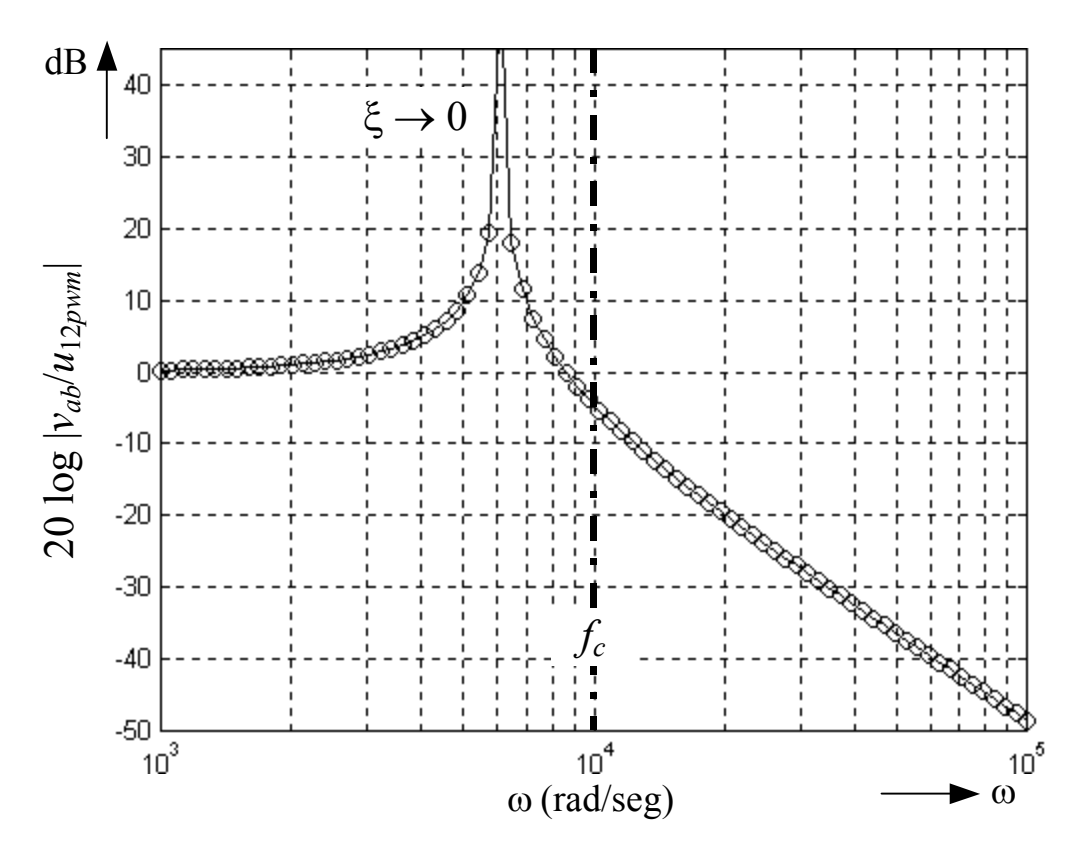

<span id="page-58-0"></span>Figura 3.2 – Resultado de simulação matemática. Resposta de ganho do filtro LC para a faixa de freqüências de interesse.

Para obter-se a amplitude da *h*-ésima harmônica da tensão de linha *vab*, pode-se analisar o sistema em regime permanente senoidal, ou seja, substituise *s* = *j*ω na equação [\(3.12\),](#page-57-1)

<span id="page-58-1"></span>
$$
V_{ab_h} = |V_{ab}(j\omega_h)|, \text{ onde } V_{ab}(j\omega_h) = G_v(j\omega_h)U_{12\text{ pwm}}(j\omega_h). \tag{3.14}
$$

A distorção harmônica total é um índice que quantifica a distorção existente na forma de onda da tensão ou corrente em relação a sua componente fundamental. A *THDv* da tensão de saída é definida como:

<span id="page-58-2"></span>
$$
THD_{\nu}(\%) = 100 \sqrt{\sum_{h=2}^{\infty} \left(\frac{V_{ab_h}}{V_{ab_1}}\right)^2}, \text{ ou também } THD_{\nu}(\%) = 100 \frac{\sqrt{\sum_{h=2}^{\infty} (V_{ab_h})^2}}{V_{ab_1}}
$$
(3.15)

Dado que a função do filtro passa baixo é atenuar as componentes de altas freqüências na tensão de saída do inversor PWM, tem-se que a faixa de interesse de freqüência começa a partir da freqüência de corte *fc* para acima. Portanto, com o intuito de simplificar [\(3.13\)](#page-57-2) vamos fazer  $s \rightarrow \infty$ , neste caso:

<span id="page-59-0"></span>
$$
G_{\nu}(s) \approx \frac{1}{3} \frac{{\omega_n}^2}{s^2}.
$$
 (3.16)

Em regime permanente senoidal, *s* = *j*ω

$$
G_{\nu}(j\omega) \approx -\frac{1}{3} \frac{1}{\left(\omega/\omega_n\right)^2}.
$$
 (3.17)

Substituindo [\(3.17\)](#page-59-0) em [\(3.14\),](#page-58-1) tem-se,

<span id="page-59-2"></span><span id="page-59-1"></span>
$$
V_{ab_h} = \frac{1}{3} \frac{1}{(\omega_h / \omega_n)^2} U_{12 \, p w m_h}, \tag{3.18}
$$

substituindo agora [\(3.18\)](#page-59-1) em [\(3.15\),](#page-58-2)

$$
THD_{\nu}(\%) = \frac{100}{V_{ab_1}} \sqrt{\sum_{h=2}^{\infty} \left[\frac{1}{3} \frac{1}{\left(\omega_h / \omega_n\right)^2} U_{12 \, pwm_h}\right]^2} \ . \tag{3.19}
$$

Normalizando as tensões de entrada e saída do filtro, com relação a  $V_{dc}$  tem-se,

<span id="page-59-3"></span>
$$
U'_{12\,pwm_h} = \frac{U_{12\,pwm_h}}{V_{dc}} \qquad V'_{ab_1} = \frac{V_{ab_1}}{V_{dc}}.
$$
 (3.20)

Com isto, a [\(3.19\)](#page-59-2) é independente do valor escolhido para o barramento CC:

$$
THD_{\nu}(\%) = \frac{100}{V'_{ab_1}} \sqrt{\sum_{h=2}^{\infty} \left[\frac{1}{3} \frac{1}{(\omega_h / \omega_n)^2} U'_{12 \, pwm_h}\right]^2} \ . \tag{3.21}
$$

Agora, definindo-se a freqüência angular da *h*-ésima harmônica em rad/s como:  $\omega_h = 2\pi h$ , e substituindo em [\(3.21\),](#page-59-3) tem-se,

<span id="page-60-0"></span>
$$
THD_{\nu}(% ) = \frac{100}{V_{ab_1}'} \sqrt{\sum_{h=2}^{\infty} \left[\frac{1}{3} \frac{\omega_n^2}{(2\pi h)^2} U_{12\,pwm_h}'\right]^2} \ . \tag{3.22}
$$

Por conveniência, reescreve-se a [\(3.22\)](#page-60-0) da seguinte forma:

$$
THD_{\nu}(\%) = \frac{\omega_n}{2\pi\sqrt{3}} \frac{100}{V'_{ab_1}} \sqrt{\sum_{h=2}^{\infty} \left(\frac{U'_{12\,pwm_h}}{h^2}\right)^2} \ . \tag{3.23}
$$

Agora**,** iremos definir o fator de distorção de segunda ordem o *DF*2 (*Second Order Distortion Factor*) [\[23\],](#page-178-0)

<span id="page-60-1"></span>
$$
DF_2(\%) = \frac{100}{V'_{ab_1}} \sqrt{\sum_{h=2}^{\infty} \left(\frac{U'_{12\,pwm_h}}{h^2}\right)^2} \ . \tag{3.24}
$$

Então, a expressão [\(3.23\)](#page-60-1) se torna,

<span id="page-60-2"></span>
$$
THD_{\nu}(% ) = DF_2(\%) \frac{\omega_n}{2\pi\sqrt{3}}.
$$
\n(3.25)

A [Figura 3.3](#page-61-0) fornece o fator de distorção para um inversor PWM trifásico com modulação do tipo *space vector* com seqüência de chaveamento simétrica.

Para o projeto, especifica-se um valor desejado da *THD<sub>v</sub>*(%) da tensão de saída, e, selecionando do ábaco da [Figura 3.3](#page-61-0) um valor de *DF*2(%) para uma relação *dc ab V*  $V_{ab_1}$ , obtém-se, assim, de [\(3.25\)](#page-60-2) a freqüência de corte do filtro LC

passa baixo, que, por sua vez, define o produto  $L_{o}C$ , ou seja:

$$
\omega_n = 2\pi \sqrt{3} \frac{THD_v(\%)}{DF_2(\%)}.
$$
\n(3.26)

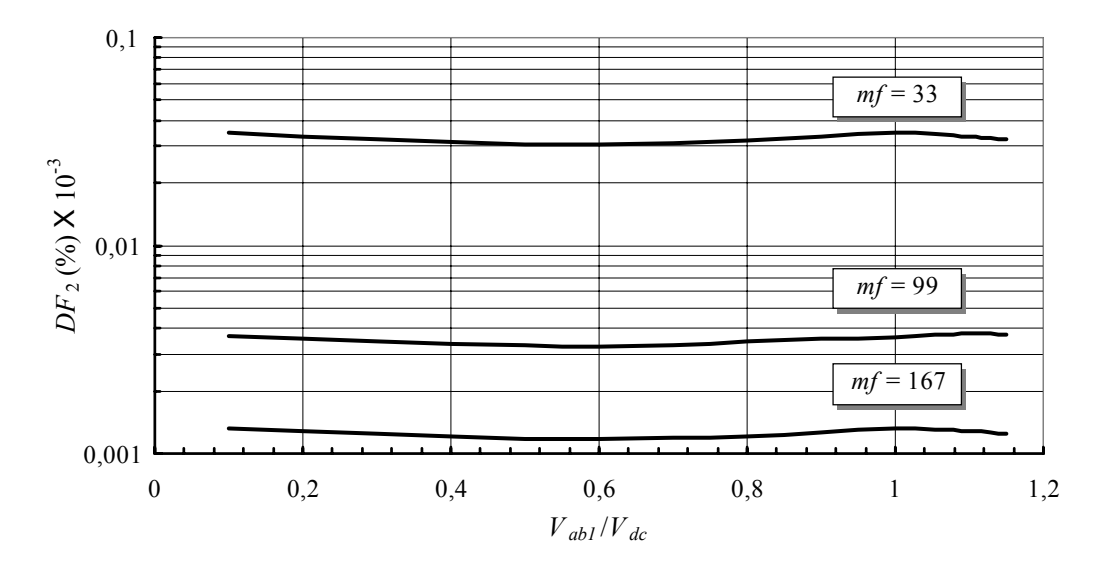

<span id="page-61-0"></span>Figura 3.3 – Fator de Distorção de segunda ordem para inversores trifásicos

(i) – *DF*2 não varia significativamente com *Vab*1/*Vdc*.

(ii) – Pode-se observar que, à medida que  $m_f$  aumenta, diminui *DF*2 e, conseqüentemente, aumenta ω*n* para um dado *THDv*.

## **3.3 Ondulação de Corrente de alta freqüência no indutor**

Um outro critério que pode ser considerado para definir um projeto adequado do filtro LC de saída é a ondulação de corrente de alta freqüência presente no indutor *Lo*. De um modo geral, deve projetar-se o indutor para que a máxima ondulação pico-a-pico de corrente não comprometa as perdas nos semicondutores e nos indutores.

Uma vez que as tensões PWM, aplicadas ao filtro, podem ser expressas por um somatório de *h*-harmônicos mais a componente fundamental, as correntes de alta freqüência nos indutores também podem ser obtidas em função

desses harmônicos. Levando-se em consideração que a *THD<sub>v</sub>* da tensão de saída é pequena, o circuito para obter os componentes de alta freqüência da corrente pode ser simplificado para:

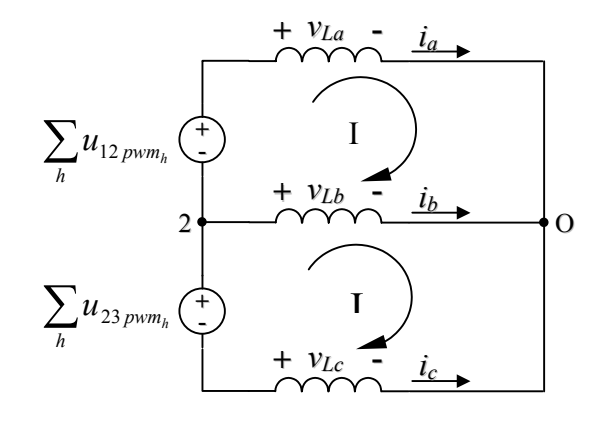

Figura 3.4 – Circuito equivalente para calcular a ondulação de corrente nos indutores.  $h = 2, 3, 4, ...$ 

Da equação [\(3.1\)](#page-55-1) tem-se,

<span id="page-62-0"></span>
$$
\begin{bmatrix} \dot{i}_a \\ \dot{i}_b \end{bmatrix} = \frac{1}{L_o} \begin{bmatrix} \frac{2}{3} & \frac{1}{3} \\ -\frac{1}{3} & \frac{1}{3} \end{bmatrix} \begin{bmatrix} \sum_h u_{12\,pwm_h} \\ \sum_h u_{23\,pwm_h} \end{bmatrix},
$$
(3.27)

onde *h* = 2, 3, 4,.... Para obter-se uma função da ondulação de corrente independente da tensão *Vdc* e de um valor específico da indutância, divide-se ambos os lados da [\(3.27\)](#page-62-0) pela relação *Vdc*/*Lo* .

$$
\begin{bmatrix} \dot{i}'_a \\ \dot{i}'_b \end{bmatrix} = \frac{1}{V_{dc}/L_o} \begin{bmatrix} \dot{i}_a \\ \dot{i}_b \end{bmatrix} = \frac{1}{V_{dc}} \begin{bmatrix} \frac{2}{3} & \frac{1}{3} \\ -\frac{1}{3} & \frac{1}{3} \end{bmatrix} \begin{bmatrix} \sum_{h} u_{12pwm_h} \\ \sum_{h} u_{23pwm_h} \end{bmatrix}.
$$
 (3.28)

Por integração numérica, se obteve a função da ondulação de corrente, [Figura 3.5.](#page-63-0)

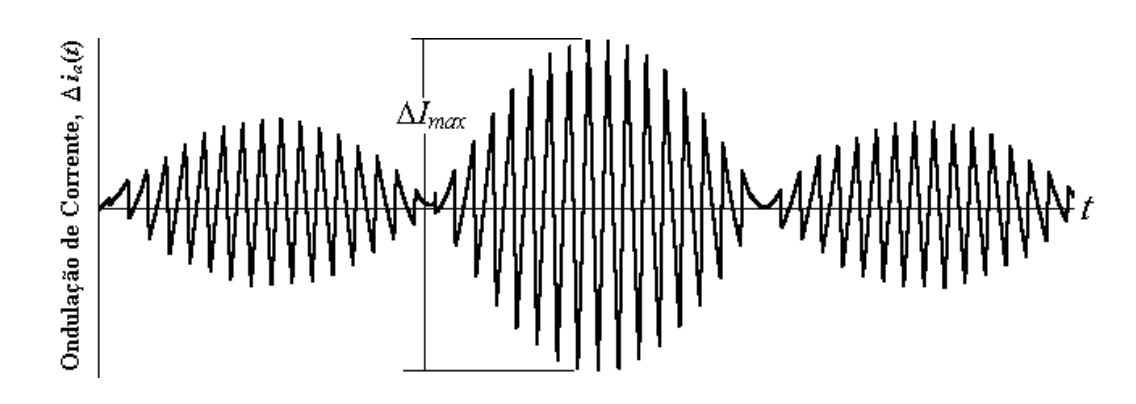

<span id="page-63-0"></span>Figura 3.5 – Resultado de simulação matemática. Forma de onda da ondulação de alta freqüência no indutor, utilizando modulação *space vector* com seqüência de chaveamento simétrica.

Com o intuito de simplificar o projeto, obteve-se, então, para cada valor da relação de *Vab*<sup>1</sup> / *Vdc* o valor de ondulação de corrente máxima ∆*Imax* normalizado:

$$
\Delta I'_{max} = \frac{\Delta I_{max}}{V_{dc} / L_o} = \frac{I_{max}}{V_{dc} / L_o} - \frac{I_{min}}{V_{dc} / L_o},
$$
\n(3.29)

onde ('), indica valor normalizado em relação a  $(V_{dc}/L_o)$ . A [Figura 3.6,](#page-63-1) fornece o ábaco de ∆*I´ max* em função de *Vab*1 / *Vdc* para 3 valores de *mf* : 33, 99 e 167.

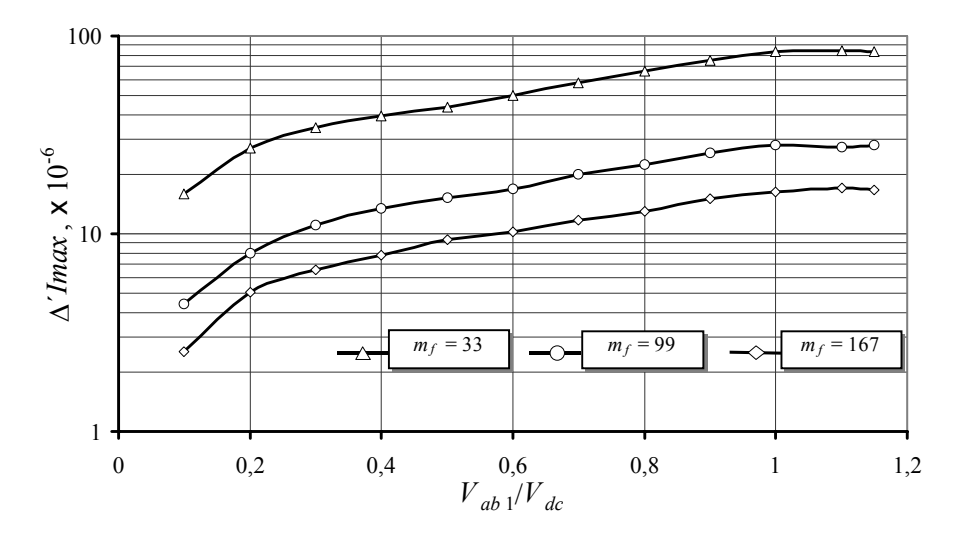

<span id="page-63-1"></span>Figura 3.6 – Ondulação máxima de corrente normalizada, utilizando modulação *space vector* com seqüência de chaveamento simétrica.

### **3.4 Corrente de baixa freqüência nos capacitores**

Um critério adicional no projeto dos parâmetros do filtro, que pode ser considerado, é a amplitude da corrente de baixa freqüência de 60 Hz que circula pelos capacitores. Quando a amplitude da corrente se torna significativa essa pode comprometer o rendimento do conversor, principalmente quando operando com uma fração da potência nominal. As formas de onda das correntes trifásicas nos capacitores, onde aparecem superimpostas as correntes de baixa e de alta freqüência do filtro, apresentam-se na [Figura 3.7.](#page-64-0)

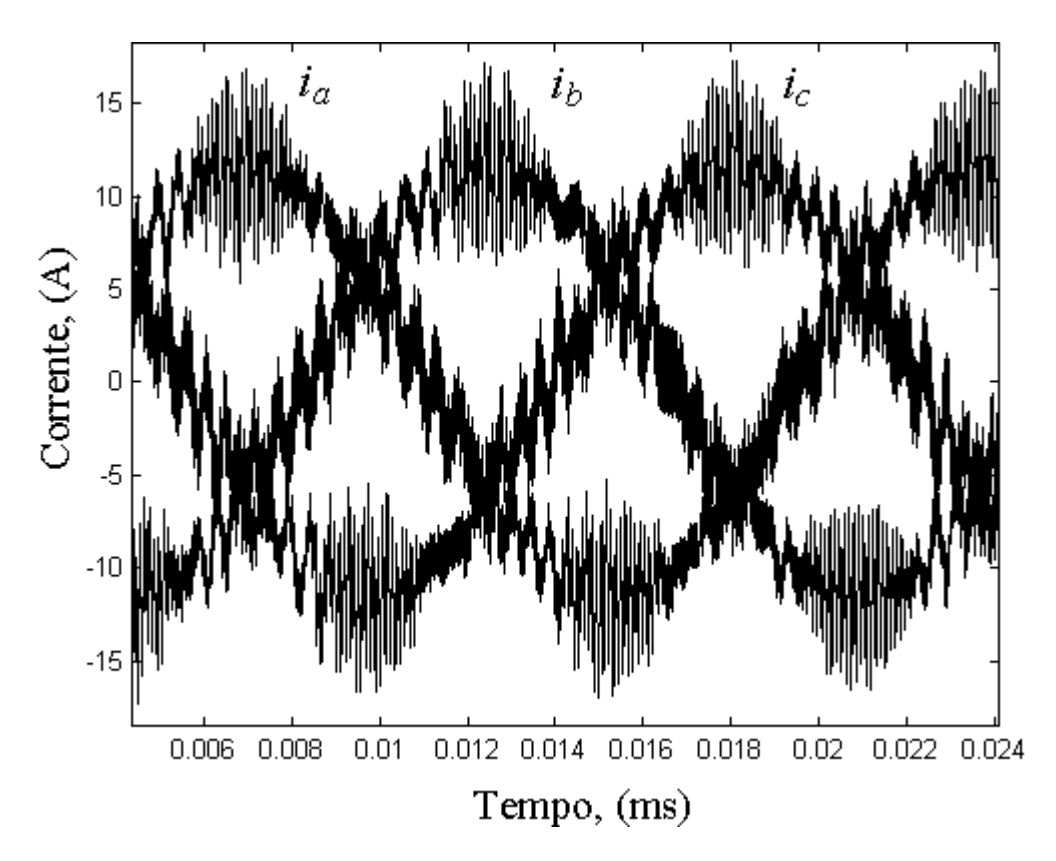

<span id="page-64-0"></span>Figura 3.7 – Resultado de simulação matemática. Forma de onda das correntes trifásicas *ia*, *ib* e *ic* presentes nos capacitores com o inversor funcionando a vazio.

Passaremos, então, quantificar as correntes de baixa freqüência para, assim, complementar nosso estudo, e, logo após, aplicar esses critérios nos exemplos de filtros a serem projetados para sua posterior implementação.

Com base na equação de estados do filtro LC dada por [\(3.3\)](#page-56-0)  e escolhendo a matriz de saída como sendo a que pertence às correntes *ia* e *ib*, encontra-se a função de transferência entre as correntes de saída e as tensões PWM de entrada do filtro LC. Com a equação [\(3.9\)](#page-57-3) para as correntes, tem-se,

$$
\mathbf{Y}_{i}(s) = [\mathbf{C}_{i} (s\mathbf{I} - \mathbf{A})^{-1} \mathbf{B}]\mathbf{U}(s)
$$
\n(3.30)

onde,

<span id="page-65-0"></span>
$$
\mathbf{G}_{i}(s) = \mathbf{C}_{i}(s\mathbf{I} - \mathbf{A})^{-1}\mathbf{B}.
$$
 (3.31)

**A** e **B** foram definidas anteriormente, e **Ci** é a matriz de saída das correntes representada por,  $C_i = \begin{bmatrix} 1 & 0 & 0 \\ 0 & 1 & 0 \\ 0 & 0 & 0 \end{bmatrix}$ . **G** 」  $\begin{bmatrix} 1 & 0 & 0 & 0 \\ 0 & 1 & 0 & 0 \end{bmatrix}$  $=\begin{bmatrix} 1 & 0 & 0 & 0 \\ 0 & 1 & 0 & 0 \end{bmatrix}$  $\mathbf{C}_i = \begin{bmatrix} 1 & 0 & 0 \\ 0 & 1 & 0 \\ 0 & 0 & 0 \end{bmatrix}$ .  $\mathbf{G}_i(s)$  representa a função transferência em

questão. Obtém-se portanto:

$$
G_i(s) = \frac{1}{3} \frac{sC\omega_n^2}{s^2 + \frac{1}{3}\omega_n^2} \begin{bmatrix} 2 & 1 \\ -1 & 1 \end{bmatrix}.
$$
 (3.32)

Para obter a expressão das correntes de [\(3.31\),](#page-65-0) tem-se que

$$
\mathbf{Y_i}(s) = \mathbf{G_i}(s)\mathbf{U}(s),\tag{3.33}
$$

e de [\(3.9\)](#page-57-3) tem-se que

$$
\mathbf{U}(s) = \mathbf{G}_{\mathbf{v}}(s)^{-1} \mathbf{Y}_{\mathbf{v}}(s), \tag{3.34}
$$

então substituindo [\(3.34\)](#page-65-1) em [\(3.33\),](#page-65-2) obtém-se:

$$
\mathbf{Y}_{i}(s) = \mathbf{G}_{i}(s)\mathbf{G}_{v}(s)^{-1}\mathbf{Y}_{v}(s).
$$
 (3.35)

Isto é,

<span id="page-65-2"></span><span id="page-65-1"></span>41

<span id="page-66-0"></span>
$$
\mathbf{Y}_{i}(s) = sC \begin{bmatrix} 2 & 1 \\ -1 & 1 \end{bmatrix} \mathbf{Y}_{v}(s).
$$
 (3.36)

Sendo  $Y_i(s) = [I_a(s) \ I_b(s)]^T$  e  $Y_v(s) = [V_{ab}(s) \ V_{bc}(s)]^T$ , a [\(3.36\)](#page-66-0) fica,

<span id="page-66-1"></span>
$$
\begin{bmatrix} I_a(s) \\ I_b(s) \end{bmatrix} = sC \begin{bmatrix} 2 & 1 \\ -1 & 1 \end{bmatrix} \begin{bmatrix} V_{ab}(s) \\ V_{bc}(s) \end{bmatrix}.
$$
 (3.37)

Sobre os capacitores em conexão "Y", da [Figura 3.1,](#page-55-0) são aplicadas as tensões de fase em relação ao ponto "*n*", portanto, utilizando a transformação de grandezas de linha para grandezas de fase (A.63), a equação [\(3.37\)](#page-66-1) se pode reescrever da seguinte forma,

$$
\begin{bmatrix} I_a(s) \\ I_b(s) \end{bmatrix} = sC \begin{bmatrix} 2 & 1 \\ -1 & 1 \end{bmatrix} \begin{bmatrix} 1 & -1 \\ 1 & 2 \end{bmatrix} \begin{bmatrix} V_a(s) \\ V_b(s) \end{bmatrix},
$$
(3.38)

o que resulta em:

$$
\begin{bmatrix} I_a(s) \\ I_b(s) \end{bmatrix} = sC \begin{bmatrix} 3 & 0 \\ 0 & 3 \end{bmatrix} \begin{bmatrix} V_a(s) \\ V_b(s) \end{bmatrix}.
$$
 (3.39)

A relação entre a capacitância de capacitores em conexão "Y" para os mesmos capacitores em conexão "Δ" é dada por,  $C_Y = 3C_\Delta$ 

portanto, a equação das correntes nos capacitores em conexão "Y" é dada por:

$$
\begin{bmatrix} I_a(s) \\ I_b(s) \end{bmatrix} = sC_v \begin{bmatrix} 1 & 0 \\ 0 & 1 \end{bmatrix} \begin{bmatrix} V_a(s) \\ V_b(s) \end{bmatrix}.
$$
 (3.40)

substituindo *s* = *j*ω para regime permanente senoidal, com ω sendo a freqüência de pulsação da fundamental de corrente, obtém-se finalmente a equação das

correntes nos capacitores: 
$$
\begin{bmatrix} I_a(j\omega) \\ I_b(j\omega) \end{bmatrix} = j\omega C_v \begin{bmatrix} 1 & 0 \\ 0 & 1 \end{bmatrix} \begin{bmatrix} V_a(j\omega) \\ V_b(j\omega) \end{bmatrix}
$$
.

42

Seja um valor base de corrente definido com *Ibase*, então a componente em p.u. de corrente de 60Hz do filtro será, por exemplo para *ia*:

$$
i_{60\text{Hz}} = \frac{I_a(j\omega)}{I_{base}}.
$$

### **3.5 Exemplo de Projeto**

Para finalizar, com base na análise realizada nas seções anteriores, apresentam-se três projetos diferentes e uma análise comparativa do filtro LC de saída. Consideraremos, para o projeto, um inversor de potência nominal 15kVA e tensão de linha 220V rms, com os seguintes parâmetros:

$$
V_{base} = 311 \text{V}
$$
,  $I_{base} = 55 \text{A}$ ,  $V'_{abl} = 0.9$   $m_f = 167$ ,  $f_s = 10 \text{ kHz}$ 

A [Tabela 3.1](#page-67-0) apresenta, em resumo, os resultados de projeto dos três filtros que, logo após, serão utilizados na implementação do controlador.

| FILTRO 1                             | FILTRO <sub>2</sub>                   | FILTRO 3                              |
|--------------------------------------|---------------------------------------|---------------------------------------|
| $THD_v = 0.25\%$                     | $THD_v = 0.5\%$                       | $THD_v = 1\%$                         |
| $f_c = 352 \text{ Hz}$               | $f_c = 703 \text{ Hz}$                | $f_c = 1407 \text{ Hz}$               |
| $Lo$ = 500 µH                        | $L_o = 375 \mu H$                     | $L_0$ = 250 µH                        |
| $C_{\Lambda}$ = 136 $\mu$ F          | $C_{\Lambda}$ = 45 $\mu$ F            | $C_{\Lambda}$ = 17 $\mu$ F            |
| $C_Y = 410 \text{ }\mu\text{F}$      | $C_Y = 136 \text{ }\mu\text{F}$       | $C_Y = 52 \mu F$                      |
| $i_{60\text{Hz}} = 0.5 \text{ p.u.}$ | $i_{60\text{Hz}} = 0.17 \text{ p.u.}$ | $i_{60\text{Hz}} = 0.06 \text{ p.u.}$ |
| $\Delta I'_{max}$ = 0.2 p.u.         | $\Delta V'_{max}$ = 0.26 p.u.         | $\Delta I'_{max} = 0.4$ p.u.          |

<span id="page-67-0"></span>TABELA 3.1 – RESULTADOS DE PROJETO DE TRÊS FILTROS LC DE SAÍDA

#### *3.5.1 Comentários sobre os Filtros*

Para o Filtro 1, o qual resultou ser o filtro de maior peso e volume, com indutor de valor de indutância  $L_o = 500 \mu H$  e um capacitor de C<sub>∆</sub> = 136  $\mu$ F, obteve-se uma ondulação de corrente sobre o indutor de 20 % da corrente nominal e uma corrente de 60 Hz nos capacitores (para o filtro sem carga) de 50 % da corrente nominal. A freqüência de corte do filtro é de 352 Hz.

Para o Filtro 2, o qual resultou num filtro de peso e volume intermediário, com um indutor de *Lo* = 375 µH e um capacitor de C∆ = 45 µF, obteve-se uma ondulação de corrente sobre o indutor de 26 % da corrente nominal e uma corrente de 60 Hz nos capacitores (para o filtro sem carga) de 17 % da corrente nominal. A freqüência de corte do filtro é de 703 Hz.

Para o Filtro 3, o qual resultou ser o filtro de menor peso e volume com um indutor de indutância *Lo* = 250 µH e um capacitor de C∆ = 17 µF, obtevese uma ondulação de corrente sobre o indutor de 39 % da corrente nominal e uma corrente de 60 Hz nos capacitores (para o filtro sem carga) de 6 % da corrente nominal. A freqüência de corte do filtro é de 1407 Hz.

#### *3.5.2 Comentários sobre o projeto dos filtros*

O projeto do Filtro 1 tem como vantagens o reduzido valor do *THDv* da tensão de saída de 0,25 %. Mas, em contraposição, tem uma baixa freqüência de corte de 350 Hz e uma elevada corrente de 60 Hz a vazio presente nos capacitores de 50 % da corrente nominal, o que representa uma corrente reativa significativa. Apesar deste apresentar o maior peso e volume, se comparado com os outros filtros considerados, pode-se dizer que este ainda é aceitável uma vez que o indutor, que é o elemento que geralmente tem o maior impacto no volume e peso do filtro, representa em valor de indutância apenas 0,03 p.u., não comprometendo assim a sua implementação.

O projeto do Filtro 2, é bem mais atraente devido aos valores de indutância e capacitância serem menores do que para o Filtro 1, mesmo assim, com um aumento no *THDv* da tensão de saída de 0,25 %. Obtém-se uma freqüência de corte do filtro o dobro da anterior. A corrente a vazio de 60 Hz nos capacitores diminui significativamente de 50 % para 16 % da corrente nominal e a ondulação de alta freqüência nos indutores aumenta em apenas 6% da corrente nominal. Logicamente reduz-se o peso, volume e custo do filtro, em relação ao Filtro 1.

Em relação ao projeto do Filtro 3, o valor do indutor é reduzido à metade do valor do indutor do Filtro 1 e o valor do capacitor é a oitava parte do valor do capacitor também do Filtro 1, o que faz este projeto desejável do ponto de vista do peso, volume e custo resultantes, mesmo com um *THDv* da tensão de saída de 1,0 %, o qual ainda é relativamente baixo. O valor de corrente de 60 Hz de 6% da corrente nominal nos capacitores é desprezível em relação aos casos anteriores. A desvantagem, em relação aos filtros anteriores, é que a ondulação máxima de corrente sobre o indutor aumenta para 40%, entretanto este ainda se encontra dentro dos limites aceitáveis, o que não prejudica significativamente os semicondutores desde o ponto de vista térmico.

### **3.6 Sumário**

Neste capítulo, um procedimento prático de projeto para o filtro LC de saída é apresentado. O mesmo se baseia na definição de uma taxa de distorção harmônica desejada da tensão de saída, com a utilização de ábacos normalizados do fator de distorção de segunda ordem, para filtros trifásicos e da ondulação máxima de corrente no indutor. Com este conjunto de informações, obtém-se uma relação para os parâmetros do filtro, que permite a obtenção de um indutor e capacitor adequados à implementação em questão. Além disso, a incidência da corrente de baixa freqüência deve ser observada, uma vez que esta pode assumir uma parcela significativa da corrente de saída.

# **Capítulo 4**

## **CONTROLADOR LQR COM SISTEMA SERVO**

#### **4.1 Introdução**

Neste capítulo, será desenvolvido o projeto de controladores discretos para inversores trifásicos PWM de tensão, operando nos modos de fonte de corrente e de fonte de tensão. Com o intuito de melhorar a confiabilidade do inversor, será utilizada uma malha interna de corrente e outra externa de tensão.

Inicialmente, o problema do projeto do servo de corrente e de tensão, desenvolvidos em função do erro das variáveis medidas, é transformado em um problema de projeto de retroação de estados em eixos síncronos *dq*. Então, o projeto dos ganhos de retroação do controlador é realizado utilizando-se a técnica de controle discreto ótima do Regulador Linear Quadrático, LQR.

Finalmente, o projeto do controlador para os três filtros desenvolvidos no Capítulo 3 é apresentado e a performance resultante é comparada.
# **4.2 Descrição do controlador**

Na [Figura 4.1,](#page-73-0) pode-se observar o diagrama de blocos do controlador proposto. Os blocos que aparecem no quadro são implementados dentro do DSP. As medidas realizadas são as duas tensões de linha *vab* e *vbc* e as duas correntes de linha *ia* e *ib*. Amostradas as variáveis, elas são normalizadas e adaptadas ao formato Q12 para depois realizar-se a transformação do sistema trifásico para o sistema de eixos girantes síncronos *dq*. Observa-se, no diagrama, um laço externo, no qual são realimentadas as tensões de eixo direto e de quadratura, as quais são comparadas com uma refêrencia constante para logo passar pelo servo controlador de tensão "*dq* LQR". As saídas do servo de tensão são as referências para as correntes em *dq*. Entretanto, o servo controlador de corrente "*dq* LQR", gera o vetor de saída, que transformado para αβ é utilizado pelo modulador *space vector*, para produzir as tensões PWM que o inversor aplica no filtro LC e a carga.

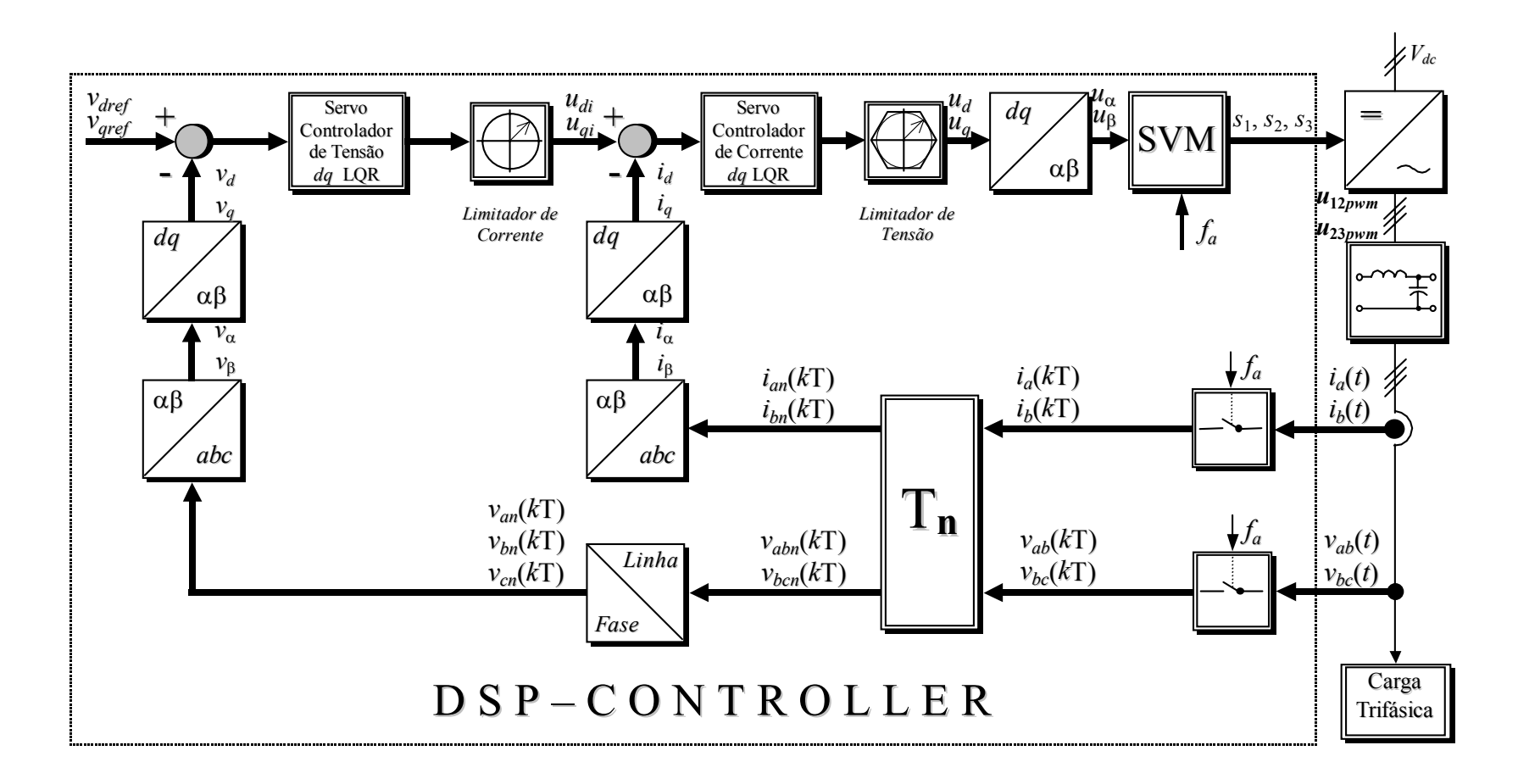

<span id="page-73-0"></span>Figura 4.1 – Diagrama de Blocos do Sistema Completo em Malha Fechada

# **4.2.1** *Laço interno com o servo para as correntes id e iq*

Num sistema servo, geralmente, é requerido que o sistema possua um ou mais integradores, para assim, eliminar erro de regime permanente para entradas do tipo degrau. Uma forma de implementar o servo é introduzindo novas variáveis de estado que integram a diferença entre a referência e a saída.

A [Figura 4.2](#page-75-0) mostra o sistema resultante onde as variáveis de saída são as correntes  $i_d$  e  $i_q$ .

Antes de iniciar o projeto, é necessário verificar se a planta é completamente controlável (e observável, caso alguma variável de estado não seja medida, por exemplo, por questões de custos). Pode-se afirmar, então, que a planta é completamente controlável, se e somente se o posto da matriz de controlabilidade do sistema de dimensão (*n* x *nr*), dada pela equação [\(4.1\)](#page-74-0) é igual à ordem do sistema, ou seja, *n* = 6.

<span id="page-74-0"></span>
$$
posto\bigg[\mathbf{H}_{\mathbf{P}} \vdots \mathbf{G}_{\mathbf{P}} \mathbf{H}_{\mathbf{P}} \vdots \cdots \vdots \mathbf{G}_{\mathbf{P}}^{n-1} \mathbf{H}_{\mathbf{P}}\bigg]_{(n \times nr)} = n. \tag{4.1}
$$

Onde *n* é o número de variáveis de estado da planta, incluindo os estados atrasados, e  $r$  é a dimensão do vetor de controle  $\mathbf{u}_{dq}(k)$ .

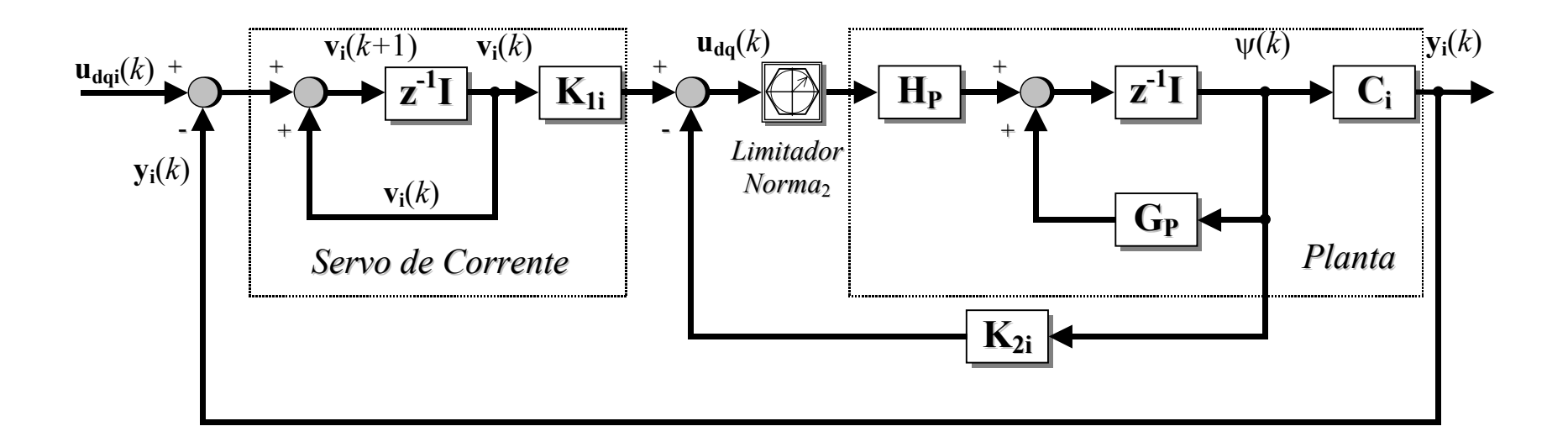

<span id="page-75-0"></span>Figura 4.2– Diagrama de blocos descritivo da planta e do servo para as correntes *id* e *iq*

Por outro lado, para que a planta seja completamente observável, é necessário e suficiente que o posto (*rank*) da matriz de observabilidade, de dimensão (*nm* x *n*) dada pela equação [\(4.2\),](#page-76-0) seja também igual a *n*, onde *m* é a dimensão do vetor de saída, ou seja 2

<span id="page-76-0"></span>
$$
posto \begin{bmatrix} C_{P} \\ C_{P}G_{P} \\ \cdots \\ C_{P}G_{P} \end{bmatrix}_{(nm \times n)} = n.
$$
 (4.2)

Onde a matriz de saída da planta incluindo os estados atrasados, e sem o servo de corrente, é dada por:

$$
\mathbf{C}_{\mathbf{P}} = \begin{bmatrix} 1 & 0 & 1 & 0 & 0 & 0 \\ 0 & 1 & 0 & 1 & 0 & 0 \\ 0 & 0 & 1 & 0 & 0 & 0 \end{bmatrix}_{2x6}.
$$
 (4.3)

As matrizes e os vetores que aparecem na [Figura 4.2](#page-75-0) são definidos a seguir:

Vetor de estado:

Vetor de saída:

$$
\psi(k) = \begin{bmatrix} v_d(k) & v_q(k) & i_d(k) & i_q(k) & u_{d_d}(k) & u_{d_d}(k) \end{bmatrix}^T
$$
 (4.4)

$$
\mathbf{y}_i(k) = \begin{bmatrix} i_d(k) & i_q(k) \end{bmatrix}^\mathrm{T}
$$
 (4.5)

Vector de controle: 
$$
\mathbf{u}_{dq}(k) = \begin{bmatrix} u_d(k) & u_q(k) \end{bmatrix}^T
$$
 (4.6)

Vector do erro do integrador: 
$$
\mathbf{v}_i(k) = \begin{bmatrix} v_{dsi}(k) & v_{qsi}(k) \end{bmatrix}^T
$$
 (4.7)

Vector de comando: 
$$
\mathbf{u}_{\text{dqi}}(k) = \begin{bmatrix} u_{di}(k) & u_{qi}(k) \end{bmatrix}^{\text{T}}
$$
(4.8)

Matrizes da Planta:

$$
\mathbf{G}_{P} = \begin{bmatrix} \mathbf{G} & \mathbf{H}_{0} \\ \mathbf{0} & \mathbf{0} \end{bmatrix}_{6 \times 6} \quad \mathbf{H}_{P} = \begin{bmatrix} \mathbf{H}_{1} \\ \mathbf{I}_{i} \end{bmatrix}_{6 \times 2} \quad \mathbf{C}_{i} = \begin{bmatrix} 0 & 0 & 1 & 0 & 0 & 0 \\ 0 & 0 & 0 & 1 & 0 & 0 \\ 0 & 0 & 0 & 1 & 0 & 0 \end{bmatrix}_{2 \times 6} \tag{4.9}
$$

Sendo as matrizes da planta,  $G_p$  e  $H_p$ , definidas no Capítulo 2.

As matrizes de ganhos **K1i** de (2 x 2) e **K2i** de (2 x 6) são os parâmetros de projeto a serem calculados de tal forma que o sistema satisfaça as especificações de desempenho.

A partir de agora, o objetivo principal é transformar o problema de projeto do servo em um problema de reatroção de estados.

Inicialmente, vamos escrever as equações de estado da planta, ou seja:

$$
\psi(k+1) = \mathbf{G}_{\mathbf{P}} \psi(k) + \mathbf{H}_{\mathbf{P}} \mathbf{u}_{\mathbf{dq}}(k),
$$
 (4.10)

<span id="page-77-4"></span><span id="page-77-3"></span><span id="page-77-2"></span><span id="page-77-0"></span>
$$
\mathbf{y}_i(k) = \mathbf{C}_i \mathbf{\psi}(k). \tag{4.11}
$$

Por outro lado, a equação de estado do integrador do sensor de corrente é,

$$
\mathbf{v}_{i}(k+1) = \mathbf{v}_{i}(k) + \mathbf{u}_{\text{dqi}}(k) - \mathbf{y}_{i}(k). \tag{4.12}
$$

O vetor de controle **udq**(*k*) é dado pela seguinte expressão, segundo a [Figura 4.2:](#page-75-0)

<span id="page-77-1"></span>
$$
\mathbf{u}_{\mathbf{dq}}(k) = -\mathbf{K}_{2i}\mathbf{\Psi}(k) + \mathbf{K}_{1i}\mathbf{v}_i(k). \tag{4.13}
$$

A equação [\(4.13\)](#page-77-0) pode ser reescrita para a próxima amostra como em [\(4.14\):](#page-77-1)

<span id="page-77-5"></span>
$$
\mathbf{u}_{dq}(k+1) = -\mathbf{K}_{2i}\psi(k+1) + \mathbf{K}_{1i}\mathbf{v}_i(k+1).
$$
 (4.14)

Substituindo as equações [\(4.10\),](#page-77-2) [\(4.11\)](#page-77-3) e [\(4.12\)e](#page-77-4)m [\(4.14\)](#page-77-1) chegamos a uma equação da ação de controle da seguinte forma:

$$
\mathbf{u}_{dq}(k+1) = \left[\mathbf{K}_{2i} - \mathbf{K}_{2i}\mathbf{G}_{P} - \mathbf{K}_{1i}\mathbf{C}_{i}\right] \psi(k) + \left[\mathbf{I}_{i} - \mathbf{K}_{2i}\mathbf{H}_{P}\right] \mathbf{u}_{dq}(k) + \mathbf{K}_{1i}\mathbf{u}_{dqi}(k).
$$
 (4.15)

Note-se que, sendo **u**<sub>dq</sub>(*k*) uma combinação linear dos vetores de estado ψ(*k*) e **v**<sub>i</sub>(*k*), define-se um novo vetor de estado formado por  $\psi(k)$  e  $\mathbf{u}_{dq}(k)$ . Portanto, obtém-se das equações [\(4.10\)](#page-77-2) e [\(4.15\)](#page-77-5) a equação de estado [\(4.16\)](#page-78-0) do sistema em malha fechada representado na [Figura 4.2:](#page-75-0)

$$
\begin{bmatrix} \Psi(k+1) \\ \mathbf{u}_{dq}(k+1) \end{bmatrix} = \begin{bmatrix} \mathbf{G}_{P} & \mathbf{H}_{P} \\ (\mathbf{K}_{2i} - \mathbf{K}_{2i}\mathbf{G}_{P} - \mathbf{K}_{1i}\mathbf{C}_{i}) & (\mathbf{I}_{i} - \mathbf{K}_{2i}\mathbf{H}_{P}) \end{bmatrix} \begin{bmatrix} \Psi(k) \\ \mathbf{u}_{dq}(k) \end{bmatrix} + \begin{bmatrix} \mathbf{0} \\ \mathbf{K}_{1i} \end{bmatrix} \mathbf{u}_{dq}(k)
$$
\n(4.16)

A equação de saída do sistema, que agora inclui o servo, fica como em [\(4.17\):](#page-78-1)

<span id="page-78-1"></span><span id="page-78-0"></span>
$$
\mathbf{y}_{i}(k) = \begin{bmatrix} \mathbf{C}_{i} & \mathbf{0} \end{bmatrix} \begin{bmatrix} \mathbf{\Psi}(k) \\ \mathbf{u}_{dq}(k) \end{bmatrix} . \tag{4.17}
$$

Para produzir um conjunto de correntes senoidais equilibradas em *dq*, o vetor de comando é constante. Isto é devido ao fato da planta estar modelada em eixos de referência síncronos *dq*. Portanto, o problema de controle é um problema de regulação, onde

$$
\mathbf{u}_{\mathbf{d}\mathbf{q}i}(k) = \mathbf{u}_{\mathbf{d}\mathbf{q}i} \,. \tag{4.18}
$$

Em regime permanente, pode-se afirmar que, para uma entrada em degrau, os vetores  $\psi(k)$ ,  $\mathbf{u}_{dq}(k)$  e  $\mathbf{v}_i(k)$  tendem aos vetores constantes  $\psi(\infty)$ ,  $u_{dq}$  (∞) **e**  $v_i$  (∞), respectivamente. Desta forma obtém-se, segundo a equação [\(4.12\),](#page-77-4) a seguinte equação de regime permanente:

$$
\mathbf{v}_{i}(\infty) = \mathbf{v}_{i}(\infty) + \mathbf{u}_{\text{dgi}} - \mathbf{y}_{i}(\infty). \tag{4.19}
$$

Isto significa que o valor de saída fica regulado no valor desejado dado pelo comando, se o sistema for estável:  $y_i(\infty) = u_{\text{dgi}}$ .

Portanto não existe erro de regime permanente para um vetor de comando constante. Para o regime permanente, [\(4.16\)](#page-78-0) toma a forma:

$$
\begin{bmatrix} \psi(\infty) \\ \mathbf{u}_{dq}(\infty) \end{bmatrix} = \begin{bmatrix} \mathbf{G}_{P} & \mathbf{H}_{P} \\ (\mathbf{K}_{2i} - \mathbf{K}_{2i}\mathbf{G}_{P} - \mathbf{K}_{1i}\mathbf{C}_{i}) & (\mathbf{I}_{i} - \mathbf{K}_{2i}\mathbf{H}_{P}) \end{bmatrix} \begin{bmatrix} \psi(\infty) \\ \mathbf{u}_{dq}(\infty) \end{bmatrix} + \begin{bmatrix} \mathbf{0} \\ \mathbf{K}_{1i}\mathbf{u}_{dqi} \end{bmatrix}.
$$
 (4.20)

Vamos agora definir os vetores de erro como segue:

<span id="page-79-0"></span>
$$
\Psi_e(k) = \Psi(k) - \Psi(\infty)
$$
  

$$
\mathbf{u}_e(k) = \mathbf{u}_{dq}(k) - \mathbf{u}_{dq}(\infty)
$$

Então, subtraindo [\(4.20\)](#page-79-0) de [\(4.16\),](#page-78-0) obtém-se a seguinte equação homogênea do sistema:

$$
\begin{bmatrix} \mathbf{\Psi}_{e}(k+1) \\ \mathbf{u}_{e}(k+1) \end{bmatrix} = \begin{bmatrix} \mathbf{G}_{P} & \mathbf{H}_{P} \\ (\mathbf{K}_{2i} - \mathbf{K}_{2i}\mathbf{G}_{P} - \mathbf{K}_{1i}\mathbf{C}_{i}) & (\mathbf{I}_{i} - \mathbf{K}_{2i}\mathbf{H}_{P}) \end{bmatrix} \begin{bmatrix} \mathbf{\Psi}_{e}(k) \\ \mathbf{u}_{e}(k) \end{bmatrix}.
$$
 (4.21)

Esta última equação pode ser reescrita, para levá-la à forma conhecida de retroação de estado, isto é:

<span id="page-79-2"></span><span id="page-79-1"></span>
$$
\begin{bmatrix} \Psi_e(k+1) \\ \mathbf{u}_e(k+1) \end{bmatrix} = \begin{bmatrix} \mathbf{G_p} & \mathbf{H_p} \\ \mathbf{0} & \mathbf{0} \end{bmatrix} \begin{bmatrix} \Psi_e(k) \\ \mathbf{u}_e(k) \end{bmatrix} + \begin{bmatrix} \mathbf{0} \\ \mathbf{I}_i \end{bmatrix} \mathbf{w}(k), \qquad (4.22)
$$

onde,

$$
\mathbf{w}(k) = \left[ (\mathbf{K}_{2i} - \mathbf{K}_{2i} \mathbf{G}_{P} - \mathbf{K}_{1i} \mathbf{C}_{i}) \vdots (\mathbf{I}_{i} - \mathbf{K}_{2i} \mathbf{H}_{P}) \right] \begin{bmatrix} \Psi_{e}(k) \\ \mathbf{u}_{e}(k) \end{bmatrix},
$$
(4.23)

e definindo,

$$
\sigma(k) = \begin{bmatrix} \Psi_e(k) \\ \mathbf{u}_e(k) \end{bmatrix}_{8x1} \qquad \hat{\mathbf{G}} = \begin{bmatrix} \mathbf{G}_{\mathbf{P}} & \mathbf{H}_{\mathbf{P}} \\ \mathbf{0} & \mathbf{0} \end{bmatrix}_{8x8} \qquad \hat{\mathbf{H}} = \begin{bmatrix} \mathbf{0} \\ \mathbf{I}_i \end{bmatrix}_{8x2},
$$
(4.24)

<span id="page-79-3"></span>
$$
\hat{\mathbf{K}}_{i} = -[(\mathbf{K}_{2i} - \mathbf{K}_{2i}\mathbf{G}_{P} - \mathbf{K}_{1i}\mathbf{C}_{i}) \vdots (\mathbf{I}_{i} - \mathbf{K}_{2i}\mathbf{H}_{P})]_{2x8},
$$
\n(4.25)

as equações [\(4.22\)](#page-79-1) e [\(4.23\)](#page-79-2) tornam-se respectivamente:

$$
\sigma(k+1) = \hat{\mathbf{G}}\sigma(k) + \hat{\mathbf{H}}\mathbf{w}(k)
$$
 (4.26)

<span id="page-80-1"></span><span id="page-80-0"></span>
$$
\mathbf{w}(k) = -\hat{\mathbf{K}}_{i} \boldsymbol{\sigma}(k). \tag{4.27}
$$

Observe-se que [\(4.26\)](#page-80-0) e [\(4.27\)](#page-80-1) podem ser interpretadas como um problema de retroação de estados com a matriz de retroação  $\hat{\mathbf{K}}_{i}$ . Para esse sistema, a matriz de controlabilidade é dada por,

$$
\left[\hat{\mathbf{H}} \vdots \hat{\mathbf{G}} \hat{\mathbf{H}} \vdots \cdots \vdots \hat{\mathbf{G}}^{n+m-1} \hat{\mathbf{H}}\right]_{(n+r)x(n+r)r},\tag{4.28}
$$

onde *r* é a dimensão do vetor de controle **w**(*k*), ou seja 2. Portanto, o posto da matriz em questão deve ser igual a (*n+r*) (ou seja 8), para que o sistema definido por [\(4.26\)](#page-80-0) seja totalmente controlável.

Conseqüentemente, sendo o sistema por último definido completamente controlável, por exemplo, a técnica de otimização LQR [\[55\]-](#page-181-0)[\[58\]](#page-181-1)  pode ser aplicada para obter-se a matriz de ganho de retroação  $\hat{\mathbf{K}}_{i}$ . Com a matriz  $\hat{\mathbf{K}}_i$ , as matrizes  $\mathbf{K}_{1i}$  e  $\mathbf{K}_{2i}$ , são obtidas solucionando [\(4.25\),](#page-79-3) ou seja: Reescrevendo, convenientemente, a [\(4.25\)](#page-79-3) da seguinte forma

$$
\begin{bmatrix} \mathbf{K}_{2i} \ \vdots \ \mathbf{K}_{1i} \end{bmatrix} \begin{bmatrix} \mathbf{G}_{P} - \mathbf{I}_{n} & \mathbf{H}_{P} \\ \mathbf{C}_{i} & \mathbf{0} \end{bmatrix} = \begin{bmatrix} (\mathbf{K}_{2i} \mathbf{G}_{P} - \mathbf{K}_{2i} + \mathbf{K}_{1i} \mathbf{C}_{i}) \ \vdots (\mathbf{K}_{2i} \mathbf{H}_{P}) \end{bmatrix}, \quad (4.29)
$$

tem-se, das equações [\(4.25\)](#page-79-3) e [\(4.29\),](#page-80-2)

<span id="page-80-2"></span>
$$
\hat{\mathbf{K}}_{i} = \left[ (\mathbf{K}_{2i} \mathbf{G}_{P} - \mathbf{K}_{2i} + \mathbf{K}_{1i} \mathbf{C}_{i}) \vdots (\mathbf{I}_{m} + \mathbf{K}_{2i} \mathbf{H}_{P}) \right]
$$
\n
$$
\hat{\mathbf{K}}_{i} = \left[ \mathbf{K}_{2i} \vdots \mathbf{K}_{1i} \right] \left[ \begin{matrix} \mathbf{G}_{P} - \mathbf{I}_{n} & \mathbf{H}_{P} \\ \mathbf{C}_{i} & \mathbf{0} \end{matrix} \right] + \left[ \begin{matrix} \mathbf{0} & \vdots & -\mathbf{I}_{m} \end{matrix} \right], \tag{4.30}
$$

e definitivamente obtém-se,

<span id="page-81-0"></span>
$$
\begin{bmatrix} \mathbf{K}_{2i} \vdots \mathbf{K}_{1i} \end{bmatrix} \begin{bmatrix} \mathbf{G}_{P} - \mathbf{I}_{n} & \mathbf{H}_{P} \\ \mathbf{C}_{i} & \mathbf{0} \end{bmatrix} = \hat{\mathbf{K}}_{i} + \begin{bmatrix} \mathbf{0} \vdots \mathbf{I}_{m} \end{bmatrix}.
$$
 (4.31)

Se a matriz  $\begin{bmatrix} 5 \ 1 \end{bmatrix}$   $\begin{bmatrix} 1 \ 2 \end{bmatrix}$  possui inversa, a solução da equação [\(4.31\)](#page-81-0) pode ser  $\rfloor$  $\begin{vmatrix} G_P - I_n & H_P \\ C & 0 \end{vmatrix}$ L  $\lceil G_{\text{P}} C_i$  0  $G_{\rm P} - I_{\rm n}$  H **i**  $\mathbf{P}$  **P**  $\mathbf{P}$ 

obtida como mostrado a seguir,

$$
\begin{bmatrix} \mathbf{K}_{2i} \ \vdots \ \mathbf{K}_{1i} \end{bmatrix} = \begin{bmatrix} \hat{\mathbf{K}}_i + \begin{bmatrix} \mathbf{0} \ \vdots \ \mathbf{I}_m \end{bmatrix} \end{bmatrix} \begin{bmatrix} \mathbf{G}_P - \mathbf{I}_n & \mathbf{H}_P \\ \mathbf{C}_i & \mathbf{0} \end{bmatrix}^{-1}.
$$
 (4.32)

# **4.2.2** *Laço externo com o servo para as tensões vd e vq*

Consideremos, agora, a planta original mais o servo de correntes, como apresentado na [Figura 4.2,](#page-75-0) como uma nova planta, na qual se adiciona o servo de tensão e se obtém uma configuração como a apresentada na [Figura 4.3.](#page-83-0)

Para fazer o projeto do servo de tensão, obtém-se a equação de estado da planta mais o servo de corrente, em função das equações [\(4.10\),](#page-77-2) [\(4.11\),](#page-77-3) [\(4.12\)](#page-77-4) e [\(4.13\).](#page-77-0) Substituindo-se [\(4.13\)](#page-77-0) em [\(4.10\)](#page-77-2) e [\(4.11\)](#page-77-3) em [\(4.12\),](#page-77-4) achamos as equações [\(4.33\)](#page-81-1) e [\(4.34\):](#page-81-2)

$$
\psi(k+1) = [\mathbf{G}_{\mathbf{P}} - \mathbf{H}_{\mathbf{P}} \mathbf{K}_{2i}] \psi(k) + \mathbf{H}_{\mathbf{P}} \mathbf{K}_{1i} \mathbf{v}_{i}(k)
$$
(4.33)

<span id="page-81-2"></span><span id="page-81-1"></span>
$$
\mathbf{v}_{i}(k+1) = \mathbf{v}_{i}(k) + \mathbf{u}_{\text{dqi}}(k) - \mathbf{C}_{i}\mathbf{\psi}(k). \tag{4.34}
$$

Portanto a nova planta pode ser representada pela seguinte equação:

$$
\begin{bmatrix} \mathbf{\psi}(k+1) \\ \mathbf{v}_i(k+1) \end{bmatrix} = \begin{bmatrix} (\mathbf{G}_P - \mathbf{H}_P \mathbf{K}_{2i}) & \mathbf{H}_P \mathbf{K}_{1i} \\ -\mathbf{C}_i & \mathbf{I}_i \end{bmatrix} \begin{bmatrix} \mathbf{\psi}(k) \\ \mathbf{v}_i(k) \end{bmatrix} + \begin{bmatrix} 0 \\ \mathbf{I}_i \end{bmatrix} \mathbf{u}_{dqi}(k) \,. \tag{4.35}
$$

Para simplificar a notação, vamos definir os seguintes vetores e matrizes:

$$
\Psi_{\mathbf{i}}(k) = \begin{bmatrix} \Psi(k) \\ \mathbf{v}_{\mathbf{i}}(k) \end{bmatrix}_{8 \times 1} \mathbf{G}_{\mathbf{i}} = \begin{bmatrix} (\mathbf{G}_{\mathbf{p}} - \mathbf{H}_{\mathbf{p}} \mathbf{K}_{2 \mathbf{i}}) & \mathbf{H}_{\mathbf{p}} \mathbf{K}_{1 \mathbf{i}} \\ -\mathbf{C}_{\mathbf{i}} & \mathbf{I}_{\mathbf{i}} \end{bmatrix}_{8 \times 8} \mathbf{H}_{\mathbf{i}} = \begin{bmatrix} \mathbf{0} \\ \mathbf{I}_{\mathbf{i}} \end{bmatrix}_{8 \times 2} ,
$$
 (4.36)

$$
\mathbf{C}_{\mathbf{v}} = \begin{bmatrix} 1 & 0 & 0 & 0 & 0 & 0 & 0 \\ 0 & 1 & 0 & 0 & 0 & 0 & 0 \\ 0 & 0 & 0 & 0 & 0 & 0 & 0 \end{bmatrix}_{2\times8}.
$$
 (4.37)

Então, a equação de estado da planta para o projeto do servo de tensão pode ser definida como:

<span id="page-82-0"></span>
$$
\Psi_{i}(k+1) = \mathbf{G}_{i}\Psi_{i}(k) + \mathbf{H}_{i}\mathbf{u}_{d\mathbf{q}i}(k)
$$
  

$$
\mathbf{y}_{v}(k) = \mathbf{C}_{v}\Psi_{i}(k)
$$
 (4.38)

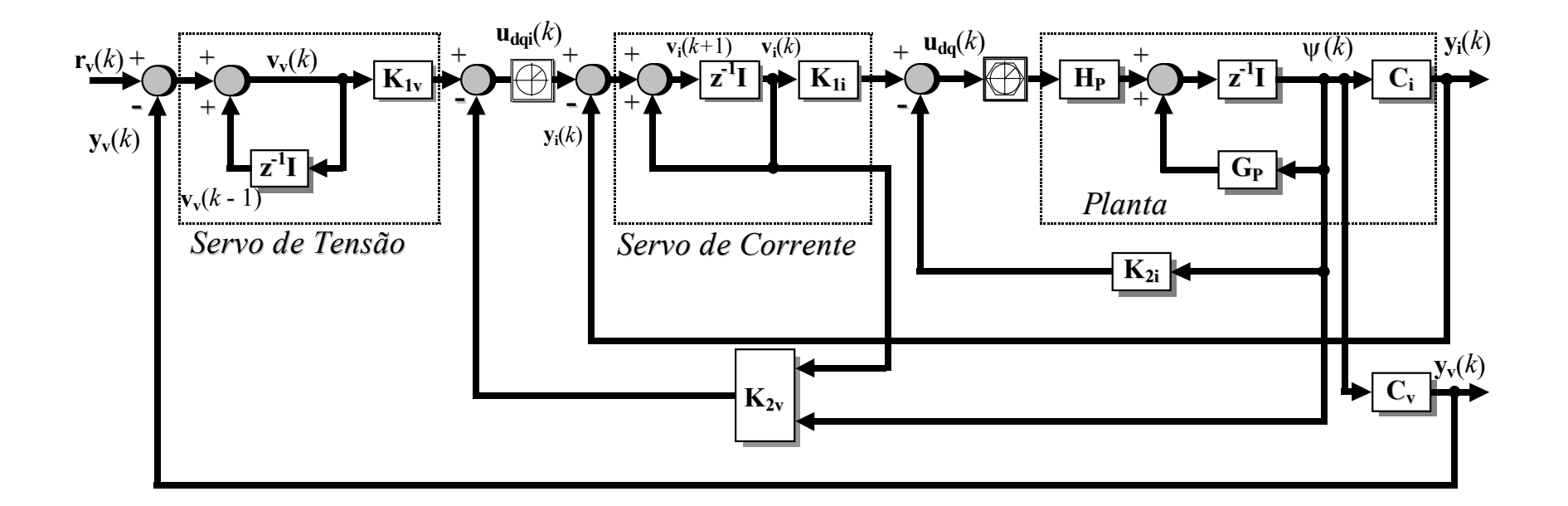

<span id="page-83-0"></span>Figura 4.3 – Diagrama de blocos do sistema em malha fechada, com o servo de tensão e corrente.

1

Os vetores da planta, que inclui o vetor do integrador do servo de corrente, ficam definidos da seguinte forma:

Vetor de estado da planta:

$$
\Psi_{i}(k) = \begin{bmatrix} v_{d}(k) & v_{q}(k) & i_{d}(k) & i_{q}(k) & u_{d_{d}}(k) & u_{d_{d}}(k) & v_{dis}(k) & v_{qs}(k) \end{bmatrix}^{T} (4.39)
$$

Vetor de saída:

<span id="page-84-0"></span>
$$
\mathbf{y}_{\mathbf{v}}(k) = \begin{bmatrix} v_d(k) & v_q(k) \end{bmatrix}^{\mathrm{T}}
$$
 (4.40)

Vector de controle: 
$$
\mathbf{u}_{\text{dqi}}(k) = \begin{bmatrix} u_{di}(k) & u_{qi}(k) \end{bmatrix}^{\text{T}}.
$$
 (4.41)

Modelando-se o servo de tensão do sistema, segundo a [Figura 4.3](#page-83-0) tem-se:

$$
\mathbf{v}_{\mathbf{v}}(k) = \mathbf{v}_{\mathbf{v}}(k-1) + \mathbf{r}_{\mathbf{v}}(k) - \mathbf{y}_{\mathbf{v}}(k),
$$
 (4.42)

$$
\mathbf{u}_{\text{dqi}}(k) = -\mathbf{K}_{2v}\psi_i(k) + \mathbf{K}_{1v}\mathbf{v}_v(k),
$$
 (4.43)

<span id="page-84-5"></span><span id="page-84-4"></span><span id="page-84-3"></span><span id="page-84-2"></span><span id="page-84-1"></span>
$$
\mathbf{y}_{\mathbf{v}}(k) = \mathbf{C}_{\mathbf{v}} \mathbf{\psi}_{\mathbf{i}}(k) \,. \tag{4.44}
$$

Reescrevendo a [\(4.42\),](#page-84-0) a [\(4.43\)](#page-84-1) e a [\(4.44\)](#page-84-2) para a próxima amostra, tem-se:

$$
\mathbf{v}_{v}(k+1) = \mathbf{v}_{v}(k) + \mathbf{r}_{v}(k+1) - \mathbf{y}_{v}(k+1)
$$
 (4.45)

$$
\mathbf{u}_{\text{dqi}}(k+1) = -\mathbf{K}_{2v}\psi_i(k+1) + \mathbf{K}_{1v}\mathbf{v}_v(k+1)
$$
(4.46)

$$
\mathbf{y}_{\mathbf{v}}(k+1) = \mathbf{C}_{\mathbf{v}}[\mathbf{G}_{\mathbf{i}}\boldsymbol{\psi}_{\mathbf{i}}(k) + \mathbf{H}_{\mathbf{i}}\mathbf{u}_{\mathbf{d}\mathbf{q}\mathbf{i}}(k)].
$$
 (4.47)

Agora, substituindo [\(4.38\)](#page-82-0) e [\(4.45\)](#page-84-3) em [\(4.46\),](#page-84-4) tem-se:

$$
\mathbf{u}_{\text{dqi}}(k+1) = -\mathbf{K}_{2v}[\mathbf{G}_{i}\psi_{i}(k) + \mathbf{H}_{i}\mathbf{u}_{\text{dqi}}(k)] + \mathbf{K}_{1v}[\mathbf{v}_{v}(k) + \mathbf{r}_{v}(k+1) - \mathbf{y}_{v}(k+1)]. \tag{4.48}
$$

Distribuindo os termos dos colchetes e substituindo o produto  $K_{1v}v_{v}(k)$  pela parcela equivalente, obtida da equação [\(4.43\),](#page-84-1) e **yv**(*k*+1) por seu equivalente dado pela equação [\(4.47\),](#page-84-5) ou seja:

$$
\mathbf{K}_{1v}\mathbf{v}_{v}(k) = \mathbf{K}_{2v}\psi_{i}(k) + \mathbf{u}_{\text{dqi}}(k),
$$
\n(4.49)

e,

$$
\mathbf{y}_{\mathbf{v}}(k+1) = \mathbf{C}_{\mathbf{v}} \mathbf{G}_{\mathbf{i}} \mathbf{\psi}_{\mathbf{i}}(k) + \mathbf{C}_{\mathbf{v}} \mathbf{H}_{\mathbf{i}} \mathbf{u}_{\mathbf{d}\mathbf{q}\mathbf{i}}(k),
$$
(4.50)

obtém-se, então, a seguinte equação do comando do servo de corrente:

$$
\mathbf{u}_{\text{dqi}}(k+1) = [-\mathbf{K}_{2v}\mathbf{G}_{i} - \mathbf{K}_{1v}\mathbf{C}_{v}\mathbf{G}_{i} + \mathbf{K}_{2v}]\psi_{i}(k) ++ [\mathbf{I}_{v} - \mathbf{K}_{2v}\mathbf{H}_{i} - \mathbf{K}_{1v}\mathbf{C}_{v}\mathbf{H}_{i}]\mathbf{u}_{\text{dqi}}(k) + \mathbf{K}_{1v}\mathbf{r}_{v}(k+1)
$$
(4.51)

Ainda, selecionando  $\psi_i(k)$  e  $\mathbf{u}_{\text{dqi}}(k)$ , como variáveis de estado do sistema, obtémse a seguinte equação de estado:

$$
\begin{bmatrix}\n\Psi_{\mathbf{i}}(k+1) \\
\mathbf{u}_{\mathbf{d}\mathbf{q}\mathbf{i}}(k+1)\n\end{bmatrix} = \begin{bmatrix}\n\mathbf{G}_{\mathbf{i}} & \mathbf{H}_{\mathbf{i}} \\
(\mathbf{K}_{2v} - \mathbf{K}_{2v}\mathbf{G}_{\mathbf{i}} - \mathbf{K}_{1v}\mathbf{C}_{v}\mathbf{G}_{\mathbf{i}}) & (\mathbf{I}_{v} - \mathbf{K}_{2v}\mathbf{H}_{\mathbf{i}} - \mathbf{K}_{1v}\mathbf{C}_{v}\mathbf{H}_{\mathbf{i}})\n\end{bmatrix} \begin{bmatrix}\n\Psi_{\mathbf{i}}(k) \\
\mathbf{u}_{\mathbf{d}\mathbf{q}\mathbf{i}}(k)\n\end{bmatrix} + \begin{bmatrix}\n0 \\
\mathbf{K}_{1v}\n\end{bmatrix} \mathbf{r}_{v}(k+1)
$$
\n(4.52)

Sendo o comando ou refêrencia de entrada um vetor constante, pode ser reescrito como,

<span id="page-85-1"></span><span id="page-85-0"></span>
$$
\mathbf{r}_{\mathbf{v}}(k+1) = \mathbf{r}_{\mathbf{v}},\tag{4.53}
$$

e cujas componentes são:

$$
\mathbf{r}_{\mathbf{v}}(k) = \begin{bmatrix} v_{\text{dref}} & v_{\text{qref}} \end{bmatrix}^{\mathrm{T}}.
$$
 (4.54)

O vetor do integrador pode ser definido da seguinte forma:

<span id="page-85-2"></span>
$$
\mathbf{v}_{\mathbf{v}}(k) = \begin{bmatrix} v_{dsv}(k) & v_{gsv}(k) \end{bmatrix}^{\mathrm{T}}.
$$
 (4.55)

Substituindo [\(4.53\)](#page-85-0) a equação [\(4.52\),](#page-85-1) toma a seguinte forma:

$$
\begin{bmatrix}\n\mathbf{\Psi}_{i}(k+1) \\
\mathbf{u}_{dqi}(k+1)\n\end{bmatrix} = \begin{bmatrix}\nG_{i} & H_{i} \\
(K_{2v} - K_{2v}G_{i} - K_{1v}C_{v}G_{i}) & (I_{v} - K_{2v}H_{i} - K_{1v}C_{v}H_{i})\n\end{bmatrix} \begin{bmatrix}\n\mathbf{\Psi}_{i}(k) \\
\mathbf{u}_{dqi}(k)\n\end{bmatrix} + \begin{bmatrix}\n0 \\
K_{1v}r_{v}\n\end{bmatrix}
$$
\n(4.56)

Adotando o mesmo procedimento utilizado para o servo de corrente, pode-se observar que, para uma entrada em degrau, devido a presença do servo de tensão, a saída para *k* →∞ tende ao valor da referência **rv**, portanto, não existe erro em regime se o sistema for estável, ou seja:  $y_y(\infty) = r_y$ .

Para o regime permanente, a equação [\(4.56\)](#page-85-2) toma a forma:

$$
\begin{bmatrix}\n\Psi_{i}(\infty) \\
\mathbf{u}_{dqi}(\infty)\n\end{bmatrix} = \begin{bmatrix}\n\mathbf{G}_{i} & \mathbf{H}_{i} \\
(\mathbf{K}_{2v} - \mathbf{K}_{2v}\mathbf{G}_{i} - \mathbf{K}_{1v}\mathbf{C}_{v}\mathbf{G}_{i}) & (\mathbf{I}_{v} - \mathbf{K}_{2v}\mathbf{H}_{i} - \mathbf{K}_{1v}\mathbf{C}_{v}\mathbf{H}_{i})\n\end{bmatrix} \begin{bmatrix}\n\Psi_{i}(\infty) \\
\mathbf{u}_{dqi}(\infty)\n\end{bmatrix} + \begin{bmatrix}\n0 \\
\mathbf{K}_{1v}\mathbf{r}_{v}\n\end{bmatrix}
$$
\n(4.57)

Então, equacionando o sistema em função do erro de regime permanente, tem-se:

<span id="page-86-1"></span><span id="page-86-0"></span>
$$
\Psi_{ie}(k) = \Psi_i(k) - \Psi_i(\infty)
$$
  

$$
\mathbf{u}_{\text{dgi}}(k) = \mathbf{u}_{\text{dgi}}(k) - \mathbf{u}_{\text{dgi}}(\infty)
$$

Subtraindo [\(4.57\)](#page-86-0) de [\(4.56\),](#page-85-2) obtém-se então a equação homogênea do sistema dada por [\(4.58\):](#page-86-1)

$$
\begin{bmatrix} \Psi_{ie}(k+1) \\ \mathbf{u}_{\text{d}\mathbf{q}ie}(k+1) \end{bmatrix} = \begin{bmatrix} \mathbf{G}_{i} & \mathbf{H}_{i} \\ (\mathbf{K}_{2v} - \mathbf{K}_{2v}\mathbf{G}_{i} - \mathbf{K}_{1v}\mathbf{C}_{v}\mathbf{G}_{i}) & (\mathbf{I}_{v} - \mathbf{K}_{2v}\mathbf{H}_{i} - \mathbf{K}_{1v}\mathbf{C}_{v}\mathbf{H}_{i}) \end{bmatrix} \begin{bmatrix} \Psi_{ie}(k) \\ \mathbf{u}_{\text{d}\mathbf{q}ie}(k) \end{bmatrix}.
$$
 (4.58)

A dinâmica do sistema está então determinada pelos autovalores da matriz em [\(4.58\).](#page-86-1) Esta última equação se pode rearranjar na forma de retroação de estados,

<span id="page-86-3"></span><span id="page-86-2"></span>
$$
\begin{bmatrix} \Psi_{ie}(k+1) \\ \mathbf{u}_{\text{d}qie}(k+1) \end{bmatrix} = \begin{bmatrix} \mathbf{G}_{i} & \mathbf{H}_{i} \\ \mathbf{0} & \mathbf{0} \end{bmatrix} \begin{bmatrix} \Psi_{ie}(k) \\ \mathbf{u}_{\text{d}qie}(k) \end{bmatrix} + \begin{bmatrix} \mathbf{0} \\ \mathbf{I}_{v} \end{bmatrix} \mathbf{w}_{v}(k), \qquad (4.59)
$$

onde,

$$
\mathbf{w}_{v}(k) = [(\mathbf{K}_{2v} - \mathbf{K}_{2v} \mathbf{G}_{i} - \mathbf{K}_{1v} \mathbf{C}_{v} \mathbf{G}_{i}) \vdots (\mathbf{I}_{v} - \mathbf{K}_{2v} \mathbf{H}_{i} - \mathbf{K}_{1v} \mathbf{C}_{v} \mathbf{H}_{i})] \begin{bmatrix} \Psi_{ie}(k) \\ \mathbf{u}_{\text{d}\mathbf{q}ie}(k) \end{bmatrix}.
$$
 (4.60)

A partir de [\(4.59\),](#page-86-2) podem-se definir o vetor e as matrizes de estado:

$$
\Psi_{\mathbf{v}}(k) = \begin{bmatrix} \Psi_{ie}(k) \\ \mathbf{u}_{\text{d}\mathbf{q}ie}(k) \end{bmatrix}_{10\times 1} \quad \mathbf{G}_{\mathbf{v}} = \begin{bmatrix} \mathbf{G}_{i} & \mathbf{H}_{i} \\ \mathbf{0} & \mathbf{0} \end{bmatrix}_{10\times 10} \quad \mathbf{H}_{\mathbf{v}} = \begin{bmatrix} \mathbf{0} \\ \mathbf{I}_{\mathbf{v}} \end{bmatrix}_{10\times 2},\tag{4.61}
$$

e de [\(4.60\),](#page-86-3)

$$
\hat{\mathbf{K}}_{v} = -\left[ (\mathbf{K}_{2v} - \mathbf{K}_{2v} \mathbf{G}_{i} - \mathbf{K}_{1v} \mathbf{C}_{v} \mathbf{G}_{i}) \right]_{v} (\mathbf{I}_{v} - \mathbf{K}_{2v} \mathbf{H}_{i} - \mathbf{K}_{1v} \mathbf{C}_{v} \mathbf{H}_{i}) \big]_{10 \times 2} .
$$
 (4.62)

Então, a equação [\(4.59\),](#page-86-2) pode ser reescrita de uma forma mais compacta, como:

$$
\Psi_{\mathbf{v}}(k+1) = \mathbf{G}_{\mathbf{v}} \Psi_{\mathbf{v}}(k) + \mathbf{H}_{\mathbf{v}} \mathbf{w}_{\mathbf{v}}(k)
$$
(4.63)

<span id="page-87-2"></span><span id="page-87-1"></span><span id="page-87-0"></span>
$$
\mathbf{w}_{\mathbf{v}}(k) = -\hat{\mathbf{K}}_{\mathbf{v}} \mathbf{\Psi}(k). \tag{4.64}
$$

A equação [\(4.63\)](#page-87-0) é de ordem 10 e representa o sistema completo em malha fechada proposto, ou seja, a planta com o servo de corrente e servo de tensão; com um laço interno para realimentação das correntes e um laço externo para realimentação das tensões.

A matriz controlabilidade do sistema definido em [\(4.63\)](#page-87-0) é definida por:

$$
\left[\mathbf{H}_{\mathbf{v}}\ \vdots\ \mathbf{G}_{\mathbf{v}}\mathbf{H}_{\mathbf{v}}\ \vdots\ \cdots\ \vdots\ \mathbf{G}_{\mathbf{v}}^{n_{\mathbf{v}}+r_{\mathbf{v}}-1}\mathbf{H}_{\mathbf{v}}\right]_{(n_{\mathbf{v}}+r_{\mathbf{v}})\times(n_{\mathbf{v}}+r_{\mathbf{v}})r_{\mathbf{v}}},\tag{4.65}
$$

onde *rv* é a dimensão do vetor de controle, ou seja 2, e *nv* o número de variáveis de estado, índice que, neste caso, é igual a 8. Portanto, o posto da matriz em questão deve ser igual a  $(n_v+r_v)$  (ou seja, 10), para que o sistema definido por [\(4.63\)](#page-87-0) seja totalmente controlável.

Por outro lado, é importante conferir se o sistema em questão é também completamente observável. Para isto, o posto da matriz de

observabilidade do sistema definido por [\(4.63\),](#page-87-0) também deve ser igual a ordem do sistema, ou seja:

$$
posto\left[\begin{array}{c}\n\hat{C}_{\mathbf{v}} \\
\hat{C}_{\mathbf{v}}\mathbf{G}_{\mathbf{v}} \\
\vdots \\
\hat{C}_{\mathbf{v}}\mathbf{G}_{\mathbf{v}}^{n+m-1}\n\end{array}\right]_{(n_{\mathbf{v}},m_{\mathbf{v}},x,n_{\mathbf{v}})}
$$
\n(4.66)

Novamente, conferiu-se que o posto é igual à  $n_v+m_v = 10$ , onde  $m_v$  é a dimensão do vetor de saída, ou seja, 2. Portanto, o sistema antes definido é completamente observável. A matriz  $\hat{C}_v$  é dada por:

$$
\hat{\mathbf{C}}_{\mathbf{v}} = \begin{bmatrix} 1 & 0 & 0 & 0 & 0 & 0 & 0 & 0 & 0 \\ 0 & 1 & 0 & 0 & 0 & 0 & 0 & 0 & 0 \\ 0 & 0 & 0 & 0 & 0 & 0 & 0 & 0 \end{bmatrix}_{(2 \times 10)}
$$
(4.67)

Modelado, então, o sistema completo de malha fechada e sendo [\(4.63\)](#page-87-0) e [\(4.64\)](#page-87-1)  completamente controláveis, só resta obter os valores dos ganhos de realimentação dados pelas matrizes  $K_{1v}$  e  $K_{2v}$ ; mediante um procedimento semelhante ao do servo de corrente. Então, de  $(4.62)$  deduze-se que  $K_{2v}$  e  $K_{1v}$ , são,

$$
\begin{bmatrix} \mathbf{K}_{2v} & \vdots & \mathbf{K}_{1v} \end{bmatrix} \begin{bmatrix} (\mathbf{G}_i - \mathbf{I}_n) & \mathbf{H}_i \\ \mathbf{C}_v \mathbf{G}_i & \mathbf{C}_v \mathbf{H}_i \end{bmatrix} = \begin{bmatrix} (\mathbf{K}_{2v} \mathbf{G}_i - \mathbf{K}_{2v} + \mathbf{K}_{1v} \mathbf{C}_v \mathbf{G}_i) \vdots & (\mathbf{K}_{2v} \mathbf{H}_i + \mathbf{K}_{1v} \mathbf{C}_v \mathbf{H}_i) \end{bmatrix} \tag{4.68}
$$

logo, de [\(4.62\)](#page-87-2) e [\(4.68\),](#page-88-0) tem-se,

<span id="page-88-0"></span>
$$
\hat{\mathbf{K}}_{\mathbf{v}} = \left[ (\mathbf{K}_{2\mathbf{v}}\mathbf{G}_{i} - \mathbf{K}_{2\mathbf{v}} + \mathbf{K}_{1\mathbf{v}}\mathbf{C}_{\mathbf{v}}\mathbf{G}_{i}) \right] (\mathbf{I}_{\mathbf{v}} + \mathbf{K}_{2\mathbf{v}}\mathbf{H}_{i} + \mathbf{K}_{1\mathbf{v}}\mathbf{C}_{\mathbf{v}}\mathbf{H}_{i}) \right]
$$
\n
$$
\hat{\mathbf{K}}_{\mathbf{v}} = \left[ \mathbf{K}_{2\mathbf{v}} \right] \left[ (\mathbf{G}_{i} - \mathbf{I}_{n}) - \mathbf{H}_{i} \right] + \left[ 0 \right] \left[ -\mathbf{I}_{\mathbf{v}} \right] \tag{4.69}
$$

por conseguinte,

$$
\begin{bmatrix} \mathbf{K}_{2v} \vdots \mathbf{K}_{1v} \end{bmatrix} \begin{bmatrix} (\mathbf{G}_i - \mathbf{I}_n) & \mathbf{H}_i \\ \mathbf{C}_v \mathbf{G}_i & \mathbf{C}_v \mathbf{H}_i \end{bmatrix} = \hat{\mathbf{K}}_v + [\mathbf{0} \vdots \mathbf{I}_v].
$$
 (4.70)

Sendo que a matriz  $\begin{bmatrix} 1 & n \\ n & n \end{bmatrix}$  possui inversa, então a equação (4.70) tem  $\overline{\phantom{a}}$  $\overline{\phantom{a}}$ 」  $\overline{\phantom{a}}$  $\mathsf{L}$  $\mathsf{L}$ L  $\overline{G_i}$ −  $v_{\mathbf{v}}$  **i**  $v_{\mathbf{v}}$  **i**  $\mathbf{u}_{\mathbf{v}}$  $\mathbf{i}$   $\mathbf{I}_n$ )  $\mathbf{I}_i$  $C_v G_i$   $C_v H$  $(G_i - I_n)$  H

solução e, as matrizes de ganho **K 1v** e **K2v**, serão dadas pela seguinte equação:

$$
\begin{bmatrix} \mathbf{K}_{2v} \ \vdots \ \mathbf{K}_{1v} \end{bmatrix} = \begin{bmatrix} \hat{\mathbf{K}}_{v} + \begin{bmatrix} 0 \ \vdots \ 1 \end{bmatrix} \begin{bmatrix} \mathbf{G}_{i} - \mathbf{I}_{n} \end{bmatrix} & \mathbf{H}_{i} \\ \mathbf{C}_{v} \mathbf{G}_{i} & \mathbf{C}_{v} \mathbf{H}_{i} \end{bmatrix}^{-1}.
$$
 (4.71)

Na próxima seção, esses ganhos serão obtidos utilizando-se a abordagem do Regulador Linear Quadrático Discreto.

### **4.2.3** *Obtenção dos ganhos de realimentação utilizando a abordagem do Regulador Linear Quadrático discreto*

O problema do regulador linear quadrático, comumente abreviado LQR, desempenha uma função importante em muitos métodos de projeto de controle. O LQR é um procedimento de projeto de controle sistemático para sistemas lineares de múltiplas entradas-múltiplas saídas.

O objetivo da técnica de controle ótimo quadrático é determinar uma lei para o vetor de controle  $\mathbf{u}_{dq}(k)$ , tal que uma função de custo quadrática seja minimizada [\[2\]-](#page-177-0)[\[52\]-](#page-181-2)[\[60\].](#page-181-3) Para um sistema linear discreto representado pela equação dinâmica,

<span id="page-89-0"></span>
$$
\mathbf{x}(k+1) = \mathbf{G}\mathbf{x}(k) + \mathbf{H}\mathbf{u}(k),\tag{4.72}
$$

a função custo quadrática pode ser definida da seguinte forma:

<span id="page-90-0"></span>
$$
J = \frac{1}{2}\mathbf{x}^{T}(N)\mathbf{S}\mathbf{x}(N) + \frac{1}{2}\sum_{k=0}^{\infty}[\mathbf{x}^{T}(k)\mathbf{Q}\mathbf{x}(k) + \mathbf{u}^{T}(k)\mathbf{R}\mathbf{u}(k)],
$$
 (4.73)

onde **S** e **Q** são matrizes Hermitianas definidas ou semidefinidas positivas e **R** uma matriz Hermitiana definida positiva. O primeiro termo do lado direito da [\(4.73\)](#page-90-0) está relacionado com a importância do estado final, enquanto o primeiro termo da soma entre colchetes, associado aos estados do sistema, tem importância relativa aos erros durante o processo de controle e o segundo termo relaciona-se com o gasto de energia dos sinais de controle. A principal característica da lei de controle ótima, baseada em [\(4.73\),](#page-90-0) é que ela é uma função linear do vetor de estado **x**(*k*), isto é vantajoso, para implementação.

A lei de controle ótima que minimiza a função custo, acima mostrada, é dada pela seguinte equação:

$$
\mathbf{u}(k) = -\mathbf{K}(k)\mathbf{x}(k) \tag{4.74}
$$

onde **K**(*k*) é uma matriz variante no tempo, para um processo de controle de tempo finito, ou seja, *k* tem um intervalo de variação que vai de 0 (zero) até um valor *N* finito, determinado. O projeto de sistemas de controle ótimo, baseado na função de custo quadrática, antes definida, aponta a determinação da matriz de ganhos **K**(*k*). O objetivo do projeto que utiliza a função custo quadrática, é levar qualquer estado inicial **x**(0) ao estado de equilíbrio 0 (zero), ou tão próximo quanto possível. Portanto para *N* finito, o sistema assim projetado, será sempre assintóticamente estável, exceto para casos acadêmicos muito especiais [\[1\].](#page-177-1)

Voltando à função custo dada por [\(4.73\),](#page-90-0) como já foi analisado, ela é útil no caso em que o processo de controle é de tempo finito, ou seja, *k* tem um intervalo de variação que vai de 0 (zero) até um valor *N* determinado.

O caso presente é um problema de controle, onde o processo continua sem limites, e, portanto,  $N \rightarrow \infty$  e a solução do controle ótimo torna-se uma solução de regime permanente; onde a matriz de ganho **K**(*k*), variante no tempo, torna-se uma matriz constante, ou também chamada matriz de ganho de regime permanente, **K**. Assim, o estado final **x**(*N*) deverá tender ao estado de equilíbrio 0 (zero), e o termo  $-\mathbf{x}^T(\infty)S\mathbf{x}(\infty) = 0$ 2  $\frac{1}{\sigma} \mathbf{x}^{\mathrm{T}}(\infty) \mathbf{S} \mathbf{x}(\infty) = 0$ , fazendo com que a função custo

fique como representada pela seguinte equação:

<span id="page-91-0"></span>
$$
J = \frac{1}{2} \sum_{k=0}^{\infty} \left[ \mathbf{x}^{T}(k) \mathbf{Q} \mathbf{x}(k) + \mathbf{u}^{T}(k) \mathbf{R} \mathbf{u}(k) \right].
$$
 (4.75)

Uma exigência importante para o projeto do regulador linear quadrático de tempo infinito é que o sistema de malha fechada deve ser assintóticamente estável. Portanto, as seguintes condições, para o sistema modelado pela equação [\(4.72\),](#page-89-0) são requeridas:

1. O sistema deve ser completamente controlável ou estabilizável por retroação de estados, (*condição necessária*).

2. O sistema deve ser completamente observável, (*condição suficiente*).

Em relação ao ponto 1, a condição de controlabilidade e um requerimento mais importante do que o de estabilidade, devido a que um sistema

 $\sim$  67

incontrolável pode sempre ser estabilizado, se estados incontroláveis são estáveis. Ainda, se os estados não são diretamente mensuráveis, o sistema deve ser observável.

Na [\(4.75\),](#page-91-0) as matrizes de ponderação **Q** e **R** são assumidas serem diagonais. A função custo, assim obtida, é o somatório dos valores quadráticos ponderados dos estados e do sinal de controle. Estes termos podem ser interpretados como sendo a energia relacionada a cada variável de estado e à energia do sinal de controle. Mediante a escolha adequada dos índices de ponderação das matrizes **Q** e **R**, é possível achar um compromisso entre a velocidade de resposta do sistema (energias dos estados) e a magnitude do sinal de controle.

A técnica utilizada para a sintonia do controlador LQR é baseada num processo iterativo [\[55\]](#page-181-0)[\[58\],](#page-181-1) onde os primeiros valores de ponderação escolhidos, foram os valores nominais das variáveis de estado, assim como das ações de controle. Logo, um refinamento destas ponderações foi realizado através da observação do desempenho do sistema mediante a resposta transitória frente a variações em degrau de carga, assim como a configuração de pólos de malha fechada no "plano-z", para uma variação da carga desde vazio a plena carga e de plena carga até a condição de curto circuito.

#### *4.2.3.a Obtenção dos ganhos de retroação para o servo de corrente*

Para o sistema dinâmico com servo de corrente definido pela equação [\(4.26\)](#page-80-0) pode definir-se a seguinte função de custo quadrática:

<span id="page-93-3"></span>
$$
J_{i} = \frac{1}{2} \sum_{k=0}^{\infty} [\boldsymbol{\sigma}^{T}(k)\mathbf{Q}_{i} \ \boldsymbol{\sigma}(k) + \mathbf{w}^{T}(k)\mathbf{R}_{i} \mathbf{w}(k)], \qquad (4.76)
$$

e, a lei de controle ótima que minimiza "*J*<sup>i</sup> " é dada por [\(4.27\).](#page-80-1) Sendo o sistema totalmente controlável, é possível calcular a matriz de ganhos discreta de regime permanente  $\hat{\mathbf{K}}_i$ , aplicando-se a técnica do regulador quadrático linear discreta.

Para obter a matriz  $\hat{\mathbf{K}}_i$ utilizou-se o algoritmo de cálculo "*dlqr*" (*Design linearquadratic state-feedback regulator for discrete-time plant*) para projeto de reguladores por retroação de estados linear-quadrático para plantas discretas, desenvolvido no ambiente de simulação *Matlab* ®, o qual esta descrito pela equação [\(4.77\),](#page-93-0) para a planta mais o servo de corrente:

<span id="page-93-0"></span>
$$
[\hat{\mathbf{K}}_i, \mathbf{P}_i, \mathbf{e}] = dlqr(\hat{\mathbf{G}}, \hat{\mathbf{H}}, \mathbf{Q}_i, \mathbf{R}_i).
$$
 (4.77)

A função *dlqr* retorna o valor da matriz de ganho de retroação de estados, a solução **Pi** da equação de Riccati discreta, associada a implementação do controlador ótimo, dada por:

$$
\mathbf{P}_{i} = \mathbf{Q}_{i} + \hat{\mathbf{G}}^{\mathrm{T}} \mathbf{P}_{i} \hat{\mathbf{G}} - \hat{\mathbf{G}}^{\mathrm{T}} \mathbf{P}_{i} \hat{\mathbf{H}} (\mathbf{R}_{i} + \hat{\mathbf{H}}^{\mathrm{T}} \mathbf{P}_{i} \hat{\mathbf{H}})^{-1} \hat{\mathbf{H}}^{\mathrm{T}} \mathbf{P}_{i} \hat{\mathbf{G}}.
$$
 (4.78)

Note-se que  $\hat{\mathbf{K}}_i$  é obtida mediante  $\mathbf{P}_i$ , através da seguinte equação:

<span id="page-93-2"></span><span id="page-93-1"></span>
$$
\hat{\mathbf{K}}_{i} = \mathbf{R}_{i}^{-1} \hat{\mathbf{H}}^{T} (\mathbf{P}_{i}^{-1} + \hat{\mathbf{H}} \mathbf{R}_{i}^{-1} \hat{\mathbf{H}}^{T})^{-1} \hat{\mathbf{G}}.
$$
 (4.79)

A variável "e", fornece os autovalores de malha fechada.

Basicamente, o processo para o cálculo da matriz de ganho de retroação resume-se na solução iterativa da equação [\(4.78\),](#page-93-1) partindo-se de uma condição inicial para **P**i, (geralmente é a matriz nula, ou seja, **Pi** = *zeros* (*n , n*), onde *n* é a ordem do sistema), até que a solução alcançe um valor estável, ou seja, atinja o regime permanente. A matriz **Pi**, assim obtida, possibilita o cômputo da  $(4.79)$ .

#### *4.2.3.b Obtenção dos ganhos de retroação para o servo de tensão*

Para o sistema dinâmico completo que inclui o servo de tensão, definido pela equação [\(4.63\),](#page-87-0) pode definir-se a seguinte função de custo quadrática,

<span id="page-94-0"></span>
$$
J_{\mathbf{v}} = \frac{1}{2} \sum_{k=0}^{\infty} [\mathbf{\Psi}_{\mathbf{v}}^{\mathrm{T}}(k)\mathbf{Q}_{\mathbf{v}} \mathbf{\Psi}_{\mathbf{v}}(k) + \mathbf{u}_{\mathbf{v}}^{\mathrm{T}}(k)\mathbf{R}_{\mathbf{v}}\mathbf{u}_{\mathbf{v}}(k)],
$$
(4.80)

e a lei de controle ótima que minimiza "*J*<sup>v</sup> " é dada por [\(4.64\).](#page-87-1) Sendo o sistema totalmente controlável, é possível calcular a matriz de ganhos discreta de regime permanente  $\hat{\mathbf{K}}_v$ , aplicando-se a técnica do regulador quadrático linear discreta.

Igual ao servo de corrente, a matriz de ganhos de realimentação  $\hat{\mathbf{K}}$ <sub>v</sub> foi obtida utilizando-se o algoritmo *dlqr*,

$$
[\hat{\mathbf{K}}_{\mathbf{v}}, \mathbf{P}_{\mathbf{v}}, \mathbf{e}] = d lqr(\mathbf{G}_{\mathbf{v}}, \mathbf{H}_{\mathbf{v}}, \mathbf{Q}_{\mathbf{v}}, \mathbf{R}_{\mathbf{v}}),
$$
(4.81)

onde,  $P_v = Q_v + G_v^T P_v G_v - G_v^T P_v H_v (R_v + H_v^T P_v H_v)^{-1} H_v^T P_v G_v$ .  $v^{11}v^{j}$   $v^{11}v^{j}$ **T**  $v^{\mathbf{H}} v^{\mathbf{H}} v^{\mathbf{H}}$ **T**  $\mathbf{P}_{\mathbf{v}} = \mathbf{Q}_{\mathbf{v}} + \mathbf{G}_{\mathbf{v}}^{\mathrm{T}} \mathbf{P}_{\mathbf{v}} \mathbf{G}_{\mathbf{v}} - \mathbf{G}_{\mathbf{v}}^{\mathrm{T}} \mathbf{P}_{\mathbf{v}} \mathbf{H}_{\mathbf{v}} (\mathbf{R}_{\mathbf{v}} + \mathbf{H}_{\mathbf{v}}^{\mathrm{T}} \mathbf{P}_{\mathbf{v}} \mathbf{H}_{\mathbf{v}})^{-1} \mathbf{H}_{\mathbf{v}}^{\mathrm{T}} \mathbf{P}_{\mathbf{v}} \mathbf{G}_{\mathbf{v}}$ 

é a solução da equação de Riccati para o sistema completo, e  $\hat{\mathbf{K}}$ <sub>v</sub> é obtida mediante **P <sup>v</sup>**, através da seguinte equação:

$$
\hat{\mathbf{K}}_{\mathbf{v}} = \mathbf{R}_{\mathbf{v}}^{-1} \mathbf{H}_{\mathbf{v}}^{-1} (\mathbf{P}_{\mathbf{v}}^{-1} + \mathbf{H}_{\mathbf{v}} \mathbf{R}_{\mathbf{v}}^{-1} \mathbf{H}_{\mathbf{v}}^{-1})^{-1} \mathbf{G}_{\mathbf{v}}.
$$
(4.82)

# **4.3 Análise da performance do controlador ótimo LQR discreto**

Nesta seção, é apresentada uma análise qualitativa suportada por resultados de simulação matemática e experimentais para o inversor operando nos modos de corrente e tensão, onde as matrizes de ganhos de retroação são obtidas mediante o projeto do *dlqr* de regime permanente para os três filtros projetados no Capítulo 3. É importante mostrar, em primeiro lugar, o impacto das variações nas ponderações das matrizes de peso **Q** e **R** na resposta transitória e a configuração de pólos do laço interno de corrente e do laço externo de tensão. A [Figura 4.4\(](#page-96-0)a), apresenta o impacto de *qid* e *qiq* na resposta transitória do laço interno de corrente em condição de curto-circuito. Observa-se que, com o aumento de *qid* e *qiq*, são obtidas respostas rápidas ao preço de incrementar as oscilações. Esse comportamento está associado a uma mudança na configuração dos pólos de malha fechada, para uma região de reduzido amortecimento e freqüências de oscilações elevadas, como é mostrado na [Figura 4.5](#page-96-1) e [Figura 4.6.](#page-96-2) Por outro lado, a [Figura 4.4\(](#page-96-0)b) mostra o efeito de se incrementar às ponderações relacionadas às tensões *vd* e *vq*, na resposta transitória ao degrau do laço externo de tensão, o que resulta em respostas transitórias rápidas. Observa-se, na [Figura 4.7](#page-97-0) e [Figura 4.8](#page-97-1)  que os pólos se trasladam para regiões menos amortecidas e a sensibilidade com a variação de carga aumenta, quando as ponderações aumentam do valor nominal da variável até 1000 vezes o valor da mesma.

. 71

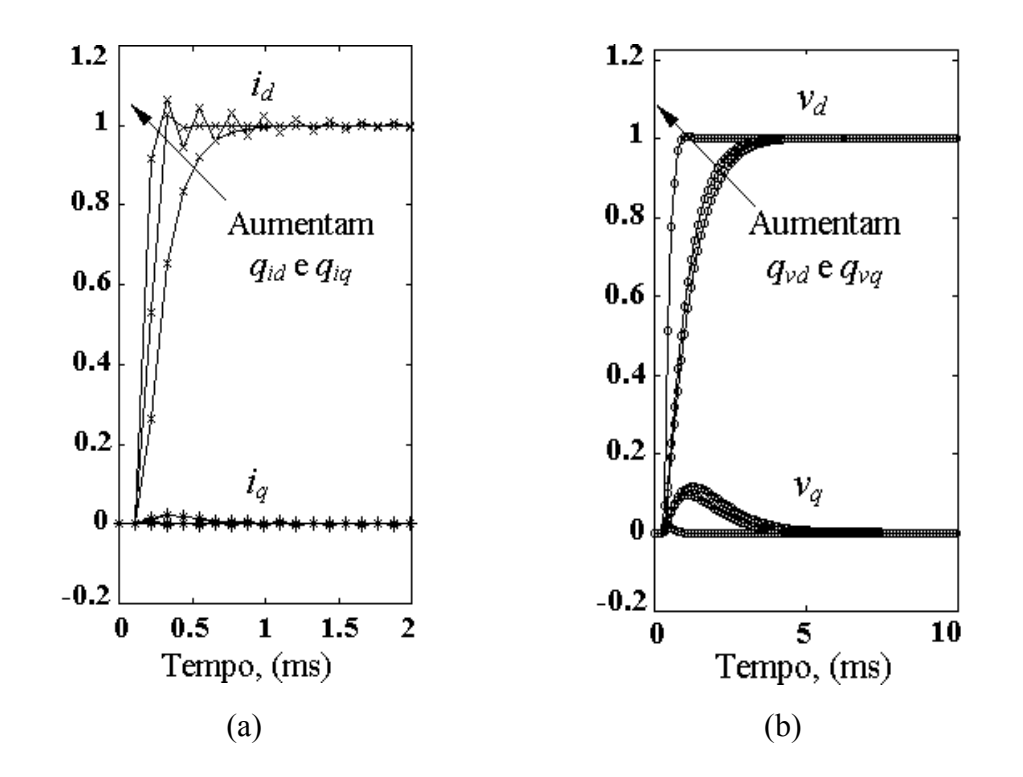

<span id="page-96-0"></span>Figura 4.4 – (a) Resposta transitória de *i<sub>d</sub>* e *i<sub>q</sub>* devido a um degrau na referência de  $i_d$ . (b) Resposta transitória de  $v_d$  e  $v_q$  devido a um degrau na referência de  $v_d$ . As ponderações variam em ambos os casos em 1 – 10 – 1000.

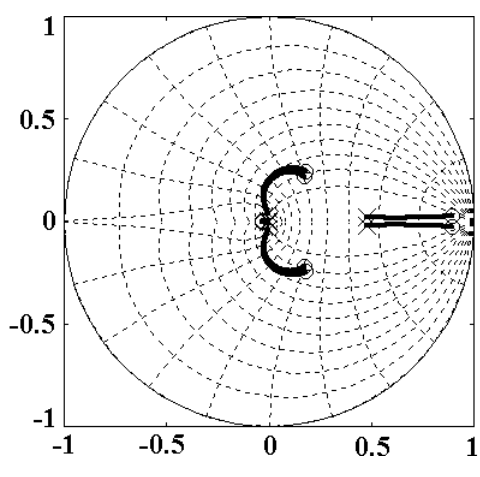

<span id="page-96-1"></span>Figura 4.5 – Configuração de pólos para o controlador de corrente com Filtro 1, quando a carga varia desde a nominal (o) até o curto-circuito (x).

$$
Q_i = I e R_i = I
$$

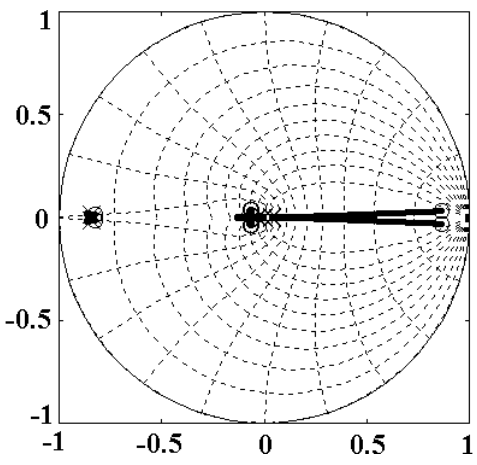

<span id="page-96-2"></span>Figura 4.6 – Configuração de pólos para o controlador de corrente com Filtro 1, quando a carga varia desde a nominal (o) até o curto-circuito (x).

 $Q_i = diag[1 \ 1 \ 1000 \ 1000 \ 1 \ 1 \ 1 \ 1]$   $R_i = I$ 

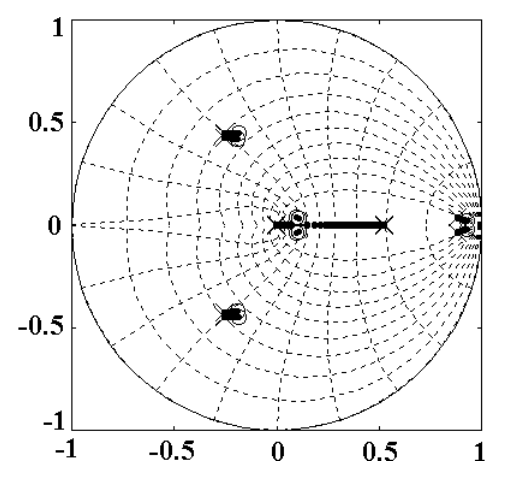

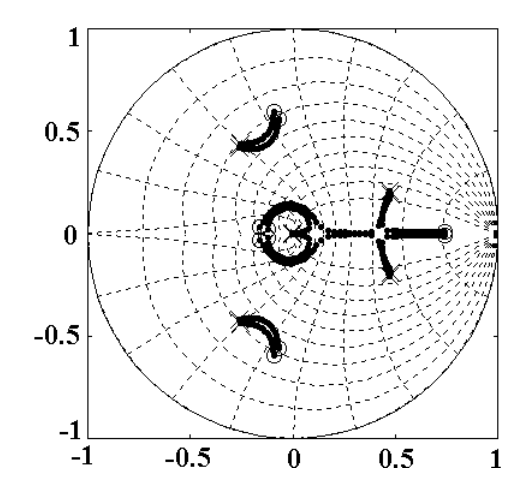

<span id="page-97-0"></span>Figura 4.7 – Configuração de pólos para Figura 4.8 – Configuração de pólos para o controlador de tensão com Filtro 1, quando a carga varia desde a nominal (o) a vazio (x).  $Q_v = I e R_v = I$ 

<span id="page-97-1"></span>o controlador de tensão com Filtro 1, quando a carga varia desde a nominal (o) a vazio  $(X)$ .  $\mathbf{R}_v = \mathbf{I}$ **Qv=** *diag*[1000 1000 1 1 1 1 1 1 1 1]

Para definir, então, as matrizes de peso **Q** e **R** é possível a utilização da resposta transitória e a configuração de pólos de malha fechada no plano-z. Se mais de um conjunto de matrizes {**Q**,**R**} resultam numa performance similar do sistema, então o conjunto com a menor função custo *J* ou as que resultam em menores ganhos de retroação, deverão ser escolhidas. Uma vez que as matrizes de peso são definidas, a matriz de ganho que minimiza a função custo [\(4.76\),](#page-93-3) (para o controlador de corrente), ou a [\(4.80\),](#page-94-0) (para o controlador de tensão), é unicamente determinada.

### *4.3.1 Exemplos de projeto*

A seguir, apresentam-se as configurações de pólos de malha fechada e respostas transitória ótimas que resultam do processo iterativo de escolha das ponderações das matrizes **Q** e **R**, para cada filtro considerado.

As ponderações das matrizes de peso **Q** e **R** têm sido ajustadas para assegurar as seguintes condições:

(i) Os pólos de malha fechada situam-se numa região bem amortecida para toda a faixa de variação de carga, isto é, de vazio a carga nominal, quando o sistema opera em modo de tensão, e, de carga nominal a curto-circuito, quando operando em modo corrente.

(ii) A sensibilidade dos pólos com a mudança na carga é limitada.

(iii) A resposta transitória é rápida, não apresentando sobre-elevação ou comportamento oscilatório.

Vamos comparar a performance do controlador de corrente para os três filtros projetados. A configuração de pólos de malha fechada da [Figura 4.9](#page-99-0) e [Figura 4.10](#page-99-1) para os filtros 1 e 2 são similares, uma vez que eles possuem o mesmo valor de indutor. Porém, a sensibilidade dos pólos com a variação de carga resulta pequena para o filtro 1, o que se atribui ao fato do filtro 1 ter um capacitor maior. Similarmente, como o filtro 3 tem indutor e capacitor pequenos, os pólos de malha fechada tornam-se mais sensíveis que os do filtro 1 e 2; como mostrado na [Figura 4.11.](#page-100-0) Uma análise similar pode ser realizada para o controlador de tensão, dado que os pólos de malha fechada apresentam um comportamento semelhante, com exceção do filtro 3, o qual apresenta vários pólos pouco amortecidos, devido aos capacitores serem os de menor tamanho. Na [Figura 4.12,](#page-100-1) [Figura 4.13](#page-101-0) e [Figura](#page-101-1)  [4.14](#page-101-1) apresentam-se o lugar dos pólos de malha fechada do controlador de tensão para os filtros 1, 2 e 3.

. 74

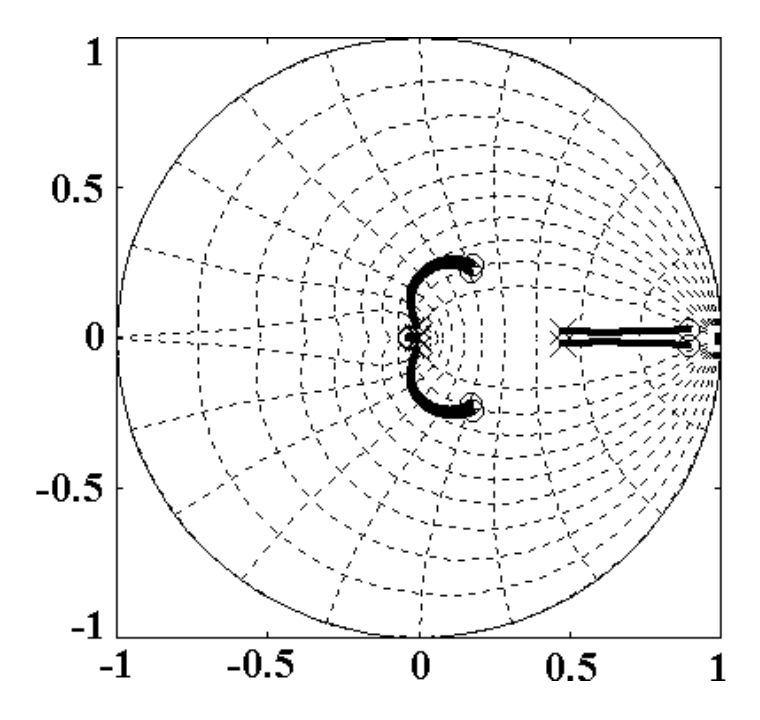

<span id="page-99-0"></span>Figura 4.9 – Configuração de pólos para o controlador de corrente com Filtro 1. A resistência de carga varia desde o valor nominal (o) até curto-circuito (x).

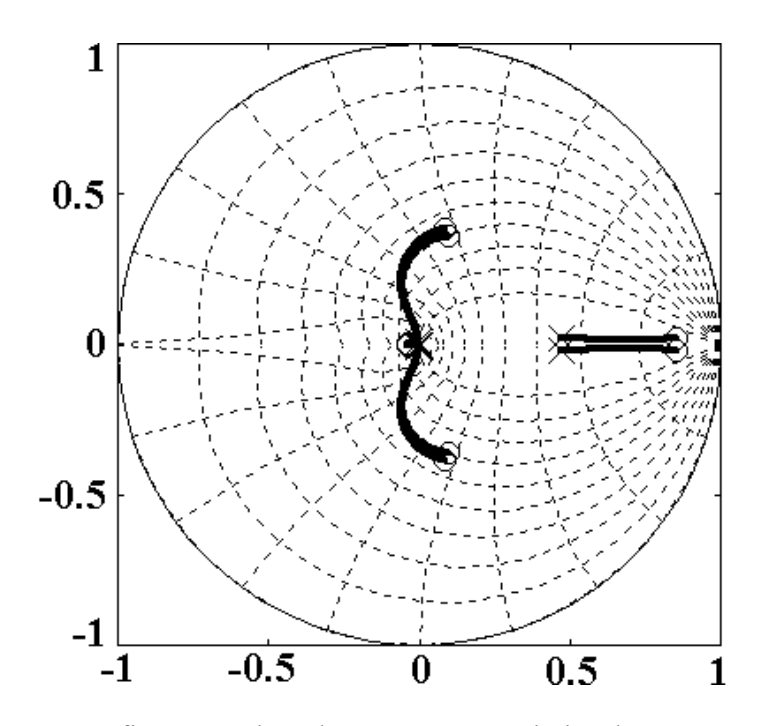

<span id="page-99-1"></span>Figura 4.10 – Configuração de pólos para o controlador de corrente com Filtro 2. A resistência de carga varia desde o valor nominal (o) até curto-circuito (x).

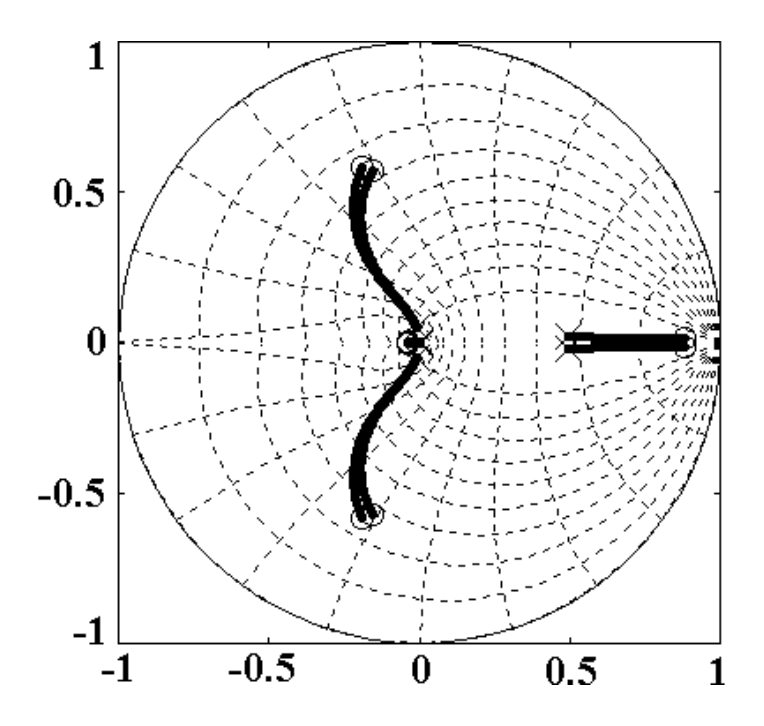

<span id="page-100-0"></span>Figura 4.11 – Configuração de pólos para o controlador de corrente com Filtro 3. A resistência de carga varia desde o valor nominal (o) até curto-circuito (x).

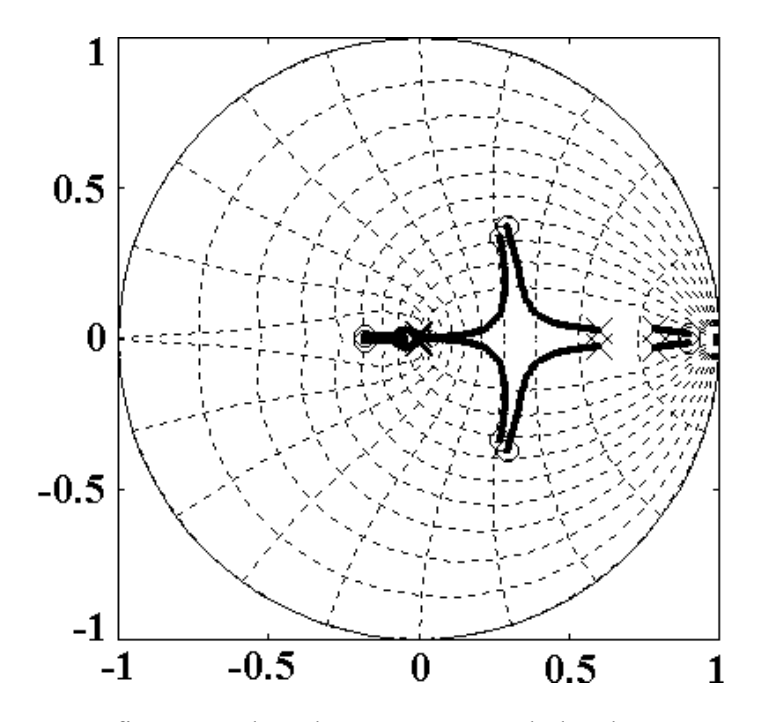

<span id="page-100-1"></span>Figura 4.12 – Configuração de pólos para o controlador de tensão com Filtro 1. A carga varia desde a condição a vazio (o) até o valor nominal (x).

 $\begin{array}{ccc} \circ & \circ & \circ & \circ \end{array}$ 

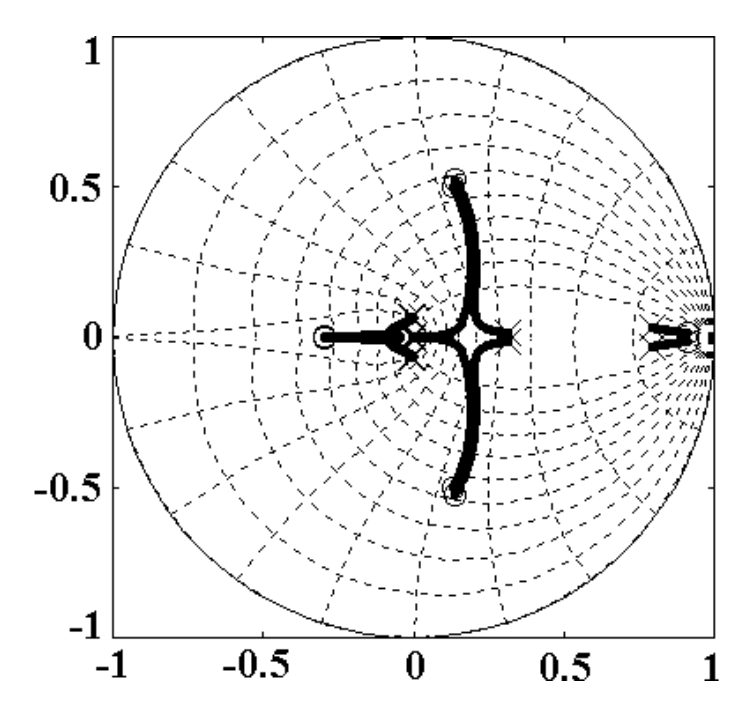

<span id="page-101-0"></span>Figura 4.13 – Configuração de pólos para o controlador de corrente com Filtro 2. A carga varia desde a condição a vazio (o) até o valor nominal (x).

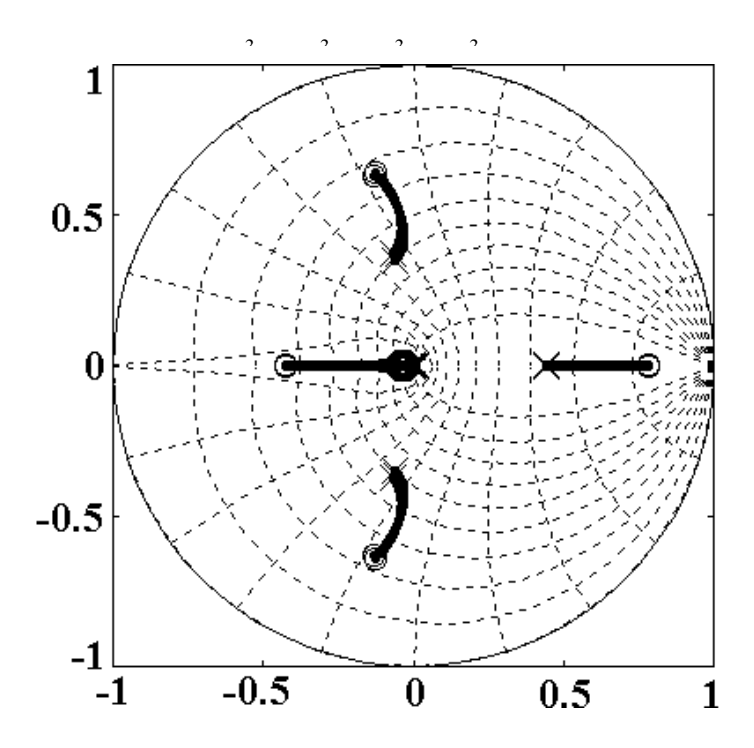

<span id="page-101-1"></span>Figura 4.14 – Configuração de pólos para o controlador de tensão com Filtro 3. A carga varia desde a condição a vazio (o) até o valor nominal (x).

3 3 3 3 3 3

Levando-se em conta que o modelo usado para o projeto não é exatamente igual ao sistema real, é importante verificar a performance em malha fechada através de resultados experimentais.

As figuras, na continuação, mostram as respostas transitórias obtidas realizando uma mudança no valor da referência para ambos os modos de operação. [Figura 4.15,](#page-103-0) [Figura 4.16](#page-103-1) e [Figura 4.17,](#page-104-0) relacionadas ao controlador em modo corrente. [Figura 4.18,](#page-104-1) [Figura 4.19](#page-105-0) e [Figura 4.20,](#page-105-1) relacionadas ao controlador em modo tensão. Observa-se que as respostas transitórias são bem amortecidas como predito no projeto. Também se pode observar que para o caso de filtro 3, aparece uma ondulação, própria de sistemas amostrados (denominada *intersample ripple*), maior que para o caso dos filtros 1 e 2. Isto se deve principalmente a que o valor do indutor do filtro 3 é a metade do utilizado para os filtros 1 e 2. Em todas as figuras as referências mudam de 0,5 p.u. a 0,75 p.u. em *k* = 341 e de 0,75 p.u. a 0,5 p.u. em *k* = 683. Note-se que 1 p.u. ⇒1/ $\sqrt{2}$  em eixos *dq* e o período de amostragem é T= 100 µs.

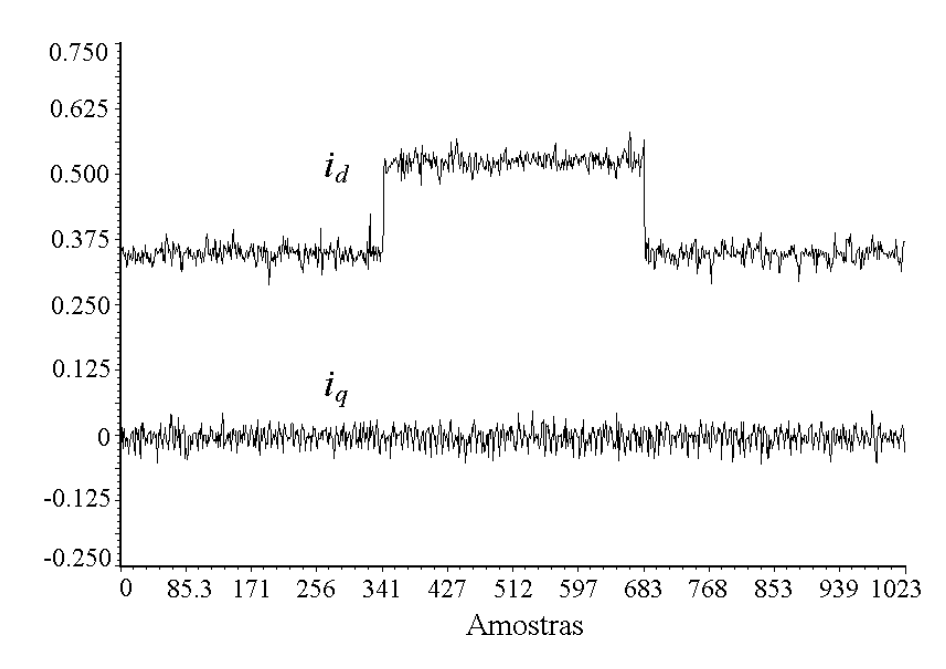

<span id="page-103-0"></span>Figura 4.15 – Resultados experimentais. Transitório nas correntes,  $i_d$  e  $i_q$  devido a um degrau na referência. Filtro 1.

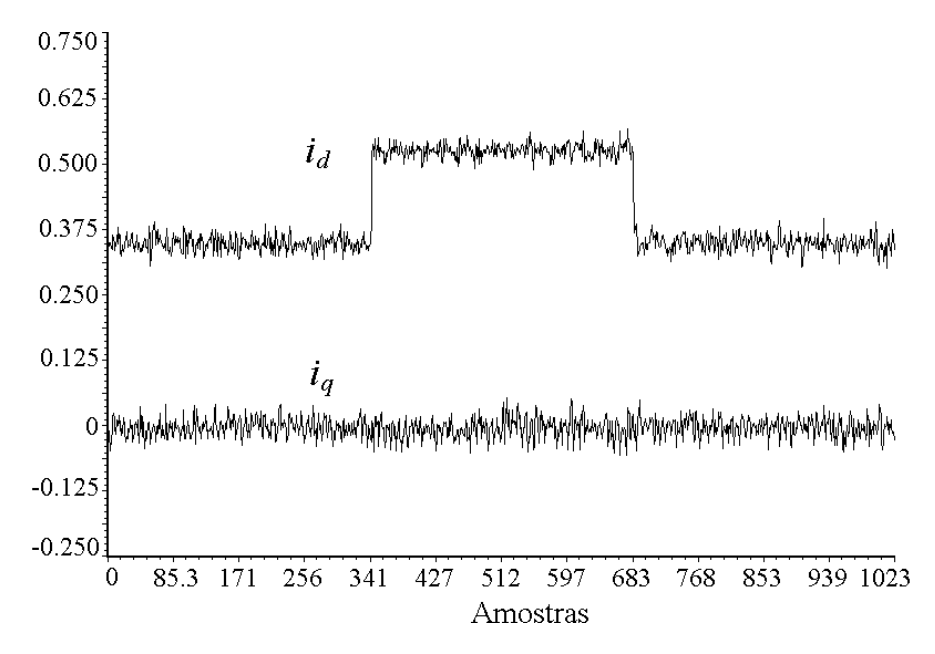

<span id="page-103-1"></span>Figura 4.16 – Resultados experimentais. Transitório nas correntes, *id* e *iq* devido a um degrau na referência. Filtro 2.

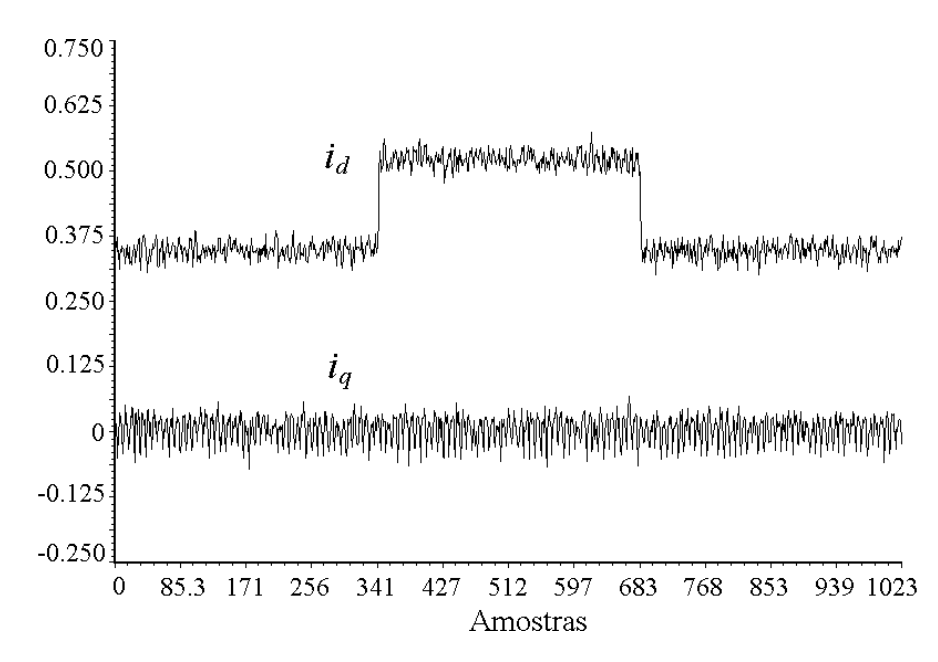

<span id="page-104-0"></span>Figura 4.17 – Resultados experimentais. Transitório nas correntes, *id* e *iq* devido a um degrau na referência. Filtro 3.

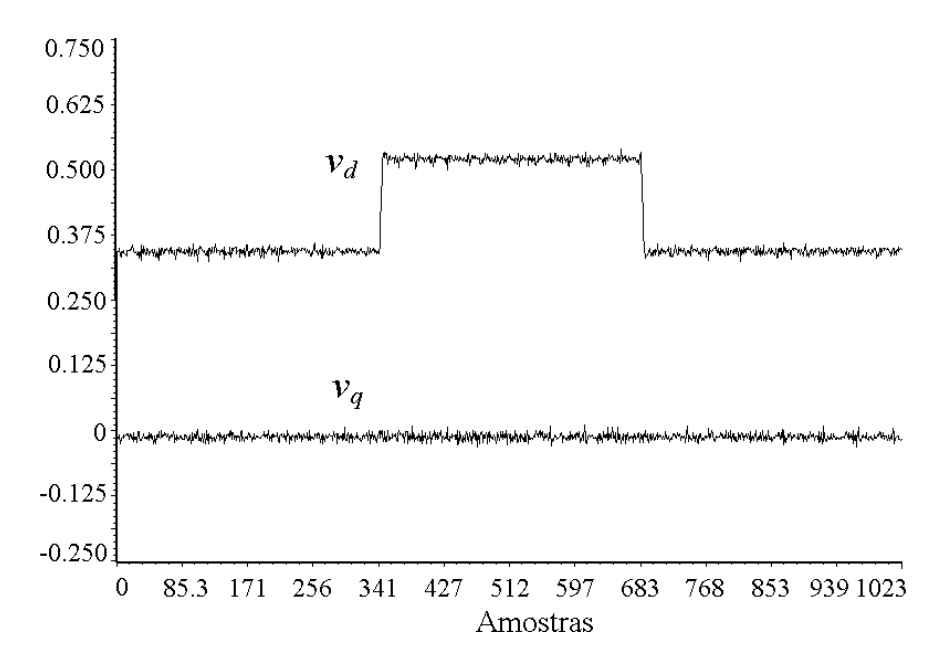

<span id="page-104-1"></span>Figura 4.18 – Resultados experimentais. Transitório nas tensões,  $v_d$  e  $v_q$  devido a um degrau na referência. Filtro 1.

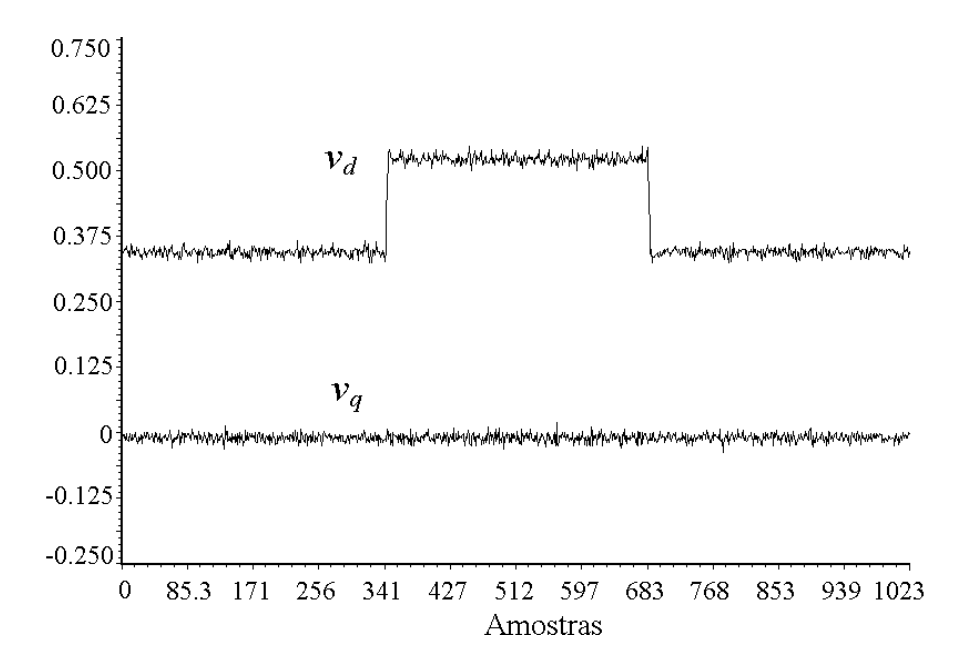

<span id="page-105-0"></span>Figura 4.19 – Resultados experimentais. Transitório nas tensões, *vd* e *vq* devido a um degrau na referência. Filtro 2.

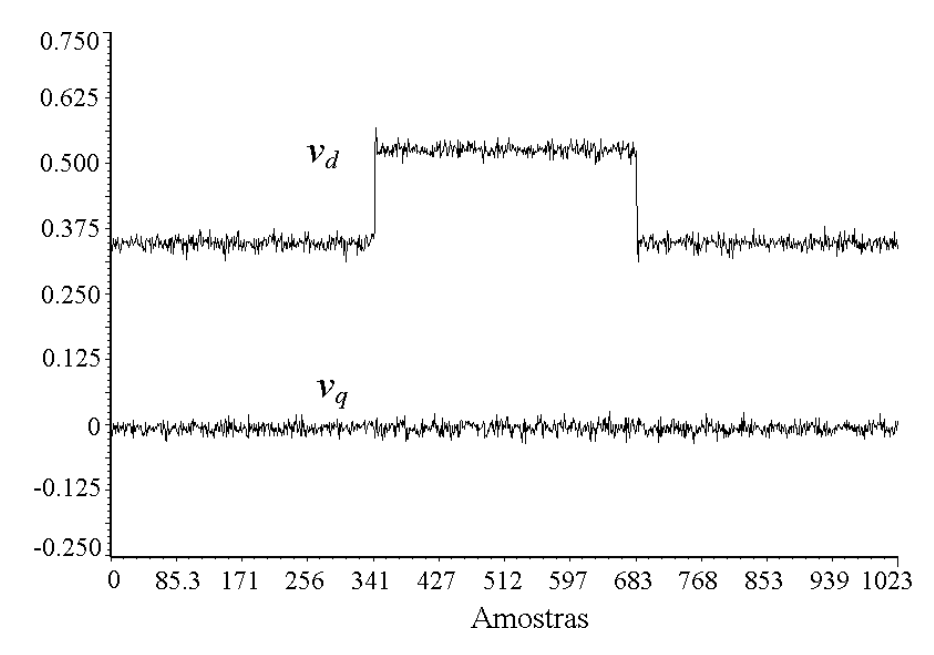

<span id="page-105-1"></span>Figura 4.20 – Resultados experimentais. Transitório nas tensões,  $v_d$  e  $v_q$  devido a um degrau na referência. Filtro 3.

## **4.4 Sumário**

Neste capítulo, inicialmente, foi apresentado o modelo do controlador utilizado no inversor PWM trifásico. Uma malha interna rápida para o controle da corrente e uma malha externa para o controle da tensão, utilizando-se em ambos os casos, um servo controlador em eixos síncronos *dq*, são propostos. Além disso, o projeto em termos de retroação de estados deste controlador em modo de corrente e modo de tensão, foi apresentado.

Um procedimento sistemático para o cálculo dos ganhos de retroação, utilizando-se a técnica de controle ótima discreta do LQR, foi também apresentada. Finalmente, aplicando-se o controlador proposto aos três filtros projetados no Capítulo 3, foi realizada uma análise de performance validada por resultados de simulação e experimental. Os resultados experimentais apresentados mostram resultados satisfatórios em quanto apresenta uma rápida resposta transitória e bem amortecida, em ambos os modos de operação.

# **Capítulo 5**

# **COMPENSADOR DA SOBRECARGA DA AÇÃO INTEGRAL**

## **5.1 Introdução**

Os métodos de projeto desenvolvidos até agora são baseados na hipótese de que o processo pode ser descrito por um modelo linear. No entanto, não linearidades estão presentes, por exemplo, quando a atuação dos limitadores de Norma2, os quais representam a limitação de tensão e corrente do inversor.

As não linearidades se tornam importantes quando são realizadas grandes mudanças no processo como, por exemplo, durante a partida ou desligamento do inversor, ou também durante um curto-circuito ou sobrecarga. Além da lei de controle ficar limitada num valor, definido pela função do limitador, os componentes do integrador do servo elevam-se indefinidamente devido à acumulação de erro.

Uma forma racional para solucionar o problema de saturação, pela sobrecarga da ação integral, é utilizar uma teoria de projeto que leve em conta as não linearidades como, por exemplo, a teoria de controle ótimo [\[51\].](#page-181-4) Mas o método de projeto é muito complicado e, além disso, a correspondente lei de

. 83
controle é complexa. No entanto, utilizando-se métodos heurísticos pode-se achar uma solução prática e simples. Alguns destes métodos são propostos em [\[33\]](#page-179-0) e [\[28\].](#page-179-1)

#### **5.1.1** *Estratégia de compensação da ação integral de forma geral*

Faremos, primeiro, uma análise de modo geral para dar entendimento ao problema, para, depois, propor uma solução para cada um dos servos adicionados na planta. Como proposto em [\[1\],](#page-177-0) suponhamos que a dinâmica do controlador é especificada pelo seguinte modelo de espaço de estados:

<span id="page-108-1"></span><span id="page-108-0"></span>
$$
\mathbf{x}(k+1) = \mathbf{F}\mathbf{x}(k) + \mathbf{G}\mathbf{y}(k)
$$
\n(5.1)

$$
\mathbf{u}(k) = \mathbf{C}\mathbf{x}(k) + \mathbf{D}\mathbf{y}(k) \,. \tag{5.2}
$$

Uma representação simples deste controlador pode ser a seguinte:

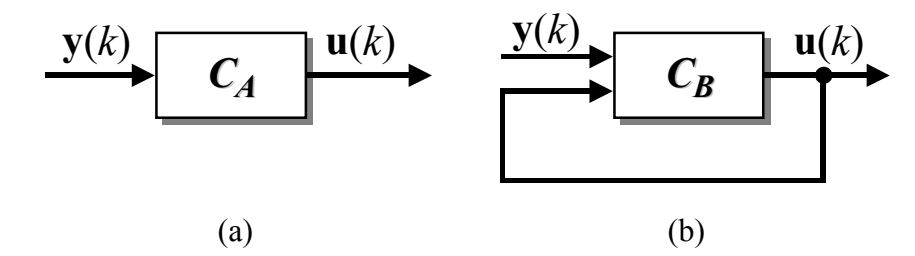

<span id="page-108-2"></span>Figura 5.1 – Representação básica do sistema de controle com e sem limitação

Por simplicidade o comando ou referência é desprezado. Se a matriz **F** tem os autovalores fora do circulo unitário e as variáveis de controle estão saturadas, ocorrerá uma sobrecarga das ações integrais. Assuma-se, por exemplo, que a saída está no seu limite e tem-se um erro de controle representado por **y**(*k*). Os estados e os sinais de controle continuarão crescendo, embora o processo esteja restringido devido à saturação. Para evitar esta dificuldade, desejase que os estados da [\(5.1\)](#page-108-0) assumam valores apropriados, quando as variáveis de controle saturam. Em controladores de processos convencionais, isto é atingido, introduzindo-se um modo especial de rastreamento, ou *tracking mode*, que assegura que os estados do controlador se correspondem com o par entrada-saída  $[\mathbf{u}(k), \mathbf{y}(k)]$  a cada período de amostragem. O projeto deste controlador, em modo de rastreamento, é formulado de forma similar a um sistema de controle com observador de estados. No controlador definido por [\(5.1\)](#page-108-0) e [\(5.2\),](#page-108-1) não existe observador de estados, portanto, para obter-se um controlador que evite o problema da sobrecarga, a solução para o controlador com observador de estados, pode ser utilizada.

Os sistemas de controle da [Figura 5.1,](#page-108-2) (a) e (b), têm a mesma relação entrada-saída. Além disso, o sistema C<sub>B</sub> é estável. Introduzindo a saturação no laço de realimentação em (b), os estados do sistema  $C_B$  serão sempre limitados se **y**(*k*) e **u**(*k*) são limitados. O argumentado pode ser expresso formalmente como segue:

<span id="page-109-1"></span>Multiplicando a [\(5.2\)](#page-108-1) por **K** e somando esta última a [\(5.1\),](#page-108-0) tem-se,

$$
\mathbf{x}(k+1) = \mathbf{F}\mathbf{x}(k) + \mathbf{G}\mathbf{y}(k) + \mathbf{K}[\mathbf{u}(k)sat - \mathbf{C}\mathbf{x}(k) - \mathbf{D}\mathbf{y}(k)],
$$
 (5.3)

reagrupando termos, tem-se:

<span id="page-109-0"></span>
$$
\mathbf{x}(k+1) = (\mathbf{F} - \mathbf{KC})\mathbf{x}(k) + (\mathbf{G} - \mathbf{KD})\mathbf{y}(k) + \mathbf{K}\mathbf{u}(k)\mathbf{s}at
$$
  

$$
\mathbf{x}(k+1) = \mathbf{F}_0 \mathbf{x}(k) + \mathbf{G}_0 \mathbf{y}(k) + \mathbf{K}\mathbf{u}(k)\mathbf{s}at
$$
 (5.4)

Se o sistema definido por [\(5.1\)](#page-108-0) e [\(5.2\)](#page-108-1) é observável, a matriz **K** pode ser escolhida de tal forma que a matriz  $\mathbf{F}_0 = \mathbf{F} - \mathbf{KC}$  possua os autovalores dentro do círculo unitário. Observe-se que a equação dada por [\(5.4\)](#page-109-0) é análoga a obtida para uma planta com retroação de estados com observador [\[1\]-](#page-177-0)[\[28\],](#page-179-1) onde a matriz **F**0, representa a dinâmica do observador.

Aplicando-se os mesmos argumentos para o controlador com observador de estados, a lei de controle torna-se então a [\(5.4\),](#page-109-0) onde a ação de controle é definida como a seguir,

$$
\mathbf{u}(k)\mathbf{s}at = \mathbf{s}at[\mathbf{C}\mathbf{x}(k) + \mathbf{D}\mathbf{y}(k)],\tag{5.5}
$$

onde a função de saturação é escolhida em função do tipo de atuador.

Fazendo uma análise da equação [\(5.3\),](#page-109-1) observa-se que, se o sistema opera na região linear,  $u(k)$ *sat* =  $Cx(k) + Dy(k)$ , e, a [\(5.3\)](#page-109-1) se transforma na equação [\(5.1\);](#page-108-0) em caso contrário, se  $u(k)$ *sat* ≠  $u(k)$ , a diferença dentro do colchete dá o erro de rastreamento, o qual deve ser levado a zero, mediante a estratégia de controle, processo que, como foi dito anteriormente, se assemelha ao funcionamento de uma retroação de estados com observador.

Para complementar a análise realizada, um diagrama de blocos representativo do controlador com compensação da sobrecarga integral, é mostrada na continuação:

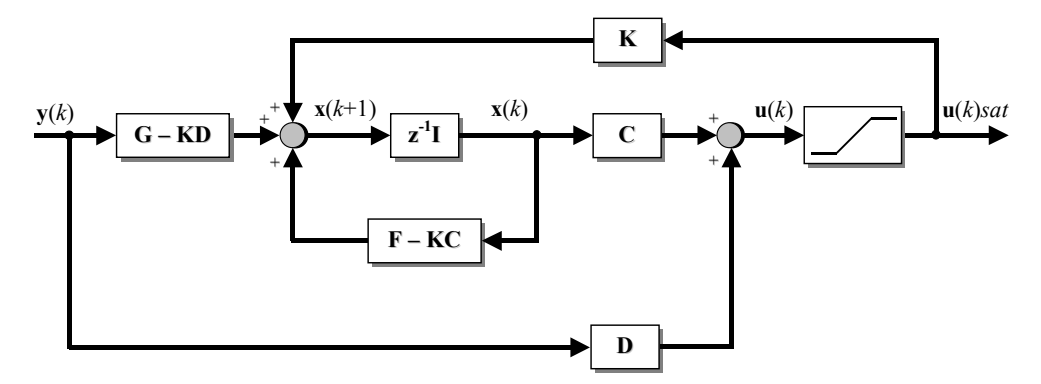

Figura 5.2 – Diagrama de blocos do controlador que compensa a sobrecarga da ação integral

## **5.2 Compensação da sobrecarga da ação integral para o servo de corrente**

Os conceitos analisados na seção anterior serão aplicados agora para os controladores integrais adicionados na planta, e, nesta seção, para o servo integral de corrente.

O diagrama de blocos do servo, sem compensação é desenhado a seguir:

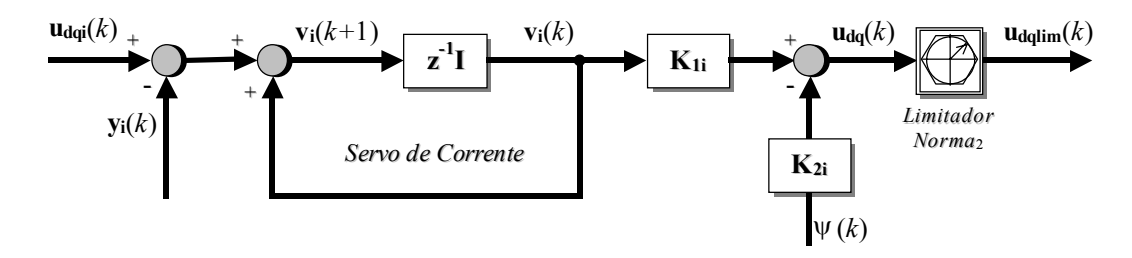

<span id="page-111-2"></span>Figura  $5.3$  – Diagrama do servo de corrente com o limitador de Norma<sub>2</sub> sem compensador da sobrecarga do erro.

A equação dinâmica de estado do servo de corrente é dada por

$$
\mathbf{v}_{i}(k+1) = \mathbf{v}_{i}(k) + \mathbf{u}_{\text{dqi}}(k) - \mathbf{y}_{i}(k) ,
$$
 (5.6)

<span id="page-111-1"></span><span id="page-111-0"></span>,

a qual comparada com [\(5.1\),](#page-108-0) tem-se que:

$$
\mathbf{v}_i(k+1) \equiv \mathbf{x}(k+1)
$$
  

$$
\mathbf{v}_i(k) \equiv \mathbf{F}\mathbf{x}(k)
$$
  

$$
\mathbf{u}_{\text{dqi}}(k) - \mathbf{y}_i(k) \equiv \mathbf{G}\mathbf{y}(k)
$$

onde a diferença  $\mathbf{u}_{dq}$  (k) -  $\mathbf{y}_i$  (k) é o erro de controle, que para o modelo geral foi definido como **y**(*k*). Além disso, observa-se que a matriz **F** = **I <sup>i</sup>**, e a matriz **G** = **Ii**.

A equação da lei de controle gerada pelo servo é,

$$
\mathbf{u}_{\mathbf{dq}}(k) = \mathbf{K}_{1i} \mathbf{v}_i(k) - \mathbf{K}_{2i} \psi(k).
$$
 (5.7)

Definamos agora a ação de controle  $\mathbf{u}_{\text{dqlim}}(k)$ , depois do limitador de Norma<sub>2</sub>:

$$
\mathbf{u}_{\text{dqlim}}(k) = \lim_{2 \to \infty} . \tag{5.8}
$$

Este limitador se baseia na comparação da norma Euclidiana do vetor, resultante das ações de controle em questão, com um valor que depende de se o projeto é realizado, ou não, com valores normalizados. Devido ao fato do projeto e as variáveis estarem representados em p.u., para o caso em questão o valor é  $1/\sqrt{2} = 0.7071$ . Esse valor é definido pela modulação *space vector*, o qual é o máximo valor que o vetor  $\mathbf{u}_{dq}(k)$  debe possuir para que o sistema opere na região linear. Isto, explica-se em detalhe no Capítulo 6.

Então, se esse valor for superado, as magnitudes das ações de controle são divididas pela magnitude da norma Euclidiana, ficando assim, estas últimas, limitadas a valores seguros, os quais se encontram dentro de um círculo de rádio igual a 0,7071. A função de limitação *lim*2sc é definida da seguinte forma:

$$
lim_{2\text{sc}} = \n\begin{cases}\n\left|\frac{\mathbf{u}_{\text{dq}}(k)}{\left\|\mathbf{u}_{\text{dq}}(k)\right\|_{2}} & \text{se} \quad \left\|\mathbf{u}_{\text{dq}}(k)\right\|_{2} > 1/\sqrt{2} \\
\left|\mathbf{u}_{\text{dq}}(k)\right|_{2} & \text{se} \quad \left\|\mathbf{u}_{\text{dq}}(k)\right\|_{2} < 1/\sqrt{2}\n\end{cases},\n\tag{5.9}
$$

onde a norma Euclidiana da ação de controle é dada por:

<span id="page-112-0"></span>
$$
\left\| \mathbf{u}_{\mathbf{dq}}(k) \right\|_{2} = \sqrt{u_{d}(k)^{2} + u_{q}(k)^{2}}.
$$
 (5.10)

Fazendo  $\mathbf{u}_{dq}(k) = \mathbf{u}_{dq\text{lim}}(k)$ , na equação [\(5.7\),](#page-111-0) multiplicando ambos os lados por **Ksc**, e igualando a zero, tem-se:

$$
\mathbf{K}_{\mathbf{sc}} \mathbf{u}_{\mathbf{dq}\lim}(k) - \mathbf{K}_{\mathbf{sc}}[\mathbf{K}_{1i} \mathbf{v}_i(k) - \mathbf{K}_{2i} \psi(k)] = 0, \qquad (5.11)
$$

onde **Ksc** é uma matriz 2 x 2. Somando o lado esquerdo da [\(5.11\)](#page-112-0) a equação [\(5.6\),](#page-111-1) tem-se a equação de estado do compensador para o servo de corrente com modo de rastreamento, ou seja:

$$
\mathbf{v}_{i}(k+1) = \mathbf{v}_{i}(k) + \mathbf{u}_{\text{dqi}}(k) - \mathbf{y}_{i}(k) + \mathbf{K}_{\text{sc}}\{\mathbf{u}_{\text{dqlim}}(k) - [\mathbf{K}_{1i}\mathbf{v}_{i}(k) - \mathbf{K}_{2i}\boldsymbol{\psi}(k)]\},
$$
 (5.12)

agrupando termos comuns, tem-se:

$$
\mathbf{v}_{i}(k+1) = (\mathbf{I}_{i} - \mathbf{K}_{sc}\mathbf{K}_{1i})\mathbf{v}_{i}(k) + [\mathbf{u}_{d\mathbf{q}i}(k) - \mathbf{y}_{i}(k)] + \mathbf{K}_{sc}\mathbf{u}_{d\mathbf{q}\text{lim}}(k) + \mathbf{K}_{sc}\mathbf{K}_{2i}\psi(k),
$$
 (5.13)  
onde,  $\mathbf{F}_{0} = (\mathbf{I}_{i} - \mathbf{K}_{sc}\mathbf{K}_{1i}) \in \mathbf{G}_{0} = \mathbf{I}_{i}.$ 

O diagrama de blocos correspondente ao compensador da sobrecarga integral do servo de corrente implementado é representado a seguir:

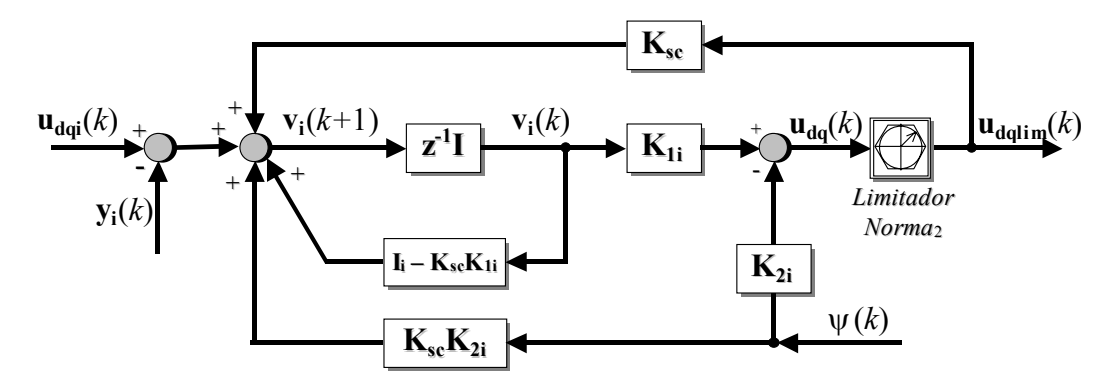

Figura 5.4 – Diagrama do servo controlador de corrente modificado para compensar a sobrecarga do integrador.

Note que, se  $\mathbf{u}_{dq}(k) = \mathbf{u}_{dqdim}(k)$ , o controlador resultante continua sendo o dado na [Figura 5.3.](#page-111-2) A seguir apresentam-se resultados experimentais do conversor operando em modo corrente utilizando o Filtro 3 projetado no Capítulo 3. A [Figura 5.5](#page-114-0) mostra a componente da referência de corrente no eixo *d* antes do limitador de Norma<sub>2</sub>. A [Figura 5.6](#page-114-1) mostra a mesma variável, após o limitador. Entretanto, a [Figura 5.7](#page-114-2) apresenta o vetor do integrador do servo de tensão.

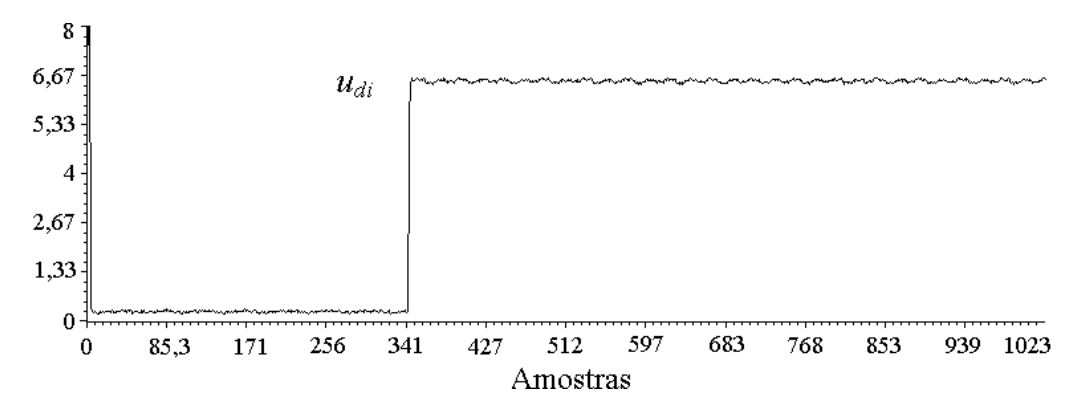

<span id="page-114-0"></span>Figura 5.5 – Resultado experimental. Referência de corrente *udi* quando o inversor operando em curto-circuito

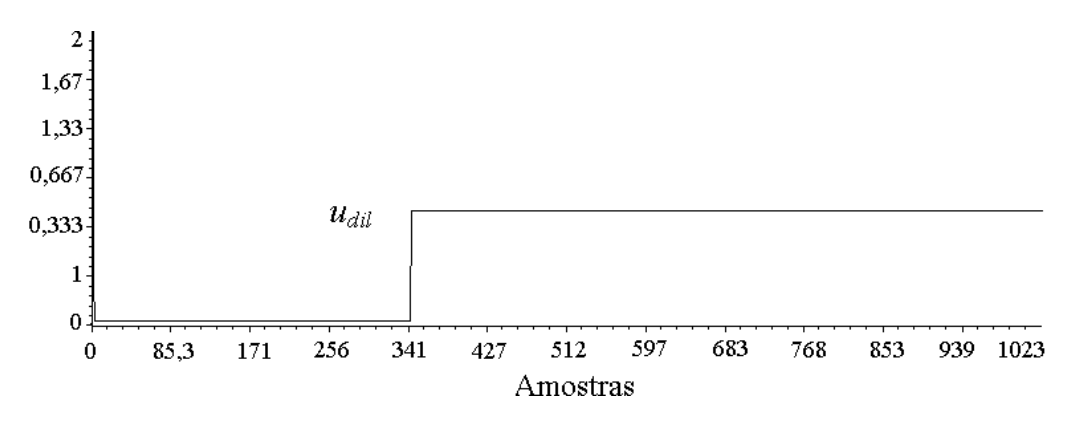

<span id="page-114-1"></span>Figura 5.6 – Resultado experimental. Referência de corrente *udil* quando o inversor operando em curto-circuito

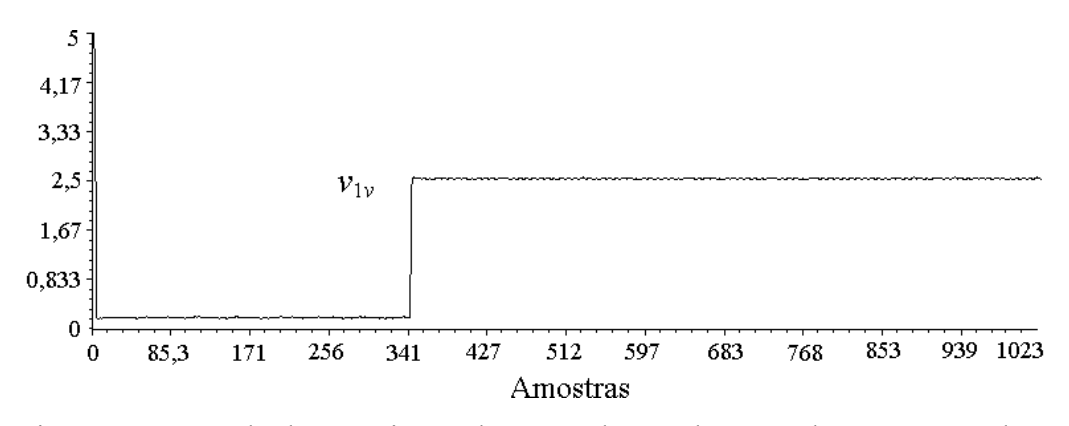

<span id="page-114-2"></span>Figura 5.7 – Resultado experimental. Integrador *v*<sup>1</sup>*v* do servo de tensão quando a operação em curto-circuito.

Nos resultados experimentais apresentados para o compensador do servo de corrente, observa-se a rápida resposta de atuação do compensador, para uma condição anormal como o curto-circuito, limitando a ação integral.

## **5.3 Compensação da sobrecarga da ação integral para o servo de tensão**

O tratamento da compensação da sobrecarga dos integradores no servo de tensão será realizado de forma análoga ao servo de corrente. O diagrama do servo de tensões sem compensação da sobrecarga de erro e mostrado a seguir:

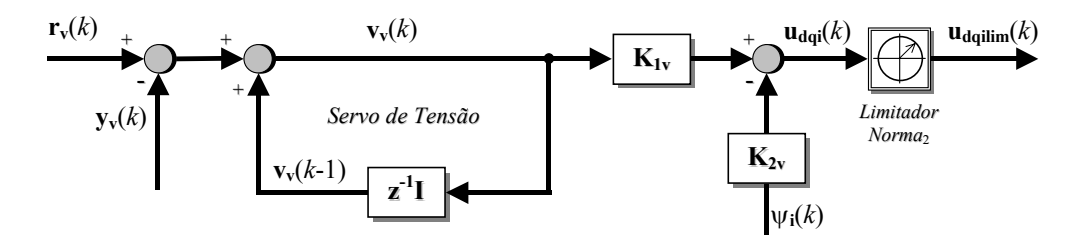

Figura 5.8 – Diagrama do servo de tensão com o limitador de Norma<sub>2</sub> sem compensador da sobrecarga do erro.

A equação dinâmica do servo de tensão é dada pela seguinte equação de estados:

$$
\mathbf{v}_{\mathbf{v}}(k) = \mathbf{v}_{\mathbf{v}}(k-1) + \mathbf{r}_{\mathbf{v}}(k) - \mathbf{y}_{\mathbf{v}}(k). \tag{5.14}
$$

Para simplificar a notação, denomina-se a diferença da referência e o vetor de saída, erro de controle de tensão, dado por:

<span id="page-115-2"></span><span id="page-115-1"></span><span id="page-115-0"></span>
$$
\mathbf{e}_{\mathbf{v}}(k) = \mathbf{r}_{\mathbf{v}}(k) - \mathbf{y}_{\mathbf{v}}(k). \tag{5.15}
$$

A equação do comando do servo de corrente é dada por,

$$
\mathbf{u}_{\text{dqi}}(k) = \mathbf{K}_{1v} \mathbf{v}_v(k) - \mathbf{K}_{2v} \mathbf{w}_i(k).
$$
 (5.16)

Fazendo  $\mathbf{u}_{\text{dqi}}(k) = \mathbf{u}_{\text{dqilim}}(k)$ , na equação [\(5.16\),](#page-115-0) multiplicando ambos os lados por **Ksv**, onde **Ksv** é uma matriz 2 x 2, e igualando a zero, tem-se:

$$
\mathbf{K}_{\mathbf{sv}} \mathbf{u}_{\text{dqilim}}(k) - \mathbf{K}_{\mathbf{sv}}[\mathbf{K}_{1\mathbf{v}} \mathbf{v}_{\mathbf{v}}(k) - \mathbf{K}_{2\mathbf{v}} \boldsymbol{\psi}_i(k)] = 0, \qquad (5.17)
$$

ou também,

<span id="page-116-0"></span>
$$
\mathbf{K}_{\mathbf{sv}} \{ \mathbf{u}_{\text{dqilim}}(k) - [\mathbf{K}_{1\mathbf{v}} \mathbf{v}_{\mathbf{v}}(k) - \mathbf{K}_{2\mathbf{v}} \psi_{i}(k)] \} = 0. \tag{5.18}
$$

Somando o lado esquerdo da [\(5.18\)](#page-116-0) à equação [\(5.14\)](#page-115-1) e substituindo [\(5.15\)](#page-115-2) tem-se a equação de estado do compensador para o servo de tensão com modo de rastreamento, ou seja:

$$
\mathbf{v}_{\mathbf{v}}(k) = \mathbf{v}_{\mathbf{v}}(k-1) + \mathbf{e}_{\mathbf{v}}(k) + \mathbf{K}_{\mathbf{sv}} \{ \mathbf{u}_{\text{qqilim}}(k) - [\mathbf{K}_{1\mathbf{v}} \mathbf{v}_{\mathbf{v}}(k) - \mathbf{K}_{2\mathbf{v}} \mathbf{\psi}_{\mathbf{i}}(k)] \}.
$$
 (5.19)

Reordenando termos tem-se,

$$
\left[\mathbf{I}_{\mathbf{v}} + \mathbf{K}_{\mathbf{sv}} \mathbf{K}_{1\mathbf{v}}\right] \mathbf{v}_{\mathbf{v}}(k) = \mathbf{v}_{\mathbf{v}}(k-1) + \mathbf{e}_{\mathbf{v}}(k) + \mathbf{K}_{\mathbf{sv}} \mathbf{u}_{\text{dqilim}}(k) + \mathbf{K}_{\mathbf{sv}} \mathbf{K}_{2\mathbf{v}} \psi_{\mathbf{i}}(k), \quad (5.20)
$$

ou de outra forma,

<span id="page-116-1"></span>
$$
\mathbf{v}_{\mathbf{v}}(k) = [\mathbf{I}_{\mathbf{v}} + \mathbf{K}_{\mathbf{sv}} \mathbf{K}_{\mathbf{1v}}]^{-1} [\mathbf{v}_{\mathbf{v}}(k-1) + \mathbf{e}_{\mathbf{v}}(k) + \mathbf{K}_{\mathbf{sv}} \mathbf{u}_{\text{dqilim}}(k) + \mathbf{K}_{\mathbf{sv}} \mathbf{K}_{\mathbf{2v}} \psi_{\mathbf{i}}(k)],
$$
 (5.21)

que é a equação final para o servo de tensão com compensação de sobrecarga da ação integral. O diagrama de blocos resultante é mostrado a seguir:

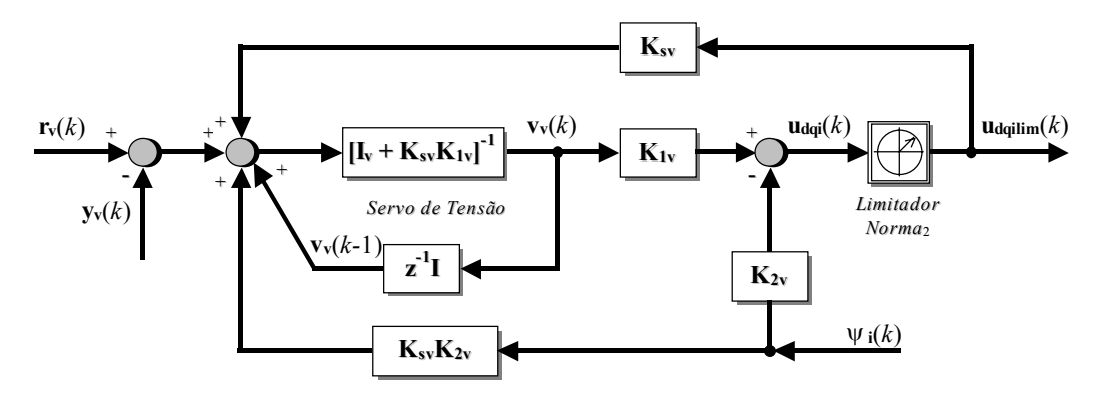

Figura 5.9 – Diagrama do servo controlador de tensão com compensador para sobrecarga do integrador.

Logicamente, a matriz que pré-multiplica a expressão dentro do colchete deve ter inversa e conferiu-se que a inversa da matriz existe para o caso em questão. Além disso, a equação [\(5.21\)](#page-116-1) tem o inconveniente de que para poder obter  $\mathbf{v}_v(k)$ , no instante *k* tem que conhecer-se o valor numérico no instante *k* de  $\mathbf{u}_{\text{dailim}}(k)$  e  $\psi(k)$ , o que resulta num laço algébrico entre estas variáveis, que deve ser resolvido numericamente. Tem-se, portanto, a desvantagem de que o procedimento numérico não convirja para o valor desejado, além do tempo necessário para realizar o cálculo. Para evitar este problema, tem-se que tomar os valores anteriores de  $\mathbf{u}_{\text{dailim}}(k)$  e  $\psi(k)$ , e, assim, pode-se escrever a equação de  $\mathbf{v}_v(k)$  da seguinte forma: Reescrevendo a [\(5.18\)](#page-116-0) para a amostra anterior, tem-se

$$
\mathbf{K}_{\mathbf{sv}} \{ \mathbf{u}_{\text{dqilim}}(k-1) - [\mathbf{K}_{1v} \mathbf{v}_v(k-1) - \mathbf{K}_{2v} \mathbf{\psi}_i(k-1)] \} = 0 ,
$$
 (5.22)

somando a última à equação [\(5.14\),](#page-115-1) obtém-se,

$$
\mathbf{v}_{v}(k) = \mathbf{v}_{v}(k-1) + \mathbf{e}_{v}(k) + \mathbf{K}_{sv} \{ \mathbf{u}_{\text{qdim}}(k-1) - [\mathbf{K}_{1v} \mathbf{v}_{v}(k-1) - \mathbf{K}_{2v} \mathbf{\psi}_{i}(k-1)] \}
$$
 (5.23)

ou seja,

$$
\mathbf{v}_{\mathbf{v}}(k) = [\mathbf{I}_{\mathbf{v}} - \mathbf{K}_{\mathbf{sv}} \mathbf{K}_{\mathbf{1v}}] \mathbf{v}_{\mathbf{v}}(k-1) + \mathbf{e}_{\mathbf{v}}(k) + \mathbf{K}_{\mathbf{sv}} \mathbf{u}_{\text{dqilim}}(k-1) + \mathbf{K}_{\mathbf{sv}} \mathbf{K}_{\mathbf{2v}} \mathbf{\psi}_{\mathbf{i}}(k-1). \tag{5.24}
$$

O diagrama de blocos definitivo do compensador implementado resulta:

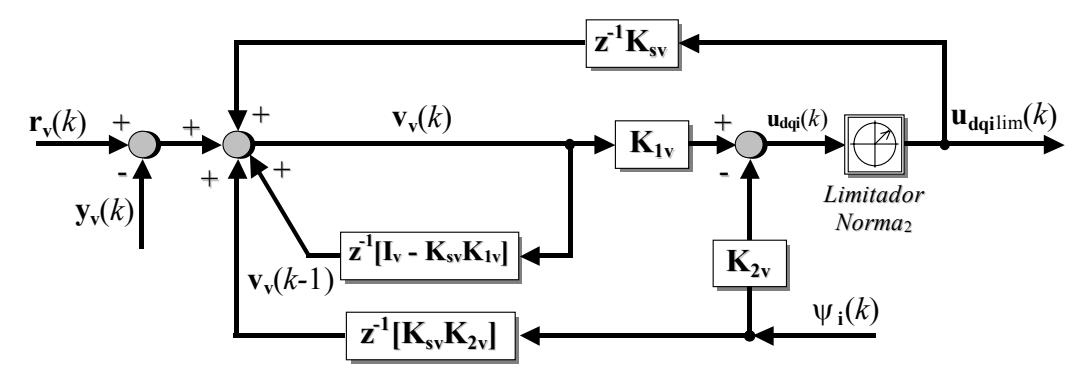

Figura 5.10 – Diagrama do servo controlador de tensão implementado, com compensador para sobrecarga do integrador.

O comando do servo de corrente, logo depois do limitador de Norma<sub>2</sub>, define-se por:  $\mathbf{u}_{\text{dailim}}(k) = lim_{2st}$ , onde "*lim*<sub>2st</sub>" é:

$$
lim_{2st} = \sqrt{\frac{\mathbf{u}_{dqi}(k)}{\left\| \mathbf{u}_{dqi}(k) \right\|_2}}
$$
 se  $\left\| \mathbf{u}_{dqi}(k) \right\|_2 > 1/\sqrt{2/3}$ , (5.25)  

$$
\mathbf{u}_{dqi}(k)
$$
 se  $\left\| \mathbf{u}_{dqi}(k) \right\|_2 < 1/\sqrt{2/3}$ 

onde o valor de  $1/\sqrt{2/3} = 1,2247$  surge da transformação do sistema trifásico para o sistema em eixos síncronos, onde 1 p.u. em *abc* corresponde a 1,2247 em *dq*. A Norma<sub>2</sub>, do vetor **u**<sub>dqi</sub>(*k*), é dada por,  $\left\| \mathbf{u}_{dqi}(k) \right\|_2 = \sqrt{u_{di}(k)^2 + u_{qi}(k)^2}$ .

A seguir, são apresentados resultados experimentais do conversor operando em modo tensão, utilizando o filtro 3 projetado no Capítulo 3.

A [Figura 5.11,](#page-118-0) apresenta a tensão *vd* do servo de tensão quando aplicada e logo retirada a tensão *Vdc* do barramento CC. A [Figura 5.12](#page-119-0) mostra a ação de controle *ud* para as mesmas condições anteriores.

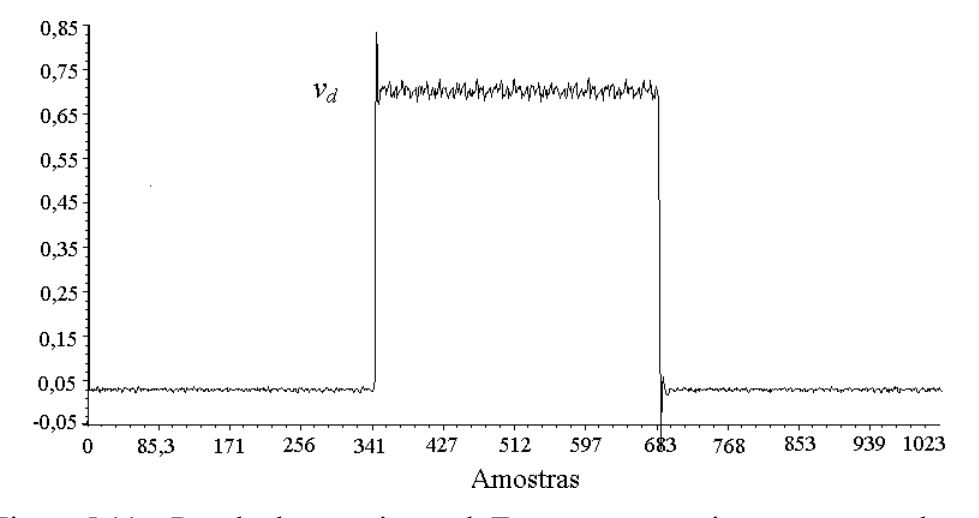

<span id="page-118-0"></span>Figura 5.11 – Resultado experimental. Tensão  $v_d$  com o inversor operando em modo tensão, no instante em que é ligado e desligado o barramento CC.

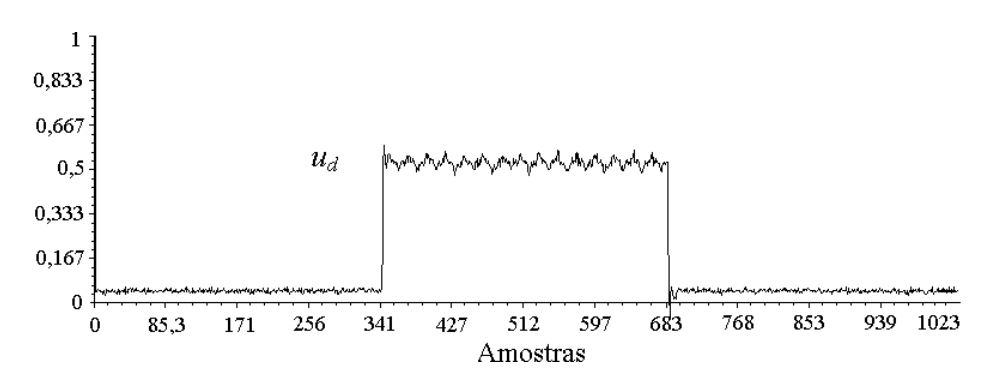

<span id="page-119-0"></span>Figura 5.12 – Resultado experimental. Ação de controle *ud* com o inversor operando em modo tensão, no instante em que é ligado e desligado o barramento CC.

## **5.4 Sumário**

Neste capítulo, um compensador da sobrecarga das ações integrais dos servos de corrente e tensão foi apresentado. O processo de compensação foi proposto como um modo especial de rastreamento que assegura que os estados do controlador se correspondam a cada período de amostragem com o par entradasaída. Isto faz com que o projeto deste compensador permita ser formulado de forma similar a um sistema de controle com observador de estados.

# **Capítulo 6**

## **IMPLEMENTAÇÃO COM O DSP TMS320F241**

### **6.1 Introdução**

Com o intuito de validar o modelo discreto proposto, bem como o procedimento de projeto desenvolvido estudado nos Capítulos 2, 3, 4 e 5, implementou-se o inversor PWM de 15kVA, controlado por um processador digital de sinais DSP (*Digital Signal Processor*) TMS320F241 da Texas Instruments, Inc. Escolhou-se este DSP, devido, em primeiro lugar, à elevada performance apresentada no processamento de dados e do reduzido tempo de amostragem, características essenciais para implementação de sistemas discretos; e, em segundo lugar, porque é um DSP otimizado para controle de processos, o que permite substituir um hardware complexo de componentes discretos (analógicos e digitais) reduzindo custos.

Neste capítulo, apresenta-se uma descrição da organização do algoritmo implementado e uma análise de determinados blocos tratados como sob-rotinas, os quais merecem uma análise em particular.

## **6.2 Organização do Algoritmo**

O algoritmo de controle e comando consta de 4 módulos principais: um módulo de inicialização, um módulo de calibração, um módulo de interrupção e um módulo ou *loop* de espera.

#### **6.2.1** *Módulo de Inicialização*

Depois de um evento de reset, o módulo de inicialização realiza as seguintes tarefas:

- Configuração da CPU: Registros de estado, watchdog, clock, estados de espera de acesso às memórias, pinos de entrada-saída, gerenciador de eventos, conversor analógico-digital;
- Inicialização das variáveis;
- Transferência das tabelas que serão utilizadas no módulo de interrupção, da memória de programa para a memória de dados.

#### **6.2.2** *Módulo de Calibração*

O objetivo deste módulo é obter o valor DC (de *offset*) de cada uma das variáveis medidas, neste caso, as duas tensões de linha e as duas correntes de linha. Com os circuitos de medição energizados, (antes do reset), e inibindo a geração do PWM, se inicia a aquisição dos valores DC (de *offset*) de cada uma das variáveis em questão. Terminado esse processo, de aproximadamente 3 segundos, calcula-se a média de cada medição e o resultado armazenado corresponde ao valor DC (de *offset*) procurado; o qual será, logo após, utilizado na adaptação das variáveis medidas no módulo de interrupção. Esse procedimento permite o ajuste do *offset* em campo, sem necessidade de realizar ajustes mediante potenciômetros. Uma vez armazenados os valores de *offset*, habilita-se a função de PWM. Por último, seleciona-se e habilita-se a fonte de interrupção desejada, que corresponde, no caso em questão, à do contador 1, quando atingir o valor de contagem máximo, ou seja, a metade do período de chaveamento (amostragem).

#### **6.2.3** *Módulo de Interrupção*

No módulo de interrupção realiza-se a amostragem das variáveis o cálculo das ações de controle e implementação da modulação SV. Esse módulo é periodicamente computado de acordo com um valor fixo dado pelo T*pwm*. A [Figura](#page-122-0)  [6.1,](#page-122-0) mostra o diagrama de fluxo do algoritmo e sua relação no tempo.

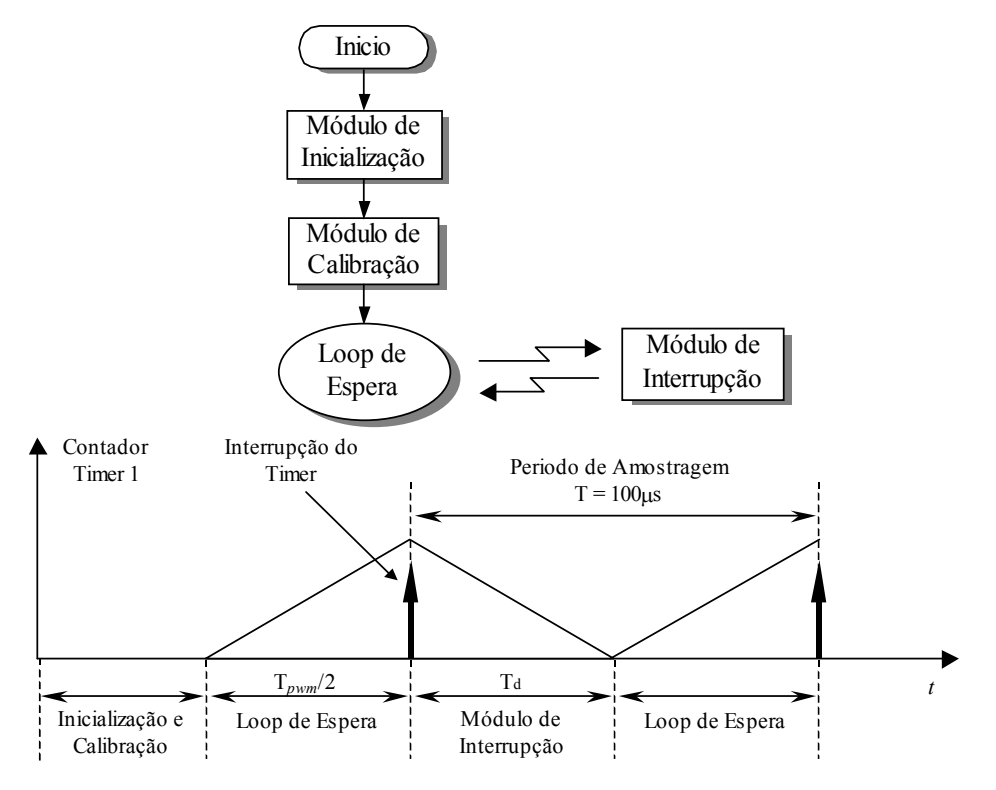

<span id="page-122-0"></span>Figura 6.1 – Fluxograma geral do algoritmo e desenvolvimento no tempo

Uma descrição detalhada dos eventos executados dentro do módulo de interrupção é mostrada no diagrama de fluxo da [Figura 6.2.](#page-123-0)

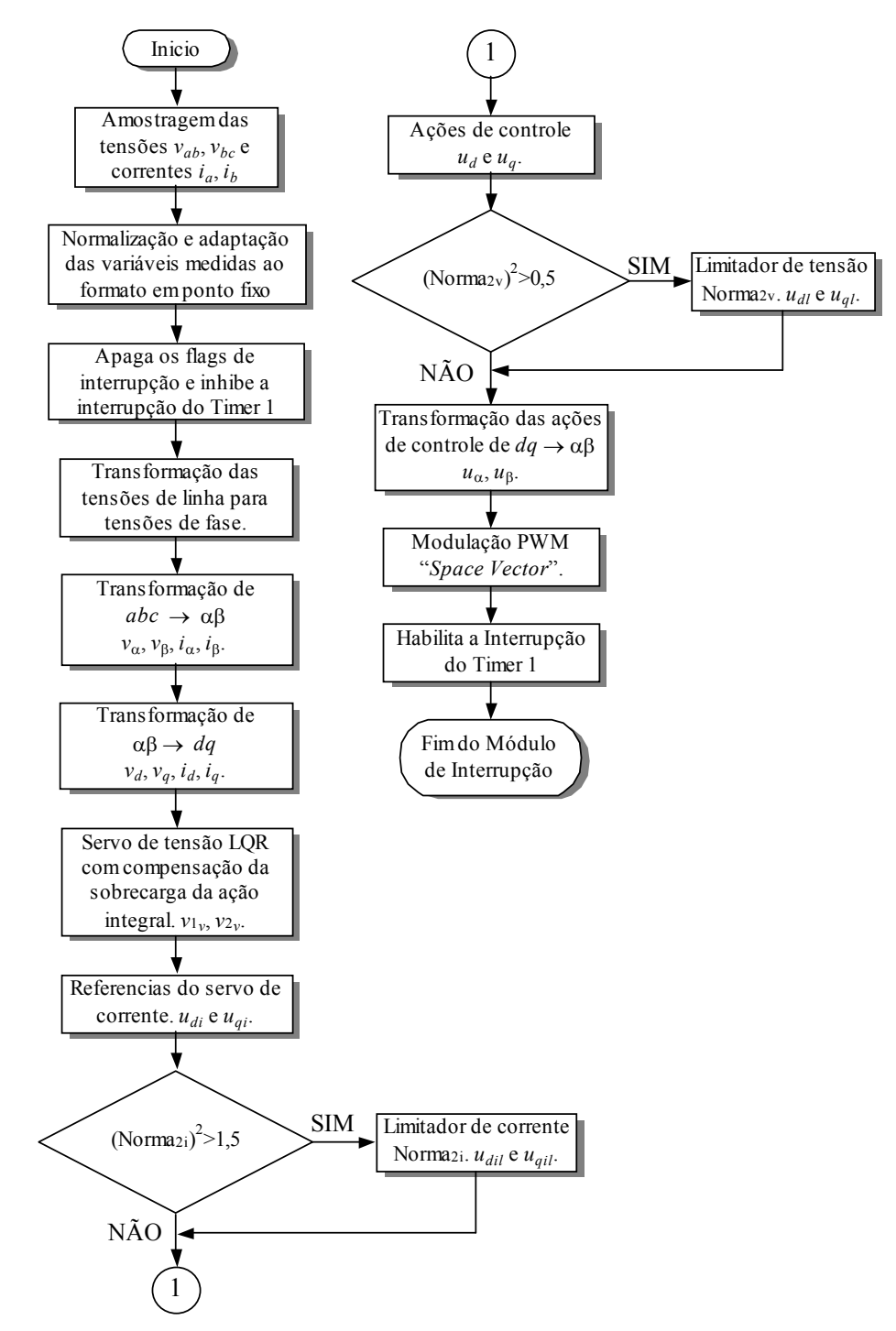

<span id="page-123-0"></span>Figura 6.2– Fluxograma do módulo de interrupção.

#### **6.2.4** *Módulo ou loop de Espera*

Uma vez executado o módulo de interrupção, retorna-se ao *loop* de espera, onde, do tempo que resta até a próxima interrupção, executa-se as seguintes sob-rotinas:

- Cálculo do servo LQR de corrente com compensação da sobrecarga da ação integral. Uma vez obtidos os valores dos integradores do servo de corrente  $v_{1i}(k+1)$  e  $v_{2i}(k+1)$ , que serão utilizados no próximo período de amostragem, são também atualizadas as variáveis anteriores.
- Cálculo do  $\text{sen}(\theta(k\text{T}))$  e  $\text{cos}(\theta(k\text{T}))$  a serem utilizados nas transformações αβ - *dq* e *dq* - αβ.

Logo após isto, tem-se tempo para realizar algum envio ou recepção de dados para ou desde o mundo externo, para monitorar variáveis e/ou modificar dados de interes, através de uma interface homem-máquina. Nesta fase do estudo, isto ainda não foi implementado.

No diagrama de fluxo da [Figura 6.2,](#page-123-0) aparecem alguns blocos que merecem uma explicação mais detalhada. Portanto, a seguir, descreveremos os blocos relacionados à normalização das variáveis, limitadores de corrente e tensão de norma euclidiana, modulação vetorial *space vector* e cálculo do seno e coseno das transformações de coordenadas.

## **6.3 Normalização e adaptação de variáveis**

Antes de começar a análise relacionada à normalização e adaptação das variáveis para o formato binário em ponto fixo, é necessária uma breve introdução na representação de números em ponto fixo.

#### **6.3.1** *Representação de números em ponto fixo*

Como já foi comentado, anteriormente, uma das características do DSP utilizado é que a unidade aritmético-lógica da CPU trabalha com números em ponto fixo. Utilizando-se um ponto binário fictício numa palavra representada por bits, a parte da palavra, à direita do ponto, representa a parte fracionária, e os bits à esquerda do ponto, a parte inteira, onde o bit mais significativo é utilizado para determinar o sinal do número: "0" para números positivos e "1" para números negativos, segundo a norma IEEE Standard 754, [\[2\].](#page-177-1) Um método alternativo de representação de números positivos e negativos, utilizado na maioria dos processadores, é o complemento de 2. Para uma palavra de 16 bits, por exemplo, pode-se representar um número fracionário da seguinte forma:

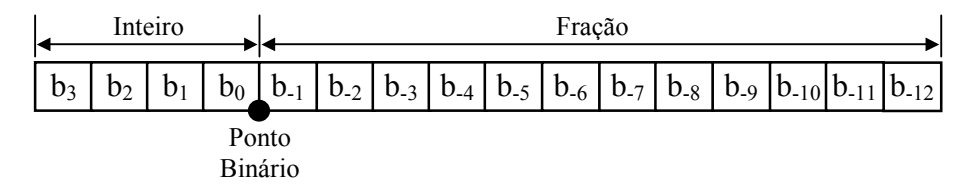

<span id="page-125-0"></span>Figura 6.3 – Representação em ponto fixo de um número fracionário numa palavra de 16 bits. Formato Q12.

Com referência a palavra de 16 bits, mostrada na [Figura 6.3,](#page-125-0) um número *N* qualquer pode ser representado em ponto fixo de uma forma geral, pela seguinte fórmula:

$$
N = b_{15-k} 2^{15-k} + b_{14-k} 2^{14-k} + \dots + b_0 + b_{-1} 2^{-1} + b_{-2} 2^{-2} + \dots + b_{-k} 2^{-k}.
$$
 (6.1)

Esta forma de representação de números reais em formato de ponto fixo é chamada tecnicamente de formato " $Q_k$ ", onde o subíndice "k" representa os bits da parte fracionária [\[81\].](#page-183-0) O número de bits dedicados a parte fracionária afeta a precisão do resultado, no entanto, a parte inteira afeta a faixa dinâmica dos valores que podem ser representados. Em geral, um número representado por uma palavra de "*n*" bits com um bit de sinal e "k" bits da parte fracionária, encontra-se na faixa entre  $[-(2^{n-1}-1) 2^{-k}, (2^{n-1}-1) 2^{-k}]$ , inclusive; e a precisão deste número é dada por  $2^{-k}$ . Por exemplo, no formato numérico  $Q_{12}$ , 4 bits são dedicadas a parte inteira e 12 bits são dedicados a parte fracionária. A precisão deste formato é de  $2^{-12}$ , ou seja, 0,00024414 e os números assim representados se encontram na faixa de [–7,99975; 7,99975].

Para representar um número fracionário ou inteiro num formato Q<sub>k</sub> determinado simplesmente deve-se multiplicar o número por  $2<sup>k</sup>$ . Por exemplo, a representação em Q12 do número π é: 3,14159 · 4096 ≈ 12868.

Com relação às operações aritméticas, a adição e subtração devem ser realizadas no mesmo formato. Dois números somados em formato Q<sub>12</sub> dão como resultado um número no mesmo formato. O mesmo acontece com a subtração. A multiplicação pode ser realizada entre números de diferentes formatos. Em geral, a multiplicação de um número que se encontra em formato  $Q_k$ , por um outro número em formato  $Q_p$ , resulta num número em formato  $Q_{k+p}$ . Conclui-se que a representação em ponto fixo de números reais, apresenta uma séria desvantagem, devido a faixa limitada na qual os números podem ser representados, para uma palavra de cumprimento determinado. Portanto, uma solução de compromisso entre faixa dinâmica das variáveis representadas em ponto fixo (parte inteira do número) e resolução das mesmas, (parte fracionária), deve ser considerada.

#### **6.3.2** *Adaptação dos valores medidos para sua representação em p.u. dentro do DSP*

O problema de escalonar as variáveis medidas se reduz a encontrar um fator, que denominaremos  $K_{bQ}$ , que realize a correspondência entre a representação binária das variáveis (que vem da conversão analógica-digital) e sua representação em ponto fixo Qk. Esse fator associa-se ao modelo em p.u. e aos ganhos dos módulos de medição. Para a representação em ponto fixo, optou-se pelo formato Q12 que apresenta um bom compromisso entre faixa dinâmica e resolução, como comentado anteriormente.

A representação gráfica da [Figura 6.4](#page-128-0) mostra que os valores de tensão medidos, que entram no circuito de medida, são afetados de um ganho próprio do projeto deste circuito, K<sub>t</sub> mais um valor DC de *offset*. Com isto, a faixa de variação dos valores medidos tornam-se eletricamente compatíveis com a entrada do conversor analógico-digital [0 a +5V]. Por sua vez, os valores na entrada do AD [0 a 5V] correspondem aos valores binários [0 a 1024].

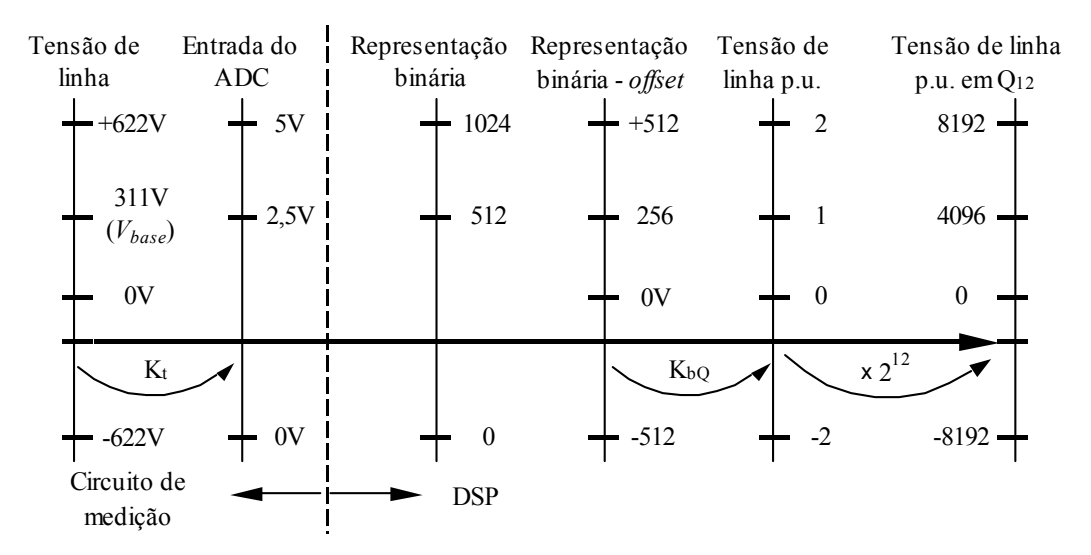

<span id="page-128-0"></span>Figura 6.4 – Representação gráfica das escalas e obtenção do fator  $K_{bQ}$ .

Uma vez obtida as variáveis em formato binário, o valor de *offset* adicionado deve ser subtraído, para assim, obter faixa de variação da variável, desde o valor máximo negativo até o valor máximo positivo. Portanto os valores binários correspondentes a os valores na entrada do AD vão de –512 a +512 (dentro do DSP). Então, dada a representação binária da variável em questão, pode obter-se o fator de escala  $K_{bQ}$  de tal forma que:

<span id="page-128-1"></span>
$$
v_{\text{abpuQ}_{12}} = v_{\text{ab}\_\text{binário}} \mathbf{K}_{bQ} \,. \tag{6.2}
$$

Sendo,  $v_{ab\_binative} = 512$  e  $v_{abpuQ_{12}} = (V_{abmax} / V_{base}) 2^{12} = (622/311) 4096 = 8192$ , então de  $(6.2)$  tem-se:  $K_{bQ} = v_{abpuQ_{12}} / v_{ab\_binário} = 16$ .

K<sub>bO</sub> pode também ser determinado a partir do valor base, ou seja:

Para  $V_{base} = 311 \text{V}$  o  $v_{ab\_binário} = 256$  e  $v_{abpuQ_{12}} = (V_{base} / V_{base}) 2^{12} = 4096$ .

Então,  $K_{bQ} = v_{abpuQ_{12}} / v_{ab}$  *binário* = 16.

O valor de  $K_{bQ}$  depende principalmente do valor base escolhido para obter o modelo em p.u. Se o valor base escolhido fosse o valor eficaz da tensão de linha  $v_{ab}$ , ou seja,  $V_{base} = 220V$ , o valor de  $K_{bQ}$  obter-se-á da seguinte forma:

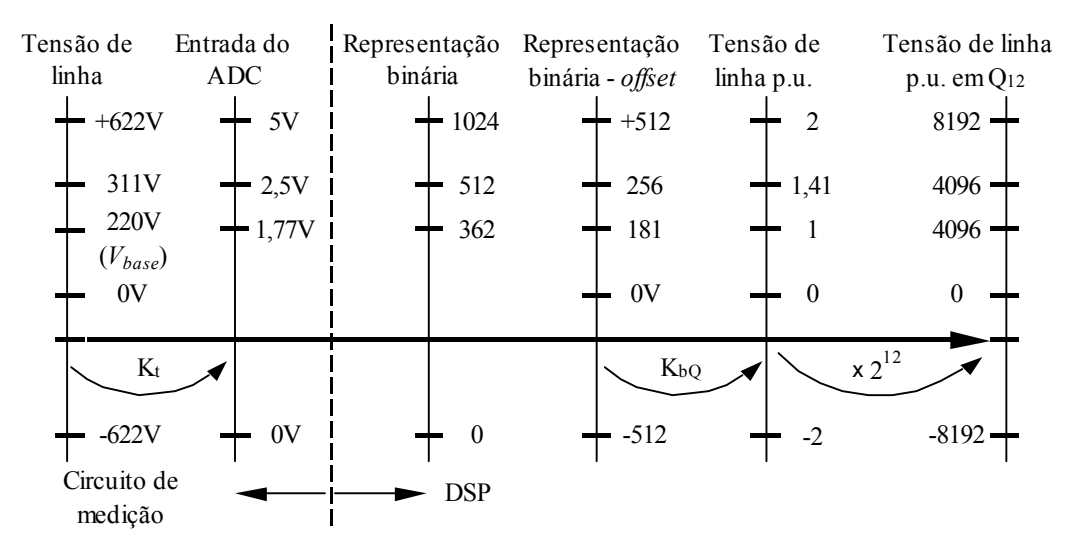

<span id="page-129-0"></span>Figura 6.5 - Obtenção do fator  $K_{bQ}$  para valor base diferente.

Com relação a [Figura 6.5](#page-129-0) tem-se:

Para  $V_{base} = 220V$  o  $v_{ab\_binário} = 181$  e  $v_{abpuQ_{12}} = (V_{base} / V_{base})2^{12} = 4096$ .

Então,  $K_{bQ} = v_{abpuQ_{12}} / v_{ab\_binário} = 22.63$ . Note-se que, em ambos os casos apresentados, o valor de  $K_{bQ}$  está fora da faixa dinâmica de  $Q_{12}$ , deve, portanto escolher-se um formato apropriado para esta constante.

A seguir, apresenta-se a rotina em linguagem assembly, que efetua a conversão do valor binário da variável obtido na conversão para o formato p.u. em Q12:

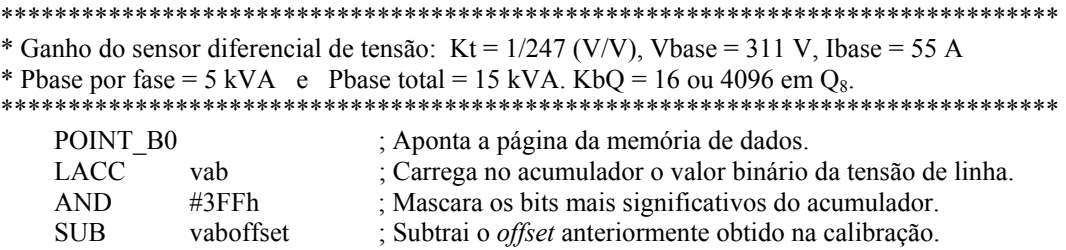

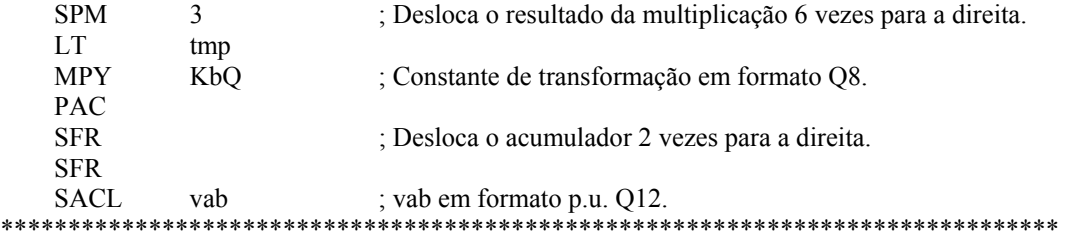

Uma vez finalizada a conversão, o resultado é armazenado nos 10 bits mais significativos de um registrador FIFO de 16 bits. Portanto deve ser efetuado um deslocamento de 10 bits para esquerda a fim de obter-se o resultado da conversão nos 16 bits mais significativos do acumulador. É assim que, na terceira linha da rotina anterior, realiza-se uma operação lógica AND com #3FFh para manter sem alteração a representação binária da variável em questão.

Como mencionado anteriormente, é subtraído o *offset* para obter-se os valores positivos e negativos da variável, e este resultado é armazenado num registro temporário. Este valor é multiplicado pelo fator  $K_{bQ}$  para, desta forma obter-se o valor da variável p.u. em Q12. Para o valor base dado, a operação realizada realmente é:  $256x(16x2^{8})$ . Com as instruções SPM 3 e SFR, realiza-se um deslocamento, à direita, de 8 vezes, o que corresponde a dividir o resultado por  $2^8$ .

## **6.4** Cálculo do  $\text{sen}(\theta(kT))$  e  $\text{cos}(\theta(kT))$

A rotina em questão se baseia num simples procedimento de interpolação numérica de primeira ordem de valores de seno pré-calculados e armazenados numa tabela. A tabela tem 256 valores da função *sen*(•) p.u. em formato Q12 para o ângulo, variando de 0 a 360° e uma resolução de 1,4°. A interpolação ou aproximação numérica de primeira ordem é baseada no cálculo do

valor da função para um ponto dado da mesma e do cálculo da derivada da função no mesmo ponto. Ou seja, em termos gerais, com referência a [Figura 6.6](#page-131-0) tem-se:

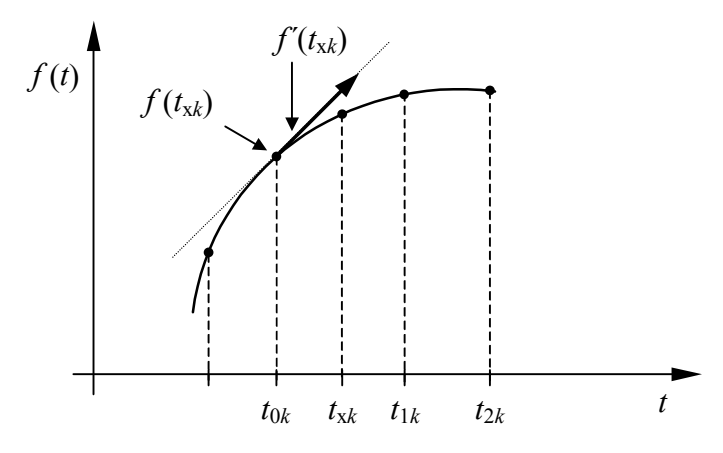

<span id="page-131-0"></span>Figura 6.6 – Aproximação numérica de primeira ordem

<span id="page-131-1"></span>
$$
f(t_{xk}) = f(t_{0k}) + f'(t_{0k})(t_{1k} - t_{0k}).
$$
\n(6.3)

Aplicando-se o conceito anterior para a função seno (ou coseno) tem-se:

$$
sen(\theta_x(t_{xk})) = sen(\theta_0(t_{0k})) + sen'(\theta_0(t_{0k})) (t_{1k} - t_{0k}), \qquad (6.4)
$$

onde: *dt*  $\text{sen}'(\theta_0(t_{0k})) = \text{cos}(\theta_0(t_{0k})) \frac{d\theta_0}{dt}$  e  $\frac{d\theta_0}{dt} = \omega$ , portanto [\(6.4\)](#page-131-1) se reescreve da

seguinte forma:

<span id="page-131-2"></span>
$$
sen(\theta_x(t_{xk})) = sen(\theta_0(t_{0k})) + cos(\theta_0(t_{0k})) \omega(t_{1k} - t_{0k}), \qquad (6.5)
$$

e, finalmente,

$$
sen(\theta_x(t_{xk})) = sen(\theta_0(t_{0k})) + cos(\theta_0(t_{0k})) [\theta_1(t_{1k}) - \theta_0(t_{0k})].
$$
 (6.6)

Para calcular o valor do  $cos(\theta_x(t_{x,k}))$ , a cada período de amostragem, aplica-se o mesmo conceito. A equação final para o cálculo fica:

<span id="page-131-3"></span>
$$
cos(\theta_x(t_{sk})) = cos(\theta_0(t_{0k})) - sen(\theta_0(t_{0k})) [\theta_1(t_{1k}) - \theta_0(t_{0k})],
$$
\n(6.7)

onde os valores de *sen*( $θ_0(t_{0k})$ ) e  $cos(θ_0(t_{0k}))$  em [\(6.6\)](#page-131-2) e [\(6.7\)](#page-131-3) são obtidos da tabela.

Os valores de θ, utilizados nas equação [\(6.6\)](#page-131-2) e [\(6.7\),](#page-131-3) estão representados em p.u., onde o θ base é igual a  $2\pi$ . O valor do θ<sub>1</sub> é calculado a cada período de amostragem da seguinte forma:

$$
\theta_1(t_{1k}) = \int_{-\infty}^{t_{0k}} \omega(t)dt + \int_{t_{0k}}^{t_{1k}} \omega(t)dt, \qquad (6.8)
$$

assumindo que ω(*t*) seja constante num período de amostragem, tem-se

$$
\int_{-\infty}^{t_{0k}} \omega(t) dt = \theta_0(t_{0k}) \quad e \qquad \int_{t_{0k}}^{t_{1k}} \omega(t) dt = \omega \Upsilon, \tag{6.9}
$$

portanto,  $\theta_1(t_{1k}) = \theta_0(t_{0k}) + \omega T$ . Dividindo ambos os termos da esquerda e direita da última equação pelo θ base, tem-se finalmente:

<span id="page-132-0"></span>
$$
\theta_{1_{\text{pu}}}(t_{1k}) = \theta_{0_{\text{pu}}}(t_{0k}) + f_f \mathbf{T}, \qquad (6.10)
$$

onde  $f_f = \omega/2\pi$ , frequência da fundamental da tensão de saída e T é o período de amostragem. Observa-se que a parcela  $f_f$ T da equação [\(6.10\)](#page-132-0) é o passo de incremento para obter-se o valor de θ, no próximo período de amostragem, o que depende da freqüência de amostragem escolhida, assim como, da freqüência da tensão de saída. Isto é,  $passo = \frac{J_f}{c} = \frac{1}{\epsilon} \frac{I}{T} = \frac{1}{T} = f_f$ 1/T 1/T *f*  $\frac{f_f}{f_a} = \frac{1/T_f}{1/T} = \frac{T}{T_f} = f$  $passo = \frac{f_f}{f_a} = \frac{1/T_f}{1/T} = \frac{T}{T_f} =$ f  $\frac{f}{d} = \frac{1}{R} = f_f T$ , onde  $f_a$  é a frequência de amostragem. Para a implementação em questão, T = 100µs e *ff* = 60Hz, portanto  $o$  *passo* = 0,006.

As tarefas que são executadas pela rotina de cálculo do seno e do coseno se resumem no fluxograma da [Figura 6.7.](#page-133-0) Logo após é adicionado o programa em linguagem assembly implementado no DSP.

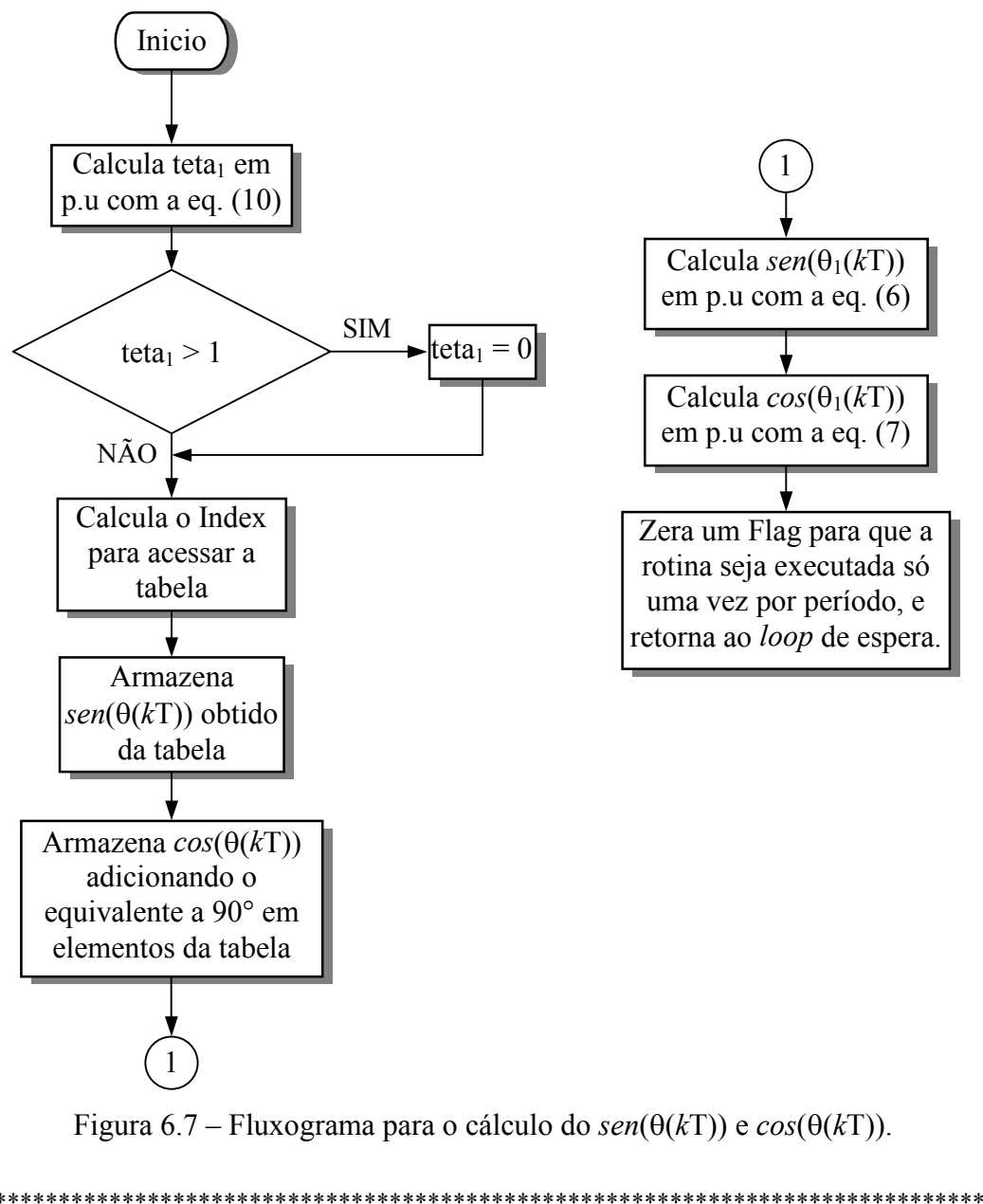

<span id="page-133-0"></span>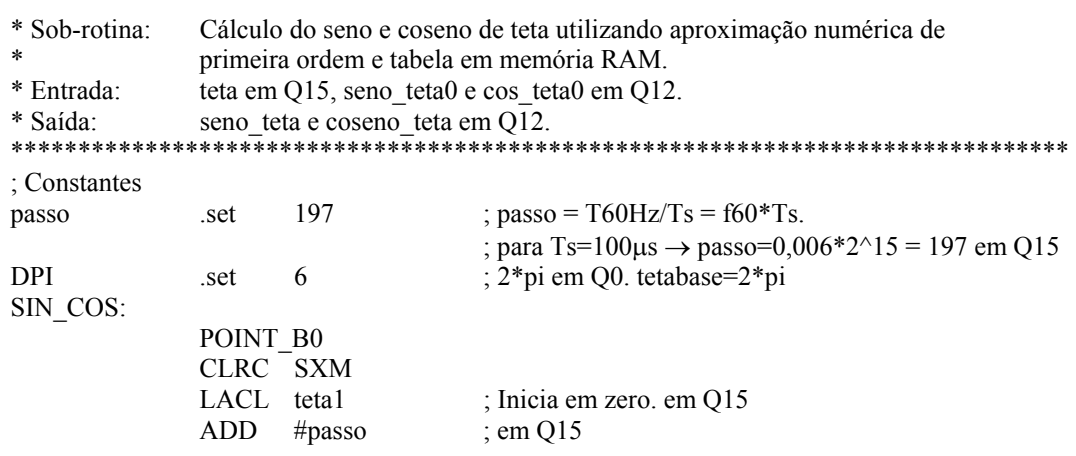

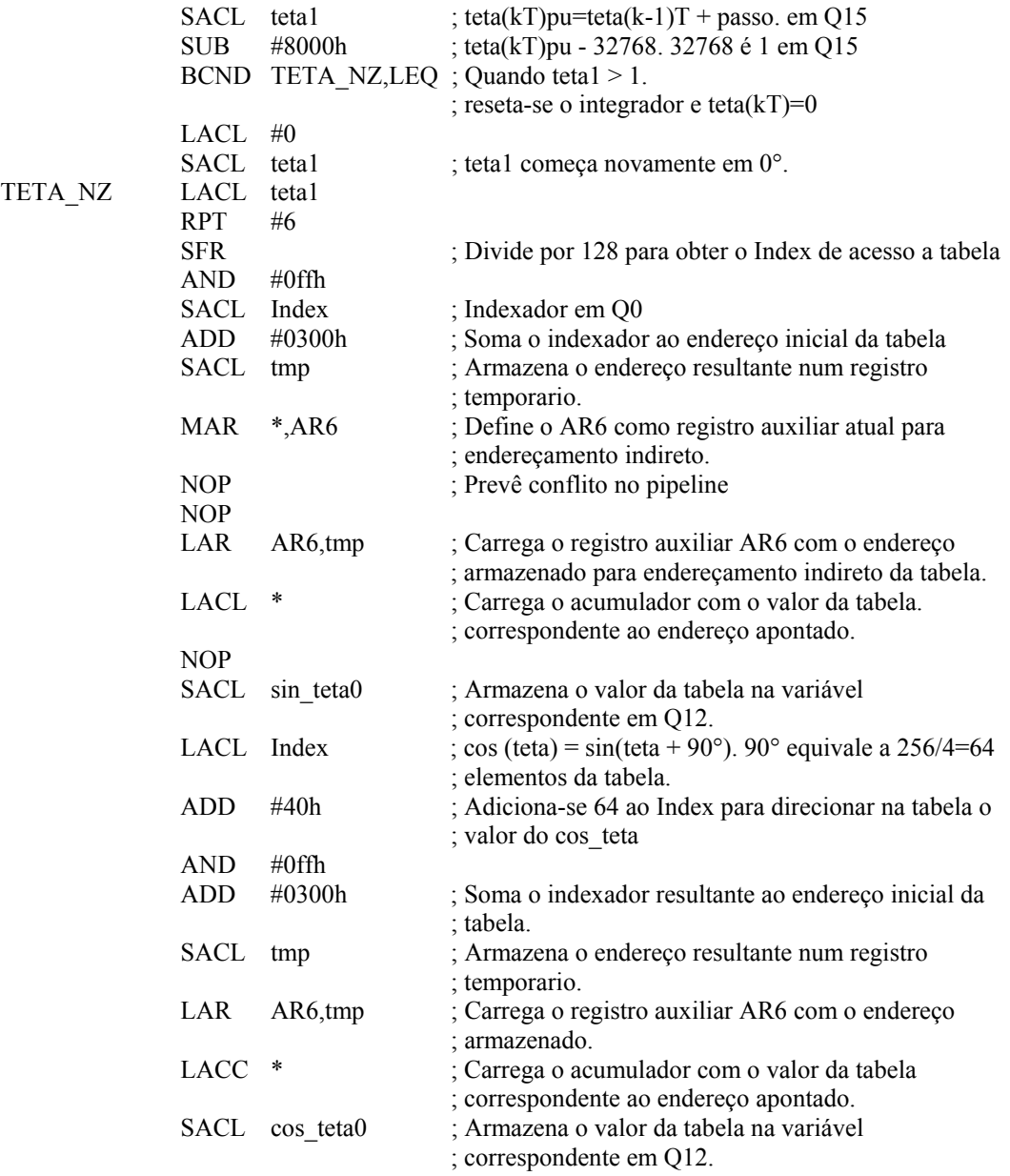

\* Interpolação para obtenção do seno\_teta e cos\_teta baseada no cálculo do

\* valor da função num ponto da mesma e da derivada no mesmo ponto

 $*$  f(k+1)T=f(kT) + f'(kT) $*$ [(k+1)T - kT], ou seja: sin(teta1)=sin(teta)+cos(teta) $*$ (d(teta)/dt) $*$ (t1-t)

 $*\sin(\theta) = \sin(\theta) + \cos(\theta) * w*(t) - t)$ . w\*t1=teta1 e w\*t=teta

- \* sin teta = sin teta0 + cos teta0 \*(teta1 teta)
- \*  $\cos$ <sup>-</sup> teta =  $\cos$ <sup>-</sup> teta0 sen<sup>-</sup> teta0\*(teta1 teta)

 $* \sin \text{-} \text{teta}$ 

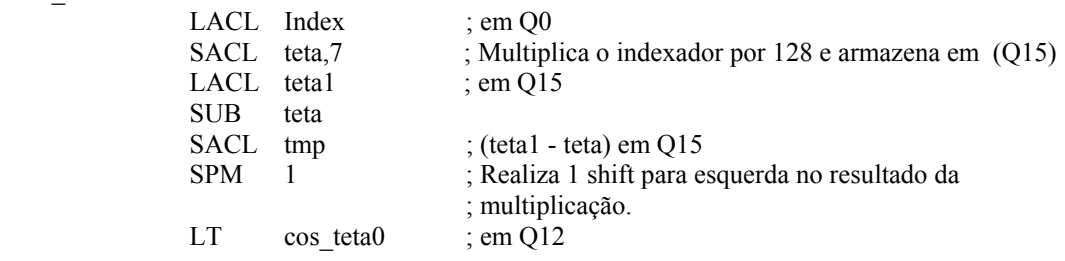

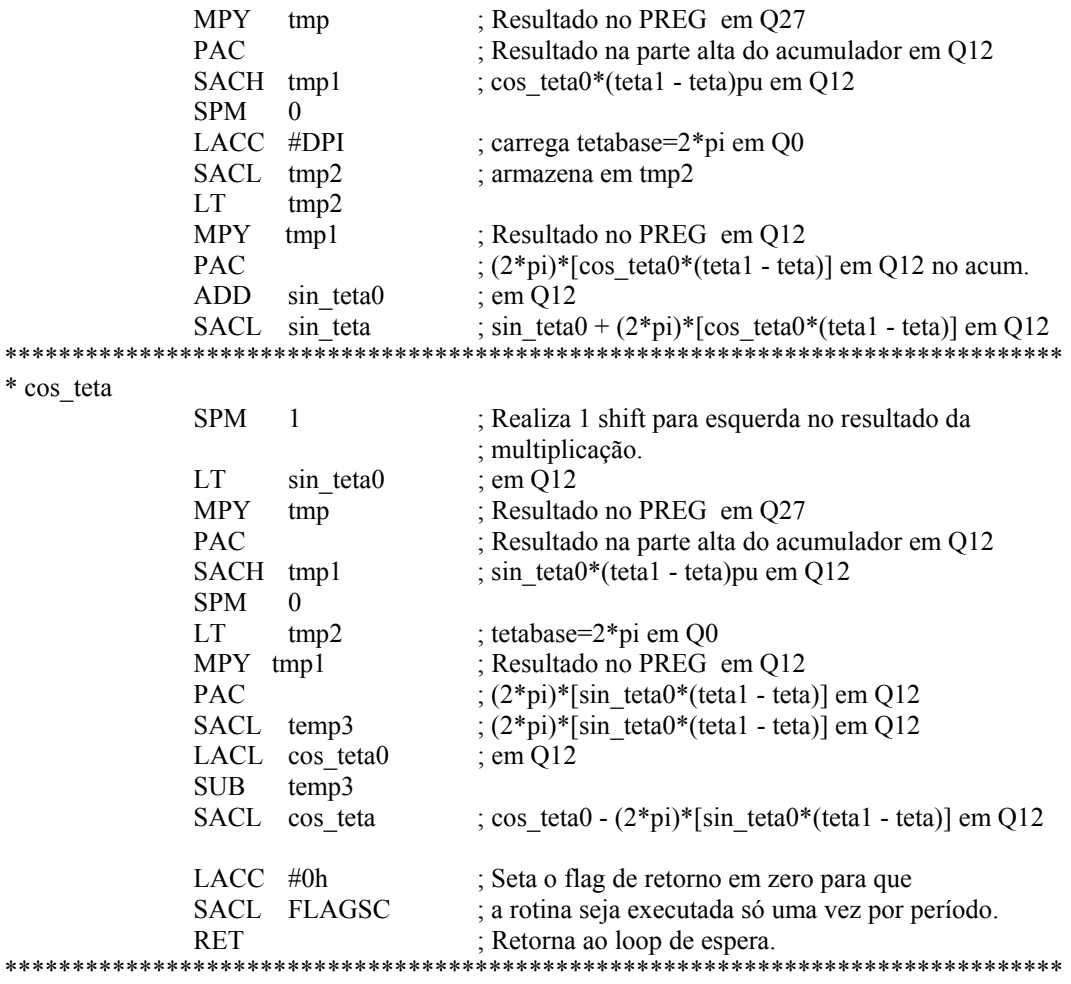

## **6.5 Rotina do limitador de Norma**<sub>2</sub>

O limitador de Norma<sub>2</sub> relaciona-se com a limitação da sobrecarga das ações integrais dos servos de corrente e tensão, cujos conceitos já foram analisados no Capítulo 5. O limitador entra em ação quando o vetor de referência das correntes  $\mathbf{u}_{\text{dqi}}(k\text{T})$ , que vem do servo de tensão, supera o valor de 1,2247 (determinado pelas transformações), ou quando o vetor da ação de controle **udq**(*k*T), que vem do servo de corrente, supera o valor de 0,707 (determinado pela estratégia de modulação *space vector*).

Quando alguma dessas situações acontecerem, a magnitude do vetor em questão, deve ser limitada numa região definida por um círculo, cujo radio é definido por algum dos valores predeterminados. Para isto, tem-se que realizar a divisão da magnitude do vetor pela magnitude da norma euclidiana do mesmo, dada para o caso de **udqi**(*k*T) por,

$$
Normal_{2i} = \sqrt{u_{di}(kT)^2 + u_{qi}(kT)^2}
$$
 (6.11)

Observa-se, portanto, a primeira dificuldade que surge ao ter-se que obter a raiz quadrada da soma dos quadrados das componentes do vetor para chegar-se ao valor da norma. A segunda dificuldade aparece quando se tem que realizar a divisão da magnitude do vetor pela norma, devido aos valores obtidos serem fracionários. Para a solução deste problema, propõe-se obter diretamente os valores da inversa da norma, previamente calculados e dispostos numa tabela, utilizando-se interpolação numérica de primeira ordem, de forma similar àquela realizada para a obtenção do seno e coseno na seção anterior.

A [Figura 6.8](#page-138-0) representa, graficamente, a inversa da raiz quadrada da Norma2 em função de seu argumento. Com base nesta lei de variação desenvolveremos o algoritmo de interpolação. Para poder obter um valor da Norma2, com boa aproximação, uma primeira solução é gerar uma tabela com uma considerável quantidade de valores. Entretanto, existe uma limitação de espaço em memória RAM. Então, optou-se por uma tabela com 60 valores e dividiu-se essa mesma em duas partes. Os primeiros 30 valores correspondem a parte de maior inclinação da curva, onde para uma pequena diferença entre um valor de abscissa e outro, obtém-se uma grande diferença nos valores de ordenadas. A primeira parte da tabela foi implementada com um passo de 1. Os 30 valores restantes estão relacionados com a parte da curva de menor inclinação, onde a variação em ordenadas é reduzida para uma variação importante em abscissas, portanto, a segunda parte da tabela pode ter um passo que permita, mediante o procedimento da interpolação, obter valores mais precisos. Por outro lado, se o passo fosse de 1, os valores variariam muito pouco na parte plana da curva. Com isso perder-se-iam resolução nos valores obtidos e a limitação não se realizaria corretamente. Estando o cálculo das variáveis do controle em formato  $Q<sub>9</sub>$ , o valor máximo da faixa dinâmica é  $\pm 64$ , portanto o máximo valor da faixa elevado ao quadrado da 4096, que dividido por 30, dá um passo de 136,53. Escolhe-se, então, um passo de 128, valor que permite realizar facilmente divisões ou multiplicações (mediante deslocamentos à direita e esquerda respectivamente) no microprocessador. Além disso o valor máximo obtido  $128 \cdot 30 = 3840$ , menor que 4096, limite da faixa dinâmica. Observa-se que, para representar estes valores em ponto fixo, a faixa dinâmica tem que ser maior, utilizando-se o formato Q3, cuja faixa de variação é de ±4096. Por outro lado, como as grandezas obtidas da inversa da Norma<sub>2</sub> são fracionarias e de pequeno valor, optou-se por representálas em formato Q12 para não perder resolução.

Com relação aos valores da primeira parte da tabela, estes não superam a faixa dinâmica de Q9 utilizada nas variáveis do controle, portanto, neste caso, mantevese o formato de Q<sub>9</sub> para os valores obtidos da inversa da Norma<sub>2</sub>.

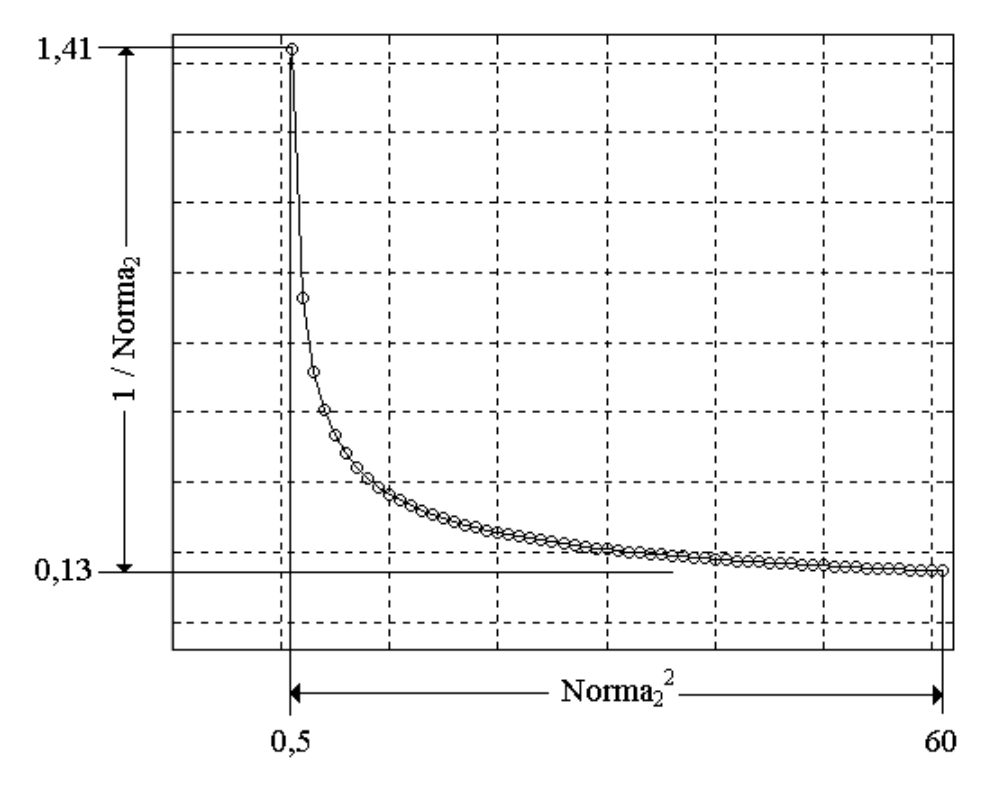

<span id="page-138-0"></span>Figura  $6.8$  – Gráfico que representa a variação da inversa da Norma<sub>2</sub>

A seguir, descreve-se o procedimento de interpolação utilizado e, logo após, apresenta-se o fluxograma do algoritmo implementado no DSP.

Com base na [Figura 6.9,](#page-139-0) deseja-se obter o valor da função *f* (*x*) para um valor *x* dado, conhecendo-se os valores  $x_1$  e  $x_2$  entre os quais encontra-se  $x$ .

Então, o valor procurado da função *f* (*x*) é dado pela seguinte equação:

$$
f(x) = f(x_1) + f'(x_1)(x - x_1),
$$
\n(6.12)

e a derivada da função em *x*1 é obtida na equação [\(6.13\).](#page-139-1)

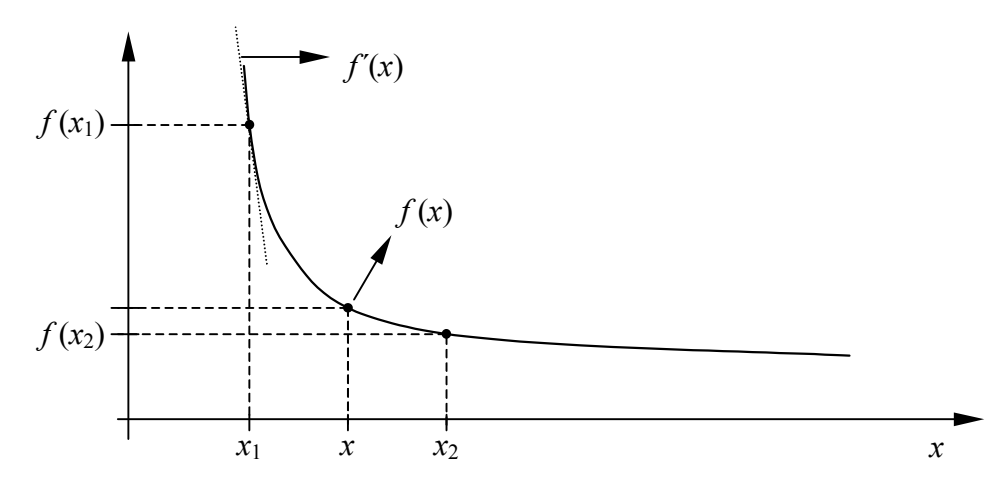

<span id="page-139-0"></span>Figura 6.9 – Variação da Norma<sub>2</sub> utilizada para mostrar o procedimento da interpolação.

<span id="page-139-1"></span>
$$
f'(x_1) = \frac{f(x_2) - f(x_1)}{(x_2 - x_1)},
$$
\n(6.13)

onde a diferença  $(x_2 - x_1)$  representa o passo da tabela utilizada: "1" para os valores compreendidos dentro dos primeiros trinta valores e "128" para os compreendidos dentro dos trinta valores restantes.

No que se refere aos valores de limitação, no caso das referências das correntes *udi* e *uqi*, quando o valor da corrente medido é igual à *Ibase*, a grandeza, logo após a normalização, é 1 p.u. Quando transformado para os sistemas de coordenadas αβ e *dq*, o valor correspondente é de  $1 \div \sqrt{2/3} = 1,2248$ . Portanto, se a Norma<sub>2</sub> do vetor **udqi**(*k*T) supera 1,2248, a rotina relacionada será executada, e, após a divisão de **u**<sub>dqi</sub>(*k*T) pela Norma<sub>2</sub>, o resultado tem-se que multiplicar por 1,2248.

De forma similar, acontece com as ações de controle aplicadas na planta *ud* e *uq*. Quando o valor da tensão de linha medida é igual à *Vbase*, a grandeza, logo após a normalização, é 1 p.u. A diferença, no caso das tensões, reside na necessidade da magnitude do vetor  $\mathbf{u}_{dq}(kT)$  ter de manter-se dentro do círculo inscrito no hexágono regular, formado pelos 6, dos 8 vetores básicos da modulação SV, cujo radio de acordo com a transformação αβ utilizada em (A.55), é igual a:  $1 \div \sqrt{2} = 0.7071$ , valor limite de funcionamento na região linear. Neste caso, após a divisão de **u**<sub>dq</sub>( $kT$ ) pela Norma<sub>2</sub>, o resultado deverá ser multiplicado por 0,7071.

A seguir, o fluxograma do algoritmo de limitação da Norma<sub>2</sub> do vetor de referência do servo de corrente **udqi**(*k*T) implementado no DSP é mostrado.

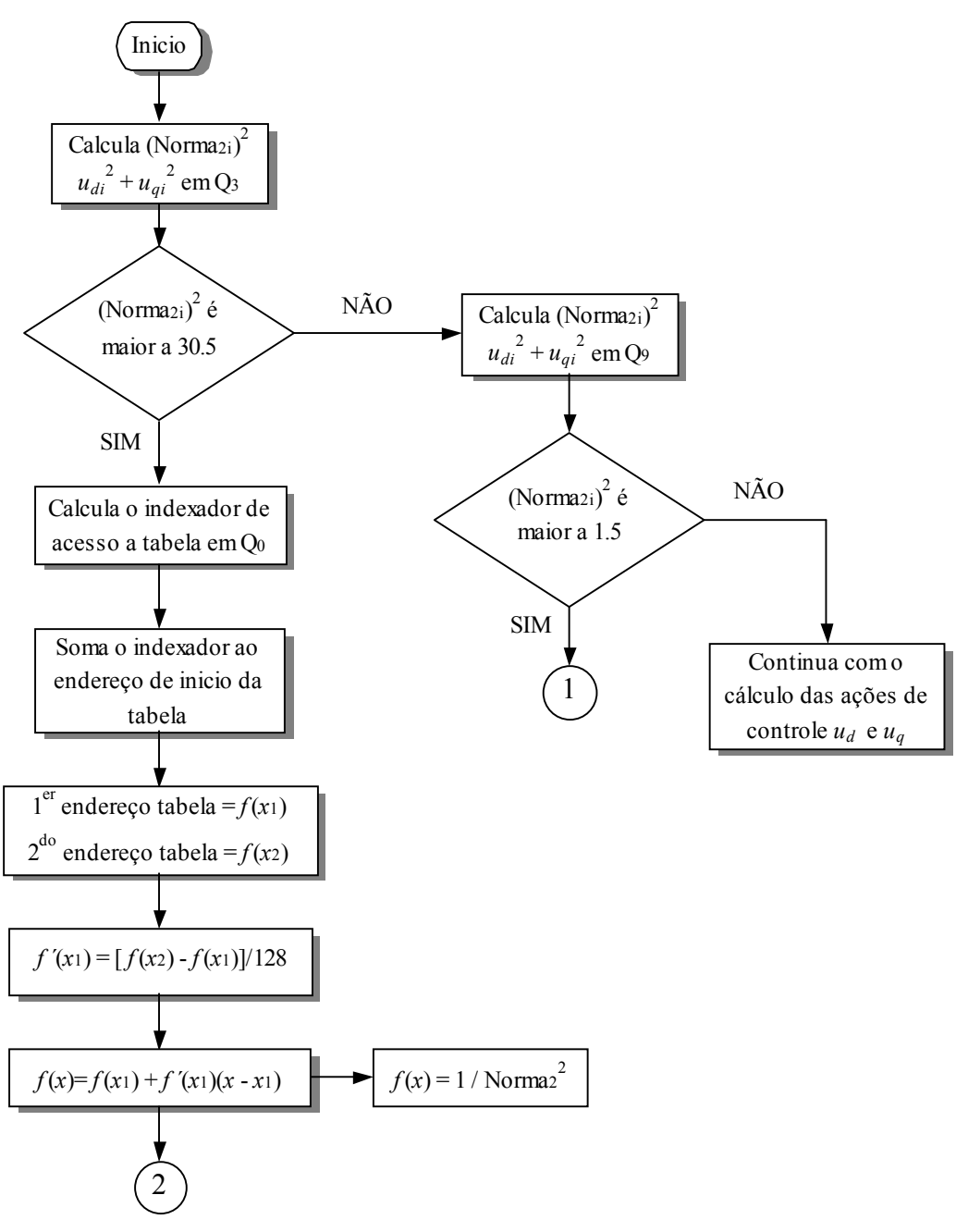

Figura 6.10 – Primeira parte do fluxograma de cálculo da Norma<sub>2</sub>.

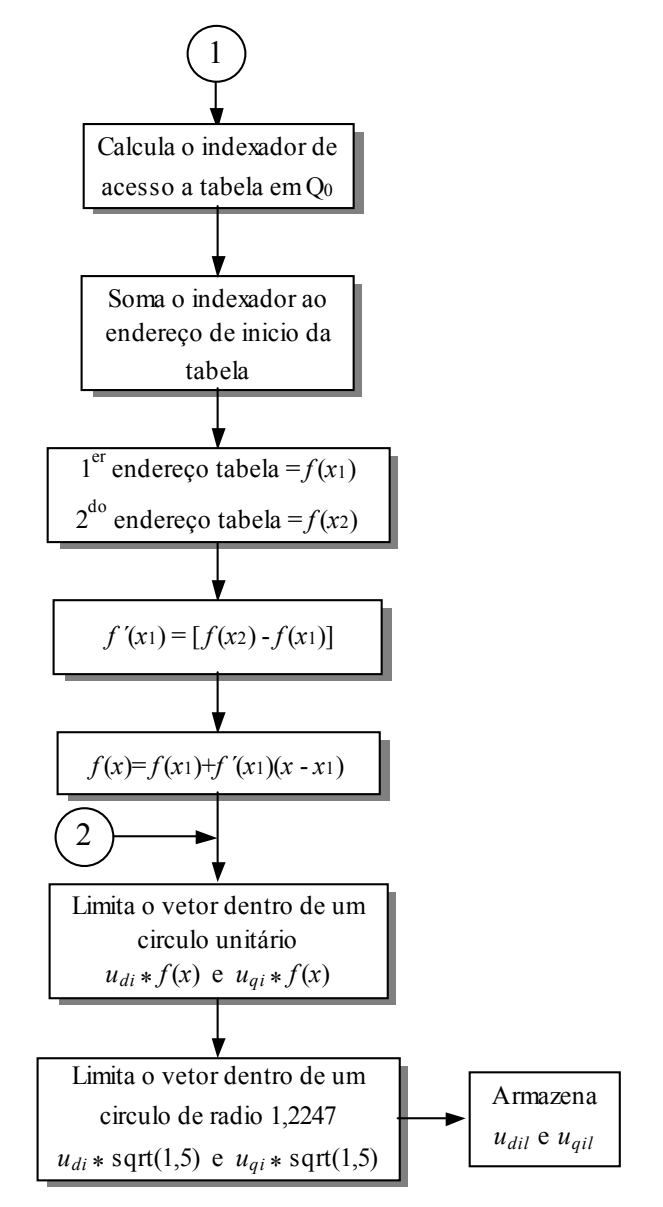

Figura 6.11 – Segunda parte do fluxograma de cálculo da Norma<sub>2</sub>.

O fluxograma do algoritmo de limitação da Norma<sub>2</sub> do vetor da ação de controle **udq**(*k*T) é análogo ao anterior, com a diferença de que, no segundo bloco de decisão, a comparação é feita com  $0,5 = (1 + \sqrt{2})^2$  e, no final do algoritmo, as ações de controle *ud* e *uq*, aplicadas na planta, multiplicam-se por  $1 \div \sqrt{2} = 0.7071$ , armazenando-se as ações de controle limitadas  $u_{dl} e u_{ql}$ .

## **6.6 Teoria e implementação da técnica de modulação vetorial** *space vector*

#### **6.6.1** *Modulação space vector*

A técnica de modulação do tipo *space vector* foi escolhida ao invés da modulação PWM senoidal, pois essa flexibiliza a escolha das seqüências de chaveamento. Com relação à modulação PWM senoidal, o PWM vetorial traz importantes vantagens, como diminuição das perdas no chaveamento, reduzido conteúdo harmônico nas tensões de saída, permitindo o uso mais eficiente da tensão do barramento DC [\[3\]-](#page-177-2)[\[9\]-](#page-177-3)[\[50\]-](#page-181-0)[\[67\].](#page-182-0)

Para poder introduzir a análise da técnica de modulação do tipo *space vector*, uma breve descrição de sistemas trifásicos será realizada a seguir.

Como foi apresentado nos Capítulos 2 e 4, é necessário conhecer as tensões de fase aplicadas pelo inversor no filtro e a carga, para logo realizar as transformações de coordenadas αβ e *dq*. Seja então o inversor trifásico três fios considerado na figura abaixo:

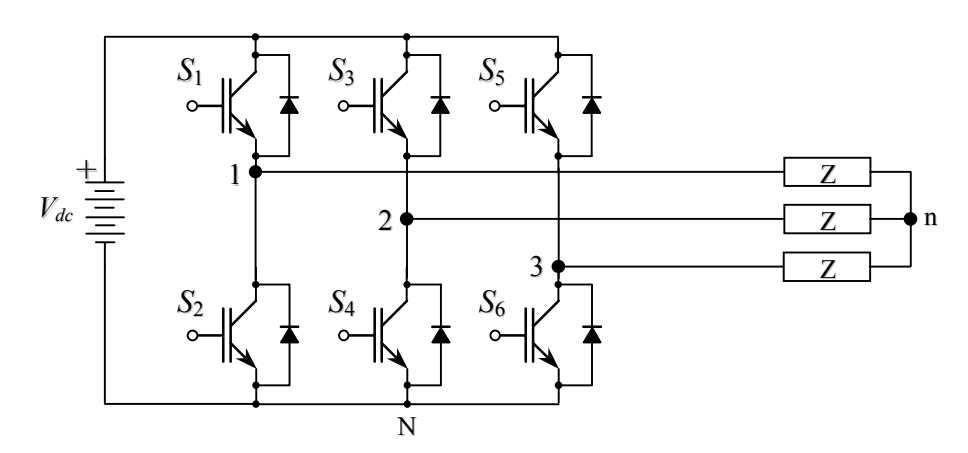

Figura 6.12 – Inversor de tensão PWM trifásico três fios
Então, para obter o conjunto das tensões de fase geradas pelo inversor, medidas com relação ao ponto neutro "n" do filtro e a carga em conexão "Y", considera-se a carga e o filtro por fase, como sendo uma carga trifásica arbitrária de impedância Z equilibrada, alimentada por um sistema trifásico de fontes balanceadas cujas magnitudes e formas de onda são determinadas pelas tensões PWM das pernas do inversor, geradas pela modulação. Para isto, considere-se o seguinte circuito equivalente do inversor trifásico três fios:

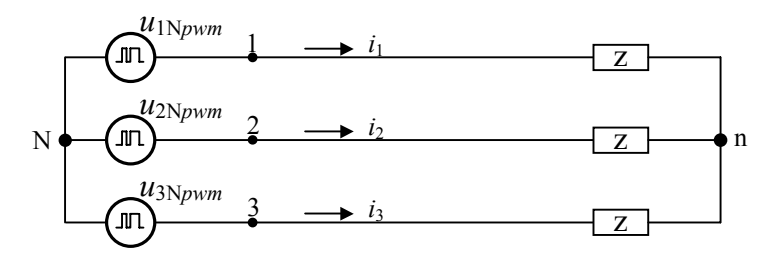

<span id="page-144-0"></span>Figura 6.13 – Circuito equivalente do inversor trifásico três fios, alimentando uma carga equilibrada em conexão "Y"

Aplicando a lei de Kirchhoff das tensões em cada rama do circuito da [Figura 6.13,](#page-144-0) tem-se o seguinte conjunto de equações

$$
v_{\text{Nn}} = u_{\text{N1}}_{\text{pwm}} + Z i_1 , \quad v_{\text{Nn}} = u_{\text{N2}}_{\text{pwm}} + Z i_2 , \quad v_{\text{Nn}} = u_{\text{N3}}_{\text{pwm}} + Z i_3 , \tag{6.14}
$$

então,  $3v_{\text{Ni}} = u_{\text{Ni} \text{pwm}} + u_{\text{N2} \text{pwm}} + u_{\text{N3} \text{pwm}} + Z(i_1 + i_2 + i_3)$ . Aplicando a lei de Kirchhoff das correntes no nó "n", tem-se:  $i_1 + i_2 + i_3 = 0$ , por tanto a última equação resulta

<span id="page-144-1"></span>
$$
3v_{\text{Ni}} = u_{\text{Ni} \text{pwm}} + u_{\text{N2} \text{pwm}} + u_{\text{Ni} \text{pwm}}. \tag{6.15}
$$

Utilizando a equação [\(6.15\),](#page-144-1) as tensões de fase com relação ao ponto "n" podem ser calculadas mediante as seguintes equações,

<span id="page-145-0"></span>
$$
v_{1n} = v_{1n} + u_{1Npwm} = \frac{2}{3} u_{1Npwm} - \frac{1}{3} u_{2Npwm} - \frac{1}{3} u_{3Npwm}
$$
  
\n
$$
v_{2n} = v_{1n} + u_{2Npwm} = -\frac{1}{3} u_{1Npwm} + \frac{2}{3} u_{2Npwm} - \frac{1}{3} u_{3Npwm}.
$$
  
\n
$$
v_{3n} = v_{1n} + u_{3Npwm} = -\frac{1}{3} u_{1Npwm} - \frac{1}{3} u_{2Npwm} + \frac{2}{3} u_{3Npwm}
$$
\n(6.16)

Os transistores de potência do inversor da [Figura 6.12,](#page-143-0) são comandados pelos sinais  $(S_1, S_3, S_5)$  e seus complementos,  $(S_2, S_4, S_6)$ . Uma vez que, as chaves de um mesmo braço são comandadas de forma complementar, temse  $2^3$  = 8 combinações possíveis de tensão produzida pelo inversor. As tensões das pernas, com relação ao ponto "N" (borne negativo do barramento CC), para cada combinação das chaves, bem assim como as possíveis tensões de fase com relação ao ponto "n", aparecem na [Tabela 6.1.](#page-146-0) Para obter as possíveis tensões de fase  $v_{1n}$ , *v*2n e *v*3n, se substituem as tensões das pernas correspondentes ao estados de chaveamento em questão, nas equações [\(6.16\).](#page-145-0) Cada combinação das chaves define um "vetor de chaveamento", e que, de uma forma geral, pode ser definido pela equação [\(6.17\),](#page-145-1) a qual relaciona-se com a transformação de coordenadas do sistema trifásico *abc* para o αβ, [\[74\].](#page-182-0)

<span id="page-145-1"></span>
$$
\overline{\mathbf{V}}_{i} = \begin{cases} \sqrt{2/3} \ V_{dc} \ e^{\frac{j\pi}{3}(i-1)} & i = 1, \dots, 6 \\ 0 & i = 0, 7 \end{cases} \tag{6.17}
$$

A transformação utilizada, é dada no [Apêndice A.](#page-184-0) O resultado desta transformação gera 6 vetores não nulos, cujos extremos são os vértices de um hexágono regular, que possuem um ângulo de defasagem, entre eles, de 60°, com módulo igual a  $\sqrt{2/3}$  e dois vetores de módulo zero, que correspondem às combinações das três chaves superiores fechadas ou as três chaves inferiores fechadas.

| Estados de<br>Chaveamento |                  |                  | Tensões das Pernas |                  |                  |                     | Tensões de Fase      |                      |                      |
|---------------------------|------------------|------------------|--------------------|------------------|------------------|---------------------|----------------------|----------------------|----------------------|
| $S_1$                     | $S_3$            | $S_5$            | $u_{1Npwm}$        | $u_{2Npwm}$      | $u_{3Npwm}$      | $v_{\rm nN}$        | $v_{\ln}$            | $v_{2n}$             | $v_{3n}$             |
| $\boldsymbol{0}$          | $\boldsymbol{0}$ | $\boldsymbol{0}$ | $\boldsymbol{0}$   | $\boldsymbol{0}$ | $\boldsymbol{0}$ | $\boldsymbol{0}$    | $\mathbf{0}$         | $\boldsymbol{0}$     | $\boldsymbol{0}$     |
| $\boldsymbol{0}$          | $\boldsymbol{0}$ | $\mathbf{1}$     | $\boldsymbol{0}$   | $\boldsymbol{0}$ | $V_{dc}$         | $\frac{1}{3}V_{dc}$ | $-\frac{1}{3}V_{dc}$ | $-\frac{1}{3}V_{dc}$ | $rac{2}{3}V_{dc}$    |
| $\boldsymbol{0}$          | $\mathbf{1}$     | $\boldsymbol{0}$ | $\boldsymbol{0}$   | $V_{dc}$         | $\boldsymbol{0}$ | $\frac{1}{3}V_{dc}$ | $-\frac{1}{3}V_{dc}$ | $\frac{2}{3}V_{dc}$  | $rac{1}{3}V_{dc}$    |
| $\mathbf{0}$              | $\mathbf{1}$     | $\mathbf{1}$     | $\boldsymbol{0}$   | $V_{dc}$         | $V_{dc}$         | $\frac{2}{3}V_{dc}$ | $-\frac{2}{3}V_{dc}$ | $rac{1}{3}V_{dc}$    | $\frac{1}{3}V_{dc}$  |
| $\mathbf{1}$              | $\boldsymbol{0}$ | $\boldsymbol{0}$ | $V_{dc}$           | $\boldsymbol{0}$ | $\boldsymbol{0}$ | $\frac{1}{3}V_{dc}$ | $rac{2}{3}V_{dc}$    | $-\frac{1}{3}V_{dc}$ | $-\frac{1}{3}V_{dc}$ |
| $\mathbf{1}$              | $\boldsymbol{0}$ | $\mathbf{1}$     | $V_{dc}$           | $\boldsymbol{0}$ | $V_{dc}$         | $\frac{2}{3}V_{dc}$ | $\frac{1}{3}V_{dc}$  | $-\frac{2}{3}V_{dc}$ | $rac{1}{3}V_{dc}$    |
| $\mathbf{1}$              | $\mathbf{1}$     | $\boldsymbol{0}$ | $V_{dc}$           | $V_{dc}$         | $\boldsymbol{0}$ | $\frac{2}{3}V_{dc}$ | $\frac{1}{3}V_{dc}$  | $\frac{1}{3}V_{dc}$  | $-\frac{2}{3}V_{dc}$ |
| $\mathbf{1}$              | $\mathbf{1}$     | $\mathbf{1}$     | $V_{dc}$           | $V_{dc}$         | $V_{dc}$         | $V_{dc}$            | $\theta$             | 0                    | $\boldsymbol{0}$     |

<span id="page-146-0"></span>TABELA 6.1– ESTADOS POSSÍVEIS DE CHAVEAMENTO, TENSÕES DAS PERNAS E TENSÕES DE FASE DO INVERSOR TRIFÁSICO TRÊS FIOS

O resultado desta transformação gera 6 vetores não nulos, cujos extremos são os vértices de um hexágono regular, que possuem um ângulo de defasagem, entre eles, de 60°, com módulo igual a  $\sqrt{2/3}$  e dois vetores de módulo zero, que correspondem às combinações das três chaves superiores fechadas ou as três chaves inferiores fechadas. Isto pode ser verificado com a equação [\(6.17\).](#page-145-1) A configuração dos vetores de chaveamento determina 6 setores diferentes entre dois vetores adjacentes. Isto é mostrado na [Figura 6.14.](#page-147-0) As componentes α e β de cada um dos vetores de chaveamento básicos tomam os valores mostrados na [Tabela 6.2](#page-147-1) para cada uma das 8 combinações.

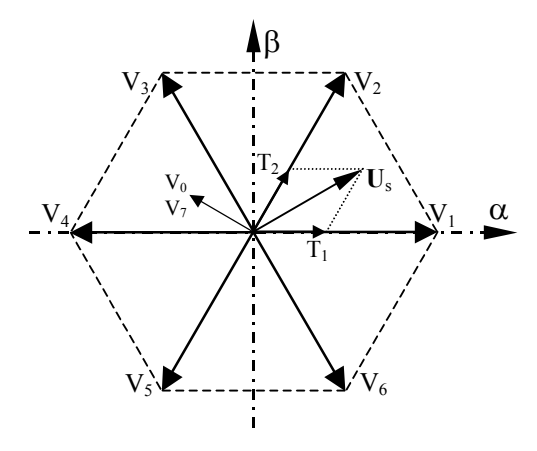

<span id="page-147-0"></span>Figura 6.14 – Vetores de chaveamento básicos no sistema de coordenadas αβ.

<span id="page-147-1"></span>TABELA 6.2 – COMBINAÇÕES POSSÍVEIS DAS CHAVES E VETORES DE CHAVEAMENTO BÁSICOS COM AS COMPONENTES NOS EIXOS  $\alpha\beta$ .

| $S_1$            | $S_3$            | $S_5$            | V.C            | $\mathbf{V}_{\alpha}$ | $\mathbf{V}_\beta$ |
|------------------|------------------|------------------|----------------|-----------------------|--------------------|
| $\boldsymbol{0}$ | $\boldsymbol{0}$ | $\boldsymbol{0}$ | $\mathbf{V}_0$ | $\boldsymbol{0}$      | $\overline{0}$     |
|                  | $\boldsymbol{0}$ | $\boldsymbol{0}$ | $\mathbf{V}_1$ | $\sqrt{2/3}$          |                    |
|                  |                  | $\boldsymbol{0}$ | $\rm V_2$      | $1/\sqrt{6}$          | $1/\sqrt{2}$       |
| $\boldsymbol{0}$ |                  | $\boldsymbol{0}$ | $V_3$          | $-1/\sqrt{6}$         | $1/\sqrt{2}$       |
| $\boldsymbol{0}$ |                  |                  | $\rm V_4$      | $-\sqrt{2/3}$         | $\theta$           |
| $\boldsymbol{0}$ | $\boldsymbol{0}$ |                  | $V_5$          | $-1/\sqrt{6}$         | $-1/\sqrt{2}$      |
|                  | $\overline{0}$   |                  | $V_6$          | $1/\sqrt{6}$          | $-1/\sqrt{2}$      |
|                  |                  |                  | $V_7$          | $\boldsymbol{0}$      | $\overline{0}$     |

O objetivo da técnica *space vector* é sintetizar, a cada instante de tempo, o vetor de saída, aplicado na planta, que aqui chamaremos de **U**s, mediante a combinação dos vetores de chaveamento básicos. Isto pode ser realizado, fazendose com que, num período de chaveamento T*pwm*, o valor médio da tensão de saída do inversor seja igual ao valor meio do vetor de tensão **U**s, no mesmo período [\[81\],](#page-183-0) ou seja:

<span id="page-148-0"></span>
$$
\frac{1}{T_{pwm}} \int_0^{T_{pwm}} \mathbf{U}_s(t) dt = \frac{1}{T_{pwm}} (T_1 \mathbf{V}_x + T_2 \mathbf{V}_{x \pm 60}), \qquad (6.18)
$$

onde, T1 e T2 são os respectivos tempos, nos quais os vetores de chaveamento **V***<sup>x</sup>* e **V**x+60 (ou **V**x-60), correspondentes ao setor em que o vetor **U**s se encontra, são aplicados. Assumindo que as variações do vetor de tensão **U**s são desprezíveis dentro do período T*pwm*, então a equação [\(6.18\)](#page-148-0) transforma-se na seguinte:

<span id="page-148-1"></span>
$$
\mathbf{U}_{s}(t) = \frac{1}{T_{pwm}} (\mathbf{T}_{1} \mathbf{V}_{x} + \mathbf{T}_{2} \mathbf{V}_{x \pm 60}), \qquad (6.19)
$$

onde  $T_1 + T_2 \leq T_{\text{pwm}}$ . Portanto, é importante que o período de chaveamento  $T_{\text{pwm}}$ seja pequeno em relação à variação de **U**s.

O significado da equação [\(6.19\)](#page-148-1) é que, em cada período T*pwm*, o vetor de tensão de saída **U**s pode ser sintetizado, aplicando-se os vetores de chaveamento adjacentes  $V_x$  e  $V_{x+60}$  (ou  $V_{x-60}$ ), durante os tempos  $T_1$  e  $T_2$ , respectivamente. Um dos vetores nulos,  $V_0$  ou  $V_7$  necessitam ser aplicados ao inversor pelo tempo de período restante, desde que a soma de  $T_1$  e  $T_2$  é menor ou igual a T*pwm*. Com isto, a equação [\(6.19\)](#page-148-1) torna-se a equação [\(6.20\):](#page-148-2)

<span id="page-148-3"></span><span id="page-148-2"></span>
$$
T_{\text{pwm}} \mathbf{U}_s = T_1 \mathbf{V}_x + T_2 \mathbf{V}_{x \pm 60} + T_0 (\mathbf{V}_0 \text{ ou } \mathbf{V}_7), \qquad (6.20)
$$

com isto, os tempos  $T_1$ ,  $T_2$  e  $T_0$  podem ser calculados com as seguintes equações:

$$
\begin{bmatrix} T_1 \\ T_2 \end{bmatrix} = T_{\text{pwm}} \begin{bmatrix} \mathbf{V}_x & \mathbf{V}_{x \pm 60} \end{bmatrix}^{-1} \mathbf{U}_s \quad e \quad T_0 = T_{\text{pwm}} - T_1 + T_2, \tag{6.21}
$$

onde: é a matriz normalizada de decomposição do setor onde **U** 1 60 −  $\left[ \mathbf{V}_x \quad \mathbf{V}_{x \pm 60} \right]^{-1}$  é a matriz normalizada de decomposição do setor onde  $\mathbf{U}_s$  se encontra. Por outro lado, o vetor de tensão de saída **U**s está associado às tensões

trifásicas de saída desejadas, mapeadas no sistema de coordenadas αβ. Portanto, **U**s é um vetor girante, com a freqüência e magnitude correspondente às tensões (rms) de linha, obtidas na saída do inversor. Os lados do hexágono, definidos a partir dos vetores de chaveamento, mostrado na [Figura 6.14,](#page-147-0) são o lugar dos valores máximos de **U**s. Então, para que o inversor opere na região linear a magnitude de **U**s, tem-se que limitar, na região dentro do círculo inscrito no hexágono, o que dá uma magnitude máxima para  $U_s$  de  $1/\sqrt{2}$ . Correspondentemente, o máximo valor rms das tensões de saída de linha e fase são  $V_{dc}$  /  $\sqrt{2}$  e  $V_{dc}$  /  $\sqrt{6}$ , as quais, respectivamente, são  $2/\sqrt{3} = 1.15$  vezes maior que às tensões da técnica PWM senoidal. Então, a tensão do barramento CC, necessária para obter-se a tensão de linha nominal, na saída, deve ser  $V_{dc} = \sqrt{2} \hat{V}_{linha}$ .

#### *Seqüência de chaveamento*

A forma de aplicação dos vetores de chaveamento em um período de chaveamento define a seqüência de chaveamento. Como já foi comentada antes, uma característica da modulação *space vector* é que esta apresenta menores perdas de chaveamento. Isto só se consegue minimizando o número de comutações em um período e assegurando que de um vetor de chaveamento para outro, somente um braço do inversor comute.

Considerando isso, pode ser determinada a seguinte seqüência de chaveamento que resulta em um padrão PWM simétrico:

- Se o vetor  $U_s$  se encontra no setor 1, entre os vetores  $V_1$  e  $V_2$ , tem-se;

..., 
$$
V_0
$$
  $V_1$   $V_2$   $V_7$   $V_2$   $V_1$   $V_0$ ,  $V_0$   $V_1$   $V_2$   $V_7$   $V_2$   $V_1$   $V_0$ ,... (6.22)

onde a seqüência começa em sentido anti-horário de **V**1 para **V**2.

- Quando o vetor passa para o setor 2, definido pelos vetores  $V_2$  e  $V_3$ , a seqüência implementada começa em sentido horário de **V**3 para **V**2, ou seja;

..., 
$$
V_0
$$
  $V_3$   $V_2$   $V_7$   $V_2$   $V_3$   $V_0$ ,  $V_0$   $V_3$   $V_2$   $V_7$   $V_2$   $V_3$   $V_0$ .... (6.23)

e, assim por diante, para os setores restantes. A [Figura 6.15](#page-150-0) ilustra o que acontece nos 6 setores, onde as setas indicam o sentido em que começa a seqüência.

O esquema de chaveamento proposto tem as seguintes características:

- i- Cada canal PWM chavea duas vezes por período, exceto quando a razão cíclica é 0% ou 100%.
- ii- Tem-se um ordenamento de chaveamento fixo entre os três canais PWM para cada setor.
- iii- Cada período PWM começa e termina com o vetor  $V_0$ .

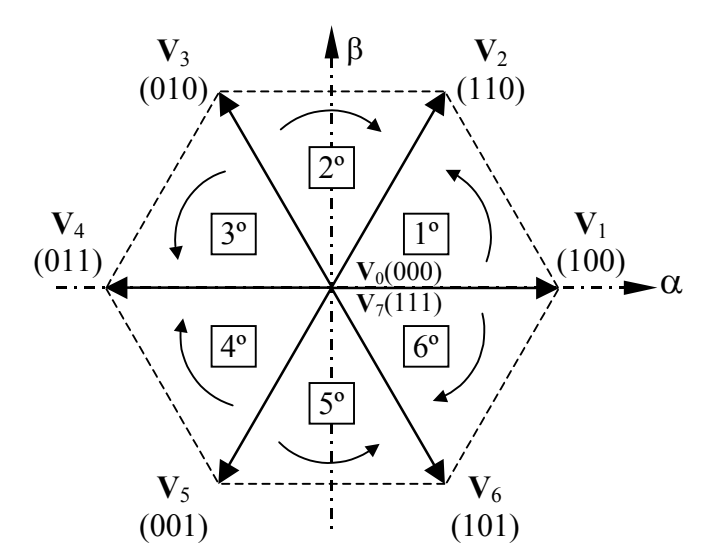

<span id="page-150-0"></span>Figura 6.15 – Esquema de chaveamento proposto indicando o sentido de início em cada setor.

O padrão PWM resultante num período de chaveamento para os setores 1 e 2, é mostrado a seguir:

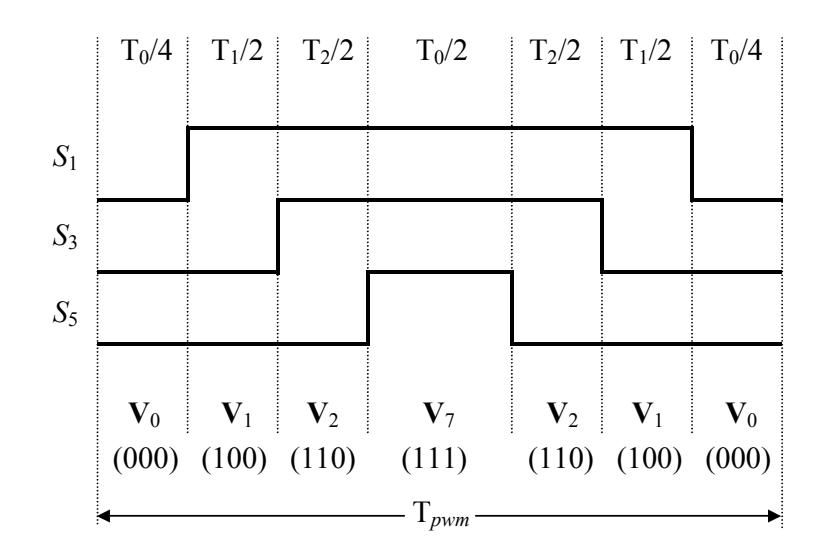

Figura 6.16 – Forma de onda do padrão PWM num período de chaveamento. O vetor **U**s encontra-se no setor 1.

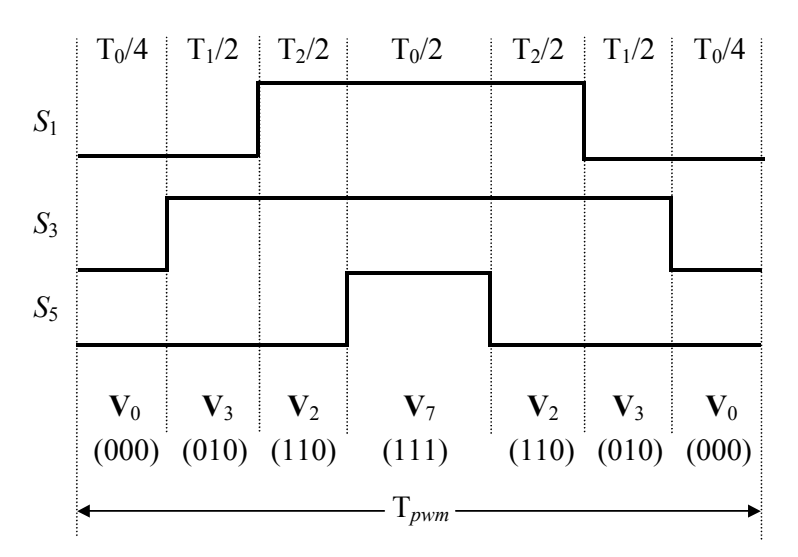

Figura 6.17 – Forma de onda do padrão PWM num período de chaveamento. O vetor **U**s encontra-se no setor 2.

Na [Figura 6.18](#page-152-0) são apresentadas as formas de onda experimentais do padrão PWM, implementado em cada um dos setores junto com a seqüência de chaveamento correspondente.

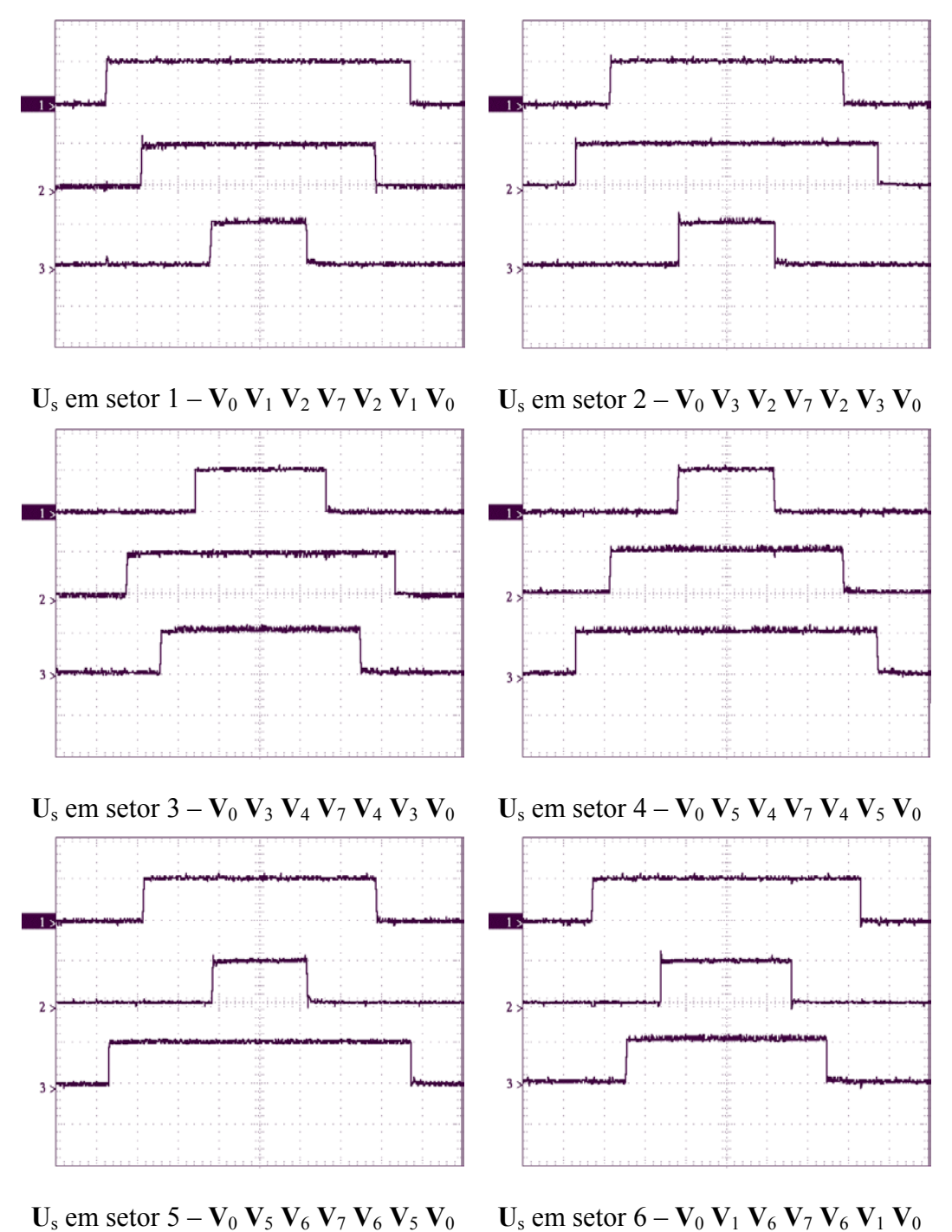

Figura 6.18 – Resultados Experimentais. Formas de onda experimentais do padrão

<span id="page-152-0"></span>*space vector*, implementado em cada um dos setores, para o inversor funcionando em malha aberta.

### **6.6.2** *Implementação no DSP*

Nesta subseção, será descrita a implementação da rotina de modulação tipo *space vector*, acompanhada dos programas em linguagem-fonte do DSP TMS320241. A rotina de modulação *space vector* divide-se em três partes:

- i- Determinação do setor do hexágono, no qual **U**s se encontra;
- ii- Cálculo dos tempos  $T_1$ ,  $T_2$  e  $T_0$  utilizando-se as equações [\(6.21\);](#page-148-3)
- iii- Carga dos 3 comparadores de saída CMPRx, relacionados aos 3 canais PWM de saída.

#### *Determinação do setor*

A localização do setor baseia-se na localização do vetor de saída **U**<sub>s</sub>, formado pelas componentes  $u_\alpha$  e  $u_\beta$ , em relação as retas de pendente +60° e  $-60^{\circ}$ , que dividem os setores e o eixo de  $u_{\alpha}$ , que determina se o vetor se encontra nos setores 1, 2, 3 ou 4, 5, 6, através do sinal de *u*β. As retas que dividem os setores são definidas por:  $u_{\beta} + \sqrt{3} u_{\alpha} = 0$  para a reta a –60°, e  $u_{\beta} - \sqrt{3} u_{\alpha} = 0$  para a reta a  $+60^\circ$ .

É importante aclarar que, por conveniência na programação, os setores foram numerados de 0 até 5 em vez de 1 até 6, como foi visto anteriormente. Isso é mostrado na [Figura 6.19:](#page-154-0)

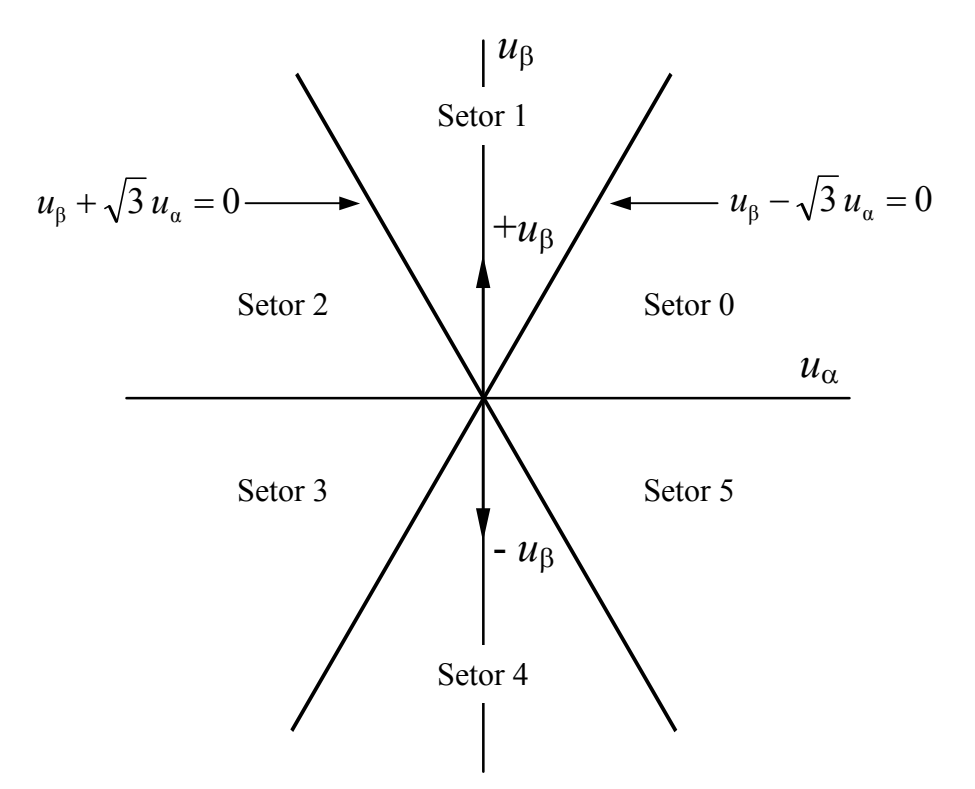

<span id="page-154-0"></span>Figura 6.19 – Determinação do setor.

A seguir, é apresentado o código fonte em linguagem assembly da determinação do setor. A documentação realizada, no mesmo, descreve de forma clara e sucinta o algoritmo de determinação do setor, sem necessidade de um fluxograma adicional.

\*\*\*\*\*\*\*\*\*\*\*\*\*\*\*\*\*\*\*\*\*\*\*\*\*\*\*\*\*\*\*\*\*\*\*\*\*\*\*\*\*\*\*\*\*\*\*\*\*\*\*\*\*\*\*\*\*\*\*\*\*\*\*\*\*\*\*\*\*\*\*\*\*\*\*\*\*\*\* \* Determinação do Setor mediante as retas de pendente de  $\pm 60^{\circ}$  e o eixo horizontal das abscissas. \* retap = ubeta - sqrt(3)\*ualfa : reta de pendente positiva +60° \* retan = ubeta + sqrt(3)\*ualfa : reta de pendente negativa -60° \*\*\*\*\*\*\*\*\*\*\*\*\*\*\*\*\*\*\*\*\*\*\*\*\*\*\*\*\*\*\* LACC #sqrt3 SACL tmp1 SPM 0 LT ualfa MPY tmp1 PAC SACH tmp2, 4 LACL ubeta SUB tmp2 SACL retap ; Calcula a reta de pendente positiva,  $+60^{\circ}$  LACL tmp2 ADD ubeta SACL retan ; Calcula a reta de pendente negativa, -60°

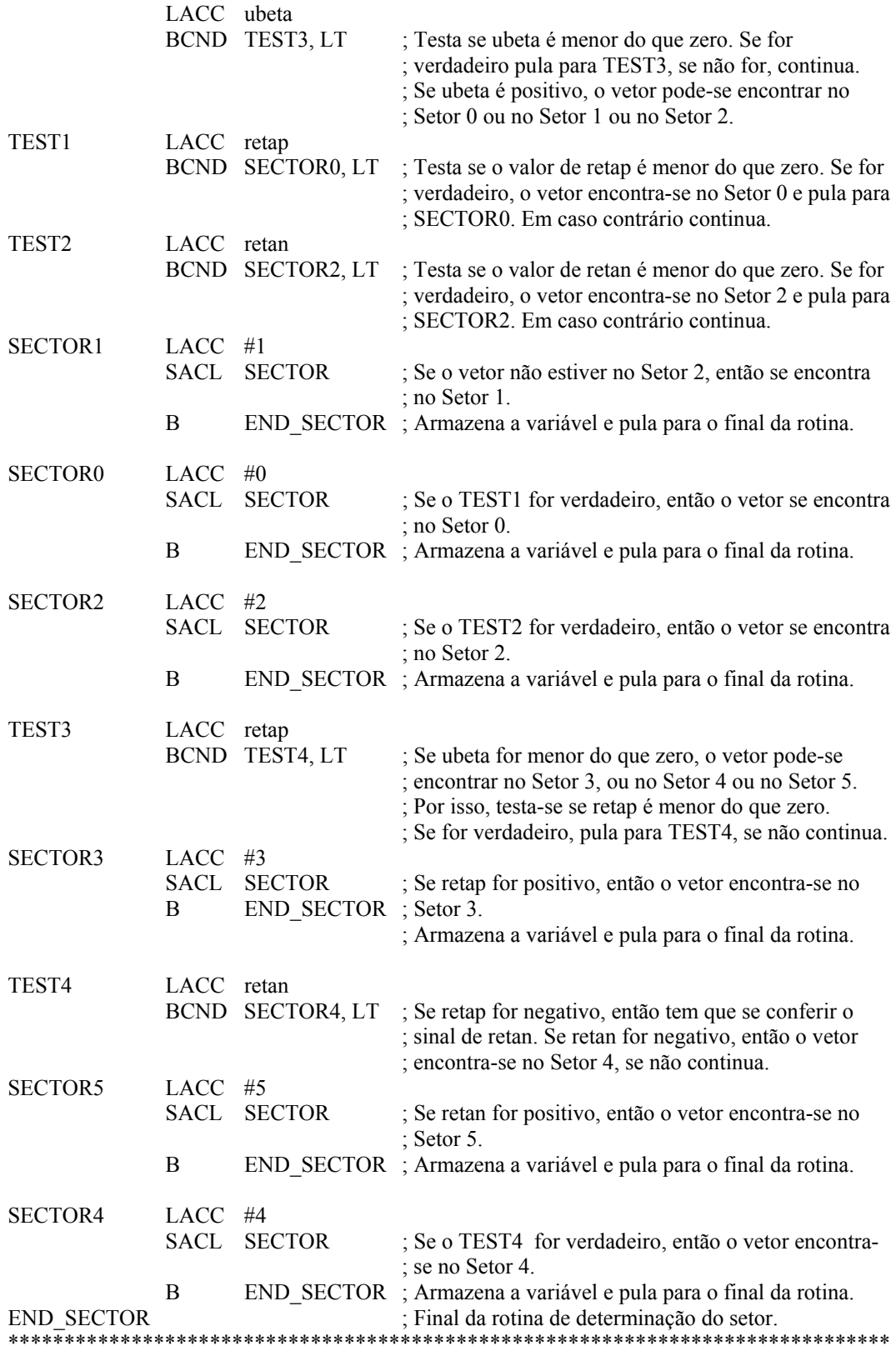

#### *Cálculo dos tempos* T<sub>1</sub>, T<sub>2</sub> *e* T<sub>0</sub>

Para o cálculo dos tempos que determinam a duração de aplicação dos vetores de chaveamento, são utilizadas as equações [\(6.21\).](#page-148-3) Para obter os valores de T1 e T2, são necessárias as matrizes de decomposição de cada setor. As mesmas são matrizes de 2 x 2, cujos elementos são os elementos dos vetores coluna do setor em questão, e a disposição dos mesmos depende do sentido em que se inicia a seqüência de chaveamento. A seguir, escrevem-se as matrizes para cada setor. As componentes de cada vetor podem obter-se da [Tabela 6.2.](#page-147-1)

**Setor 0:**  $M_0 = |V_1 \ V_2|$  ou seja 1  $0 - 1$   $1$   $2$ −  $=$   $\begin{bmatrix} \mathbf{V}_1 & \mathbf{V}_2 \end{bmatrix}^{-1}$  ou seja  $\mathbf{M}_0 = \begin{bmatrix} 1,2247 & -0,7071 \\ 0 & 1,4142 \end{bmatrix}$ J  $\begin{vmatrix} 1,2247 & -0,7071 \\ 0 & 1,4142 \end{vmatrix}$  $\mathbf{M}_0 = \begin{bmatrix} 1{,}2247 & -0{,}7071 \\ 0 & 1{,}4142 \end{bmatrix}$ **Setor 1:**  $M_1 = |V_3 \tV_2|$  ou seja 1  $1 - \begin{array}{ccc} 3 & 2 \end{array}$ −  $=$   $\begin{bmatrix} V_3 & V_2 \end{bmatrix}^{-1}$  ou seja  $M_1 = \begin{bmatrix} -1,2247 & 0,7071 \\ 1,2247 & 0,7071 \end{bmatrix}$  $\rfloor$  $\begin{bmatrix} -1,2247 & 0,7071 \\ 1,2247 & 0,7071 \end{bmatrix}$  $\mathbf{M}_1 = \begin{bmatrix} -1{,}2247 & 0{,}7071 \\ 1{,}2247 & 0{,}7071 \end{bmatrix}$ **Setor 2:**  $M_2 = |V_3 \tV_4|$  ou seja 1  $2 - 3$  4 −  $=$   $\begin{bmatrix} \mathbf{V}_3 & \mathbf{V}_4 \end{bmatrix}^{-1}$  ou seja  $\mathbf{M}_2 = \begin{bmatrix} 0 & 1,4142 \\ -1,2247 & -0,7071 \end{bmatrix}$ J  $\begin{bmatrix} 0 & 1,4142 \\ 1,2247 & 0,7071 \end{bmatrix}$ L  $\mathbf{M}_2 = \begin{vmatrix} 0 & 1,4142 \\ -1,2247 & -0,7071 \end{vmatrix}$ **Setor 3**:  $M_3 = |V_5 V_4|$  ou seja 1  $3 - 15$  4 −  $=$   $\begin{bmatrix} V_5 & V_4 \end{bmatrix}^{-1}$  ou seja  $M_3 = \begin{bmatrix} 0 & -1.4142 \\ -1.2247 & 0.7071 \end{bmatrix}$ ╛  $\begin{bmatrix} 0 & -1,4142 \\ 1,2247 & 0,7071 \end{bmatrix}$ L  $\overline{ }$  $\mathbf{M}_{3} = \begin{bmatrix} 0 & -1,4142 \\ -1,2247 & 0,7071 \end{bmatrix}$ **Setor 4:**  $M_4 = |V_5 \tV_6|$  ou seja 1  $4 - 15$  6 −  $=$   $\begin{bmatrix} \mathbf{V}_5 & \mathbf{V}_6 \end{bmatrix}^{-1}$  ou seja  $\mathbf{M}_4 = \begin{bmatrix} -1,2247 & -0,7071 \\ 1,2247 & -0,7071 \end{bmatrix}$  $\overline{\phantom{a}}$  $\begin{bmatrix} -1,2247 & -0,7071 \\ 1,2247 & 0,7071 \end{bmatrix}$ L  $\overline{ }$  $\mathbf{M}_4 = \begin{bmatrix} -1,2247 & -0,7071 \\ 1,2247 & -0,7071 \end{bmatrix}$ **Setor 5:**  $M_5 = |V_1 \tV_6|$  ou seja 1  $5 - 1$   $1$  6 −  $=$   $\begin{bmatrix} \mathbf{V}_1 & \mathbf{V}_6 \end{bmatrix}^{-1}$  ou seja  $\mathbf{M}_5 = \begin{bmatrix} 1,2247 & 0,7071 \\ 0 & -1,4142 \end{bmatrix}$ J  $\begin{bmatrix} 1,2247 & 0,7071 \\ 0 & 1,4142 \end{bmatrix}$ L  $\mathbf{M}_5 = \begin{bmatrix} 1{,}2247 & 0{,}7071 \\ 0 & -1{,}4142 \end{bmatrix}$ 

Logo após, os elementos das matrizes são representados em formato de ponto fixo Q12. A seguir, apresentam-se as matrizes escritas em linguagem-fonte do DSP.

\*\*\*\*\*\*\*\*\*\*\*\*\*\*\*\*\*\*\*\*\*\*\*\*\*\*\*\*\*\*\*\*\*\*\*\*\*\*\*\*\*\*\*\*\*\*\*\*\*\*\*\*\*\*\*\*\*\*\*\*\*\*\*\*\*\*\*\*\*\*\*\*\*\*\*\*\*\*\*

\* Matrizes de Decomposição dos Setores que serão carregadas, inicialmente, em memória de

\* programa e, logo após a incialização, são copiadas para memória de dados. \*\*\*\*\*\*\*\*\*\*\*\*\*\*\*\*\*\*\*\*\*\*\*\*\*\*\*\*\*\*\*\*\*\*\*\*\*\*\*\*\*\*\*\*\*\*\*\*\*\*\*\*\*\*\*\*\*\*\*\*\*\*\*\*\*\*\*\*\*\*\*\*\*\*\*\*\*\*\*

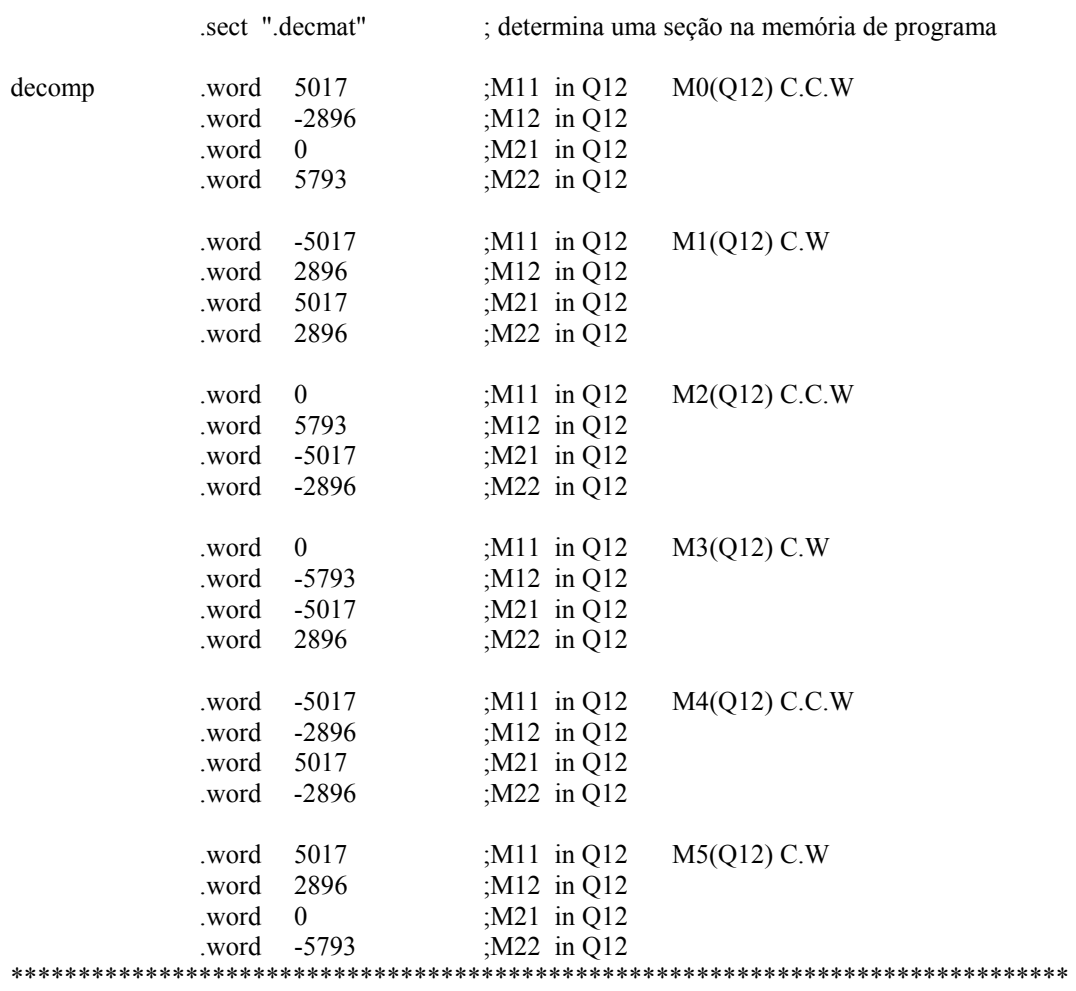

Na continuação apresenta-se a rotina de cálculo dos tempos:

\*\*\*\*\*\*\*\*\*\*\*\*\*\*\*\*\*\*\*\*\*\*\*\*\*\*\*\*\*\*\*\*\*\*\*\*\*\*\*\*\*\*\*\*\*\*\*\*\*\*\*\*\*\*\*\*\*\*\*\*\*\*\*\*\*\*\*\*\*\*\*\*\*\*\*\*\*\*\*

\* T1 e T2 são calculados através do seguinte procedimento:

\* [T1 T2]' = Tp\*inversa[Vx Vx $\pm 60$ ]\*Us

\*  $[0.5*T1 \ 0.5*T2] = Tp * inverse[XX \ Vx±60]*Us$ 

\*  $[0.5*C1 \ 0.5*C2] = inverse[Vx \ Vx±60]*Uout = M(sector)*Us$ 

\* onde C1 = T1/Tp e C2 = T2/Tp, são T1 e T2 normalizados.

\* M(sector) = inverse of  $[Vx \ Vx \pm 60]$  = matrizes de decomposição obtidas através da tabela.

 $*$  Us = [ualfa ubeta]'

 $*$  Tp = 0.5 $*$ Tpwm

\* Tpwm = Periodo PWM (2000 para 10kHz)

\* Entradas: Número do setor na variável SECTOR, e matriz de decomposição relacionada.

\* Saídas: cmp\_1, cmp\_2 e cmp\_0. Valores de T1/2, T2/2 e T0/4 que são carregados nos

\* comparadores de saída associados aos canais PWM.

\*\*\*\*\*\*\*\*\*\*\*\*\*\*\*\*\*\*\*\*\*\*\*\*\*\*\*\*\*\*\*\*\*\*\*\*\*\*\*\*\*\*\*\*\*\*\*\*\*\*\*\*\*\*\*\*\*\*\*\*\*\*\*\*\*\*\*\*\*\*\*\*\*\*\*\*\*\*\*

LACC #0294h ; endereço da primeira linha da tabela de ; decomposição de matrizes.

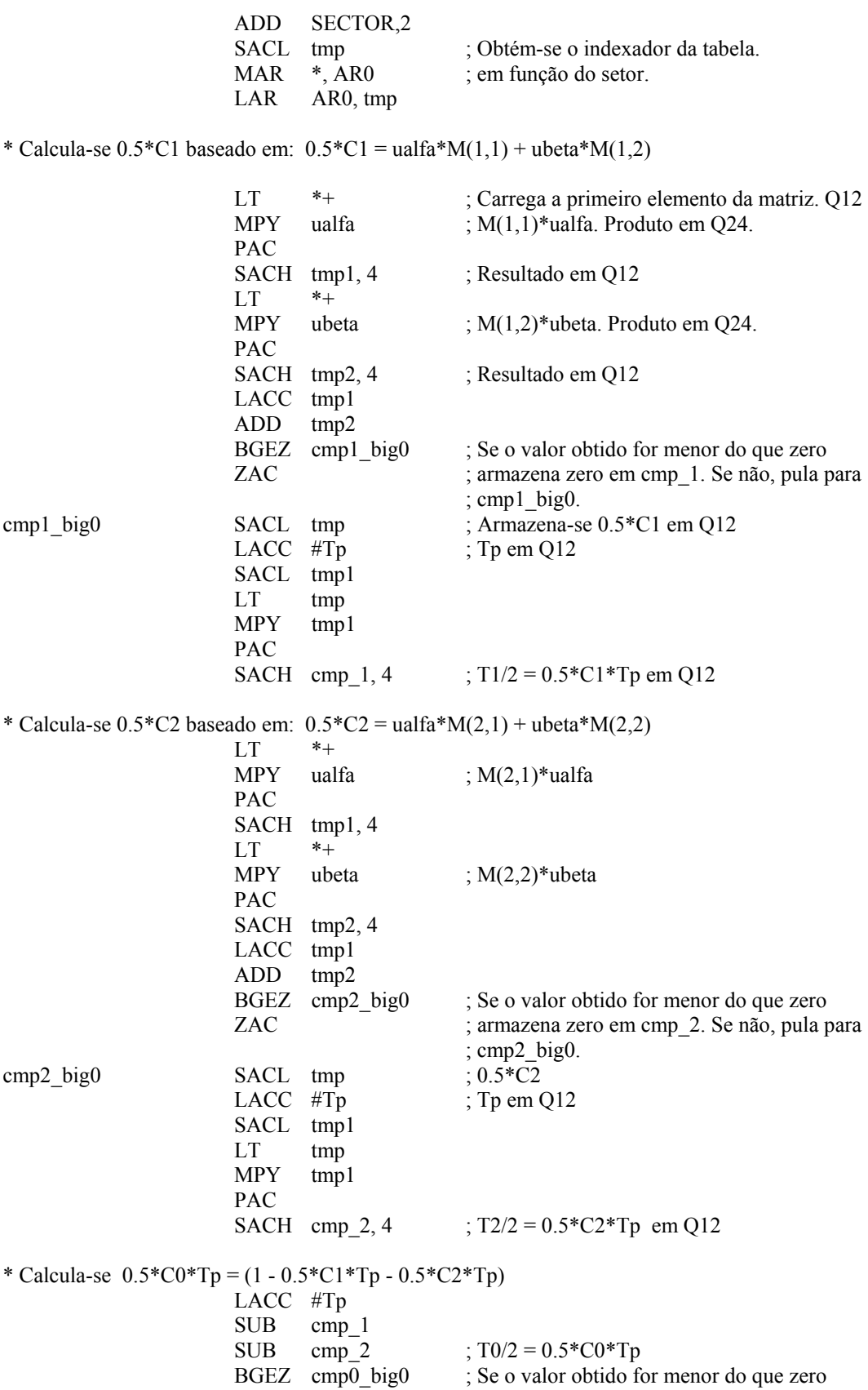

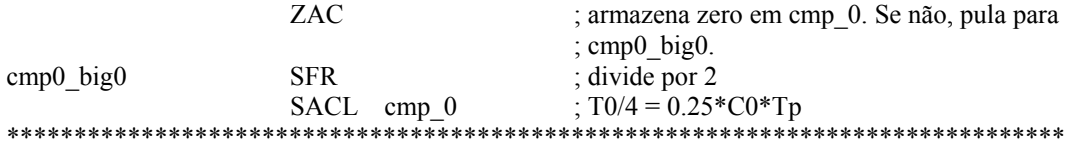

Uma vez calculados os tempos, resta somente carregar estes valores nos comparadores de saída do gerenciador de eventos (descrito no Capítulo 7) CMPR1, CMPR2 e CMPR3. Cada comparador tem associado dois pinos (complementados internamente) correspondentes aos PWM´s 1 e 2, 3 e 4, 5 e 6 respectivamente, que fornecem os pulsos que acionaram as respectivas chaves  $S_1$  e *S*2, *S*3 e *S*4, *S*5 e *S*6 do inversor trifásico. A carga dos comparadores é realizada com base nas tabelas cujos elementos são os registros, relacionados a CMPR1, CMPR2 e CMPR3, de accordo com a seqüência de comutação dos canais PWM em cada setor, obtida por observação da [Figura 6.18.](#page-152-0) A primeira tabela possui os comparadores relacionados aos canais que comutam primeiro, na ordem da evolução dos setores, isto é, de 0 a 5.

De forma similar, a segunda tabela é formada pelos comparadores relacionados aos canais que comutam em segundo lugar, e a terceira tem os comparadores dos canais que comutam em terceiro lugar.

A seguir, apresentam-se as tabelas e o algoritmo que determina o padrão PWM de saída, mediante a carga dos comparadores, em linguagem-fonte do DSP:

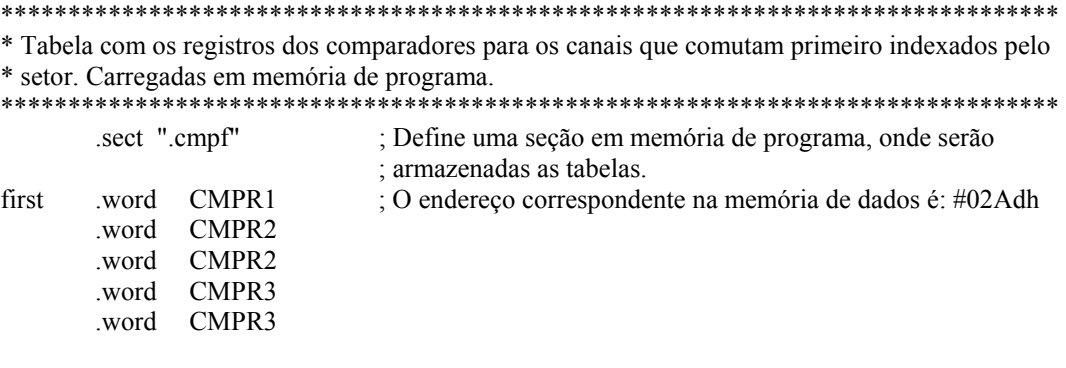

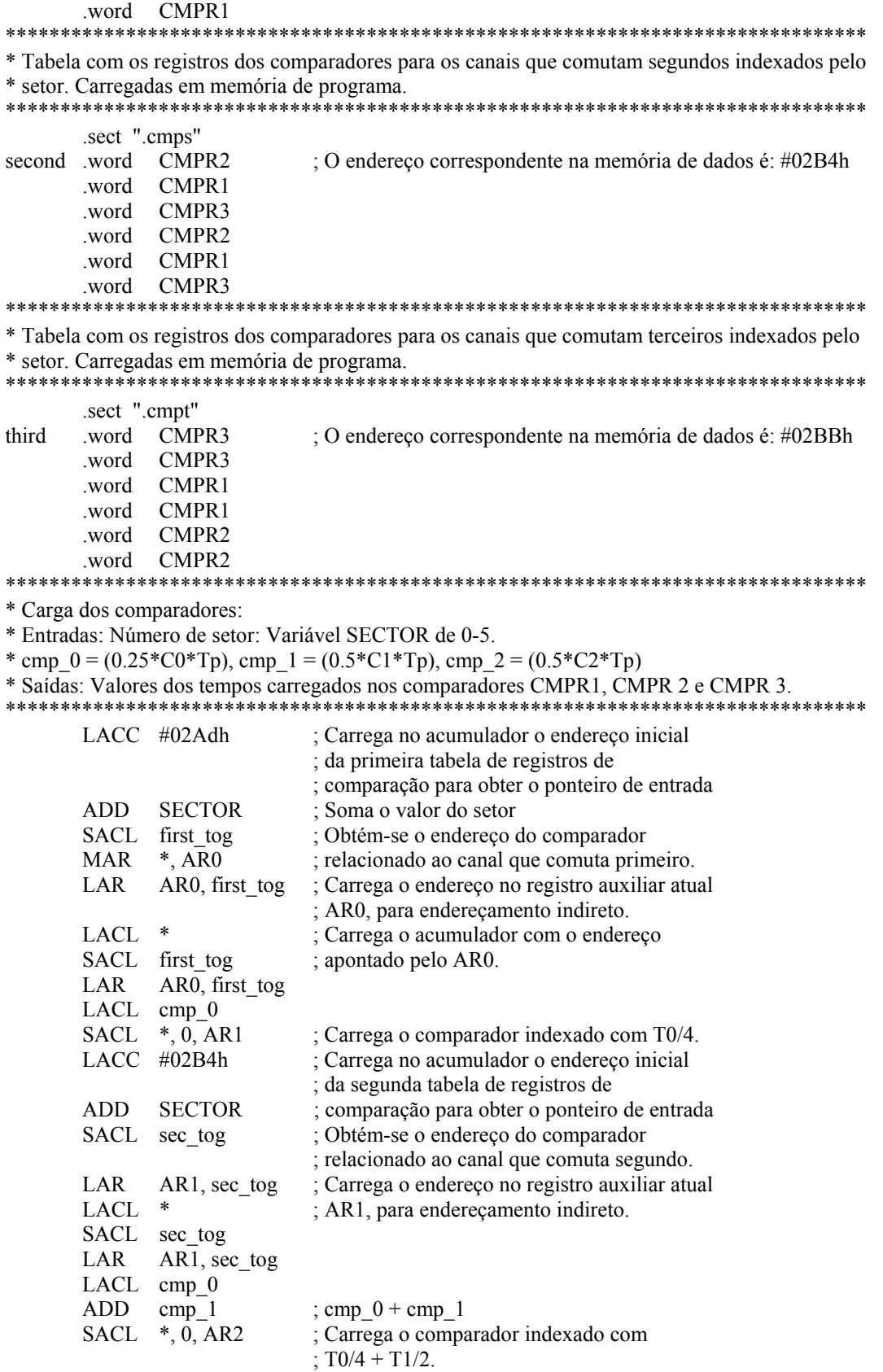

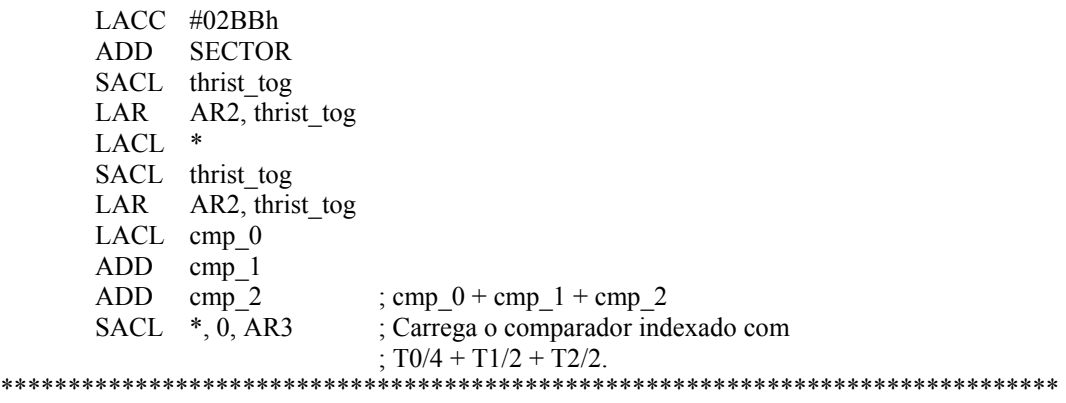

## **6.7 Sumário**

Neste capítulo, foi apresentada uma descrição do algoritmo principal, implementado no DSP, mediante o qual, foi validado o modelo da planta proposto no Capítulo 2, assim como o projeto do filtro LC de saída e do controlador descritos nos Capítulos 3 e 4.

A descrição de algumas sub-rotinas específicas de relativa importância, como o cálculo do seno e coseno das transformações, limitação de Norma2 e moduladoção *space vector*, foram abordados com maior detalhes para maior compreensão do leitor.

# **Capítulo 7**

## **RESULTADOS EXPERIMENTAIS**

Neste capítulo, serão apresentados resultados experimentais (adicionais aos apresentados no Capítulo 4) do protótipo implementado, assim como uma breve descrição das características do inversor utilizado e circuitos adicionais de controle e medição. Características mais relevantes do DSP utilizado serão apresentadas.

## **7.1 Características do protótipo utilizado**

Para implementar o inversor PWM trifásico de 15kVA, foi utilizado uma ponte trifásica montada pela empresa SEMIKRON com 6 IGBT´s SKM 75GB de 75A de corrente de coletor e 1700V de tensão coletor-emissor e drivers SKHI 22. O esquema elétrico do driver, assim como o encapsulado, são mostrados nas [Figura 7.1](#page-163-0) e [Figura 7.2.](#page-163-1)

Para efetuar as medições de corrente, foram utilizados sensores de efeito Hall LA 100P de 100A de corrente nominal. Mediante dois amplificadores operacionais realizou-se a adaptação dos valores medidos aos valores de tensão

compatível com o conversor analógico-digital do DSP. O circuito em questão é mostrado na [Figura 7.3.](#page-164-0)

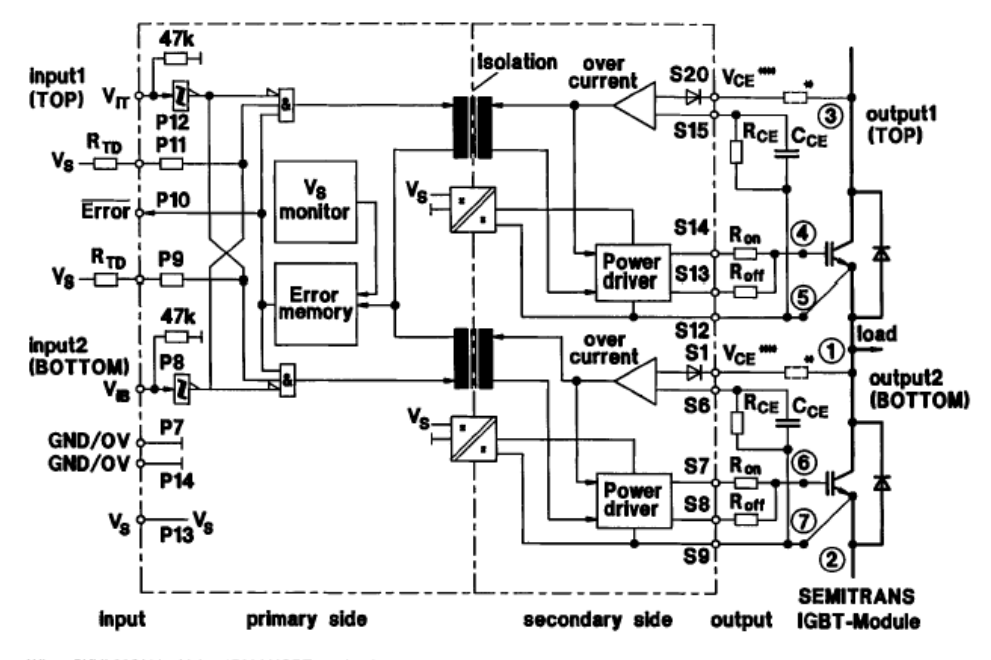

When SKHI 22/H4 is driving 1700 V IGBTs, 1 kQ / 0,4 W resistor must be added here to adjust internal voltage levels. This Terminal "Vcg" is to be connected to the IGBT collector. If the Vcg monitoring is not to be used, then connect S1 to S9 respectively S20 to S12.

<span id="page-163-0"></span>Figura 7.1 – Descrição do circuito interno do driver SKHI 22

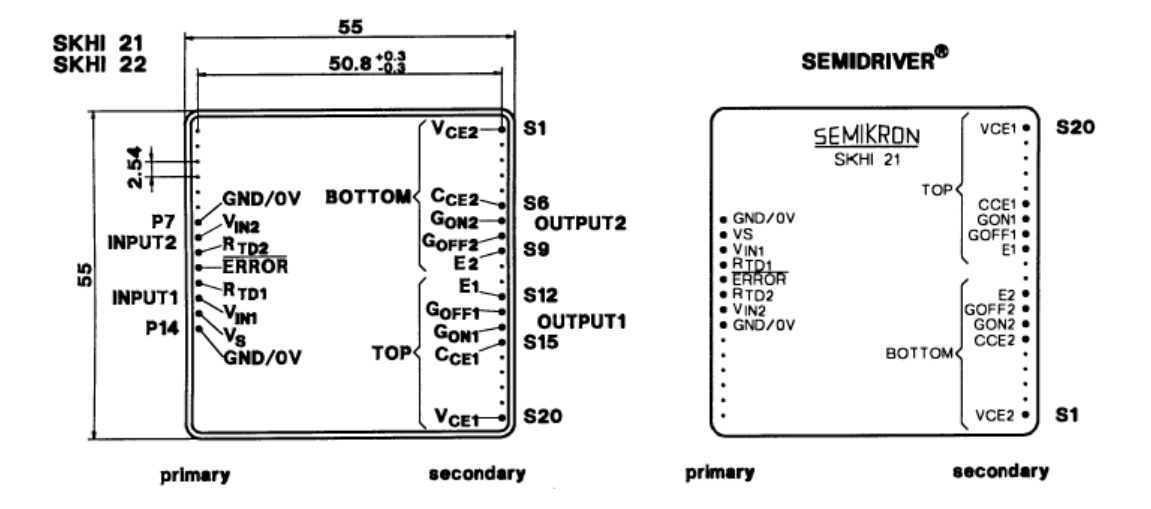

<span id="page-163-1"></span>Figura 7.2 – Da esquerda à direita, vistas inferior e superior do driver SKHI 22

Para realizar a medição das tensões de linha, foi utilizado um circuito de baixo custo implementado com base em dois amplificadores

operacionais. O primeiro, configurado como amplificador diferencial inversor, realiza a medida da tensão com um ganho K<sub>t</sub>, selecionado por jumpers segundo a potência de projeto, o segundo amplificador, de ganho unitário, inverte o sinal da primeira etapa. Dois medidores são realizados para as duas tensões de linha, utilizando-se um circuito integrado TL084. O esquemático do circuito é mostrado na [Figura 7.4.](#page-164-1)

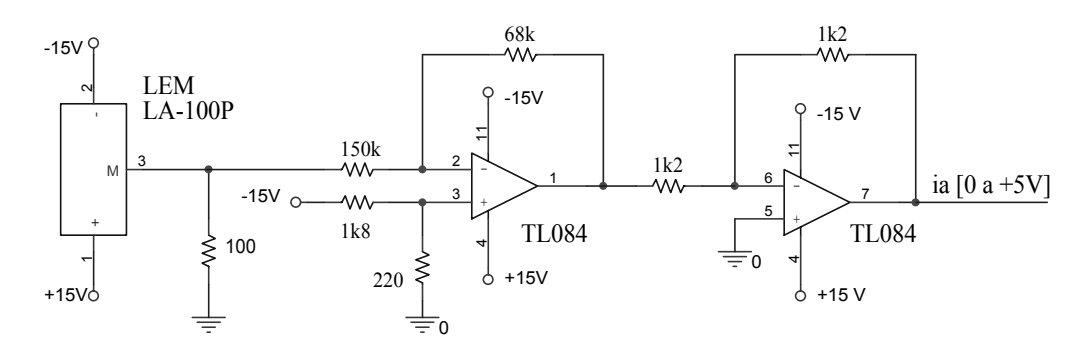

<span id="page-164-0"></span>Figura 7.3 – Circuito de medida das correntes *ia* e *ib* utilizando-se o sensor de efeito Hall LEM LA-100P

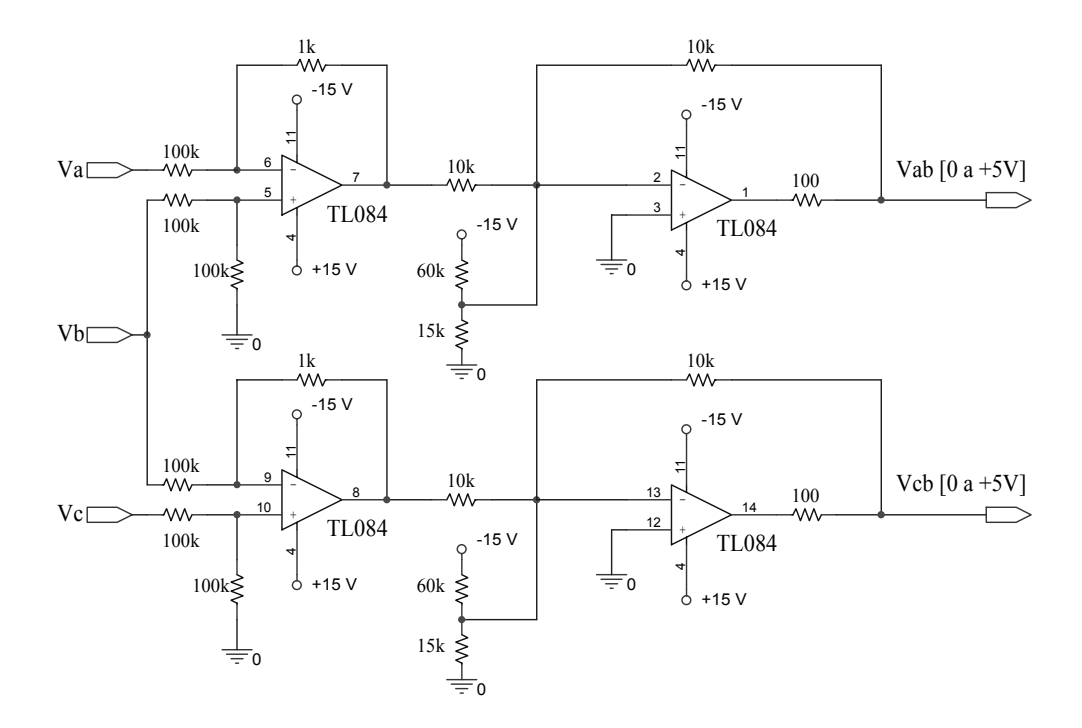

<span id="page-164-1"></span>Figura 7.4 – Circuito de medida das tensões de linha *vab* e *vbc*.

. 140

### **7.2 Características do DSP utilizado**

O circuito de comando e controle do inversor PWM foi implementado em um DSP TMS320F241 da Texas Instruments Inc.

### *DSP TMS320F241*

O TMS320F241, assim como o TMS320F243, são dispositivos da família de processadores digitais '24x baseados na geração TMS320C2xx de DSP's de ponto fixo de 16 bits. Estes dispositivos combinam uma CPU de baixo custo e capacidade de processamento de alta performance com periféricos avançados otimizados, para aplicações na eletrônica de potência e controle.

A diferença entre o '241 e o '243 está na possibilidade de este último ser utilizado como microcontrolador ou microprocessador. Quando configurado como microprocessador, pode direcionar até 128 kbytes de memória RAM externa com a conseqüente possibilidade de poder dispôr do barramento interno de dados e endereços da CPU. Como microcontrolador, é exatamente igual ao '241.

Quanto às características mais relevantes da CPU, a mesma é concebida numa arquitetura Harvard com um barramento para processar as instruções de programa e outro para os dados, o que permite que a maioria das instruções sejam processadas num só ciclo de relógio de 50ns. Esta é uma característica própria dos microprocessadores RISC, e vantajosa em relação aos microprocessadores CISC, que utilizam a antiga arquitetura Von Neumann, com só um barramento para dados e instruções. Possui um multiplicador, acumulador e deslocador de 32 bits, e 7 registros auxiliares para endereçamento indireto.

O mapa de memória é subdividido em três partes: memória de programa, memória de dados e dispositivos de entrada-saída. Tem 544 palavras de 16 bits, para dados disponíveis numa memória RAM de duplo acesso, dividida em dois blocos, e 8 kbytes de 16 bits de memória Flash EEPROM, para instruções de programa. Um diagrama funcional de blocos da CPU e periféricos é mostrado na [Figura 7.5.](#page-167-0) Em relação aos periféricos, possui um módulo gerenciador de eventos, que providencia dois temporizadores de propósito geral de 16 bits com seis modos de contagem configuráveis pelo usuário, três unidades de comparação com tempo morto configurável, associado ao Timer 1, para geração de PWM simétrico e assimétrico. Três unidades de captura, das quais, duas possuem codificador de quadratura de pulsos, permitem a leitura de pulsos provenientes de servos de posição ou de medidores de velocidade digital, para aplicações em controle de motores.

Além disso, o gerenciador de eventos possui uma máquina de estados que, possibilita a implementação de um padrão PWM vetorial *space vector*, predeterminado que permite reduzir significativamente o algoritmo e conseqüentemente o tempo de execução da rotina principal.

Uma vantagem importante da máquina de estados, reside em que ela não utiliza a CPU entretanto a modulação está sendo realizada. Isso significa, que durante esse tempo, pode ser realizada outra tarefa.

Um outro periférico muito importante em implementações de sistemas discretos é o conversor analógico-digital.

. 142

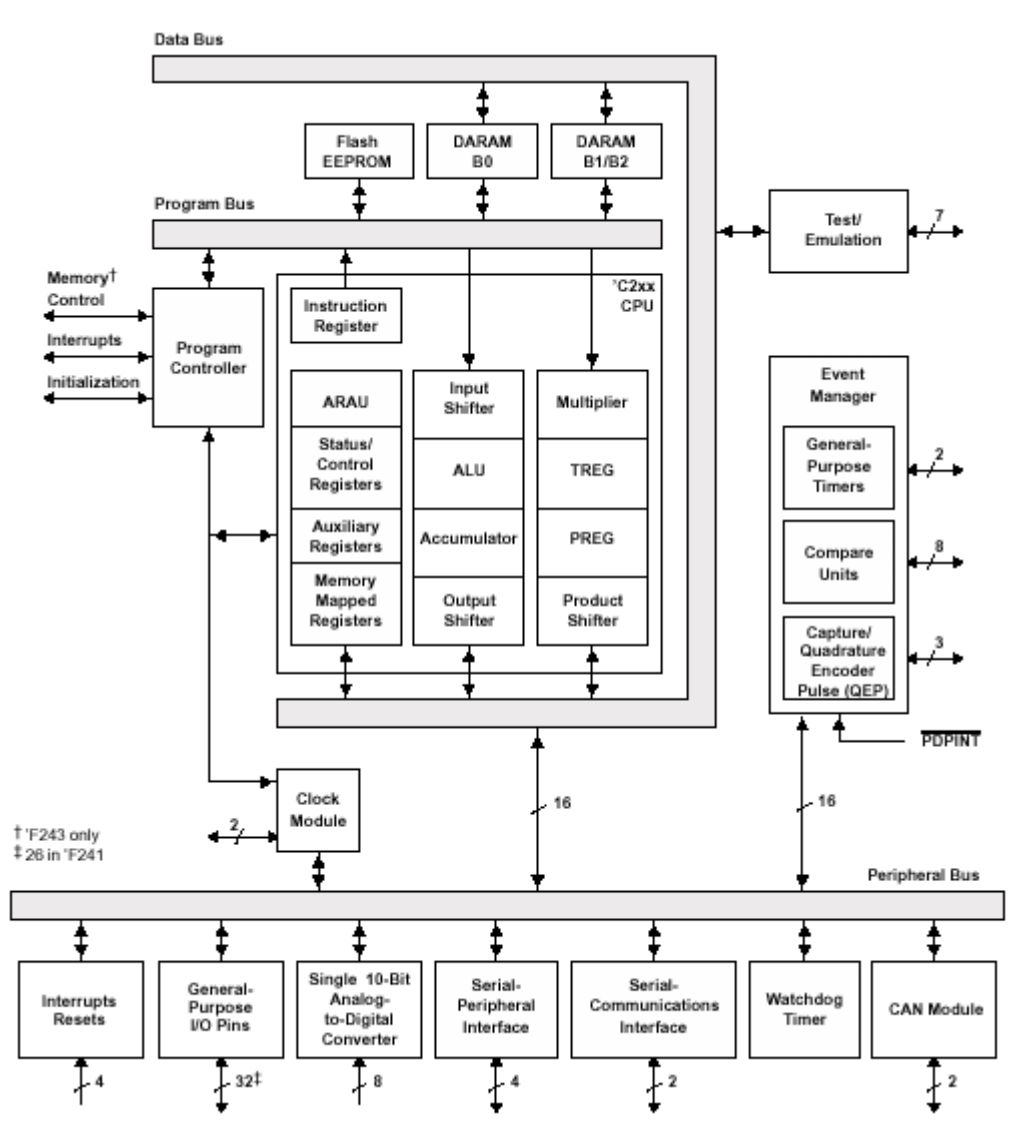

<span id="page-167-0"></span>Figura 7.5 - Diagrama de blocos da CPU e periféricos.

Consiste em um conversor AD por aproximações sucessivas de 10bit, com 8 entradas analógicas multiplexadas. O tempo máximo para cada conversão é de 1µs. Uma característica importante deste módulo conversor é que possibilita realizar duas conversões ao mesmo tempo, como se houvessem dois conversores AD, o que é chamado de pseudo-conversor. Quando configurado deste modo, o tempo por cada duas conversões é de 1,7µs. Um diagrama simplificado deste módulo é mostrado na [Figura 7.6.](#page-168-0)

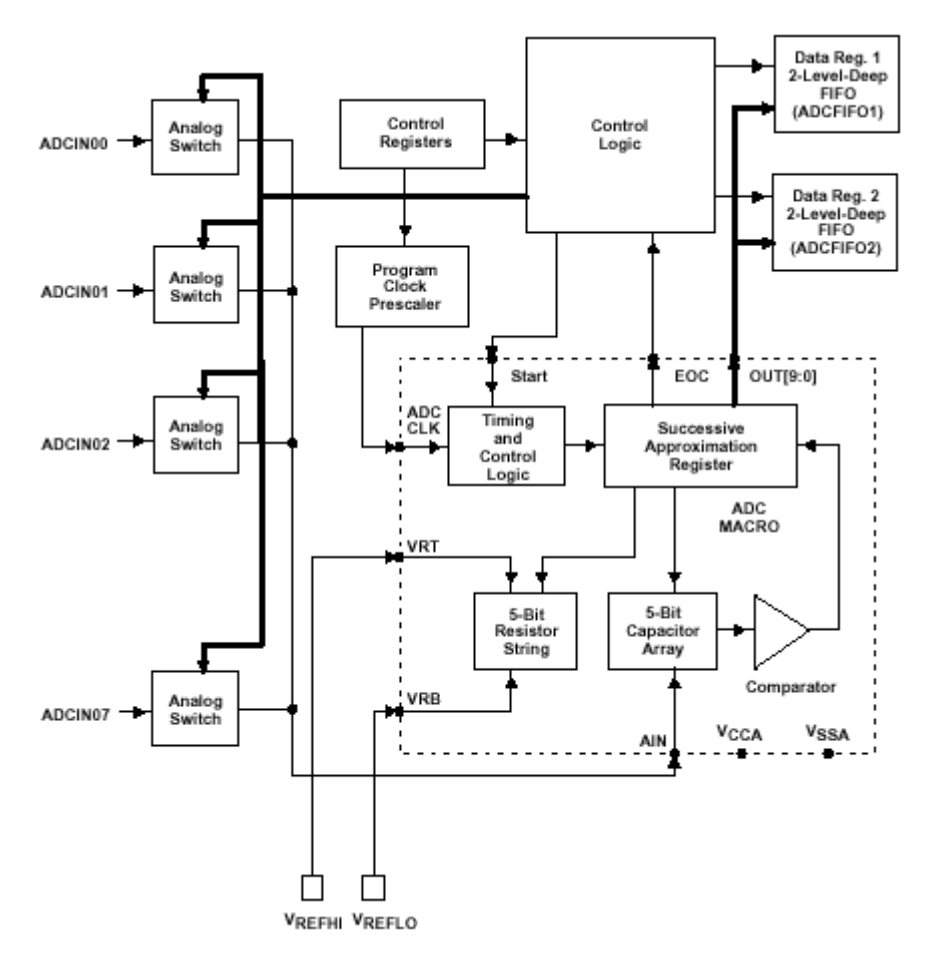

<span id="page-168-0"></span>Figura 7.6 - Módulo conversor analógico-digital

Além dos periféricos mencionados, possui 32 pinos de entradasaída de propósito geral, compartilhados com outras funções. Três módulos de comunicação com o exterior, serial síncrona ou SPI, serial assíncrona ou SCI, e CAN ou "*Controller Area Network*".

## **7.3 Resultados experimentais**

Na continuação, são apresentados resultados das tensões e correntes trifásicas obtidas com o protótipo antes descrito.

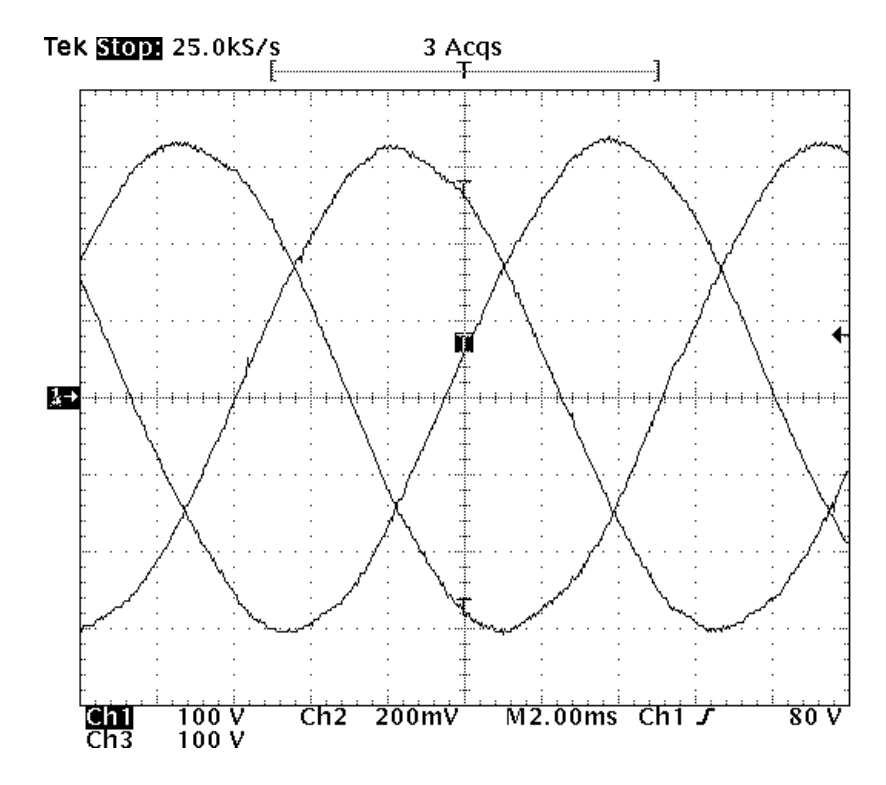

<span id="page-169-1"></span>Figura 7.7 – Tensões trifásicas de linha em operação a vazio. *Lo*=500µH e *C*=70µF. Escala vertical: 100V/div. Escala Horizontal: 2 ms/div.

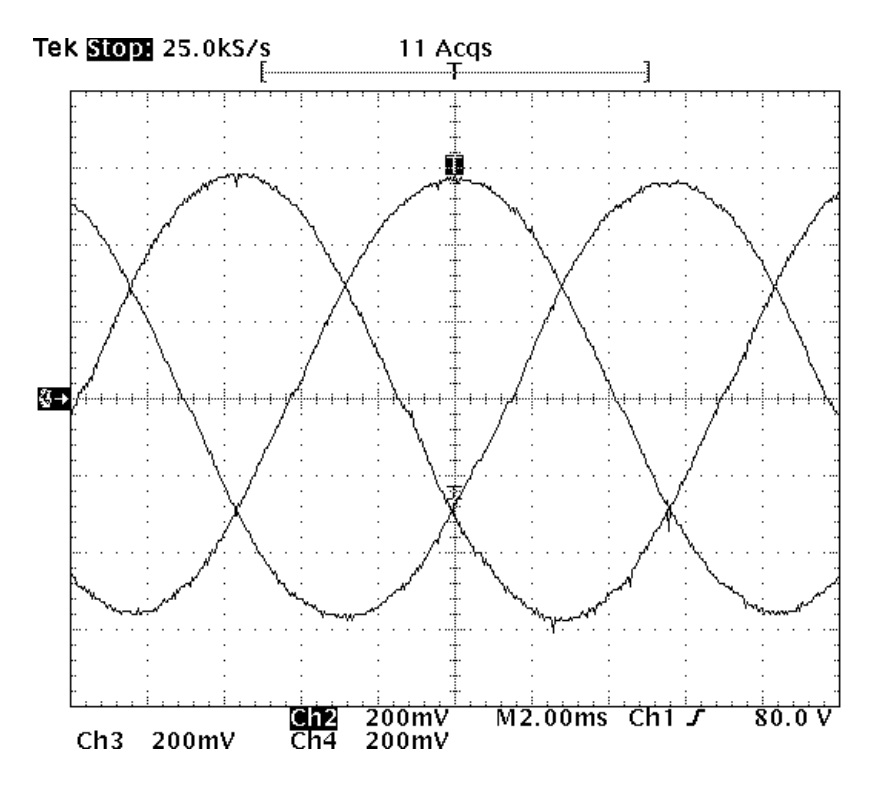

<span id="page-169-0"></span>Figura 7.8 – Correntes de linha trifásicas operando em curto circuito. *Lo*=500µH e *C*=70µF. Escala vertical: 20A/div. Escala Horizontal: 2 ms/div.

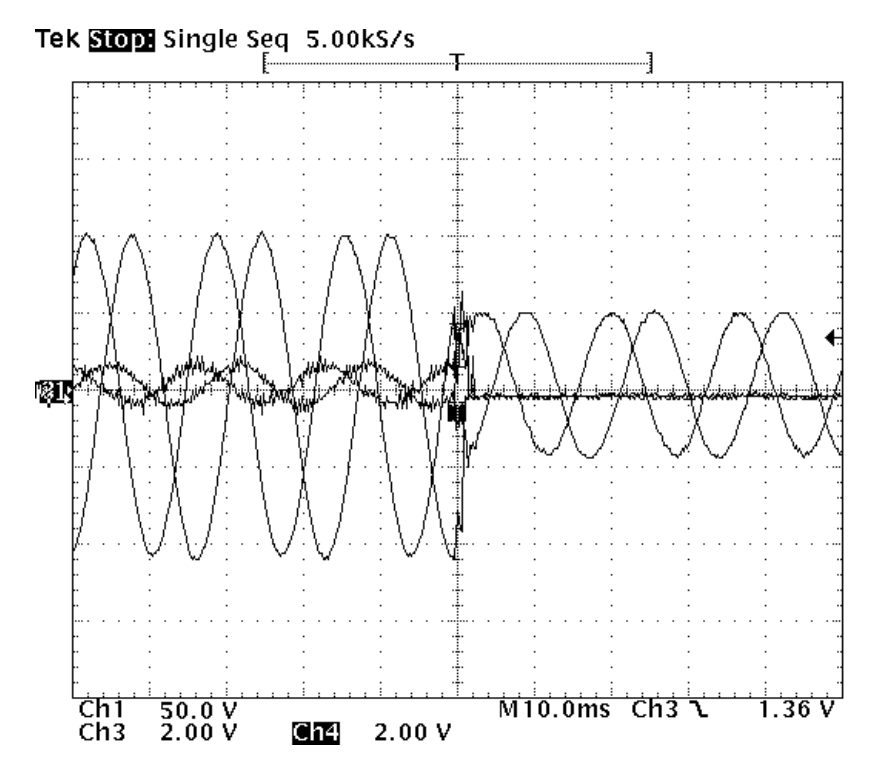

<span id="page-170-0"></span>Figura 7.9 – Tensões de saída *vab* e *vbc* e correntes *ia* e *ib* durante um transitório de vazio a curto-circuito. *Lo*=500µH e *C*=70µF.

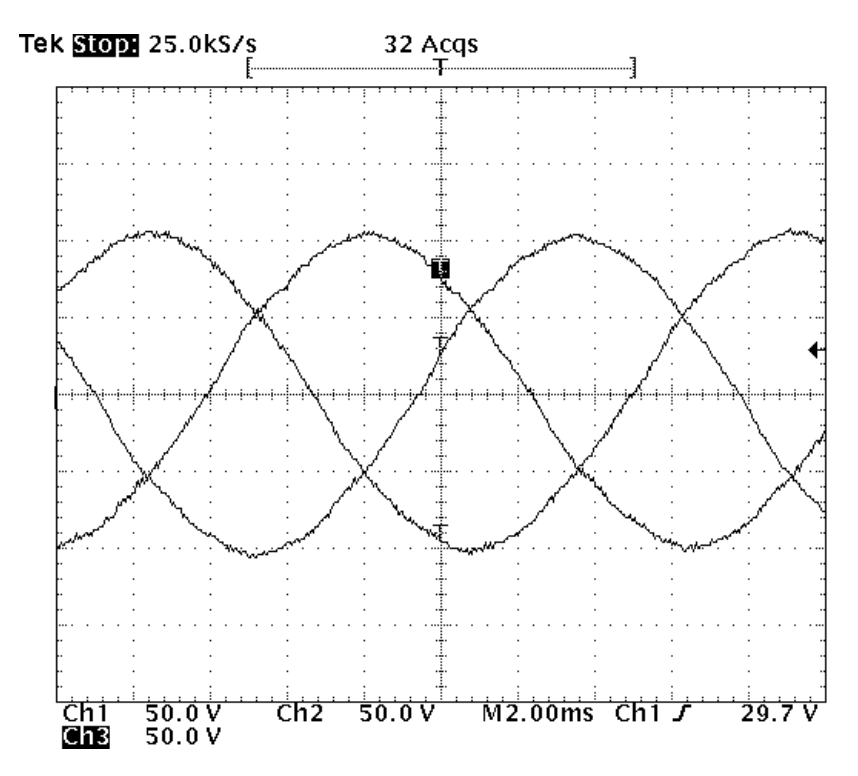

<span id="page-170-1"></span>Figura 7.10 - Tensões trifásicas de linha em operação a vazio. *Lo*=250µH e *C*=20µF. Escala vertical: 100V/div. Escala Horizontal: 2 ms/div.

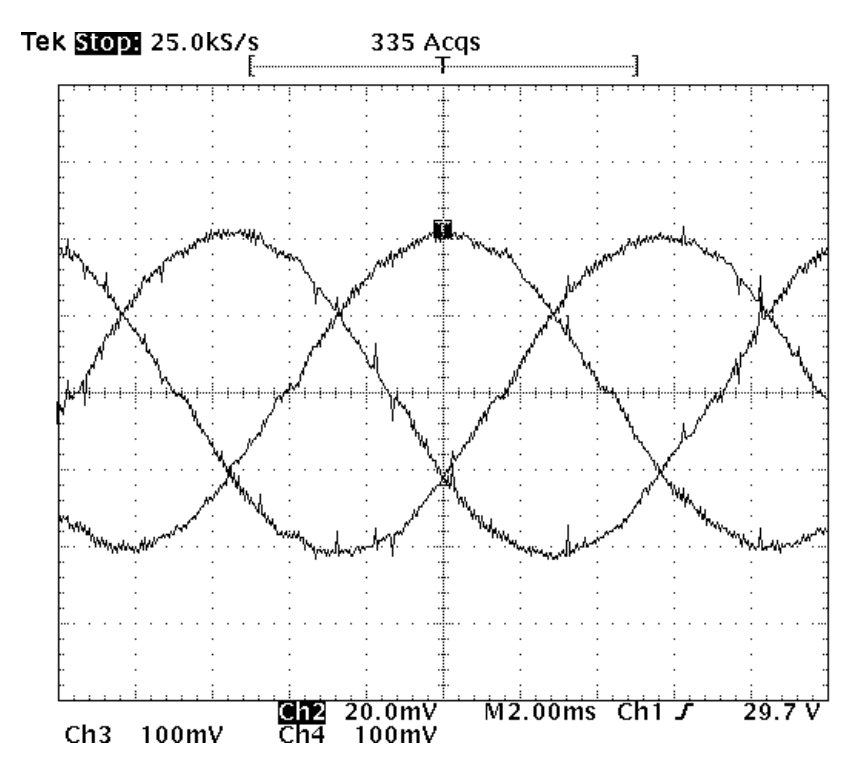

<span id="page-171-1"></span>Figura 7.11 - Correntes de linha trifásicas operando em curto circuito. *Lo*=250µH e *C*=20µF. Escala vertical: 20A/div. Escala Horizontal: 2 ms/div.

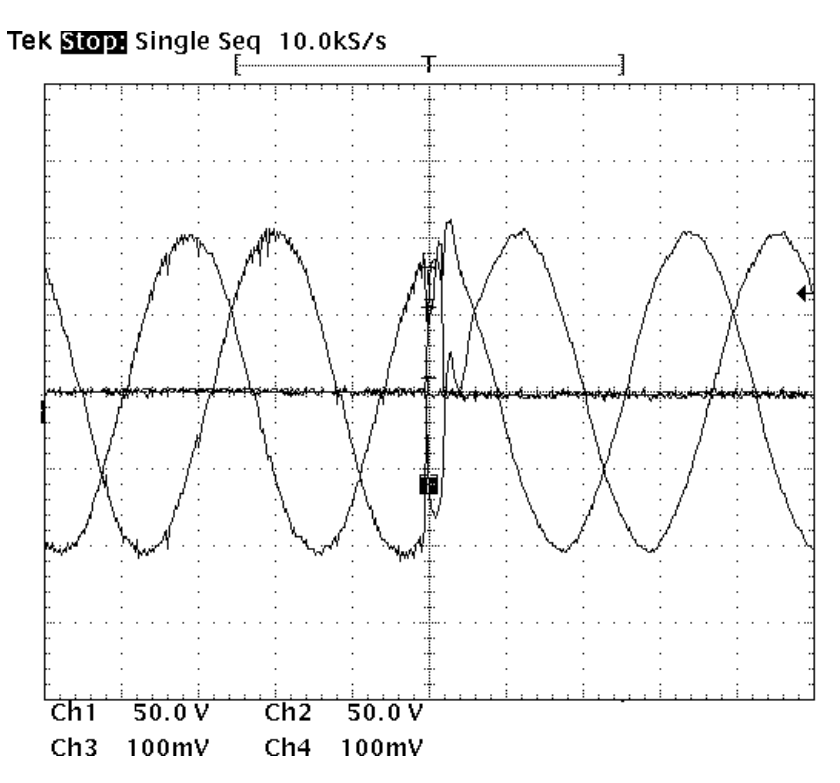

<span id="page-171-0"></span>Figura 7.12 - Correntes *ia* e *ib* e tensões de saída *vab* e *vbc* durante um transitório de curto-circuito a vazio. *Lo*=250µH e *C*=20µF.

Nas [Figura 7.9](#page-170-0) e [Figura 7.12,](#page-171-0) observa-se que durante o transitório da passagem de operação, de vazio a curto-circuito ou de curto-circuito a vazio, respectivamente, aparecem umas oscilações devido ao repique da chave disjuntora utilizada para emular o curto-circuito.

Por outro lado, nas [Figura 7.8](#page-169-0) e [Figura 7.11,](#page-171-1) a ondulação de alta freqüência nas correntes, é pequena, devido à tensão sobre os indutores ser desprezível quando a operação em curto-circuito.

As tensões de saída apresentam, como esperado, uma reduzida taxa de distorção harmônica, [Figura 7.7](#page-169-1) e [Figura 7.10,](#page-170-1) mostrando que mesmo a vazio, as formas de onda resultam bem amortecidas; o que fica em correlação com os resultados experimentais obtidos no Capítulo 4.

## **CONCLUSÕES GERAIS**

O presente trabalho contribui ao estudo de modelos de inversores PWM e técnica de controle ótima discreta, implementada em processadores digitais de sinais de baixo custo.

No Capítulo 2, é apresentado o modelo normalizado em eixos síncronos *dq* do inversor PWM trifásico com filtro LC e carga. A normalização do modelo é realizada com o objetivo de limitar a faixa dinâmica das variáveis para a implementação em ponto fixo no DSP. O modelo exato discreto do inversor PWM trifásico em eixos síncronos *dq*, considerando-se o padrão PWM a cada período de amostragem, é proposto. A equação de estado discreta do modelo em questão é obtida, mas a sua solução é dificultada pela não linearidade da ação de controle aplicada na planta. Finalmente, o modelo discreto simplificado do inversor PWM mais filtro e carga, que utiliza o valor médio das ações de controle em eixos síncronos é definido. Além disso, o modelo leva em conta o tempo de execução requerido pela implementação digital.

No Capítulo 3, um procedimento de projeto adequado e sistemático para o filtro trifásico LC de saída do inversor, é proposto. Esse procedimento permite obter os parâmetros do filtro, indutor e capacitor, com base numa taxa de distorção harmônica desejada da tensão de saída e ábacos normalizados do fator de distorção de segunda ordem e ondulação de alta freqüência da corrente no indutor. Além disso, a corrente de baixa freqüência nos capacitores deve ser considerada para não prejudicar o rendimento do sistema. Finalmente, o procedimento de projeto foi aplicado, e obteve-se resultados satisfatórios pois os três filtros resultantes são de reduzido volume e custo, com percentagems de ondulação de corrente de alta e baixa freqüência aceitáveis.

Uma vez obtido o modelo discreto da planta e os parâmetros do filtro LC de saída, o modelo e projeto do controlador em eixos síncronos *dq* é desenvolvido no Capítulo 4. Uma malha interna rápida para o controle das correntes e outra malha externa para controle das tensões, é proposta. Com o intuito de eliminar o erro de regime permanente, o sistema servo e adicionado a cada malha de controle, além disso o controlador finalmente obtido se reduz a um problema de retroação de estados, o que facilita o projeto e a sua implementação. Para a determinação dos ganhos de retroação, optou-se por utilizar a técnica de controle discreta do LQR. A mesma possibilita, mediante um procedimento sistemático, a obtenção dos ganhos de retroação ótimos para implementação, visando minimizar uma função custo associada a energia do sistema. Os parâmetros do controlador obtidos com esse procedimento, garantem estabilidad para a operação do inversor em toda a faixa de carga, ou seja, desde vazio a curtocircuito.

O projeto do controlador aplicou-se a cada um dos filtros projetados no Capítulo 3. Uma análise comparativa com base em resultados de simulação e experimentais, mostrou uma boa performance para os três casos, com respostas transitórias rápidas, tempos reduzidos de acomodação e erro de regime

. 150

permanente nulo, atendendo as especificações de desempenho de um inversor para UPS.

Em sistemas de potência elevada, as operações anormais do sistema, tais como curto-circuitos, sobrecargas momentáneas, ligamento ou desligamentos bruscos, devem ser levadas em conta. Estes fenômenos resultam em valores inadmisiveis das ações de controle, quando existem integradores no controlador. Diante disso, no Capítulo 5 é proposto um compensador da sobrecarga das ações integrais dos servo controladores, o que possibilita que os estados do controlador se correspondam com o par entrada-saída [**u**(*k*),**y**(*k*)], a cada período de amostragem, permitindo uma transição suave entre os diferentes modos de operação. O controlador assim obtido é simples e não apresenta dificuldade para sua implementação em forma discreta. Além disso, oferece resultados satisfatórios sem prejudicar o desempenho do sistema.

Finalmente, a implementação do controlador proposto para validar o modelo obtido no Capítulo 2, é descrita com detalhe no Capítulo 6. O algoritmo em linguagem assembly (que abrange desde a calibração dos circuitos de medição até a modulação *space vector*, pasando pela amostragem das variáveis, normalização, e cálculo do controlador em tempo real), é implementado totalmente num DSP de alta performance. Isso possibilitou a implementação do controle de um inversor PWM trifásico de 15kVA a uma freqüência de chaveamento (amostragem) de 10KHz, o que permitiu a obtenção de filtros de reduzido volume, além de, praticamente, eliminar o ruído audível. Além disso, a redução de circuitos, assim como os custos ligados a UPS são reduzidos

. 151

significativamente. No Capítulo 7, características principais do DSP utilizado, assim como os circuitos associados aos medidores de tensão e corrente, são apresentadas. Por último, são adicionados resultados experimentais das tensões e correntes trifásicas para o inversor operando a vazio e curto-circuito, respectivamente, bem como do transitório, ocasionado quando o sistema pasa a operar do modo de corrente para o modo de tensão e vice-versa. Os resultados são apresentados utilizando-se o Filtro 1 e o Filtro 3, nos quais observa-se que, para o Filtro 3, a ondulação de corrente aparece um pouco maior, devido ao indutor ser a metade do valor do indutor do Filtro 1. As tensões de saída apresentam reduzida *THD*, fixada como parâmetro no projeto do filtro pasa baixo.

Como sugestão para trabalhos futuros, citam-se os seguintes items:

- 1. Obtenção de uma solução da equação linear discreta, que representa o modelo discreto exato em eixos síncronos *dq* do inversor PWM trifásico;
- 2. Estudo e implementação de um procedimento otimizado, para a obtenção das ponderações das matrizes de performance do controlador discreto LQR, baseado nos critérios de projeto para sistemas MIMO;
- 3. Otimização do procedimento de projeto de filtro LC de saída, adicionando-se o projeto magnético adequado do núcleo do indutor.
- 4. Análise da influência da resolução da quantização em conversores controlados digitalmente, levando em conta, a resolução do ADC, do PWM e das variáveis.

# **Referências Bibliográficas**

- [1] ASTROM K. J., WITTENMARK B., **Computer-Controlled Systems**, Prentice Hall, 1997;
- [2] BENJAMIN C. KUO., **Digital Control Systems**, Holt Rinehart and Winston, Inc. 1980;
- [3] BLAABJERG F., FREYSSON S., HANSEN H., HANSEN S., A New Optimized Space Vector Modulation Strategy for a Component-Minimized Voltage Source Inverter, **IEEE Trans. on Power Electronics**, vol. 12, no. 4, p. 704-714, Julho 1997;
- [4] BLAABJERG, F. PEDERSEN, J.K., An integrated high power factor three-phase AC-DC-AC converter for AC-machines implemented in one microcontroller, **Power Electronics Specialists Conference, 1993. PESC '93,** p. 285-292;
- [5] BOCK, S. A., PINHEIRO H., PINHEIRO J. R., GRÜNDLING H. A., HEY H. L., Existence and Stability OF Sliding Modes in Bi-Directional DC-DC Converters, **IEEE Power Electronics Specialist Conference**, 2001;
- [6] BOOST M. A., ZIOGAS P. D., State-of-the-art carrier PWM techniques: a critical evaluation, **IEEE Transactions on Industry Applications**, vol. 24 no. 2, Março-Abril 1988, p. 271-280;
- [7] BOWES S. R., MECH E., MOUNT M. J., Microprocessor Control of PWM Inverters, **IEE Proc.**, vol. 128, no. 6, p. 293-305, Novembro 1981;
- [8] BRAHM B. L., KAWAMURA, A., Digital current regulation of field oriented controlled induction motor based on predictive flux observer, **Conf. Proc. of Industry Applications Society, 1990**., vol.1, p. 607-612;
- [9] BROECK, H. W. V. D., SKUDENLY, H. C., STANKE, G. V., Analysis and Realization of a Pulsewidth Modulator Based on Voltage Space Vectors, **IEEE Trans. on Industry Applications**., vol. 24, no. 1, p. 142- 149, Janeiro 1988;
- [10] BUTKOVSKII A.G., The Necessary and Sufficient Conditions for Optimality of Discrete Control Systems, **Journal on Automation and Remote Control**, vol. 24, p. 1056-1064, Agosto 1963;
- [11] CARATI, E. G., Um Controle Repetitivo Adaptativo Robusto por Modelo de Referência Aplicado a Fontes Ininterruptas de Energia, **Dissertação de Mestrado**, **Universidade Federal de Santa Maria**, Janeiro 1999;
- [12] CARATI, E. G., RICHTER C. M., GRÜNDLING H. A., A Robust High Performance Three-Phase Uninterruptible Power Supply, **Proceedings of the International Conference on Control Applications**, Setembro 2000;
- [13] CARATI E. G., RICHTER C. M., GRUNDLING H. A., A three-phase AC power source using robust model reference adaptive control, **Proceedings of the 39th IEEE Conference on Decision and Control, 2000.**, vol. 4, p. 4078-4083;
- [14] CASINI D., MARCHESONI M., PUGLISI L., Sliding Mode Multilevel Control for Improved Performances in Power Conditioning Systems, **IEEE Trans. on Power Electronics**, vol. 10, no. 4, Julho de 1995;
- [15] CHEN S., JOÓS G., Transient Performance of UPS System with Synchronous-Frame Digital Controller, **Telecommunications Energy Conference, 2000. INTELEC 2000,** p. 533-540;
- [16] CHOI J-H, KIM B-J, Improved digital control scheme of three phase UPS inverter using double control strategy, **Applied Power Electronics Conference and Exposition, 1997. APEC '97**, vol. 2, p. 820-824;
- [17] CHO J. S., LEE S. Y., MOK H. S., CHOE G. H., Modified Deadbeat Digital Controller for UPS with 3-Phase PWM Inverter, **IEEE Industry Applications Society, Conf. Proc., 1999**;
- [18] CHOI JONG-WOO, SUL SEUNG-KI, Fast Current Controller in Three-Phase AC/DC Boost Converter Using *d-q* Axis Crosscoupling, **IEEE Trans. on Power Electronics**, vol. 13, no. 1, p. 179-185, Janeiro 1998;
- [19] CHOI J. W, KIM H. W., SUL S. K., New current control concept: minimum time current control in induction machine drive, **Proc. of Industrial Electronics, Control, and Instrumentation, 1995**, **IECON '95**, vol. 1; p. 311-316;
- [20] CHOI J.W., SUL S.K., Resonant link bidirectional power converter without electrolytic capacitor, **Power Electronics Specialists Conference, 1993. PESC '93,** p. 293-299;
- [21] DORATO P., CHAOUKI A., CERONE V., **Linear-Quadratic Control An Introduction**, Prentice Hall, 1995;
- [22] DORATO P., LEVIS A. H., Optimal Linear Regulator: The Discrete-Time Case, **IEEE Transactions on Automatic Control**, vol. AC-16, p. 613-620 Dezembro 1971;
- [23] ENJETI, P. N., ZIOGAS P. D., LINDSAY J. F., Programmed PWM Techniques to Eliminate Harmonics: A Critical Evaluation, **IEEE Trans. on Industry Applications**, vol. 26, no. 2, p. 302-316, Março-Abril 1990;
- [24] ERWAN SIMON, Implementation of a Speed Field Oriented Control of 3- Phase PMSM Motor Using TMS320F240, **Texas Instruments Application Report SPRA 588**;
- [25] ESPINOZA J. R., JOÓS G., MORAN L., Decoupled Control of the Active and Reactive Power in Three-Phase PWM Rectifiers Based on Non-Linears Control Strategies, **Power Electronics Specialists Conference, 1999. PESC '99**, vol. 1, p. 131-136;
- [26] CONCEIÇÃO, E. G. C., DA, PINHEIRO, JOSÉ RENES, Análise e Implementação de uma Nova Lei de Controle por Modos Deslizantes para Inversores Tês Niveis. **XIII CONGRESSO BRASILEIRO DE AUTOMÁTICA, 2000, Florianópolis**. p.1229-1234;
- [27] GOKHALE K. P., KAWAMURA A., HOFT R., Dead Beat Microprocessor Control of PWM Inverter for Sinusoidal Output Waveform Synthesis, **IEEE Trans. on Industry Applications**., vol. IA-23, no. 5, p. 901-910, Setembro/Outubro 1987;
- [28] GRAEBE S. F., AHLÉN A. L. B., Dynamic Transfer Among Alternative Controllers and Its Relation to Antiwindup Controller Design, **IEEE Trans. on Control Systems Technology**, vol. 4, no. 1, p. 92-99, Janeiro 1996;
- [29] GRÜNDLING H. A., CARATI E. G., PINHEIRO J. R., A Robust Model Reference Adaptive Controller for UPS Applications, **Industrial Electronics, Control and Instrumentation, 1997. IECON 97**, p. 901- 905, 1997;
- [30] GRÜNDLING H. A., CARATI E. G., PINHEIRO J. R., Analysis and Implementation of a Modified Robust Model Reference Adaptive Control with repetitive Controller for UPS Applications, **IEEE Ind. Electr. Conf.**, p. 391-395, Setembro 1998;
- [31] HAN S. B., CHOI N. S., RIM C. T., CHO G. H., Modeling and Analysis of Static and Dynamic Characteristics for Buck-Type Three-Phase PWM Rectifier by Circuit DQ Transformation, **IEEE Trans. on Power Electronics**, vol. 13, no. 2, p. 323-336, Março 1998;
- [32] HANEYOSHI T., KAWAMURA A., HOFT R., Waveform Compensation of PWM Inverter with Cyclic Fluctuating Loads, **IEEE Trans. on Industry Applications**., vol. IA-24, no. 4, p. 582-589, Julho/Agosto 1988;
- [33] HANUS R., Antiwindup and Bumpless Transfer: A Survey, **Proceedings of the 12th World Congress on Scientific Computation, IMACS, 1988**, vol. 2, p. 59-65;
- [34] HEMERLY, E. M, **Controle por Computador de Sistemas Dinâmicos**, Editora Edgard Blücher Ltda., 1996;
- [35] HOLTZ J., Pulsewidth Modulation A Survey, Power Electronics Specialists Conference, 1992. PESC '92 Record, p. 11-18;
- [36] HONGYING W., DONG L., DEHUA Z., KAIWEI Y., JINFA Z., A Current-Mode Control Technique with Instantaneous Inductor-Current Feedback for UPS Inverters, **Applied Power Electronics Conference and Exposition, 1999. APEC '99**, vol. 2, p. 951-957;
- [37] HUNG, J.Y., GAO, W. e HUNG, J.C., "Variable Structure Control: A Survey", **IEEE Transaction on Industrial Electronics**, vol. 40, no 1, Fevereiro 1993;
- [38] IEEE Recommended Practice for Emergency and Standby Power Systems for Industrial and Commercial Applications, IEEE Std-446-1995;1995;
- [39] IEC 1000-3-2: International Standard, IEC Electromagnetic compatibility (EMC), Part 3: Limits - Section 2: Limits of harmonic current emissions, First edition, 1995;
- [40] ITO Y., KAWAUCHI, S., Microprocessor-Based Robust Digital Control for UPS with Three-Phase PWM Inverter, **IEEE Trans. on Power Electronics**, vol. 10, no. 2, p. 196-204, Marzo 1995;
- [41] JOUANNE A. V., ENJETI P. N., LUCAS D. J., DSP Control of High-Power UPS Systems Feeding Nonlinear Loads, **IEEE Trans. on Ind. Electr.**, vol. 43, no. 1, p. 121-125, Fevereiro 1996;
- [42] JOUANNE A. V., ENJETI P. N., LUCAS D. J., DSP Control of High-Power UPS Systems Feeding Nonlinear Loads, **IEEE Trans. on Ind. Electr.**, vol. 43, no. 1, p. 121-125, Fevereiro 1996;
- [43] KAWAMURA A. YOKOYAMA T., Comparison of Five Control Methods for Digitally Feedback Controlled PWM Inverters, **EPE 91 European Conf. on Power Electr. e Applic**., p. 2-035 - 2-040, Firenze, 1991;
- [44] KAWAMURA A., CHUARAYAPRATIP R., HANEYOSHI T., Deadbeat control of PWM inverter with modified pulse patterns for uninterruptible power supply, **IEEE Trans. on Ind. Electr.**, vol.35, no.2, Maio 1998;
- [45] KAWAMURA A., HANEYOSHI T., HOFT R. G., Deadbeat Controlled PWM Inverter with Parameter Estimation Using Only Voltage Sensor, **IEEE Trans. on Power Electronics**, vol. 3, no. 2, p.118-124, Abril 1988;
- [46] KAWAMURA A., HOFT R., Instantaneous Feedback Controlled PWM Inverter with Adaptive Hysteresis, **IEEE Trans. on Industry Applications,** vol. IA-20, no. 4, p. 769-775, Julho/Agosto 1984;
- [47] KAWAMURA A., ISHIHARA K., High Frequency Deadbeat Control of Three-Phase PWM Inverter used for Uninterruptible Power Supply, **Power Electronics Specialists Conference, 1988. PESC '88**;
- [48] KERNICK A., STECHSCHULTE D. L., SHIREMAN D. W., Static Inverter with Synchronous Output Waveform Synthesized by Time-Optimal-Response Feedback, **IEEE Trans. on Industrial Electronics and Control Instrumentation**, vol. IECI 24, no. 4, p. 297-305, November 1977;
- [49] KÜKRER, O., Deadbeat Control of a Three-Phase Inverter with an Output LC Filter, **IEEE Trans. on Power Electronics**, vol. 11, no. 1, p. 16-23, Janeiro 1996;
- [50] LAI Y., A Universal Space Vector Modulation Based on Regular-Sampled Pulsewidth Modulation, **IEEE Ind. Electr. Conf**., p. 120- 126, 1996;
- [51] LEDWICH G., Linear Switching Controller Convergence, **IEE Proc. Control Theory Applications**, vol. 142, no. 4, p. 329-334, Julho 1995;
- [52] LEVINE, W. S., **The Control Handbook**, CRC Press IEEE Press, 1996;
- [53] LOW K. S., A Digital Control Technique for a Single-Phase PWM Inverter, **IEEE Trans. on Industrial Electronics**, vol. 45, no. 4, p. 672- 674, Agosto 1998;
- [54] LOW K. S., A DSP-Based single-phase AC power source, **IEEE Trans. on Ind. Electronics**, vol. 46, n. 5, p. 936-941, Outubro, 1999;
- [55] MARINO P., MILANO M., VASCA F., Linear Quadratic State Feedback and Robust Neural Network Estimator for Field-Oriented-Controlled Induction Motors, **IEEE Trans. on Industrial Electronics**, vol. 46, no. 1, p. 150-161, Fevereiro 1999;
- [56] MAZUNDER S., DSP Based Implementation of a new V/F control scheme on non-conventional space vector modulation for better dynamic response, smooth transition to overmodulation region and operation without line voltage sensors, **IEEE Power Electronics Specialist Conference**, 1998;
- [57] MOHAN N., UNDELAND T. M., ROBBINS W. P., **Power Electronic Converter Applications and Design**, John Wiley and Sons, Inc.;
- [58] MONTAGNER V. F., CARATI, E. G., GRÜNDLING H. A., An Adaptive Linear Quadratic Regulator with Repetitive Controller Applied to Uninterruptible Power Supplies, **IEEE Industrial Applications Society**, p. 2231-2236, Roma, Outubro 2000;
- [59] MUTHU S., KIM J. M. S., Discrete-time Sliding Mode Control for Output Voltage Regulation of Three-Phase Voltage Source Inverters, **Applied Power Electronics Conference and Exposition, 1998. APEC '98**. Conf. Proc., vol.1, p. 129-135;
- [60] OGATA K., **Discrete-Time Control Systems**, Prentice-Hall, 1987;
- [61] OGATA K., **Engenharia de Controle Moderno**, Prentice-Hall, 1990;
- [62] PARIKH R., KRISHNAN R., Modeling, Simulation and Analysis of an Uninterruptible Power Supply, **IEEE Ind. Electr. Conf.**, p.485-490, 1994;
- [63] PARK J. K., Control of State-Constrained Linear Dynamical Systems: Anti-reset windup approach, **IEE Proc. Control Theory Applications**, vol. 147, no. 2, p. 159-166, Março 2000;
- [64] PENG Y., VRANCIC D., HANUS R., Anti-Windup, Bumpless, and Conditioned Transfer Techniques for PID Controllers, **IEEE Transactions on Control Systems**, vol. 16, no. 4, p. 48-57, Agosto 1996;
- [65] PHILLIPS, C. L., NAGLE, H. T, **Digital Control System Analysis and Design**, Prentice Hall, 1995;
- [66] PINHEIRO H., MARTINS, A. S. e PINHEIRO, J. R., "A Sliding Mode Controller in Single Phase Voltage Source Inverters", **Industrial Electronics, Control and Instrumentation, 1994. IECON '94**, vol. 1, pp. 394-398;
- [67] RANGANATHAN V. T., Space Vector Modulation A Status Review, **SADHANA-ACADEMY Proceedings in Engineering Sciences**, Vol. 22, Part. 6, p.675-688, Decembro 1997;
- [68] RECH C., GRÜNDLING H. A., PINHEIRO J. R., Comparison of Discrete Control Techniques for UPS Applications, **Industry Applications Society Conf. Proc. 2000. IAS 2000**;
- [69] REDL R., KISLOVSKI A. S., Telecom Power Supplies and Power Quality, **Telecommunications Energy Conference, 1995. INTELEC '95**, p. 13-21;
- [70] RIM C. T., HU D. Y., CHO G. H., Transformers as Equivalent Circuits for Switches: General Proofs and *D-Q* Transformation-Based Analyses, **IEEE Trans. on Industry Applic.**, vol. 26, no. 4, p. 777-785, Jul/Ago 1990;
- [71] ROSSETTO, L., SPIAZZI, G., TENTI, P., FABIANO, B. and LICITRA, C., "Fast-Response High-Quality Rectifier with Sliding Mode Control". **IEEE Transaction on Power Eletronics**, vol. 9, no 2, Março 1994;
- [72] SIRA-RAMIREZ H., RIOS-BOLIVAR M., Sliding mode control of DCto-DC power converters via extended linearization, **IEEE Transactions on Circuits and Systems I: Fundamental Theory and Applications**, vol. 41 no. 10, October 1994, p. 652-661;
- [73] TEXAS INSTRUMENTS, Clarke & Park Transforms on the TMS320C2xx, **Application Report BPRA 048**;
- [74] TONELLI M. A., VALLA M. I., BATAIOTO P. E., Space Vector Modulator Implemented with a Low Cost FPGA, **Congreso Brasilero de Eletronica de Potencia 1999**, Setembro 1999;
- [75] THOMAS H., Power Quality Testing Regarding to International Standards, **Telecommunications Energy Conference, 1995. INTELEC '95**, p. 531-538;
- [76] TSAI M. T., LIN C. E., TSAI W. I., HUANG C. L., Design and Implementation of a Demand-Side Multifunction Battery Energy Storage System, **IEEE Trans. On Ind. Electr.**, vol. 42, no. 6, p. 642-651, Dezembro 1995;
- [77] TZOU Y., HSU H., FPGA Realization of Space Vector PWM Control IC for Three-Phase PWM Inverters, **IEEE Trans. on Power Electronics**, vol. 12, p. 953-963, Novembro 1997;
- [78] VLATKOVIC V., BOROJEVIC D., Digital Signal Processor Based Control of Three-Phase Space Vector Modulated Converters, **IEEE Trans. on Ind. Electr.**, vol. 41, p. 326-332, Junho 1994;
- [79] VRANCIC D., PENG Y., Some Practical Recommendations in Anti-Windup Design, **IEE UKACC International Conference on Control '96**, no. 427, Setembro 1996;
- [80] WALGAMA K. S., RONNBACK S., STERNBY J., Generalisation of conditioning technique for anti-windup compensators, Control Theory and Applications, **IEE Proceedings-Control Theory and Applications**, vol. 139 no. 2, p. 109-118, Março 1992;
- [81] ZHENYU YU, Space Vector PWM with TMS320C24x/F24x Using Hardware and Software Determined Switching Patterns, **Texas Instruments, Application Report SPRA524**;
- [82] YOUM J. M., KWON B. H., An Effective Software Implementation of the Space Vector Modulation, **IEEE Trans. on Ind. Electr.** vol. 46, no. 4, p. 866-868, Agosto 1999;

# **Apêndice A**

## **Obtenção da Equação de Estado do Filtro e a Carga em coordenadas de eixos girantes**  *dq* **normalizada**

*Obtenção da equação de estado da planta em coordenadas abc.* 

A seguir, uma descrição detalhada do procedimento matemático para obter as equações de estado da planta em *abc*, será realizada.

Baseado no circuito da [Figura 2.1](#page-37-0) pode considera-se o circuito dado na [Figura A.1](#page-184-0) para assim, mediante a aplicação das leis de Kirchhoff obterse as equações diferenciais de primeira ordem das tensões e correntes associadas a esse circuito. Note que o potencial do ponto "O" e o mesmo que o do ponto "*n*".

<span id="page-184-0"></span>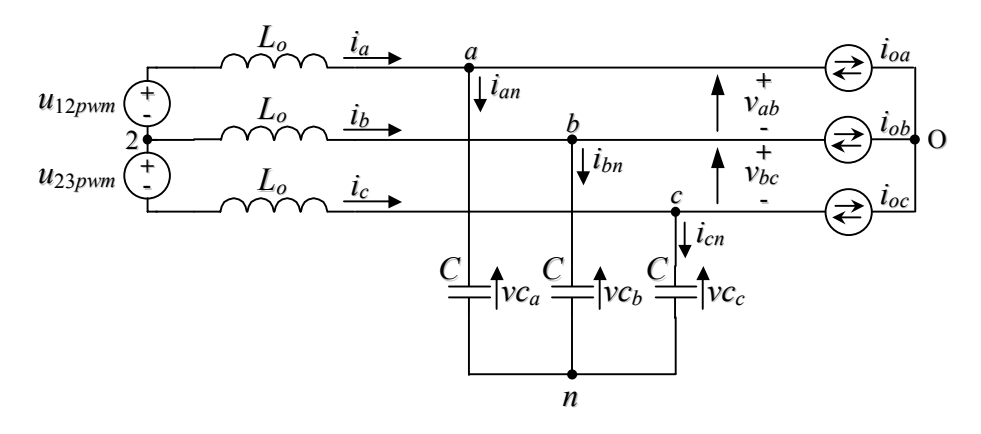

Figura A.1 – Circuito equivalente trifásico utilizado para obter as equações que modelam a planta

Ainda, para facilitar a obtenção das equações colocaremos o circuito da [Figura A.1](#page-184-0) da seguinte forma:

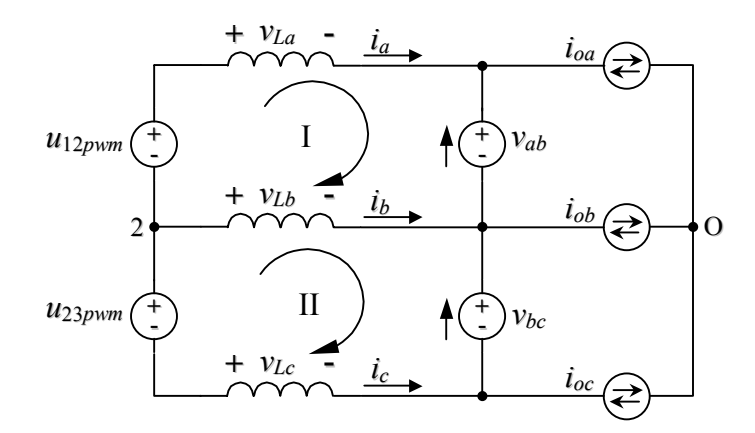

Figura A.2 – Circuito equivalente utilizado para obter as equações da planta

Aplicando a lei de Kirchhoff das tensões nas malhas I e II, obtém-se as seguintes equações:

$$
u_{12\,pwm} - v_{La} - v_{ab} + v_{Lb} = 0 \,, \tag{A.1}
$$

$$
u_{23\,pwm} - v_{Lb} - v_{bc} + v_{Lc} = 0.
$$
 (A.2)

Da LKC no nó 2 se tem:

<span id="page-185-2"></span><span id="page-185-1"></span><span id="page-185-0"></span>
$$
i_a + i_b + i_c = 0.
$$
 (A.3)

Portanto, pode-se afirmar que:

$$
\frac{di_a}{dt} + \frac{di_b}{dt} + \frac{di_c}{dt} = 0.
$$
 (A.4)

Sendo *dt*  $v_L = -L \frac{di}{dt}$  (A.5), a queda de tensão na indutância do filtro, multiplicando-

se por *Lo* cada termo da equação [\(A.4\)](#page-185-0) obtém-se:

<span id="page-185-3"></span>
$$
v_{La} + v_{Lb} + v_{Lc} = 0.
$$
 (A.6)

Da equação [\(A.1\),](#page-185-1) tem-se que:

<span id="page-186-1"></span>
$$
v_{La} = u_{12\,pwm} - v_{ab} + v_{Lb},\tag{A.7}
$$

e de [\(A.2\),](#page-185-2)

$$
v_{Lb} = u_{23\,\text{pwm}} - v_{bc} + v_{Lc} \,. \tag{A.8}
$$

Agora, da equação [\(A.6\)](#page-185-3) tem-se:

<span id="page-186-3"></span><span id="page-186-2"></span><span id="page-186-0"></span>
$$
v_{Lc} = -v_{La} - v_{Lb} \,. \tag{A.9}
$$

Substituindo-se esta última, em [\(A.8\)](#page-186-0) tem-se,

<span id="page-186-4"></span>
$$
v_{Lb} = \frac{u_{23\,pwm}}{2} - \frac{v_{bc}}{2} - \frac{v_{La}}{2} \,,\tag{A.10}
$$

a qual substituída em [\(A.7\)](#page-186-1) nos dá:

$$
v_{La} = \frac{2}{3}u_{12\,pwm} + \frac{1}{3}u_{23\,pwm} - \frac{2}{3}v_{ab} - \frac{1}{3}v_{bc} \,. \tag{A.11}
$$

Substituindo-se esta última equação em [\(A.10\),](#page-186-2) obtém-se:

<span id="page-186-6"></span><span id="page-186-5"></span>
$$
v_{Lb} = \frac{1}{3} u_{23\,pwm} - \frac{1}{3} u_{12\,pwm} - \frac{1}{3} v_{bc} + \frac{1}{3} v_{ab} \,. \tag{A.12}
$$

Utilizando-se [\(A.9\),](#page-186-3) obtém-se finalmente:

$$
v_{Lc} = -\frac{1}{3}u_{12\,pwm} - \frac{2}{3}u_{23\,pwm} + \frac{1}{3}v_{ab} + \frac{2}{3}v_{bc} \,. \tag{A.13}
$$

Lembrando (A.5), as equações [\(A.11\),](#page-186-4) [\(A.12\)](#page-186-5) e [\(A.13\)](#page-186-6) tomam a seguinte forma:

$$
\frac{di_a}{dt} = \frac{2}{3L_o} u_{12\,pwm} + \frac{1}{3L_o} u_{23\,pwm} - \frac{2}{3L_o} v_{ab} - \frac{1}{3L_o} v_{bc}
$$
\n(A.14)

<span id="page-186-9"></span><span id="page-186-8"></span><span id="page-186-7"></span>
$$
\frac{di_b}{dt} = -\frac{1}{3L_o} u_{12\,pwm} + \frac{1}{3L_o} u_{23\,pwm} + \frac{1}{3L_o} v_{ab} - \frac{1}{3L_o} v_{bc}
$$
\n(A.15)

$$
\frac{di_c}{dt} = -\frac{1}{3L_o} u_{12\,pwm} - \frac{2}{3L_o} u_{23\,pwm} + \frac{1}{3L_o} v_{ab} + \frac{2}{3L_o} v_{bc} \,. \tag{A.16}
$$

Por sua vez,

<span id="page-187-3"></span>
$$
v_{ab} = v_{Ca} - v_{Cb}
$$
 e  $v_{bc} = v_{Cb} - v_{Cc}$  (A.17)

Substituindo nas equações [\(A.14\),](#page-186-7) [\(A.15\)](#page-186-8) e [\(A.16\)](#page-186-9) nos termos correspondentes às tensões de linha, finalmente as equações procuradas ficam da seguinte forma:

$$
\frac{di_a}{dt} = \frac{2}{3L_o} u_{12\,pwm} + \frac{1}{3L_o} u_{23\,pwm} - \frac{2}{3L_o} v_{Ca} + \frac{1}{3L_o} v_{Cb} + \frac{1}{3L_o} v_{Cc}
$$
\n(A.18)

$$
\frac{di_b}{dt} = -\frac{1}{3L_o}u_{12\,pwm} + \frac{1}{3L_o}u_{23\,pwm} + \frac{1}{3L_o}v_{Ca} - \frac{2}{3L_o}v_{Cb} + \frac{1}{3L_o}v_{Cc}
$$
 (A.19)

$$
\frac{di_c}{dt} = -\frac{1}{3L_o} u_{12\,pwm} - \frac{2}{3L_o} u_{23\,pwm} + \frac{1}{3L_o} v_{Ca} + \frac{1}{3L_o} v_{Cb} - \frac{2}{3L_o} v_{Cc} \,. \tag{A.20}
$$

Observando-se a [\(A.1\)](#page-185-1) e aplicando a lei das correntes de Kirchhoff nos nós *a*, *b* e *c*, tem-se as seguintes equações:

<span id="page-187-7"></span><span id="page-187-6"></span><span id="page-187-5"></span><span id="page-187-0"></span>
$$
i_{an} = i_a - i_{oa} \tag{A.21}
$$

<span id="page-187-2"></span><span id="page-187-1"></span>
$$
i_{bn} = i_b - i_{ob} \tag{A.22}
$$

$$
i_{cn} = i_c - i_{oc} \tag{A.23}
$$

Sendo  $i_{xn} = C \frac{dv_C}{dt}$  (A.24), a corrente num capacitor do filtro, tem-se as

correspondentes expressões das correntes dos capacitores, ou seja:

$$
i_{an} = C \frac{dv_{Ca}}{dt} \qquad i_{bn} = C \frac{dv_{Cb}}{dt} \qquad i_{cn} = C \frac{dv_{Cc}}{dt},
$$
 (A.25)

substituindo as últimas, nas equações [\(A.21\),](#page-187-0) [\(A.22\)](#page-187-1) e [\(A.23\),](#page-187-2) obtém-se:

<span id="page-187-8"></span><span id="page-187-4"></span>
$$
\frac{dv_{Ca}}{dt} = \frac{i_a}{C} - \frac{i_{oa}}{C}
$$
 (A.26)

<span id="page-187-9"></span>
$$
\frac{dv_{Cb}}{dt} = \frac{i_b}{C} - \frac{i_{ob}}{C}
$$
 (A.27)

<span id="page-187-10"></span>
$$
\frac{dv_{Cc}}{dt} = \frac{i_c}{C} - \frac{i_{oc}}{C}.
$$
\n(A.28)

Obtidas as equações dinâmicas de primeira ordem, que governam as variações de corrente nos indutores e tensão nos capacitores, pode-se obter a equação de estado matricial da mesma, associado ao circuito da [\(A.1\).](#page-185-1) Escolhendo o vetor de estados como sendo  $\begin{vmatrix} i_a & i_b & i_c & v_{Ca} & v_{Ce} \end{vmatrix}$ , a equação de estado resulta, T  $\begin{bmatrix} i_a & i_b & i_c & \dot{v}_{Ca} & \dot{v}_{Cb} & \dot{v}_{Cc} \end{bmatrix}$ 

$$
\begin{bmatrix} i_a \\ i_b \\ i_b \\ i_c \\ i_c \\ i_{c} \\ \end{bmatrix} = \begin{bmatrix} 0 & 0 & 0 & -\frac{2}{3L_o} & \frac{1}{3L_o} & \frac{1}{3L_o} \\ 0 & 0 & 0 & \frac{1}{3L_o} & -\frac{2}{3L_o} & \frac{1}{3L_o} \\ 0 & 0 & 0 & \frac{1}{3L_o} & \frac{1}{3L_o} & -\frac{2}{3L_o} \\ \frac{1}{\dot{V}_{Ca}} & \frac{1}{\dot{V}_{Ca}} & 0 & 0 & 0 \\ 0 & 0 & 0 & 0 & 0 & 0 \\ \dot{V}_{Cb} & 0 & \frac{1}{C} & 0 & 0 & 0 \\ 0 & 0 & \frac{1}{C} & 0 & 0 & 0 \\ 0 & 0 & 0 & 0 & 0 & 0 \\ 0 & 0 & \frac{1}{C} & 0 & 0 & 0 \end{bmatrix} \begin{bmatrix} i_a \\ i_b \\ i_c \\ i_{c} \\ v_{Cb} \\ v_{Cc} \end{bmatrix} + \begin{bmatrix} \frac{2}{3L_o} & \frac{1}{3L_o} \\ -\frac{1}{3L_o} & \frac{1}{3L_o} \\ -\frac{1}{3L_o} & -\frac{2}{3L_o} \\ 0 & 0 \\ 0 & 0 \\ 0 & 0 \\ 0 & 0 \end{bmatrix} \begin{bmatrix} u_{12pwm} \\ u_{23pwm} \\ u_{23pwm} \end{bmatrix} + \begin{bmatrix} 0 & 0 & 0 \\ 0 & 0 & 0 \\ -\frac{1}{C} & 0 & 0 \\ 0 & -\frac{1}{C} & 0 \\ 0 & 0 & -\frac{1}{C} \end{bmatrix} \begin{bmatrix} i_{oa} \\ i_{ba} \\ i_{ba} \\ i_{ac} \end{bmatrix}
$$
 (A.29)

ou de uma forma mais compacta:

<span id="page-188-0"></span>
$$
\dot{\mathbf{x}}(t) = \mathbf{A}\mathbf{x}(t) + \mathbf{B}\mathbf{u}(t) + \mathbf{F}\mathbf{w}(t).
$$
 (A.30)

 − − − = <sup>0</sup> <sup>0</sup> <sup>0</sup> <sup>1</sup> <sup>0</sup> <sup>0</sup> <sup>0</sup> <sup>0</sup> <sup>0</sup> <sup>0</sup> <sup>1</sup> <sup>0</sup> <sup>0</sup> <sup>0</sup> <sup>0</sup> <sup>0</sup> <sup>0</sup> <sup>1</sup> 3 2 3 1 3 <sup>1</sup> <sup>0</sup> <sup>0</sup> <sup>0</sup> 3 1 3 2 3 <sup>1</sup> <sup>0</sup> <sup>0</sup> <sup>0</sup> 3 1 3 1 3 <sup>2</sup> <sup>0</sup> <sup>0</sup> <sup>0</sup> *C C C L L L L L L L L L o o o o o o o o o* **A** . (A.31)

 $\overline{O}$ 

$$
\mathbf{B} = \begin{bmatrix} \frac{2}{3L_o} & \frac{1}{3L_o} \\ -\frac{1}{3L_o} & \frac{1}{3L_o} \\ -\frac{1}{3L_o} & -\frac{2}{3L_o} \\ 0 & 0 \\ 0 & 0 \\ 0 & 0 \end{bmatrix} \qquad \mathbf{e} = \mathbf{F} = \begin{bmatrix} 0 & 0 & 0 \\ 0 & 0 & 0 \\ -\frac{1}{C} & 0 & 0 \\ 0 & -\frac{1}{C} & 0 \\ 0 & 0 & -\frac{1}{C} \end{bmatrix}, \qquad (A.32)
$$

são as matrizes associadas à equação dinâmica linear invariante no tempo [\(A.30\).](#page-188-0) Ainda, **u**(*t*) e **w**(*t*) são os vetores de ação de controle e distúrbios, os quais foram já definidos como:  $\mathbf{u}(t) = \begin{vmatrix} u_{12 \text{ row}} & u_{23 \text{ row}} \end{vmatrix}$  e  $\mathbf{w}(t) = \begin{vmatrix} i_{oa} & i_{ob} & i_{ac} \end{vmatrix}$ . T  $\mathbf{u}(t) = \begin{bmatrix} u_{12 \text{ pwm}} & u_{23 \text{ pwm}} \end{bmatrix}^{\text{T}} \mathbf{e} \ \mathbf{w}(t) = \begin{bmatrix} i_{oa} & i_{ob} & i_{oc} \end{bmatrix}^{\text{T}}$  $\left(t\right) = \begin{bmatrix} i_{oa} & i_{ob} & i_{oc} \end{bmatrix}$ 

A seguir, será derivada a equação de estado para o caso onde a carga é representada por uma resistência, como mostra a [Figura A.3.](#page-189-0)

<span id="page-189-0"></span>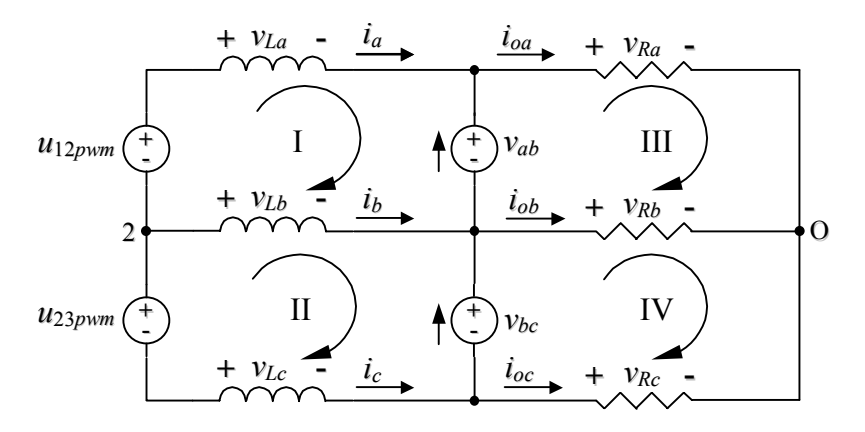

Figura A.3 – Circuito equivalente considerando-se a carga com resistências

Aplicando-se a lei de Kirchhoff das tensões nas malhas III e IV tem-se:

<span id="page-189-1"></span>
$$
v_{ab} - v_{Ra} + v_{Rb} = 0, \t\t (A.33)
$$

<span id="page-189-2"></span>
$$
v_{bc} - v_{Rb} + v_{Rc} = 0.
$$
 (A.34)

A lei das correntes de Kirchhoff, no nó "O", fornece a seguinte equação:

<span id="page-190-0"></span>
$$
i_{oa} + i_{ob} + i_{oc} = 0.
$$
 (A.35)

Sendo o valor da resistência igual a "*R*", e dividindo cada termo da equação [\(A.35\)](#page-190-0) por *R*, obtém-se:

$$
v_{Ra} + v_{Rb} + v_{Rc} = 0.
$$
 (A.36)

Das equações [\(A.33\)](#page-189-1) e [\(A.34\)](#page-189-2) tem-se:

<span id="page-190-3"></span><span id="page-190-1"></span>
$$
v_{Ra} = v_{ab} + v_{Rb},\tag{A.37}
$$

<span id="page-190-2"></span>
$$
v_{Rb} = v_{bc} + v_{Rc} \tag{A.38}
$$

Da [\(A.36\)](#page-190-1) tem-se:

<span id="page-190-6"></span>
$$
v_{Rc} = -v_{Ra} - v_{Rb} \,. \tag{A.39}
$$

Substituindo-se a última equação na [\(A.38\)](#page-190-2) obtém-se:

<span id="page-190-5"></span>
$$
v_{Rb} = \frac{v_{bc}}{2} - \frac{v_{Ra}}{2} \,. \tag{A.40}
$$

Substituindo-se a última equação na [\(A.37\),](#page-190-3) obtém-se:

<span id="page-190-4"></span>
$$
v_{Ra} = \frac{2}{3}v_{ab} + \frac{1}{3}v_{bc}.
$$
 (A.41)

Substituindo [\(A.41\)](#page-190-4) na [\(A.40\),](#page-190-5) obtém-se:

<span id="page-190-7"></span>
$$
v_{Rb} = -\frac{1}{3}v_{ab} + \frac{1}{3}v_{bc}.
$$
 (A.42)

Da equação [\(A.39\),](#page-190-6) tem-se que:

<span id="page-190-8"></span>
$$
v_{Rc} = -\frac{1}{3}v_{ab} - \frac{2}{3}v_{bc},
$$
 (A.43)

sendo  $v_{Rx} = i_{ox} R$ , as equações [\(A.41\),](#page-190-4) [\(A.42\)](#page-190-7) e [\(A.43\)](#page-190-8) ficam da seguinte forma:

$$
i_{oa} = \frac{2}{3R} v_{ab} + \frac{1}{3R} v_{bc},
$$
 (A.44)

$$
i_{ob} = -\frac{1}{3R}v_{ab} + \frac{1}{3R}v_{bc},
$$
 (A.45)

$$
i_{oc} = -\frac{1}{3R}v_{ab} - \frac{2}{3R}v_{bc}.
$$
 (A.46)

Utilizando-se as relações dadas em [\(A.17\),](#page-187-3) obtém-se as correntes em função das tensões nos capacitores, escolhidas como variáveis de estado.

Ou seja,

$$
i_{oa} = \frac{2}{3R} v_{Ca} - \frac{1}{3R} v_{Cb} - \frac{1}{3R} v_{Cc},
$$
 (A.47)

$$
i_{ob} = -\frac{1}{3R}v_{Ca} + \frac{2}{3R}v_{Cb} - \frac{1}{3R}v_{Cc},
$$
 (A.48)

$$
i_{oc} = -\frac{1}{3R}v_{Ca} - \frac{1}{3R}v_{Cb} + \frac{2}{3R}v_{Cc}.
$$
 (A.49)

Agora, levando-se em conta as expressões [\(A.21\),](#page-187-0) [\(A.22\)](#page-187-1) e [\(A.23\)](#page-187-2) e lembrando que as correntes nos capacitores estão dadas pela equações em [\(A.25\),](#page-187-4) tem-se que as equações diferenciais de primeira ordem das tensões nos capacitores ficam da seguinte forma:

<span id="page-191-0"></span>
$$
\dot{v}_{Ca} = \frac{i_a}{C} - \frac{2}{3RC} v_{Ca} + \frac{1}{3RC} v_{Cb} + \frac{1}{3RC} v_{Cc},
$$
\n(A.50)

<span id="page-191-1"></span>
$$
\dot{v}_{Cb} = \frac{i_b}{C} + \frac{1}{3RC} v_{Ca} - \frac{2}{3RC} v_{Cb} + \frac{1}{3RC} v_{Cc},
$$
\n(A.51)

<span id="page-191-2"></span>
$$
\dot{v}_{Cc} = \frac{i_c}{C} + \frac{1}{3RC} v_{Ca} + \frac{1}{3RC} v_{Cb} - \frac{2}{3RC} v_{Cc}.
$$
 (A.52)

Devido as equações diferenciais de primeira ordem das correntes nos indutores, serem as mesmas encontradas para o caso onde as cargas são fontes de correntes alternadas; portanto são validas as equações [\(A.18\),](#page-187-5) [\(A.19\)](#page-187-6) e [\(A.20\),](#page-187-7) que junto as equações [\(A.50\),](#page-191-0) [\(A.51\)](#page-191-1) e [\(A.52\)](#page-191-2) geram a nova equação de estado da planta, considerando-se as cargas como resistências puras.

Ou seja,

$$
\begin{bmatrix}\ni_a \\
i_b \\
i_b \\
i_c \\
i_{c} \\
i_{Cc}\n\end{bmatrix} = \begin{bmatrix}\n0 & 0 & 0 & -\frac{2}{3L_o} & \frac{1}{3L_o} & \frac{1}{3L_o} \\
0 & 0 & 0 & \frac{1}{3L_o} & -\frac{2}{3L_o} & \frac{1}{3L_o} \\
0 & 0 & 0 & \frac{1}{3L_o} & \frac{1}{3L_o} & -\frac{2}{3L_o} \\
\vdots \\
0 & 0 & -\frac{2}{3RC} & \frac{1}{3RC} & \frac{1}{3RC} \\
\vdots \\
0 & \frac{1}{C} & 0 & \frac{1}{3RC} & -\frac{2}{3RC} & \frac{1}{3RC} \\
0 & 0 & \frac{1}{C} & \frac{2}{3RC} & \frac{1}{3RC} & \frac{1}{3RC} \\
0 & 0 & \frac{1}{C} & \frac{2}{3RC} & \frac{1}{3RC} & \frac{1}{3RC} \\
0 & 0 & \frac{1}{C} & \frac{2}{3RC} & \frac{1}{3RC} & -\frac{2}{3RC}\n\end{bmatrix} \begin{bmatrix}\ni_a \\
i_c \\
i_c \\
i_c \\
i_{Cc}\n\end{bmatrix} + \begin{bmatrix}\n\frac{2}{3L_o} & \frac{1}{3L_o} & \frac{1}{3L_o} \\
-\frac{1}{3L_o} & \frac{2}{3L_o} & \frac{1}{3L_o} \\
0 & 0 & 0 \\
0 & 0 & 0\n\end{bmatrix} \begin{bmatrix}\nu_{12 \text{ power}} \\
u_{23 \text{ power}}\n\end{bmatrix}
$$
\n(A.53)

Onde a matriz **A**, torna-se,

$$
\mathbf{A} = \begin{bmatrix}\n0 & 0 & 0 & -\frac{2}{3L_o} & \frac{1}{3L_o} & \frac{1}{3L_o} \\
0 & 0 & 0 & \frac{1}{3L_o} & -\frac{2}{3L_o} & \frac{1}{3L_o} \\
0 & 0 & 0 & \frac{1}{3L_o} & \frac{1}{3L_o} & -\frac{2}{3L_o} \\
\frac{1}{C} & 0 & 0 & -\frac{2}{3RC} & \frac{1}{3RC} & \frac{1}{3RC} \\
0 & \frac{1}{C} & 0 & \frac{1}{3RC} & -\frac{2}{3RC} & \frac{1}{3RC} \\
0 & 0 & \frac{1}{C} & \frac{1}{3RC} & -\frac{2}{3RC} & \frac{1}{3RC}\n\end{bmatrix}.
$$
\n(A.54)

*Obtenção da equação de estado da planta em coordenadas de eixos girantes dq.* 

Com o intuito de achar as equações diferenciais de primeira ordem em coordenadas de eixos girantes *dq*, é bom que se obtenha uma matriz de transformação que transforme o sistema em *abc* para *dq*, passando por uma transformação prévia para eixos estacionários αβ. A transformação do sistema trifásico para o sistema de coordenadas αβ permite desacoplar o mesmo, transformando-o em um sistema bifásico, onde as componentes de tensão geradas estão defasadas 90°. Isto faz com que a mudança de uma grandeza não afete a outra. A transformação em questão é ortogonal, e é dada por:

<span id="page-193-0"></span>
$$
\mathbf{T}_{\alpha\beta} = \sqrt{\frac{2}{3}} \begin{bmatrix} 1 & -\frac{1}{2} & -\frac{1}{2} \\ 0 & \frac{\sqrt{3}}{2} & -\frac{\sqrt{3}}{2} \end{bmatrix} .
$$
 (A.55)

Entretanto, a transformação do sistema de coordenadas αβ em o sistema de eixos girantes *dq*, converte o mesmo em dois circuitos acoplados de grandezas contínuas e a transformação é realizada pela seguinte matriz:

<span id="page-193-1"></span>
$$
\mathbf{T}_{dq}(\theta(t)) = \begin{bmatrix} \cos(\theta(t)) & \sin(\theta(t)) \\ -\sin(\theta(t)) & \cos(\theta(t)) \end{bmatrix}.
$$
 (A.56)

Mediante as transformações [\(A.55\)](#page-193-0) e [\(A.56\),](#page-193-1) pode obter-se a matriz que transforma diretamente o sistema trifásico para o sistema de eixos girantes *dq*, como mostrado a seguir. A transformação do sistema trifásico para o sistema em αβ é dada por:

$$
\begin{bmatrix} v_{\alpha} \\ v_{\beta} \end{bmatrix} = \sqrt{\frac{2}{3}} \begin{bmatrix} 1 & -\frac{1}{2} & -\frac{1}{2} \\ 0 & \frac{\sqrt{3}}{2} & -\frac{\sqrt{3}}{2} \end{bmatrix} \begin{bmatrix} v_{\alpha} \\ v_{b} \\ v_{c} \end{bmatrix}.
$$
 (A.57)

Transformando o sistema em coordenadas αβ para o sistema de coordenadas *dq* tem-se,

$$
\begin{bmatrix} v_d \\ v_q \end{bmatrix} = \begin{bmatrix} \cos(\theta(t)) & \sin(\theta(t)) \\ -\sin(\theta(t)) & \cos(\theta(t)) \end{bmatrix} \begin{bmatrix} v_a \\ v_\beta \end{bmatrix},
$$
\n(A.58)

o que resulta na seguinte equação, que transforma o sistema trifásico *abc* em o sistema de coordenadas de eixos girantes *dq*:

$$
\begin{bmatrix} v_d \\ v_q \end{bmatrix} = \begin{bmatrix} \frac{\sqrt{6}}{3}\cos(\theta(t)) & \left[\frac{\sqrt{2}}{2}\sin(\theta(t)) - \frac{\sqrt{6}}{6}\cos(\theta(t))\right] & -\left[\frac{\sqrt{2}}{2}\sin(\theta(t)) + \frac{\sqrt{6}}{6}\cos(\theta(t))\right] \left[v_q\right] \\ -\frac{\sqrt{6}}{3}\sin(\theta(t)) & \left[\frac{\sqrt{2}}{2}\cos(\theta(t)) + \frac{\sqrt{6}}{6}\sin(\theta(t))\right] & -\left[\frac{\sqrt{2}}{2}\cos(\theta(t)) - \frac{\sqrt{6}}{6}\sin(\theta(t))\right] \left[v_e\right] \end{bmatrix}.
$$
 (A.59)

Agora, considerando-se que a soma vetorial das três tensões de fase, geradas por um inversor trifásico três fios, é sempre igual a zero, tem-se:

<span id="page-194-2"></span><span id="page-194-1"></span><span id="page-194-0"></span>
$$
v_a + v_b + v_c = 0 \qquad \text{pode-se escrever} \quad v_c = -v_a - v_b, \tag{A.60}
$$

substituindo *vc* na equação [\(A.59\),](#page-194-0) obtém-se a transformação utilizada para converter o sistema trifásico *abc* em o sistema de eixos girantes *dq*:

$$
\mathbf{K}_{abc-dq}(\theta(t)) = \begin{bmatrix} \frac{\sqrt{6}}{2}\cos(\theta(t)) + \frac{\sqrt{2}}{2}\sin(\theta(t))] & \left[\sqrt{2}\sin(\theta(t))\right] \\ \left[-\frac{\sqrt{6}}{2}\sin(\theta(t)) + \frac{\sqrt{2}}{2}\cos(\theta(t))\right] & \left[\sqrt{2}\cos(\theta(t))\right] \end{bmatrix} .
$$
 (A.61)

Obteremos, em primeiro lugar, as componentes em *dq* das correntes. Para isso, reescreve-se as equações [\(A.14\),](#page-186-7) [\(A.15\)](#page-186-8) y [\(A.16\)](#page-186-9) em forma matricial, ou seja,

<span id="page-194-3"></span>
$$
\begin{bmatrix} i_a \\ i_b \\ i_c \end{bmatrix} = \frac{1}{L_o} \begin{bmatrix} \frac{2}{3} & \frac{1}{3} \\ \frac{1}{3} & \frac{1}{3} \\ -\frac{1}{3} & \frac{1}{3} \\ \frac{1}{3} & -\frac{2}{3} \end{bmatrix} \begin{bmatrix} u_{12\,pwm} \\ u_{23\,pwm} \end{bmatrix} + \begin{bmatrix} -\frac{2}{3} & -\frac{1}{3} \\ \frac{1}{3} & -\frac{1}{3} \\ \frac{1}{3} & \frac{2}{3} \end{bmatrix} \begin{bmatrix} v_{ab} \\ v_{bc} \end{bmatrix} .
$$
 (A.62)

Para aplicar a transformação [\(A.61\),](#page-194-1) tem-se que obter as componentes de fase das variáveis medidas, o que é possível mediante a relação que existe entre as tensões de linha e fase. Considerando-se [\(A.60\),](#page-194-2) tal relação é dada por [\(A.63\),](#page-195-0)

<span id="page-195-0"></span>
$$
\begin{bmatrix} v_{ab} \\ v_{bc} \\ 0 \end{bmatrix} = \begin{bmatrix} 1 & -1 & 0 \\ 0 & 1 & -1 \\ 1 & 1 & 1 \end{bmatrix} \begin{bmatrix} v_a \\ v_b \\ v_c \end{bmatrix},
$$
\n(A.63)

e a transformação de grandezas de linha para grandezas de fase é obtida como:

<span id="page-195-1"></span>
$$
\begin{bmatrix} v_a \\ v_b \\ v_c \end{bmatrix} = \begin{bmatrix} \frac{2}{3} & \frac{1}{3} & \frac{1}{3} \\ -\frac{1}{3} & \frac{1}{3} & \frac{1}{3} \\ -\frac{1}{3} & -\frac{2}{3} & \frac{1}{3} \end{bmatrix} \begin{bmatrix} v_{ab} \\ v_{bc} \\ 0 \end{bmatrix} . \tag{A.64}
$$

Por observação da equação [\(A.62\)](#page-194-3) e [\(A.64\),](#page-195-1) tem-se a equação procurada em função das grandezas de fase, ou seja:

$$
\begin{bmatrix} i_a \\ i_b \\ i_c \end{bmatrix} = \frac{1}{L_o} \begin{bmatrix} u_{1\text{N}pwm} - v_a \\ u_{2\text{N}pwm} - v_b \\ 0 \end{bmatrix},
$$
\n(A.65)

onde o subíndice "N", é o potencial negativo do barramento C.C.

Sendo que a tensão de fase  $v_c$  é linearmente dependente das outras duas e igual a zero, tem-se,

<span id="page-195-3"></span>
$$
\begin{bmatrix} i_a \\ i_b \end{bmatrix} = \frac{1}{L_o} \begin{bmatrix} u_{1\text{N}pwm} - v_a \\ u_{2\text{N}pwm} - v_b \end{bmatrix}.
$$
\n(A.66)

Agora, as componentes de corrente em *dq* estão dadas pela seguinte equação:

<span id="page-195-2"></span>
$$
\begin{bmatrix} i_d \\ i_q \end{bmatrix} = \mathbf{K}_{abc-dq}(\theta(t)) \begin{bmatrix} i_a \\ i_b \end{bmatrix}.
$$
 (A.67)

Substituindo-se a matriz transformação dada por [\(A.61\)](#page-194-1) em [\(A.67\),](#page-195-2) e reordenando termos, tem-se:

$$
i_{d} = \left[\frac{\sqrt{6}}{2}\cos(\theta(t)) + \frac{\sqrt{2}}{2}\sin(\theta(t))\right]i_{a} + \left[\sqrt{2}\sin(\theta(t))\right]i_{b}
$$
  
\n
$$
i_{q} = \left[-\frac{\sqrt{6}}{2}\sin(\theta(t)) + \frac{\sqrt{2}}{2}\cos(\theta(t))\right]i_{a} + \left[\sqrt{2}\cos(\theta(t))\right]i_{b}
$$
\n(A.68)

Para obter-se as equações dinâmicas das correntes do filtro e carga em *dq*, tem-se que derivar a [\(A.67\)](#page-195-2) com relação ao tempo. Sendo que  $\theta(t) = \omega t$ , e  $\dot{\theta}(t) = \omega$ :

<span id="page-196-2"></span><span id="page-196-1"></span><span id="page-196-0"></span>
$$
\begin{bmatrix} \dot{i}_d \\ \dot{i}_q \end{bmatrix} = \dot{\mathbf{K}}_{abc-dq}(\theta(t)) \begin{bmatrix} i_a \\ i_b \end{bmatrix} + \mathbf{K}_{abc-dq}(\theta(t)) \begin{bmatrix} \dot{i}_a \\ \dot{i}_b \end{bmatrix},
$$
\n(A.69)

onde a derivada da matriz transformação é dada por,

$$
\dot{\mathbf{K}}_{abc-dq}(\theta(t)) = \omega \left[ \begin{bmatrix} -\frac{\sqrt{6}}{2} \operatorname{sen}(\theta(t)) + \frac{\sqrt{2}}{2} \cos(\theta(t))] & \left[ \sqrt{2} \cos(\theta(t)) \right] \\ -\left[ \frac{\sqrt{6}}{2} \cos(\theta(t)) + \frac{\sqrt{2}}{2} \operatorname{sen}(\theta(t)) \right] & -\left[ \sqrt{2} \operatorname{sen}(\theta(t)) \right] \end{bmatrix} \right].
$$
\n(A.70)

Substituindo-se [\(A.70\),](#page-196-0) [\(A.61\)](#page-194-1) e [\(A.66\)](#page-195-3) em [\(A.69\),](#page-196-1) tem-se:

$$
\begin{bmatrix} i_d \ i_q \end{bmatrix} = \omega \begin{bmatrix} -\frac{\sqrt{6}}{2} \text{sen}(\theta(t)) + \frac{\sqrt{2}}{2} \cos(\theta(t))] & \left[ \sqrt{2} \cos(\theta(t)) \right] \left[ i_a \right] + \left[ \frac{\sqrt{6}}{2} \cos(\theta(t)) + \frac{\sqrt{2}}{2} \text{sen}(\theta(t)) \right] & -\left[ \sqrt{2} \text{sen}(\theta(t)) \right] \left[ i_b \right] + \left[ \frac{\sqrt{6}}{2} \cos(\theta(t)) + \frac{\sqrt{2}}{2} \text{sen}(\theta(t)) \right] & \left[ \sqrt{2} \text{sen}(\theta(t)) \right] \left[ \frac{1}{2} \left[ u_{1\text{N}p\text{w}} - v_a \right] \right] \left[ -\frac{\sqrt{6}}{2} \text{sen}(\theta(t)) + \frac{\sqrt{2}}{2} \cos(\theta(t)) \right] & \left[ \sqrt{2} \cos(\theta(t)) \right] \left[ \frac{1}{L_o} \left[ u_{1\text{N}p\text{w}} - v_a \right] \right] \end{bmatrix}
$$
\n(A.71)

Por observação da [\(A.68\),](#page-196-2) [\(A.71\)](#page-196-3) pode ser reescrita da seguinte forma:

<span id="page-196-3"></span>
$$
\begin{bmatrix} \dot{i}_d \\ \dot{i}_q \end{bmatrix} = \begin{bmatrix} \omega i_q \\ -\omega i_d \end{bmatrix} + \frac{1}{L_o} \begin{bmatrix} u_d - v_d \\ u_q - v_q \end{bmatrix}.
$$
 (A.72)

De forma análoga deduziremos as equações dinâmicas das tensões do filtro e carga em *dq*.

Reescrevendo as equações [\(A.26\),](#page-187-8) [\(A.27\)](#page-187-9) e [\(A.28\)](#page-187-10) em forma matricial, tem-se:

$$
\begin{bmatrix} \dot{v}_a \\ \dot{v}_b \\ \dot{v}_c \end{bmatrix} = \frac{1}{C} \begin{bmatrix} i_a - i_{oa} \\ i_b - i_{ob} \\ i_c - i_{oc} \end{bmatrix} .
$$
\n(A.73)

Reescrevendo-se a mesma equação para as variáveis medidas *ia* e *ib*, e sendo que *ic* é linearmente dependente das outras duas, tem-se,

<span id="page-197-1"></span>
$$
\begin{bmatrix} \dot{v}_a \\ \dot{v}_b \end{bmatrix} = \frac{1}{C} \begin{bmatrix} i_a - i_{oa} \\ i_b - i_{ob} \end{bmatrix}.
$$
\n(A.74)

As componentes das tensões em *dq* das tensões do sistema trifásico estão dadas por:

<span id="page-197-2"></span><span id="page-197-0"></span>
$$
\begin{bmatrix} v_d \\ v_q \end{bmatrix} = \mathbf{K}_{abc-dq}(\theta(t)) \begin{bmatrix} v_a \\ v_b \end{bmatrix}.
$$
 (A.75)

Portanto, substituindo-se a matriz de transformação dada por [\(A.61\),](#page-194-1) tem-se:

$$
v_{d} = \left[\frac{\sqrt{6}}{2}\cos(\theta(t)) + \frac{\sqrt{2}}{2}\sin(\theta(t))\right]v_{a} + \left[\sqrt{2}\sin(\theta(t))\right]v_{b}
$$
  

$$
v_{q} = \left[-\frac{\sqrt{6}}{2}\sin(\theta(t)) + \frac{\sqrt{2}}{2}\cos(\theta(t))\right]v_{a} + \left[\sqrt{2}\cos(\theta(t))\right]v_{b}
$$
 (A.76)

Derivando com relação ao tempo a equação [\(A.75\),](#page-197-0) tem-se:

$$
\begin{bmatrix} \dot{v}_d \\ \dot{v}_q \end{bmatrix} = \dot{\mathbf{K}}_{abc-dq}(\theta(t)) \begin{bmatrix} v_a \\ v_b \end{bmatrix} + \mathbf{K}_{abc-dq}(\theta(t)) \begin{bmatrix} \dot{v}_a \\ \dot{v}_b \end{bmatrix}.
$$
 (A.77)

Substituindo-se as matrizes correspondentes a [\(A.70\),](#page-196-0) [\(A.61\)](#page-194-1) e [\(A.74\),](#page-197-1) tem-se:

$$
\begin{bmatrix}\n\dot{v}_d \\
\dot{v}_q\n\end{bmatrix} = \omega \begin{bmatrix}\n-\frac{\sqrt{6}}{2}\operatorname{sen}(\theta(t)) + \frac{\sqrt{2}}{2}\cos(\theta(t))\n\end{bmatrix}\n\begin{bmatrix}\n\sqrt{2}\cos(\theta(t))\n\end{bmatrix}\n\begin{bmatrix}\n\dot{v}_a \\
\dot{v}_b\n\end{bmatrix} + \frac{\sqrt{6}}{2}\cos(\theta(t)) + \frac{\sqrt{2}}{2}\operatorname{sen}(\theta(t))\n\end{bmatrix}\n-\begin{bmatrix}\n\sqrt{2}\operatorname{sen}(\theta(t))\n\end{bmatrix}\n\begin{bmatrix}\n\dot{v}_a \\
\dot{v}_b\n\end{bmatrix} + \begin{bmatrix}\n\frac{\sqrt{6}}{2}\cos(\theta(t)) + \frac{\sqrt{2}}{2}\operatorname{sen}(\theta(t))\n\end{bmatrix}\n\begin{bmatrix}\n\sqrt{2}\operatorname{sen}(\theta(t))\n\end{bmatrix}\n\begin{bmatrix}\n\frac{1}{2}\left[i_a - i_{oa}\n\end{bmatrix}\n\end{bmatrix}.
$$
\n(A.78)

Reescrevendo-se a última em função de [\(A.76\),](#page-197-2) tem-se finalmente a expressão da equação das componentes em *dq* das tensões:

<span id="page-198-0"></span>
$$
\begin{bmatrix} \dot{v}_d \\ \dot{v}_q \end{bmatrix} = \begin{bmatrix} \omega v_q \\ -\omega v_d \end{bmatrix} + \frac{1}{C} \begin{bmatrix} i_d - i_{od} \\ i_q - i_{og} \end{bmatrix}.
$$
\n(A.79)

Finalmente, pode-se escrever a equação dinâmica de estado, linear invariante no tempo completa, do filtro e a carga, em coordenadas de eixos girantes *dq*:

$$
\begin{bmatrix} \dot{v}_d \\ \dot{v}_q \\ \dot{i}_d \\ \dot{i}_q \end{bmatrix} = \begin{bmatrix} 0 & \omega & \frac{1}{C} & 0 \\ -\omega & 0 & 0 & \frac{1}{C} \\ -\frac{1}{L_o} & 0 & 0 & \omega \\ 0 & -\frac{1}{L_o} & -\omega & 0 \end{bmatrix} \begin{bmatrix} v_d \\ v_q \\ \dot{i}_d \\ \dot{i}_q \end{bmatrix} + \begin{bmatrix} 0 & 0 \\ 0 & 0 \\ \frac{1}{L_o} & 0 \\ 0 & \frac{1}{L_o} \end{bmatrix} \begin{bmatrix} u_d \\ u_q \\ u_q \end{bmatrix} + \begin{bmatrix} -\frac{1}{C} & 0 \\ 0 & -\frac{1}{C} \\ 0 & 0 \\ 0 & 0 \end{bmatrix} \begin{bmatrix} i_{od} \\ i_{og} \end{bmatrix}
$$
 (A.80)

ou de uma forma mais compacta:  $\dot{\mathbf{x}}_{dq}(t) = \mathbf{A}_{dq}\mathbf{x}_{dq}(t) + \mathbf{B}_{dq}\mathbf{u}_{dq}(t) + \mathbf{F}_{dq}\mathbf{w}_{dq}(t)$ , onde,

,

$$
\mathbf{A}_{dq} = \begin{bmatrix} 0 & \omega & \frac{1}{C} & 0 \\ -\omega & 0 & 0 & \frac{1}{C} \\ -\frac{1}{L_o} & 0 & 0 & \omega \\ 0 & -\frac{1}{L_o} & -\omega & 0 \end{bmatrix} \quad \mathbf{B}_{dq} = \begin{bmatrix} 0 & 0 \\ 0 & 0 \\ \frac{1}{L_o} & 0 \\ 0 & \frac{1}{L_o} \end{bmatrix} \quad \mathbf{F}_{dq} = \begin{bmatrix} -\frac{1}{C} & 0 \\ 0 & -\frac{1}{C} \\ 0 & 0 \\ 0 & 0 \end{bmatrix}.
$$
 (A.81)

. 174

 *Normalização da equação de estado de eixos girantes dq do filtro e a carga* 

A seguir, a equação de estado [\(A.30\)](#page-188-0) será normalizada. O problema será abordado em forma vetorial devido ao fato do sistema ser multivariável.

Em geral, pode dizer-se que, sendo o vetor de estado dado por,

<span id="page-199-0"></span>
$$
\mathbf{x} = \begin{bmatrix} x_1 & x_2 & x_3 & \cdots & x_n \end{bmatrix}^\mathrm{T}, \tag{A.82}
$$

define-se o vetor de estado "normalizado" dividindo-se cada variável de estado pelo respectivo "valor base", ou seja:

$$
\mathbf{x}_{n} = \begin{bmatrix} x_{1} & x_{2} & x_{3} & \dots & x_{n} \\ X_{base} & X_{base} & X_{base} & \dots & X_{base} \end{bmatrix}^{T}.
$$
 (A.83)

Onde *Xbase* é um valor relacionado a grandezas conhecidas. Se for corrente  $X_{base} = I_{base}$  e caso for tensão,  $X_{base} = V_{base}$ .

Mediante a definição de vetor de estado normalizado, é possível achar uma transformação linear que represente a normalização apresentada por [\(A.83\).](#page-199-0) A transformação é dada por uma matriz aqui definida como "**Tn**". O vetor de estado normalizado **xn** fica definido da seguinte forma:

$$
\mathbf{x}_{n} = \mathbf{T}_{n} \cdot \mathbf{x},\tag{A.84}
$$

onde **Tn**, é dada por [\(A.85\):](#page-200-0)

<span id="page-200-0"></span>
$$
\mathbf{T}_{n} = \begin{bmatrix} \frac{1}{X_{base}} & 0 & 0 & 0 & 0 \\ 0 & \frac{1}{X_{base}} & 0 & 0 & 0 \\ 0 & 0 & \frac{1}{X_{base}} & 0 & 0 \\ \cdots & \cdots & \cdots & \cdots & \cdots \\ 0 & 0 & 0 & 0 & \frac{1}{X_{base}} \end{bmatrix} .
$$
 (A.85)

De forma análoga a o que foi realizado para as variáveis de estado, pode-se normalizar o vetor da ação de controle "**u**" e o vetor de distúrbios "**w**", ou seja:

$$
\mathbf{u}_{n} = \frac{\mathbf{u}}{X_{base}} \qquad \mathbf{w}_{n} = \frac{\mathbf{w}}{X_{base}}.
$$
 (A.86)

Aplicando-se os conceitos, vistos acima, normalizaremos a equação de estados para uma planta definida por:

$$
\dot{\mathbf{x}}(t) = \mathbf{A}\mathbf{x}(t) + \mathbf{B}\mathbf{u}(t) + \mathbf{F}\mathbf{w}(t). \tag{A.87}
$$

A equação de estado normalizada fica da seguinte forma:

<span id="page-200-1"></span>
$$
\dot{\mathbf{x}}_{n}(t) = \mathbf{T}_{n} \dot{\mathbf{x}}(t),\tag{A.88}
$$

então,

$$
\dot{\mathbf{x}}_{n}(t) = \mathbf{T}_{n} \mathbf{A} \mathbf{x}(t) + \mathbf{T}_{n} \mathbf{B} \mathbf{u}(t) + \mathbf{T}_{n} \mathbf{F} \mathbf{w}(t).
$$
 (A.89)

Sendo:  $\mathbf{x}(t) = \mathbf{T}_n^{-1} \mathbf{x}_n(t)$ ,  $\mathbf{u}(t) = X_{base} \mathbf{u}_n(t)$  e  $\mathbf{w}(t) = X_{base} \mathbf{w}_n(t)$ , tem-se:

$$
\dot{\mathbf{x}}_{n}(t) = \mathbf{T}_{n} \mathbf{A} \mathbf{T}_{n}^{-1} \mathbf{x}_{n}(t) + \mathbf{T}_{n} \mathbf{B} X_{base} \mathbf{u}_{n}(t) + \mathbf{T}_{n} \mathbf{F} X_{base} \mathbf{w}_{n}(t) .
$$
 (A.90)

Obtém-se, dessa forma, as matrizes normalizadas da planta, definidas a seguir:

$$
\mathbf{A}_{n} = \mathbf{T}_{n} \mathbf{A} \mathbf{T}_{n}^{-1} \qquad \mathbf{B}_{n} = \mathbf{T}_{n} \mathbf{B} X_{base} \qquad \mathbf{F}_{n} = \mathbf{T}_{n} \mathbf{F} X_{base}. \tag{A.91}
$$

Obtém-se, finalmente, a equação de estados normalizada, reescrevendo-se [\(A.90\):](#page-200-1)

<span id="page-201-0"></span>
$$
\dot{\mathbf{x}}_{n}(t) = \mathbf{A}_{n} \mathbf{x}_{n}(t) + \mathbf{B}_{n} \mathbf{u}_{n}(t) + \mathbf{F}_{n} \mathbf{w}_{n}(t) . \qquad (A.92)
$$

Aplicando-se os conceitos acima para a planta definida pelo filtro mais a carga representada por fontes de corrente, obtém-se as seguintes matrizes normalizadas:

A matriz de transformação linear é dada por,

$$
\mathbf{T}_{n} = \begin{bmatrix} \frac{1}{I_{base}} & 0 & 0 & 0 & 0 & 0 \\ 0 & \frac{1}{I_{base}} & 0 & 0 & 0 & 0 \\ 0 & 0 & \frac{1}{I_{base}} & 0 & 0 & 0 \\ 0 & 0 & 0 & \frac{1}{V_{base}} & 0 & 0 \\ 0 & 0 & 0 & 0 & \frac{1}{V_{base}} & 0 \\ 0 & 0 & 0 & 0 & 0 & \frac{1}{V_{base}} \\ 0 & 0 & 0 & 0 & 0 & \frac{1}{V_{base}} \end{bmatrix},
$$
(A.93)

portanto a matriz **An** fica,

$$
\mathbf{A}_{\mathbf{n}} = \begin{bmatrix}\n0 & 0 & 0 & -\frac{2V_{base}}{3L_oI_{base}} & \frac{V_{base}}{3L_oI_{base}} & \frac{V_{base}}{3L_oI_{base}} \\
0 & 0 & 0 & \frac{V_{base}}{3L_oI_{base}} & -\frac{2V_{base}}{3L_oI_{base}} & \frac{V_{base}}{3L_oI_{base}} \\
0 & 0 & 0 & \frac{V_{base}}{3L_oI_{base}} & \frac{V_{base}}{3L_oI_{base}} & \frac{2V_{base}}{3L_oI_{base}} \\
\frac{I_{base}}{V_{base}C} & 0 & 0 & 0 & 0 \\
0 & \frac{I_{base}}{V_{base}C} & 0 & 0 & 0 & 0 \\
0 & 0 & \frac{I_{base}}{V_{base}C} & 0 & 0 & 0 \\
0 & 0 & \frac{I_{base}}{V_{base}C} & 0 & 0 & 0\n\end{bmatrix}, (A.94)
$$

e as matrizes **Bn** e **Fn**, ficam da seguinte forma:

$$
\mathbf{B}_{n} = \begin{bmatrix} 2V_{base} & V_{base} \\ 3L_{o}I_{base} & 3L_{o}I_{base} \\ -\frac{V_{base}}{3L_{o}I_{base}} & \frac{V_{base}}{3L_{o}I_{base}} \\ 0 & 0 & 0 \\ 0 & 0 & 0
$$

A seguir, o modelo normalizado será transformado em coordenadas *dq*. Transformando-se [\(A.92\)](#page-201-0) para o sistema de coordenadas αβ e o sistema resultante para eixos síncronos *dq*, obtém-se as seguintes matrizes normalizadas da equação de estado:

$$
\mathbf{A}_{\text{dqn}} = \begin{bmatrix}\n0 & \omega & \frac{I_{\text{base}}}{V_{\text{base}}C} & 0 \\
-\omega & 0 & 0 & \frac{I_{\text{base}}}{V_{\text{base}}C} \\
-\frac{V_{\text{base}}}{I_{\text{base}}L_o} & 0 & 0 & \omega \\
0 & -\frac{V_{\text{base}}}{I_{\text{base}}L_o} & -\omega & 0\n\end{bmatrix},\tag{A.96}
$$
\n
$$
\mathbf{B}_{\text{dqn}} = \begin{bmatrix}\n0 & 0 & 0 \\
V_{\text{base}} & 0 & 0 \\
\frac{V_{\text{base}}}{I_{\text{base}}L_o} & 0 & \frac{I_{\text{base}}}{V_{\text{base}}C} & \frac{I_{\text{base}}}{V_{\text{base}}C} \\
0 & \frac{V_{\text{base}}}{I_{\text{base}}L_o} & 0 & 0\n\end{bmatrix} \quad \mathbf{F}_{\text{dqn}} = \begin{bmatrix}\n-\frac{I_{\text{base}}}{V_{\text{base}}C} & 0 & 0 \\
0 & -\frac{I_{\text{base}}}{V_{\text{base}}C} & 0 \\
0 & 0 & 0\n\end{bmatrix}.\tag{A.97}
$$

De uma forma compacta a equação [\(A.80\),](#page-198-0) normalizada, pode ser escrita da seguinte forma:  $\dot{\mathbf{x}}_{dqn}(t) = \mathbf{A}_{dqn} \mathbf{x}_{dqn}(t) + \mathbf{B}_{dqn} \mathbf{u}_{dqn}(t) + \mathbf{F}_{dqn} \mathbf{w}_{dqn}(t)$ .

## **Apêndice B**

### **Matrizes G, H<sub>0</sub> e H<sub>1</sub> da equação de estado discreta do filtro e carga**

*Discretização da equação de espaço de estado de tempo contínuo* 

Faremos uma rápida revisão da solução da equação de espaço de estado no tempo contínuo, para assim facilitar a compreensão na abordagem do problema em questão. Suponhamos um sistema LIT, cuja equação de estado de tempo contínuo é dada por:

<span id="page-203-1"></span><span id="page-203-0"></span>
$$
\dot{\mathbf{x}}(t) = \mathbf{A}\mathbf{x}(t) + \mathbf{B}\mathbf{u}(t),
$$
\n(B.1)

onde **x**(*t*) é o vetor de estado de dimensão *n*, **u**(*t*) o vetor de entrada de dimensão *r*, **A**, uma matriz constante *n* x *n* e **B** uma matriz constante *n* x *r*.

A solução da equação de estado é dada por,

$$
\mathbf{x}(t) = e^{\mathbf{A}(t-t_0)} \mathbf{x}(t_0) + \int_{t_0}^t e^{\mathbf{A}(t-\tau)} \mathbf{B} \mathbf{u}(\tau) d\tau.
$$
 (B.2)

Na continuação, apresenta-se um procedimento para discretizar a equação de espaço de estado de tempo contínuo dada por [\(B.1\).](#page-203-0) Assuma-se, em princípio, que o vetor de entrada **u**(*t*) mantém-se constante durante um período de amostragem "T". A representação de tempo discreto da [\(B.1\)](#page-203-0) onde *t* = *k*T, e *k* = 0,1,2,....., transforma-se na seguinte equação diferença:

$$
\mathbf{x}((k+1)\mathbf{T}) = \mathbf{G}(\mathbf{T})\mathbf{x}(k\mathbf{T}) + \mathbf{H}(\mathbf{T})\mathbf{u}(k\mathbf{T}).
$$
\n(B.3)

Note-se que o valor das matrizes **G** e **H** dependem do período de amostragem "T". Sendo que o período de amostragem é fixo, **G** e **H** são matrizes constantes.

Para determinar **G**(T) e **H**(T), utiliza-se a equação [\(B.2\).](#page-203-1) Assuma-se, que as componentes de **u**(*t*) são constantes durante um intervalo de amostragem, ou seja,

<span id="page-204-1"></span><span id="page-204-0"></span>
$$
\mathbf{u}(t) = \mathbf{u}(k\mathbf{T}), \quad \text{para} \quad k\mathbf{T} \le t < k\mathbf{T} + \mathbf{T}, \tag{B.4}
$$

então solucionando a [\(B.2\)](#page-203-1) para  $t = (k + 1)T$ , tem-se

$$
\mathbf{x}((k+1)\mathbf{T}) = e^{\mathbf{A}(k+1)\mathbf{T}} \mathbf{x}(0) + e^{\mathbf{A}(k+1)\mathbf{T}} \int_0^{(k+1)\mathbf{T}} e^{-\mathbf{A}\tau} \mathbf{B} \mathbf{u}(\tau) d\tau, \tag{B.5}
$$

e para  $t = kT$ ,

$$
\mathbf{x}(k\mathbf{T}) = e^{\mathbf{A}k\mathbf{T}} \mathbf{x}(0) + e^{\mathbf{A}k\mathbf{T}} \int_0^{k\mathbf{T}} e^{-\mathbf{A}\tau} \mathbf{B} \mathbf{u}(\tau) d\tau.
$$
 (B.6)

Multiplicando-se ambos os lados da última equação por *e* **A**T

$$
e^{\mathbf{A} \mathbf{T}} \mathbf{x}(k \mathbf{T}) = e^{\mathbf{A}(k+1) \mathbf{T}} \mathbf{x}(0) + e^{\mathbf{A}(k+1) \mathbf{T}} \int_0^{k \mathbf{T}} e^{-\mathbf{A} \mathbf{\tau}} \mathbf{B} \mathbf{u}(\tau) d\tau, \tag{B.7}
$$

e subtraindo da [\(B.5\),](#page-204-0) obtém-se:

<span id="page-204-2"></span>
$$
\mathbf{x}((k+1)\mathbf{T}) = e^{\mathbf{A}\mathbf{T}} \mathbf{x}(k\mathbf{T}) + e^{\mathbf{A}(k+1)\mathbf{T}} \int_{k\mathbf{T}}^{(k+1)\mathbf{T}} e^{-\mathbf{A}\tau} \mathbf{B} \mathbf{u}(\tau) d\tau.
$$
 (B.8)

Mediante o suposto em [\(B.4\),](#page-204-1) é possível substituir  $\mathbf{u}(\tau) = \mathbf{u}(kT) = \text{constant}$ e na última equação. Então a [\(B.8\)](#page-204-2) pode ser reescrita da seguinte forma:

<span id="page-204-3"></span>
$$
\mathbf{x}((k+1)\mathbf{T}) = e^{\mathbf{A}\mathbf{T}} \mathbf{x}(k\mathbf{T}) + e^{\mathbf{A}\mathbf{T}} \int_{k\mathbf{T}}^{(k+1)\mathbf{T}} e^{\mathbf{A}(k\mathbf{T}\cdot\mathbf{\tau})} \mathbf{B} \mathbf{u}(k\mathbf{T}) d\mathbf{\tau}.
$$
 (B.9)

Fazendo-se mudança de variáveis, é possível representar a última equação numa forma mais simples. Escolhendo-se como variável de integração a " *t* ", tem-se:

se  $-t = kT - \tau \implies dt = d\tau$ , portanto os novos limites de integração são

, para <sup>τ</sup> ( 1)T T = + ⇒ = *k t* para τ T 0 = ⇒ = *k t*

e a [\(B.9\)](#page-204-3) pode-se reescrever como a seguir:

<span id="page-205-0"></span>
$$
\mathbf{x}((k+1)\mathbf{T}) = e^{\mathbf{A}\mathbf{T}} \mathbf{x}(k\mathbf{T}) + e^{\mathbf{A}\mathbf{T}} \int_0^{\mathbf{T}} e^{-\mathbf{A}t} \mathbf{B} \mathbf{u}(k\mathbf{T}) dt.
$$
 (B.10)

Ainda, introduzindo-se  $e^{AT}$  na integral, no segundo termo do lado direito da [\(B.10\),](#page-205-0) pode-se fazer uma segunda mudança de variáveis, ou seja:

se λ =T -*t* ⇒ *d*λ =− *dt* , portanto os novos limites de integração são,

 $\alpha$  *t* =  $T \implies \lambda = 0$ para  $t=0 \Rightarrow \lambda=T$ 

A [\(B.10\)](#page-205-0) assume a seguinte forma:

$$
\mathbf{x}((k+1)\mathbf{T}) = e^{\mathbf{A}\mathbf{T}} \mathbf{x}(k\mathbf{T}) + \int_0^{\mathbf{T}} e^{\mathbf{A}\lambda} \mathbf{B} \mathbf{u}(k\mathbf{T}) d\lambda, \qquad (B.11)
$$

onde,

<span id="page-205-3"></span><span id="page-205-2"></span><span id="page-205-1"></span>
$$
\mathbf{G}(\mathbf{T}) = e^{\mathbf{A}\mathbf{T}} \tag{B.12}
$$

$$
\mathbf{H}(\mathbf{T}) = \left(\int_0^{\mathbf{T}} e^{\mathbf{A}\lambda} d\lambda\right) \mathbf{B}.
$$
 (B.13)

Se a matriz **A** for não-singular, então solucionando a integral em [\(B.13\)](#page-205-1) entre 0 e T, tem-se:

$$
\int_0^{\mathrm{T}} e^{\mathbf{A}\lambda} d\lambda = \mathbf{A}^{-1} \left[ e^{\mathbf{A}\lambda} \right]_0^{\mathrm{T}} = \mathbf{A}^{-1} \left( e^{\mathbf{A}\mathrm{T}} - \mathbf{I} \right). \tag{B.14}
$$

Portanto a matriz **H**(T) pode ser reescrita como a seguir:

<span id="page-205-4"></span>
$$
H(T) = A^{-1} (e^{AT} - I) B.
$$
 (B.15)

Pode-se estender a análise realizada para o caso onde existe um atraso de transporte T<sub>d</sub> na aplicação da ação de controle. Considere-se o diagrama da Figura [2.10.](#page-51-0) Aplicando a equação [\(B.2\)](#page-203-1) entre dois instantes de amostragem, como por exemplo, entre *k*T e (*k* + 1)T, obtém-se:

Primeiro, entre os instantes  $t_0 = kT e t = (kT + T_d)$  tem-se:

<span id="page-206-0"></span>
$$
\mathbf{x}_{\mathbf{dq}}(k\mathbf{T}+\mathbf{T}_{\mathbf{d}}) = e^{\mathbf{A}_{\mathbf{dq}}[(k\mathbf{T}+\mathbf{T}_{\mathbf{d}})-k\mathbf{T}]} \mathbf{x}_{\mathbf{dq}}(k\mathbf{T}) + \int_{k\mathbf{T}}^{k\mathbf{T}+\mathbf{T}_{\mathbf{d}}} e^{\mathbf{A}_{\mathbf{dq}}[(k\mathbf{T}+\mathbf{T}_{\mathbf{d}})-\tau]} d\tau \mathbf{B}_{\mathbf{dq}} \mathbf{u}_{\mathbf{dq}}[(k-1)\mathbf{T}].
$$
 (B.16)

Segundo, entre os instantes  $t_0 = (kT + T_d) e t = (k+1)T$  tem-se:

<span id="page-206-1"></span>
$$
\mathbf{x}_{dq}[(k+1)T] = e^{A_{dq}[(k+1)T - (kT + T_d)]} \mathbf{x}_{dq}(kT + T_d) + \int_{kT + T_d}^{(k+1)T} e^{A_{dq}[(k+1)T - \tau]} d\tau \mathbf{B}_{dq} \mathbf{u}_{dq}(kT)
$$
(B.17)

Substituindo [\(B.16\)](#page-206-0) em [\(B.17\),](#page-206-1) obtém-se:

$$
\mathbf{x}_{dq}[(k+1)T] = e^{\mathbf{A}_{dq}[(k+1)T - (kT + T_d)]} \left[ e^{\mathbf{A}_{dq}[(kT+T_d) - kT]} \mathbf{x}_{dq}(kT) + \int_{kT}^{kT+T_d} e^{\mathbf{A}_{dq}[(kT+T_d) - \tau]} d\tau \mathbf{B}_{dq} \mathbf{u}_{dq}[(k-1)T] \right] + \int_{kT+T_d}^{(k+1)T} e^{\mathbf{A}_{dq}[(k+1)T-\tau]} d\tau \mathbf{B}_{dq} \mathbf{u}_{dq}(kT)
$$

Simplificando termos e limites de integração, obtém-se, finalmente, a equação discreta do modelo simplificado com atraso de transporte:

$$
\mathbf{x}_{dq}[(k+1)T] = e^{A_{dq}T} \mathbf{x}_{dq}(kT) + \int_{0}^{T_d} e^{A_{dq}(T-\tau)} d\tau \mathbf{B}_{dq} \mathbf{u}_{dq}[(k-1)T] +
$$
  
+ 
$$
\int_{0}^{T-T_d} e^{A_{dq}(T-T_d-\tau)} d\tau \mathbf{B}_{dq} \mathbf{u}_{dq}(kT)
$$
 (B.18)

onde, comparando com os resultados obtidos em [\(B.11\),](#page-205-2) [\(B.12\)](#page-205-3) e [\(B.13\)](#page-205-1) pode escrever-se que:

$$
\mathbf{G} = e^{\mathbf{A}_{\mathbf{d}\mathbf{q}}T} \qquad \mathbf{H}_{0} = \int_{0}^{T_{\mathbf{d}}} e^{\mathbf{A}_{\mathbf{d}\mathbf{q}}(T-\tau)} d\tau \, \mathbf{B}_{\mathbf{d}\mathbf{q}} \qquad \mathbf{H}_{1} = \int_{0}^{T-T_{\mathbf{d}}} e^{\mathbf{A}_{\mathbf{d}\mathbf{q}}(T-T_{\mathbf{d}}-\tau)} d\tau \, \mathbf{B}_{\mathbf{d}\mathbf{q}} \ . \tag{B.19}
$$

Solucionaremos as integrais para  $H_0$  e  $H_1$  e, assim, obteremos expressões simples para o cálculo das mesmas, de forma similar a equação [\(B.15\).](#page-205-4)

#### *Solução para* **H**<sub>0</sub>:

Seja  $\mathbf{H}_{0} = \int_{0}^{T_d} e^{A_{dq}(T-\tau)} d\tau \mathbf{B}_{dq}$ , fazendo mudança de variáveis tem-se que:

se  $v = T - \tau \implies dv = -d\tau$ , portanto os novos limites de integração são, para  $\tau = 0 \implies v = T$ 

$$
para \tau = T_d \implies v = T - T_d
$$

e **H0** em função das novas variáveis de integração fica:

$$
\mathbf{H}_{0} = -\int_{\mathrm{T}}^{\mathrm{T-T_{d}}} e^{\mathbf{A}_{\mathrm{dq}}V} dV \, \mathbf{B}_{\mathrm{dq}} = \int_{\mathrm{T-T_{d}}}^{\mathrm{T}} e^{\mathbf{A}_{\mathrm{dq}}V} dV \, \mathbf{B}_{\mathrm{dq}} \tag{B.20}
$$

Integrando a última tem-se,

$$
\mathbf{H}_{0} = \mathbf{A}_{dq}^{-1} \left[ e^{A_{dq}v} \right]_{T-T_d}^{T} \mathbf{B}_{dq} = \mathbf{A}_{dq}^{-1} \left[ e^{A_{dq}T} - e^{A_{dq}(T-T_d)} \right] \mathbf{B}_{dq} . \tag{B.21}
$$

Pós-multiplicando o colchete por  $e^{-A_{dq}T_d}e^{A_{dq}T_d}$ , pode-se reescrever a última da seguinte forma:

<span id="page-207-0"></span>
$$
\mathbf{H}_{0} = \mathbf{A}_{dq}^{-1} e^{\mathbf{A}_{dq}(\mathrm{T} \cdot \mathrm{T}_{d})} \bigg[ e^{\mathbf{A}_{dq} \mathrm{T}_{d}} - \mathbf{I} \bigg] \mathbf{B}_{dq} , \qquad (B.22)
$$

ou também, sendo que  $A_{dq}^{-1}e^{A_{dq}(T-T_d)} = e^{A_{dq}(T-T_d)}A_{dq}^{-1}$ , a [\(B.22\)](#page-207-0) fica:

$$
\mathbf{H}_{\mathbf{0}} = e^{\mathbf{A}_{\mathbf{d}\mathbf{q}}(\mathrm{T}\cdot\mathrm{T}_{\mathbf{d}})} \mathbf{A}_{\mathbf{d}\mathbf{q}}^{-1} \left[ e^{\mathbf{A}_{\mathbf{d}\mathbf{q}}\mathrm{T}_{\mathbf{d}}}-\mathbf{I} \right] \mathbf{B}_{\mathbf{d}\mathbf{q}}.
$$
 (B.23)

*Solução para* **H1**:

Seja  $H_1 = \int_0^{T-T_d} e^{A_{dq}(T-T_d-\tau)} d\tau B_{dq}$ , fazendo mudança de variáveis tem-se que:

se v = T - T<sub>d</sub> -  $\tau \implies dv = -dt$ , portanto os novos limites de integração são,

para τ T T v 0 d = − ⇒ = para τ 0 v T T d = ⇒ = −

e **H1** em função das novas variáveis de integração fica:

$$
\mathbf{H}_{1} = -\int_{T-T_{d}}^{0} e^{A_{dq}v} dv \, \mathbf{B}_{dq} = \int_{0}^{T-T_{d}} e^{A_{dq}v} dv \, \mathbf{B}_{dq} . \tag{B.24}
$$

Integrando a última equação tem-se:

$$
\mathbf{H}_{1} = \mathbf{A}_{dq}^{-1} \left[ e^{A_{dq}v} \right]_{0}^{T-T_{d}} \mathbf{B}_{dq} = \mathbf{A}_{dq}^{-1} \left[ e^{A_{dq}(T-T_{d})} - \mathbf{I} \right] \mathbf{B}_{dq}, \qquad (B.25)
$$

portanto, obtém-se finalmente,

$$
\mathbf{H}_{1} = \mathbf{A}_{dq}^{-1} \left[ e^{\mathbf{A}_{dq} (\mathbf{T} - \mathbf{T}_{d})} - \mathbf{I} \right] \mathbf{B}_{dq}.
$$
 (B.26)